UNIVERSITÀ DEGLI STUDI DI BERGAMO

Scuola di Alta formazione Dottorale Corso di Dottorato in Ingegneria e Scienze Applicate Ciclo XXIX

Settore scientifico disciplinare ING-IND/13

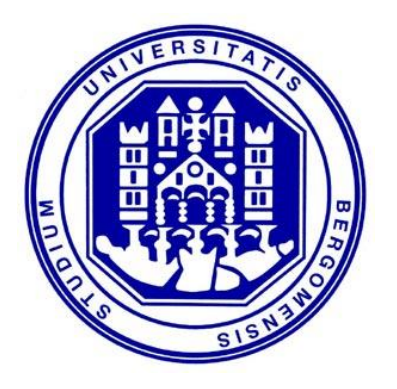

# **Metodologie e criteri di controllo di un'interfaccia aptica ridondante: analisi numerica e sperimentale**

**Coordinatore:**

Chiar.mo Prof. Valerio RE

**Tutor:**

Chiar.mo Prof. Paolo RIGHETTINI

**Tesi di Dottorato di** Cristian TEOLDI

Matricola 1002455

Anno Accademico 2015 / 2016

*Alla mia famiglia*

#### **RINGRAZIAMENTI:**

*I miei più sinceri ringraziamenti vanno al mio tutor Prof. Paolo Righettini e al Prof. Roberto Strada per la loro disponibilità e le preziose indicazioni che mi hanno saputo fornire. Ringrazio il mio collega Ph.D. Mattia Rossetti per tutti i consigli ed il tempo dedicatomi in numerose occasioni.*

*Ringrazio Alba, la mia fidanzata che tra qualche mese diventerà mia moglie, per tutto il supporto che mi ha dato e l'amore che mi ha saputo dimostrare.*

*Ringrazio mio padre Ivan e mia madre Giuliana che, grazie ai loro sacrifici, mi hanno permesso di raggiungere questo traguardo così ambito.* 

*Ringrazio inoltre i miei fratelli Simone e Stefano per il sostegno e la pazienza che hanno avuto in questi anni.*

*Per ultimo, ma non meno importante, ringrazio il mio collega ed amico Luca, per aver condiviso con me la maggior parte di questa carriera universitaria disseminata di difficoltà e momenti felici.*

**INDICE** 

# **Indice**

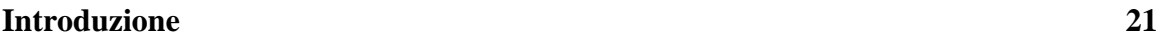

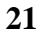

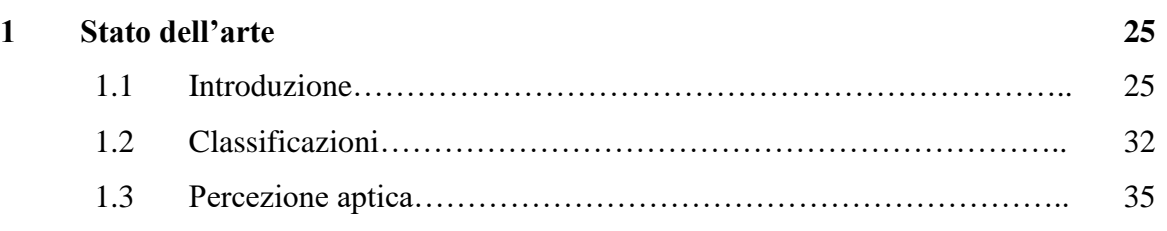

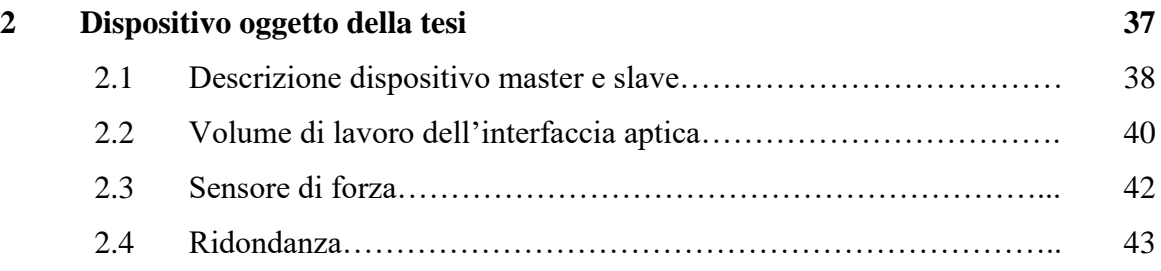

# **Parte 1 – Modellazione e simulazione del dispositivo**

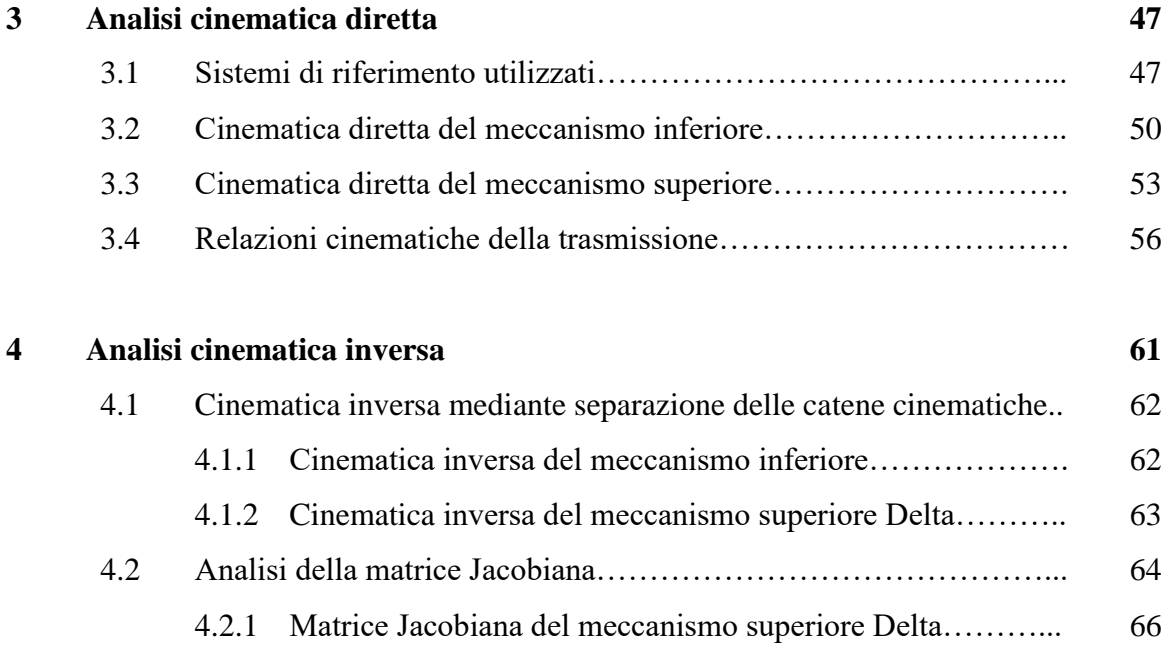

# **INDICE**

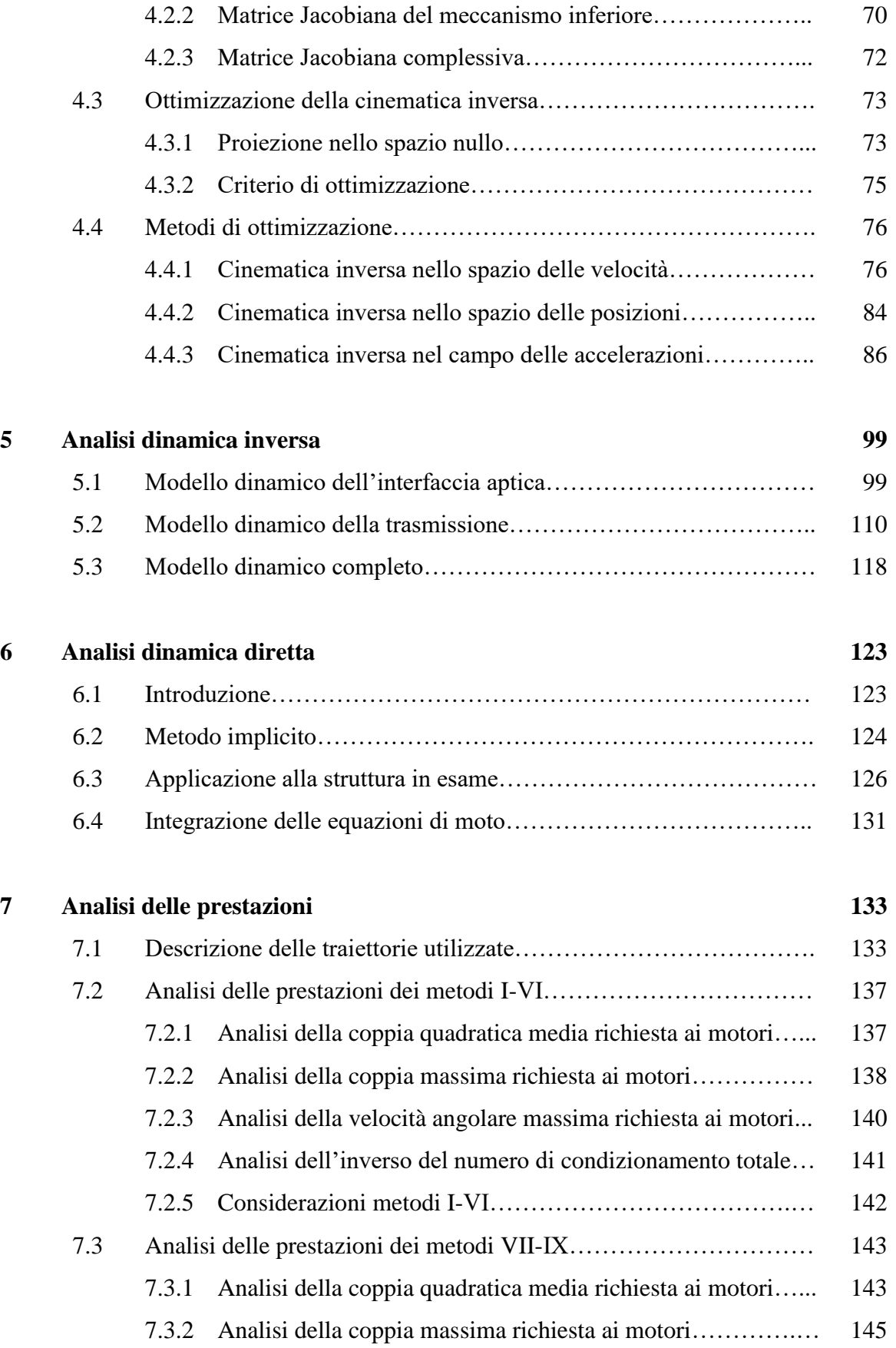

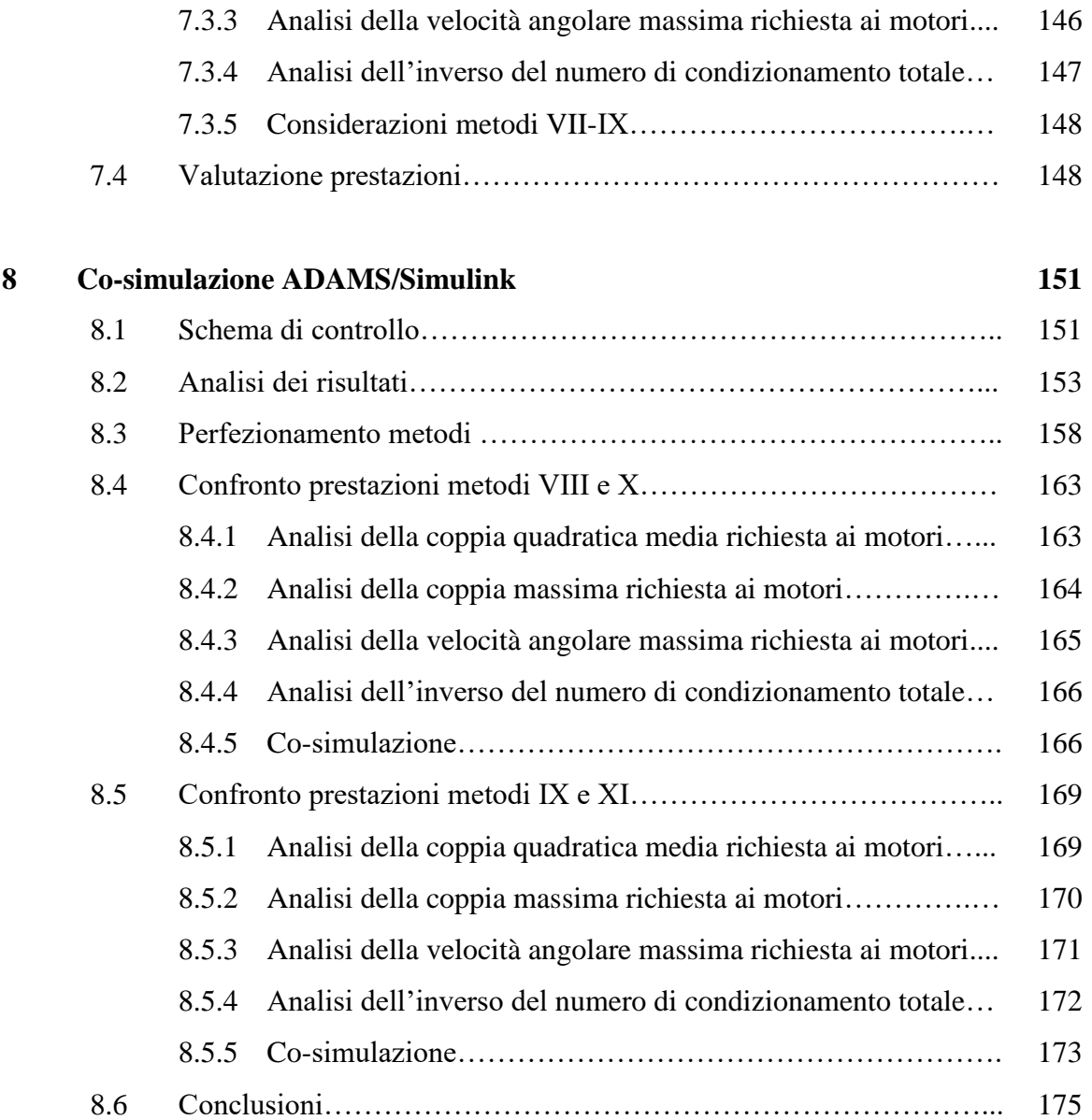

## **Parte 2 – Implementazione sul dispositivo fisico**

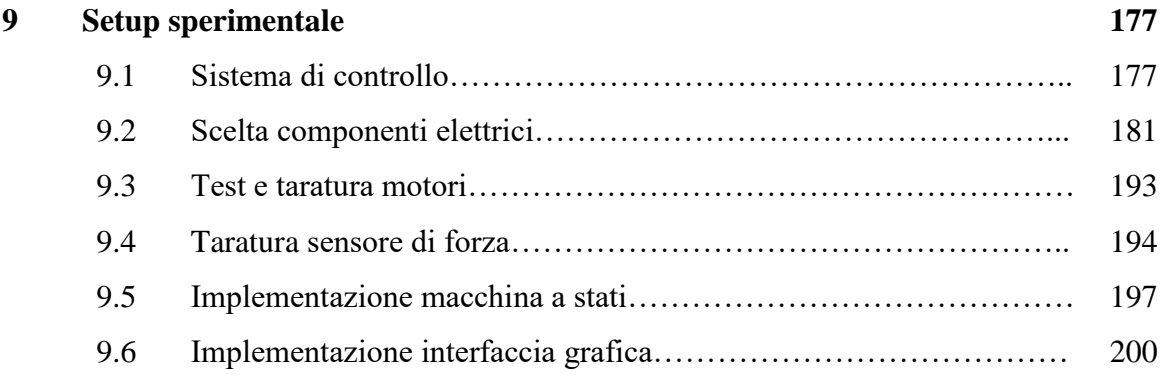

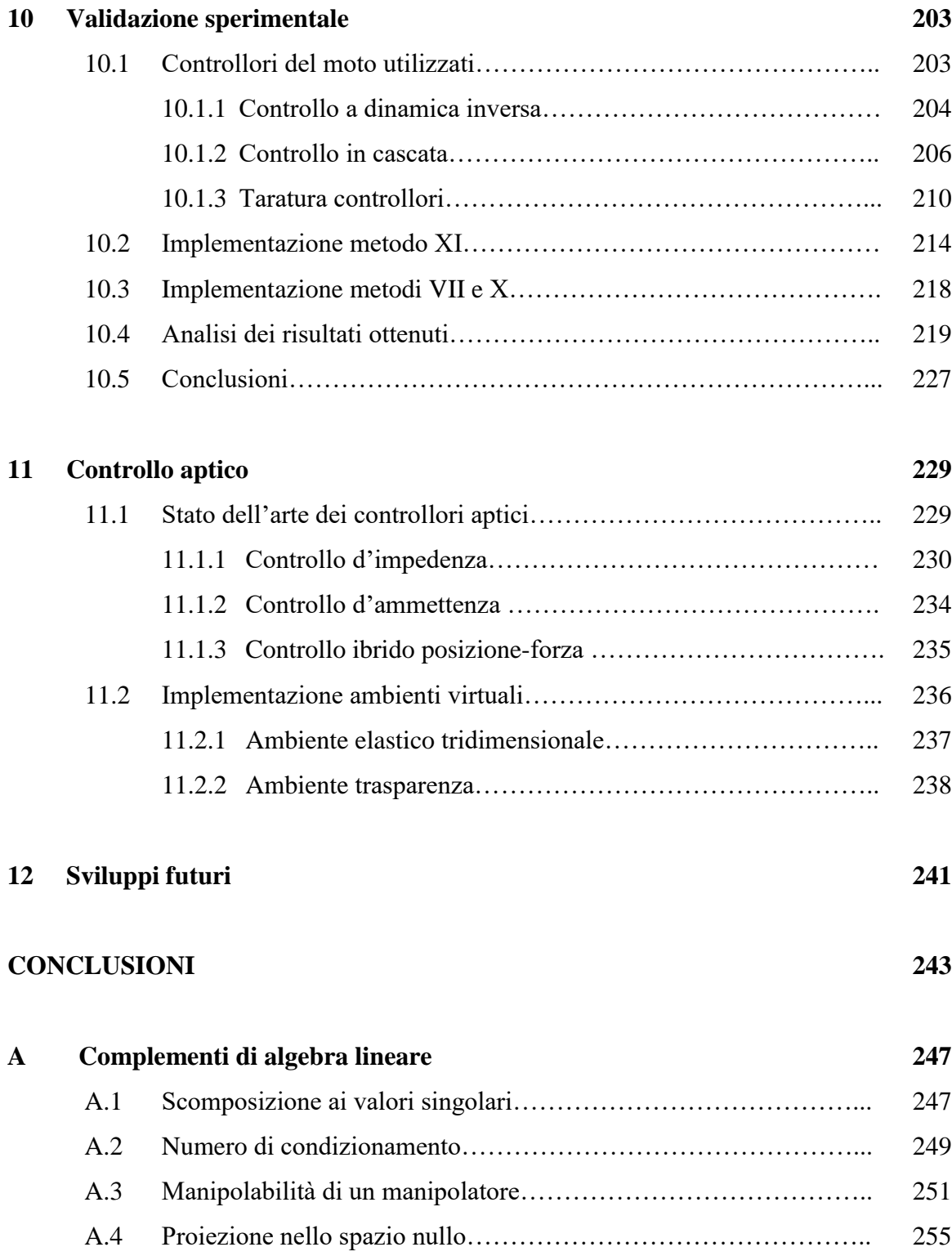

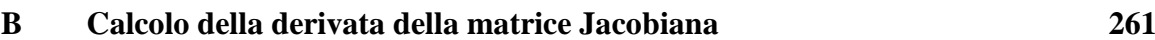

A.5 Proprietà matrice pseudoinversa…………………………………….. 258

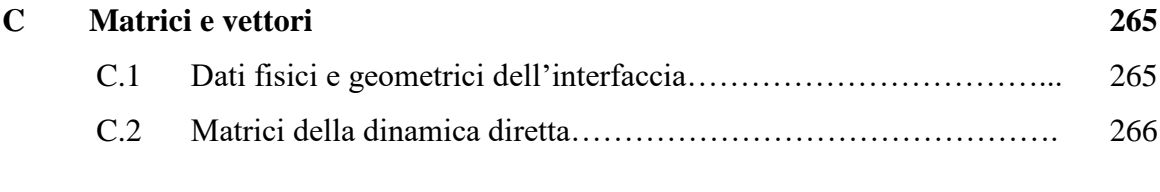

## **BIBLIOGRAFIA 279**

## **INDICE**

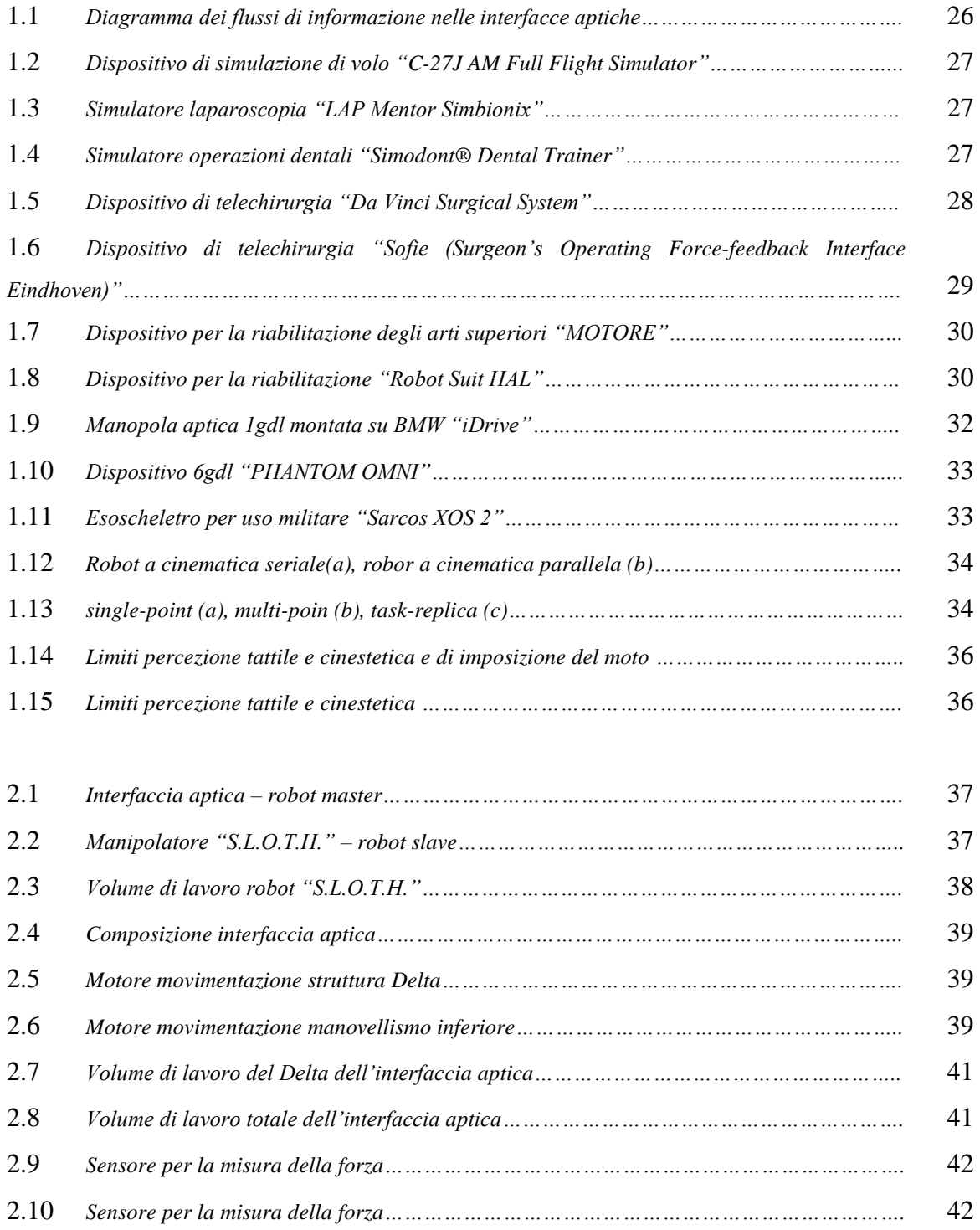

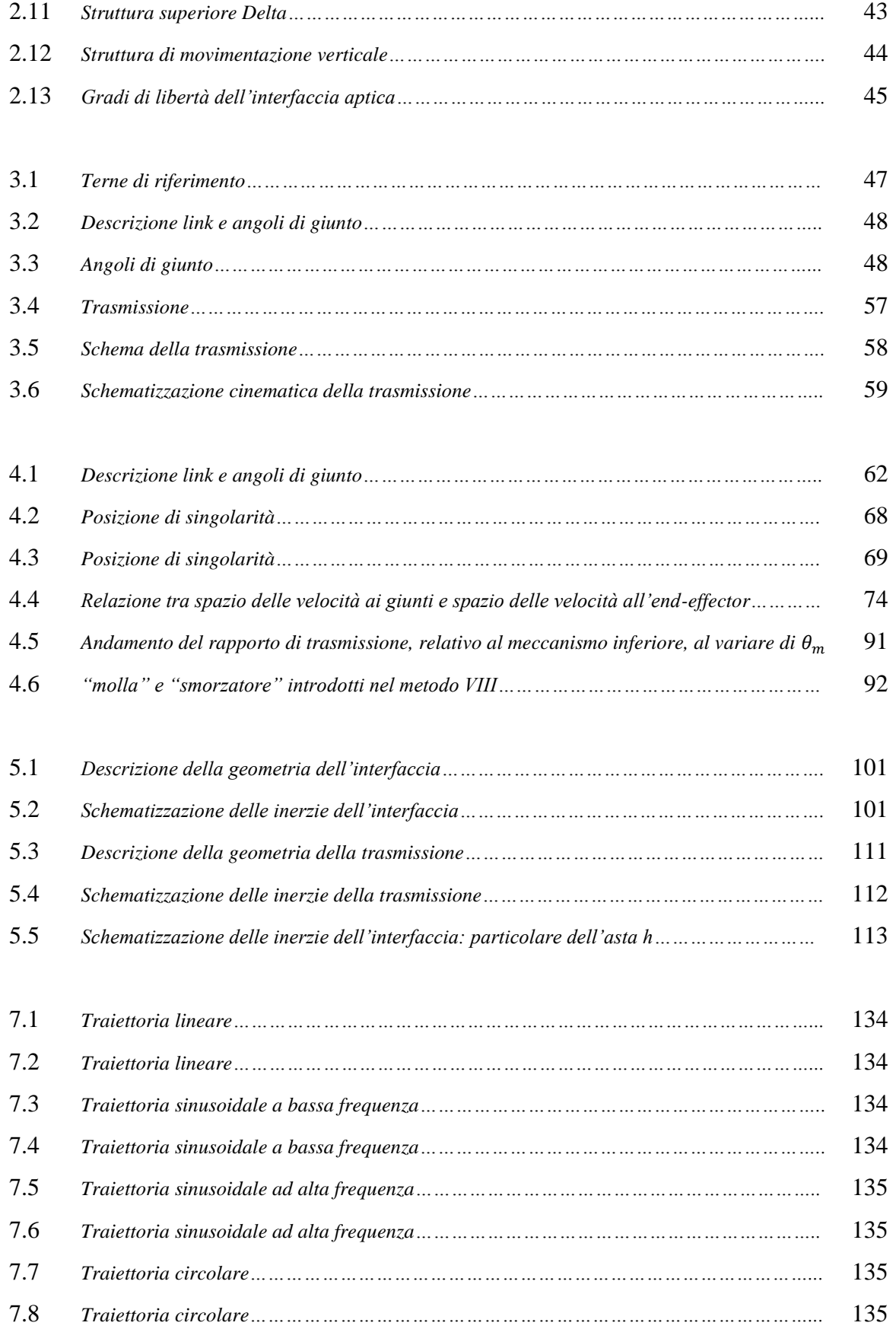

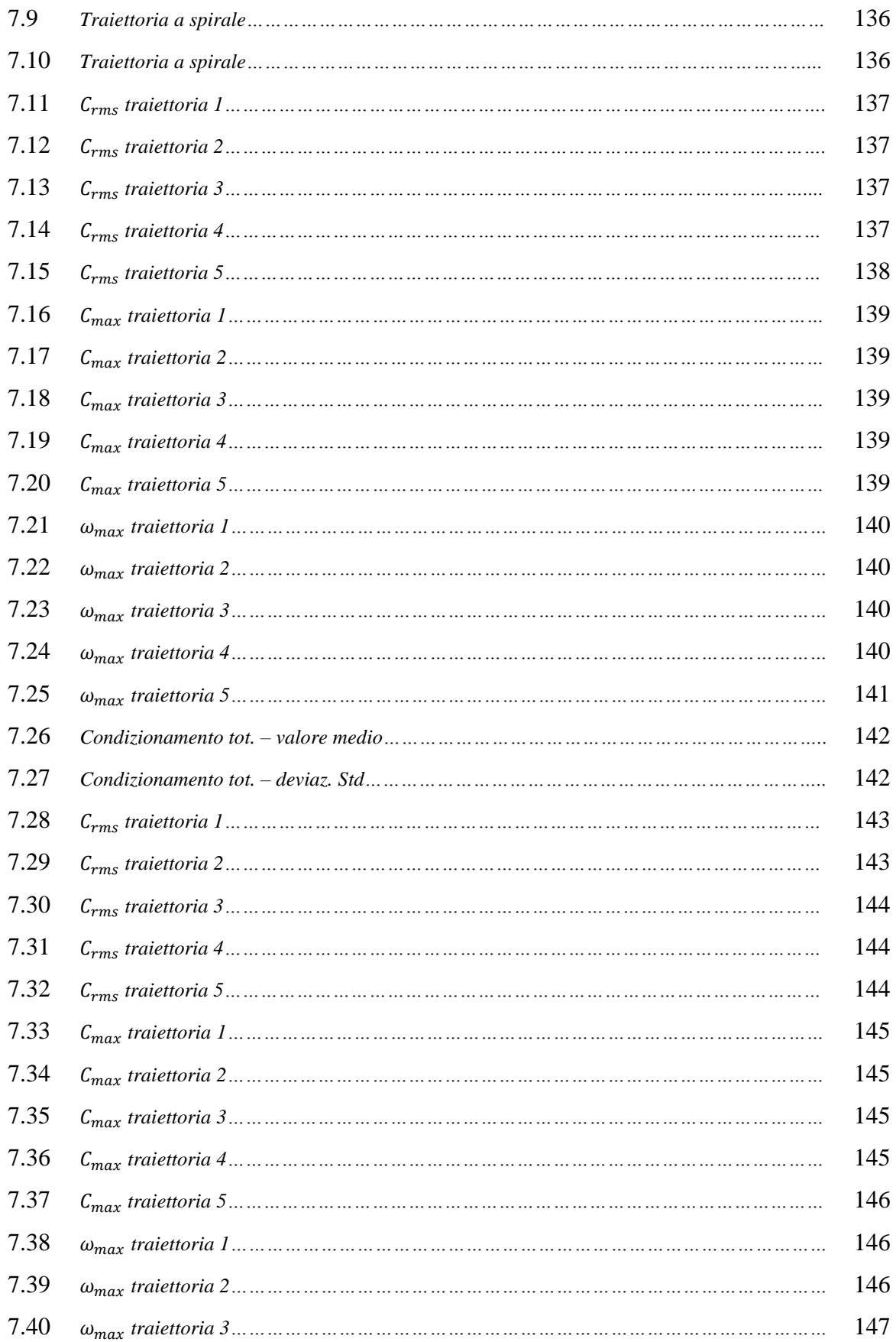

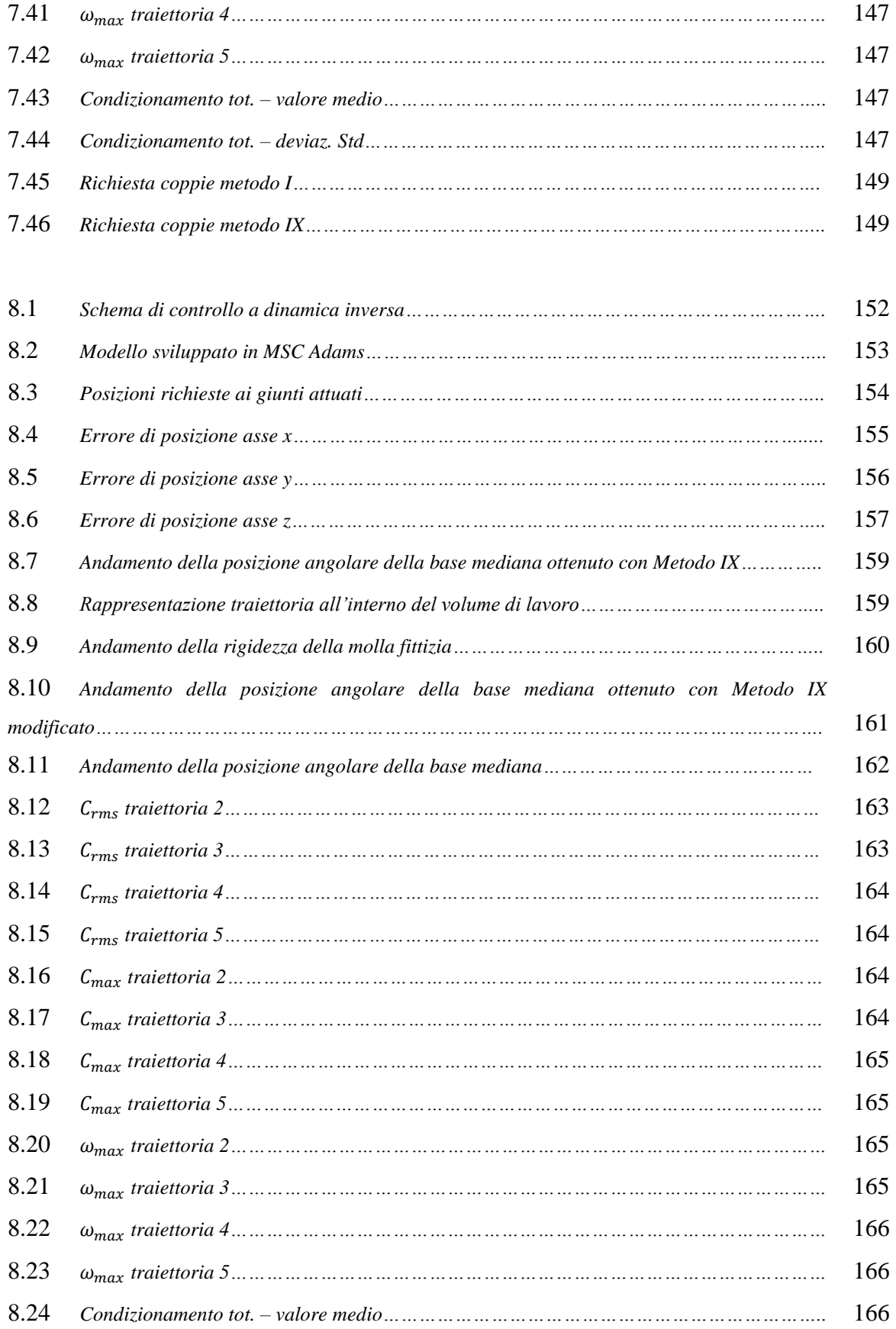

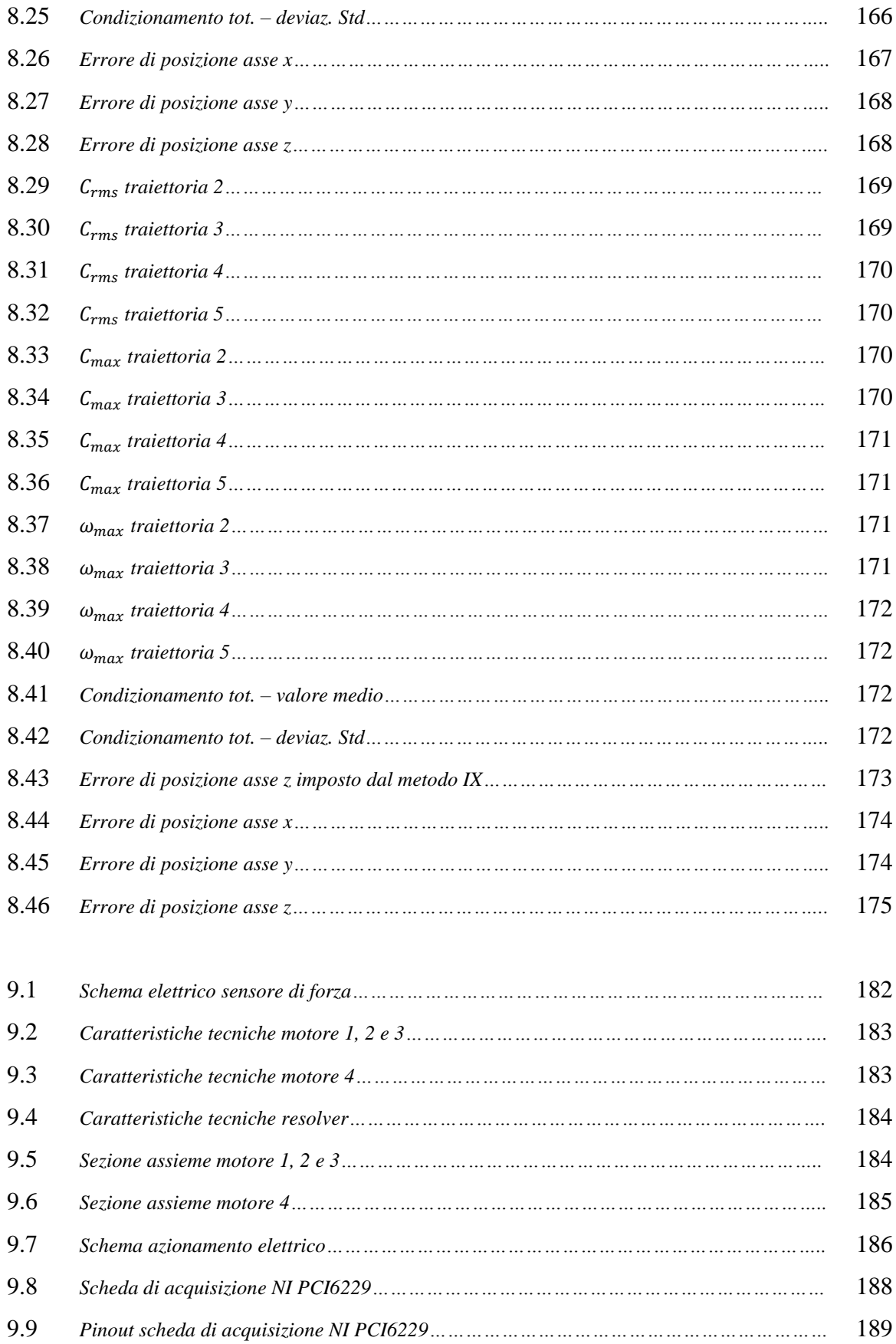

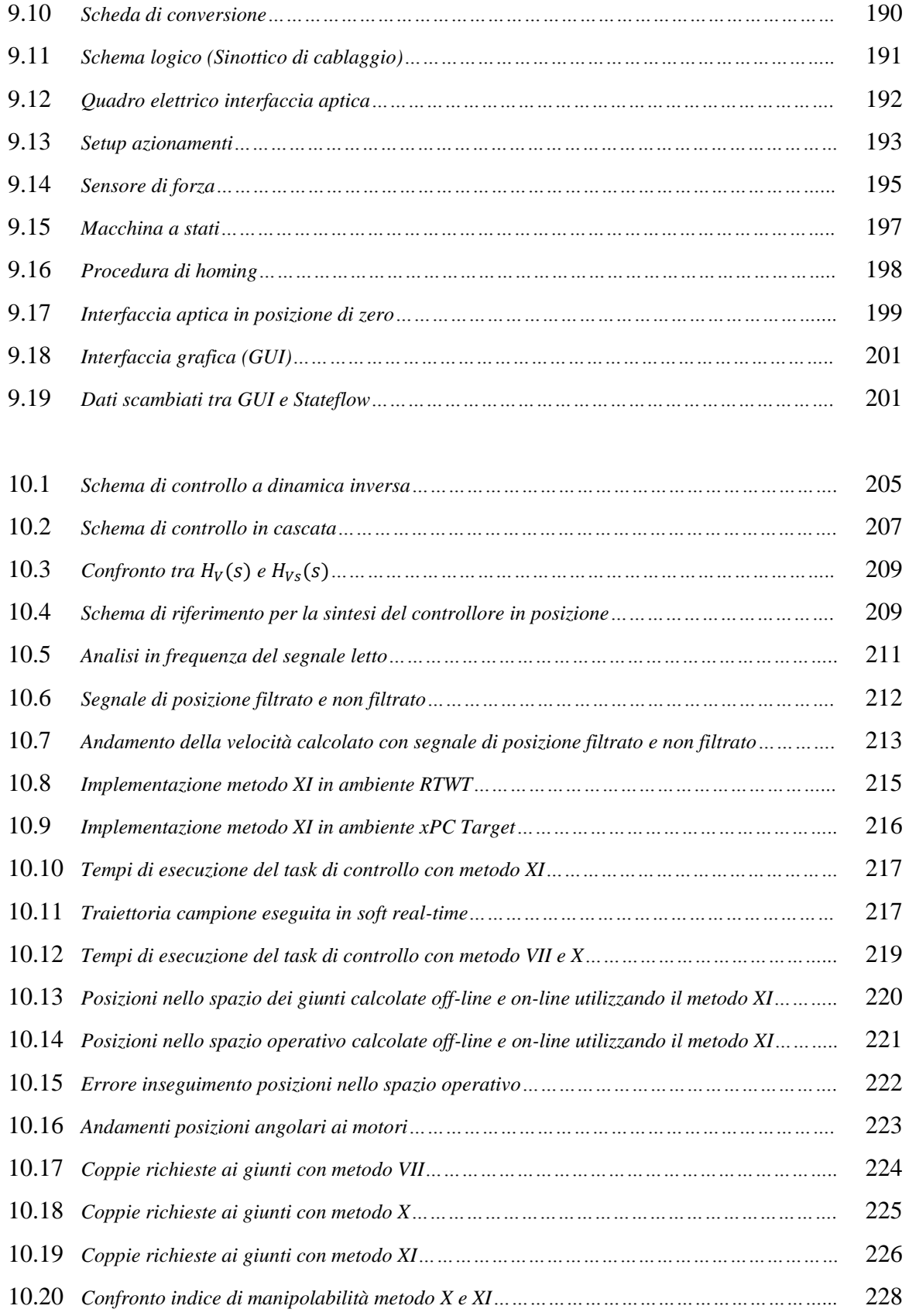

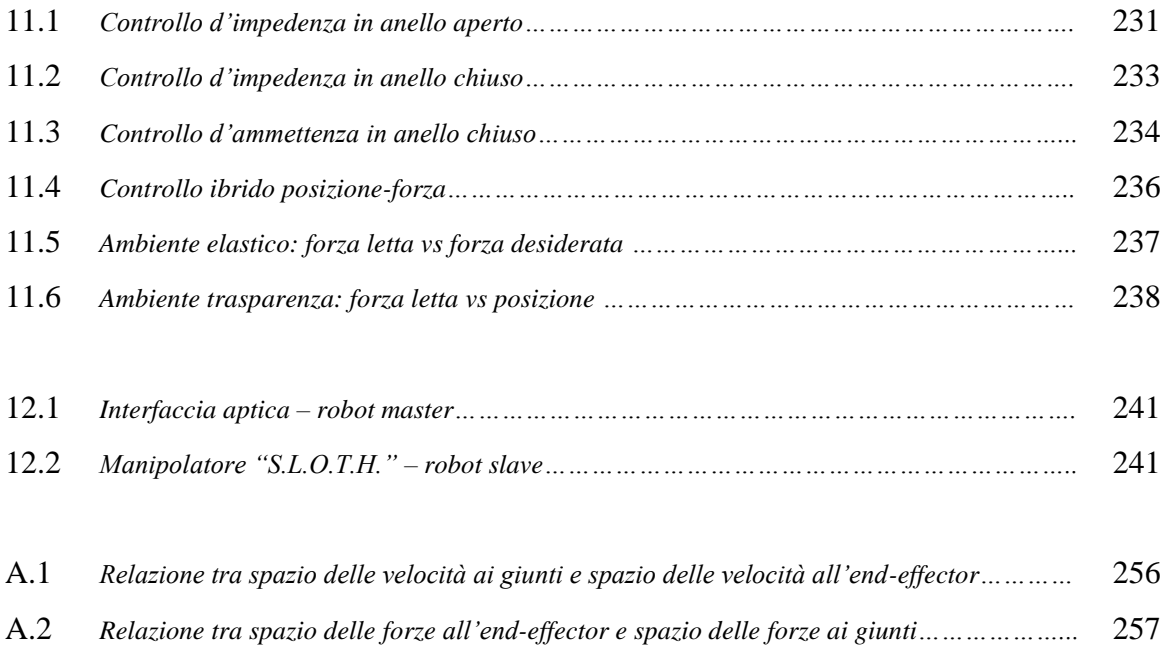

# **INTRODUZIONE**

Le interfacce aptiche stanno avendo, negli ultimi anni, un sempre maggiore sviluppo e successo dato dalla loro peculiare caratteristica di permettere un'interazione più realistica, intuitiva e precisa con i più svariati dispositivi meccanici e ambienti virtuali. All'interno di questo panorama si inserisce un progetto dell'Università degli Studi di Bergamo finalizzato alla realizzazione di un sistema telerobotico con feedback aptico costituito da un'interfaccia aptica ridondante a 4 g.d.l., che ricoprirà il ruolo di master, e da un robot parallelo Delta ad assi lineari, che fungerà da robot slave.

Nell'ambito del suddetto progetto sono già state sviluppate diverse tesi di laurea [1][2][3][4][5][6] e pubblicazioni scientifiche [7][8] nei quali sono stati affrontati la modellazione matematica del sistema, la progettazione e la realizzazione della struttura meccanica dell'interfaccia, la scelta degli attuatori, la progettazione della sensoristica e la proposta di possibili strategie di controllo del grado di libertà ridondante.

Il presente lavoro di tesi ha come scopo quello di gettare le basi per la futura implementazione definitiva dei controlli aptici che permetteranno al dispositivo di interfacciarsi, in una prima fase, con ambienti virtuali ed infine direttamente con il robot slave sopra menzionato. Si vuole in particolare incentrare il lavoro sullo studio e l'analisi prestazionale delle sopracitate strategie e presentare nuovi metodi di gestione del grado di libertà ridondante che permettano di superare i limiti di quelli investigati precedentemente. Si effettua l'analisi delle prestazioni in prima battuta numericamente, mediante simulazioni, e successivamente mediante un approccio sperimentale, al fine di stabilire quale sia la strategia di controllo con performance migliori. Da ultimo si inizia la fase di ricerca sui controllori aptici e la loro implementazione sul dispositivo fisico interfacciato con semplici ambienti virtuali.

Nel *primo capitolo* verrà presentato lo stato attuale dell'arte nell'ambito delle interfacce aptiche, ripercorrendone brevemente le origini e fornendo alcuni esempi dei dispositivi ad oggi presenti sul mercato o ancora in fase di sviluppo. In questo modo se ne potranno comprendere meglio le principali caratteristiche, inquadrare i molteplici

ambiti applicativi e riconoscere le tipologie, grazie alle metodologie di classificazione presentate in chiusura del capitolo.

Nel *secondo capitolo* si presenterà l'interfaccia aptica oggetto di tesi, insieme ad una breve descrizione del robot slave, e se ne mostreranno le caratteristiche principali quali: struttura cinematica, spazio di lavoro e sensoristica; in particolare si illustrerà il sistema che permette l'ottenimento del quarto g.d.l. ridondante.

Nel *terzo capitolo*, dopo una prima descrizione dei sistemi di riferimento e delle convenzioni utilizzate, si procederà all'analisi cinematica diretta della struttura. Verranno quindi determinate le relazioni che legano la posizione, la velocità e l'accelerazione dell'end-effector alle coordinate dei giunti attuati.

Il *quarto capitolo* si occuperà della risoluzione del problema cinematico inverso, mostrando tutte le problematiche portate dall'introduzione del g.d.l. ridondante. Verranno quindi presentati vari metodi, basati sia su approcci puramente cinematici che dinamici, che permetteranno di pianificare una strategia di controllo ottimale della ridondanza, in modo da beneficiare dei vantaggi da essa apportati, in termini di destrezza, estensione dello spazio di lavoro e ridotta richiesta di coppie agli attuatori.

Nel *quinto capitolo* verrà presentata l'analisi dinamica inversa del dispositivo, che fornirà il valore di coppia richiesto agli attuatori in funzione della legge di moto assegnata all'end-effector e delle forze esterne su di esso esercitate. Questo sarà essenziale anche per l'utilizzo di quei metodi di risoluzione della cinematica inversa che presentano un approccio dinamico e che necessitano quindi di conoscere i valori di coppia richiesti.

Nel *sesto capitolo* si proporrà la risoluzione del problema dinamico diretto per la determinazione delle posizioni assunte dall'end-effector a seguito dell'applicazione di coppie ai motori e della presenza di forze esterne agenti sul dispositivo.

Il *settimo capitolo* sarà dedicato all'analisi delle prestazioni ottenibili dall'utilizzo dei metodi presentati per la risoluzione della cinematica inversa. Si paragoneranno tra loro i valori di coppia quadratica media richiesta, di coppia di picco, di velocità angolare massima e dell'indice di manipolabilità utilizzato. L'obiettivo sarà quello di determinare pregi e difetti di ogni metodo, individuando al contempo quale sia la categoria di metodi più idonea alla particolare applicazione qui trattata.

22

Nell'*ottavo capitolo* verrà presentato il lavoro di co-simulazione sviluppato attraverso i software MSC Adams e Simulink, allo scopo di avere un primo riscontro sulla validità dei modelli descritti precedentemente e di avvicinarsi il più possibile a quella che sarà l'implementazione sul dispositivo fisico. Verranno inoltre presentati e analizzati nel dettaglio due nuovi metodi di gestione del grado di libertà ridondante atti al miglioramento delle prestazioni di quelli scelti nel capitolo precedente.

Il *nono capitolo* sarà dedicato alla descrizione del setup sperimentale, questa fase preliminare comprenderà la scelta del sistema di controllo e relativa scelta del sistema operativo real-time, la progettazione e realizzazione del quadro elettrico, la taratura dei motori brushless, la taratura del sensore di forza, la progettazione e realizzazione di un software per gestire i vari stati del sistema e la realizzazione dell'interfaccia grafica.

Nel *decimo capitolo* si presenterà il lavoro di validazione sperimentale, descrivendo in modo generale i controllori del moto utilizzati, analizzando i problemi riscontrati nell'implementazione dei metodi, per poi arrivare all'analisi dei risultati ottenuti e concludere il lavoro di studio dei metodi di gestione del grado di libertà ridondante.

L' *undicesimo capitolo* servirà per gettare le basi per il controllo aptico, si presenteranno i principali controlli aptici, specificandone per ciascuno pregi e difetti, per poi esporre le prime prove sperimentali effettuate in questa direzione.

Nel *dodicesimo capitolo* si traccerà una linea guida per i futuri sviluppi che porteranno il progetto iniziale di ideazione di un sistema telerobotico alla sua conclusione.

# **Capitolo 1 Stato dell'arte**

In questo capitolo viene fornita una descrizione generale dei principi di funzionamento che stanno alla base delle interfacce aptiche e si presenta una breve storia della loro nascita e diffusione. Viene poi presentato lo stato dell'arte raggiunto nei principali ambiti di diffusione e se ne definisco le caratteristiche essenziali. In fine vengono proposte alcune classificazioni basate sul numero dei gradi di libertà e sulla forma costruttiva del dispositivo.

# 1.1 Introduzione

Le interfacce aptiche (dal greco *ἅπτω* [apto], toccare) sono dispositivi robotici studiati per interagire direttamente con l'operatore umano, aventi la funzionalità di indurre in quest'ultimo la percezione di forze, relative ad esempio al contatto con un oggetto. A differenza delle normali interfacce che forniscono informazioni visive e uditive, le interfacce aptiche hanno la peculiarità di comunicare sui canali cinestetico (forma di sensibilità propriocettiva che fornisce informazioni su peso, posizione e movimento del proprio corpo) e tattile dell'uomo. L'utilizzo di questi canali permette all'utente un'interazione molto più completa ed intuitiva con il dispositivo, rendendo il processo più simile alle normali interazioni con gli oggetti comuni.

La peculiarità di questo tipo di interfacce è la possibilità di avere delle proprietà meccaniche programmabili permettendo quindi uno scambio bidirezionale di informazioni tra utente e ambiente e rendendo il processo di controllo dell'interfaccia molto intuitivo e immediato.

Le interfacce aptiche sono a tutti gli effetti dei robot e possono essere trattate come tali, ma hanno il particolare compito di interagire con l'uomo, generalmente attraverso le sue mani.

Un sistema aptico è solitamente composto da uno o più trasduttori elettromeccanici (sensori e attuatori) in contatto con l'operatore il cui compito è trasmettere dei segnali meccanici alle parti del corpo con cui sono in contatto. I movimenti dell'end-effector dell'interfaccia vengono imposti dall'operatore e rivelati da un sistema di controllo che aziona gli attuatori in modo da fornire all'utente il feedback di forza in funzione della posizione dell'end-effector.

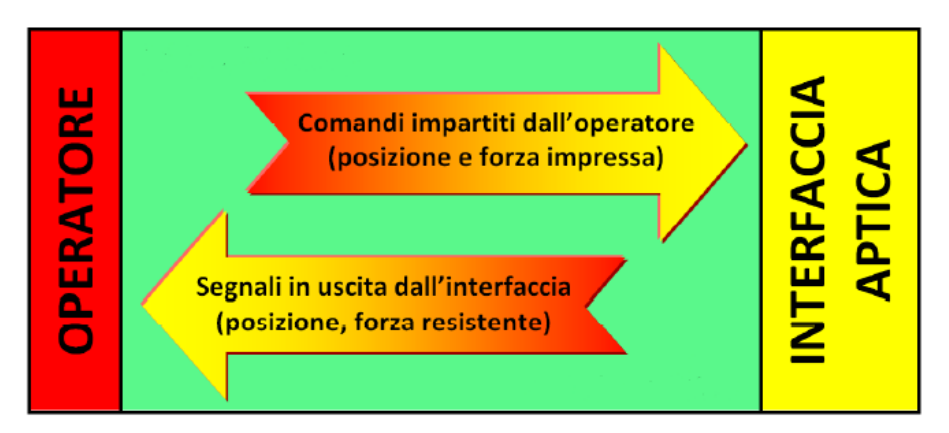

*Figura 1.1: Diagramma dei flussi di informazione nelle interfacce aptiche*

Le tecnologie aptiche sono nate negli anni '60, contemporaneamente alla nascita ed allo sviluppo della robotica. Inizialmente, queste tecnologie, hanno trovato applicazione nello sviluppo di sistemi per il controllo remoto di robot, di bracci robotizzati nell'ambito di voli spaziali e nel trattamento di materiali altamente nocivi per l'uomo (come ad esempio i combustibili utilizzati nelle centrali nucleari). Queste prime applicazioni impiegavano, in genere, un'interfaccia uomo-macchina (Human Machine Interface, HMI) connessa fisicamente con il dispositivo controllato, ma incapace di effettuare il force feedback, cioè non in grado di restituire sensazioni tattili o cinestetiche. Solo a partire dalla seconda metà degli anni '80 sono state sviluppate le prime interfacce aptiche in grado di effettuare il force feedback e costituite da sistemi robotici collegati in rete. Ciò ha permesso la nascita di innumerevoli nuove applicazioni basate sul controllo remoto e sensorizzato.

Le interfacce aptiche si rivelano molto utili nel settore dell'addestramento, in cui è bene che l'utente possa avere l'opportunità di addestrarsi, nel modo più verosimile possibile, con dei simulatori prima di ritrovarsi ad operare nella situazione reale. Questo risulta evidente quando si pensa all'addestramento medico o a quello dei piloti, in cui è

#### Capitolo 1: Stato dell'arte

sicuramente sconsigliabile permettere ad un operatore completamente inesperto di fare pratica su soggetti delicati come i pazienti o molto complessi come i velivoli [29].

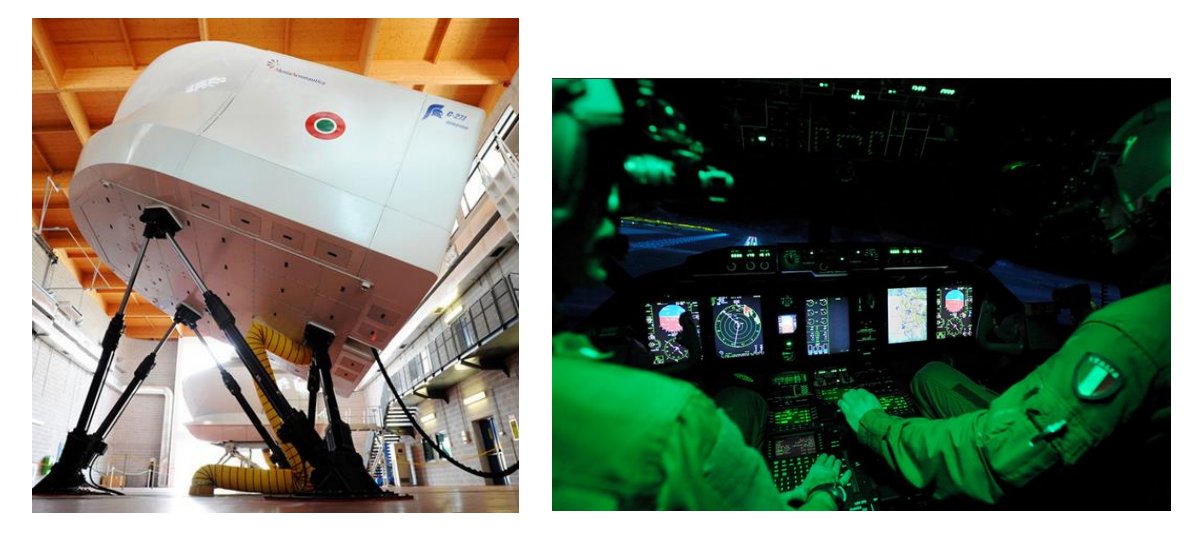

*Figura 1.2: Dispositivo di simulazione di volo "C-27J AM Full Flight Simulator"*

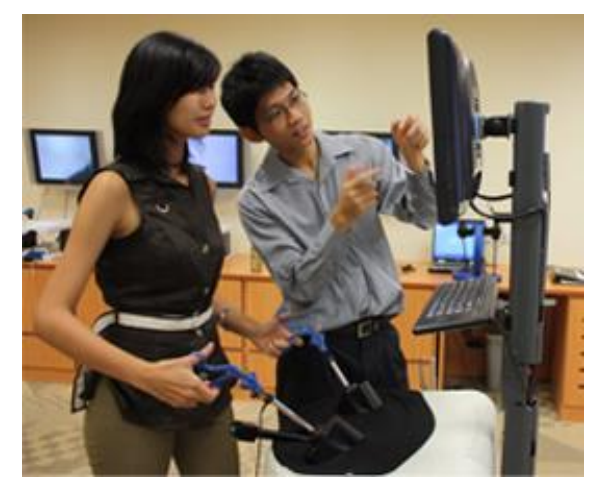

*Figura 1.3: Simulatore laparoscopia "LAP Mentor Simbionix"*

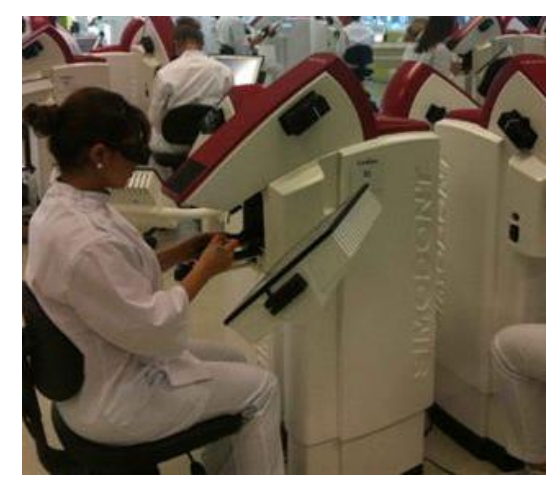

*Figura 1.4: Simulatore operazioni dentali "Simodont® Dental Trainer"*

Un'applicazione che negli ultimi anni ha riscosso particolare successo è l'impiego di interfacce aptiche in ambito medicale, riabilitativo e di assistenza alla persona in generale [27][28].

Ad oggi, un sistema robotico in uso per diverse applicazioni di telechirurgia è il sistema robotizzato Da Vinci Surgical System [30]; il chirurgo, che opera per mezzo di una console, ha la sensazione di avere le mani all'interno del corpo del paziente riuscendo ad ottenere una migliore visualizzazione, destrezza e precisione rispetto alla chirurgia aperta o laparoscopica, permettendo l'esecuzione dell'intervento in modo più sicuro, rafforzando nel contempo la remissione del paziente.

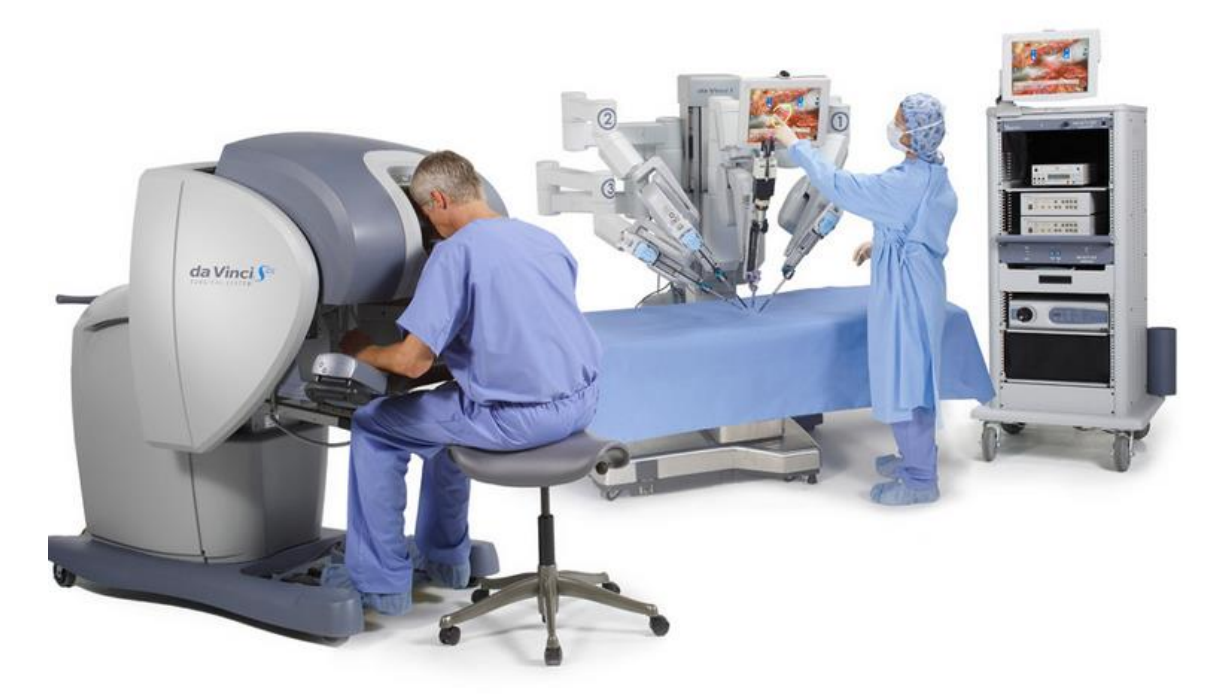

*Figura 1.5: Dispositivo di telechirurgia "Da Vinci Surgical System"*

Un altro esempio di apparecchiatura medicale è il sistema utilizzato dal medico per la movimentazione dell'arto inferiore durante l'operazione di sostituzione della testa del femore; esistono già apparecchiature meccaniche totalmente manuali che, pur garantendo una sufficiente funzionalità, non forniscono feedback in forza, non consentendo quindi al medico di rendersi conto delle azioni che la macchina sta esercitando sul paziente. Con lo sviluppo di un'interfaccia aptica dedicata il processo di sostituzione del femore risulterebbe meno traumatico per il paziente e molto più controllabile dal medico.

In attesa di commercializzazione possiamo trovare un altro dispositivo denominato "Sofie" (Surgeon's Operating Force-feedback Interface Eindhoven) [31] ideato dalla dottoressa Linda van den Bedem della Eindhoven University of Technology che potrà essere utilizzato in varie tipologie di operazioni chirurgiche e che presenta la particolarità di essere montato direttamente al tavolo operatorio, facilitando quindi gli spostamenti ed eliminando la necessità di un continuo riposizionamento dell'intero dispositivo.

#### Capitolo 1: Stato dell'arte

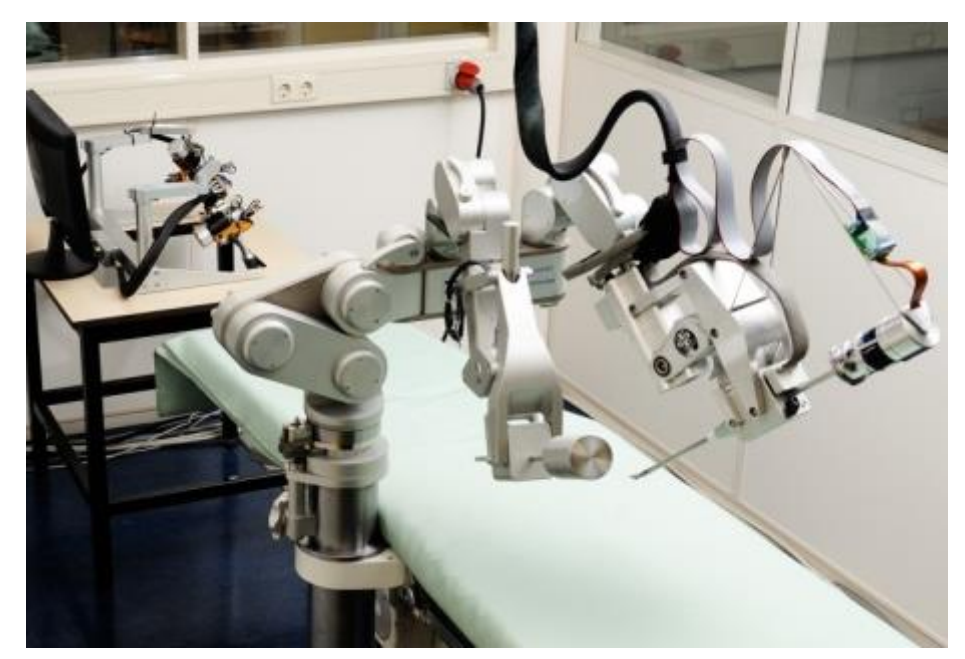

*Figura 1.6: Dispositivo di telechirurgia "Sofie (Surgeon's Operating Force-feedback Interface Eindhoven)"*

Un altro progetto per un'applicazione molto delicata è quello di un sistema robotico per l'applicazione di viti peduncolari, utilizzate per fissare placchette di rinforzo alle vertebre in chirurgia spinale; grazie a questo dispositivo, il medico è assistito da un sistema di visualizzazione che rappresenta, rispetto ad un modello della vertebra, la posizione dell'asse ideale di foratura e di quello reale. Il ritorno di forza svolge la funzione di aiutare il chirurgo nella collimazione dell'asse ideale e di quello reale, ottenendo la giusta posizione ed orientamento dell'asse dell'utensile.

In campo riabilitativo vengono utilizzate principalmente per aiutare il paziente a compiere dei movimenti controllati, sia per quanto riguarda la traiettoria che per quanto riguarda le forze da vincere, che possono essere di volta in volta regolate per favorire il graduale recupero del paziente. In questo ambito possiamo trovare un dispositivo per la riabilitazione degli arti superiori in pazienti colpiti da ictus che è stato sviluppato nel progetto "MOTORE" POR Regione Toscana (Mobile Robot for Upper Limb Neurortho rehabilitation)[32]. Il prototipo si presenta come un sistema domestico di riabilitazione robotica caratterizzato da un'elevata trasportabilità, grazie ad un peso ridotto e all'assenza di cavi, e dalla presenza di ruote. Il sistema è infatti un dispositivo mobile che attraverso le ruote (omnidirezionali) genera il feedback di forza che guida o asseconda il paziente durante l'esercizio.

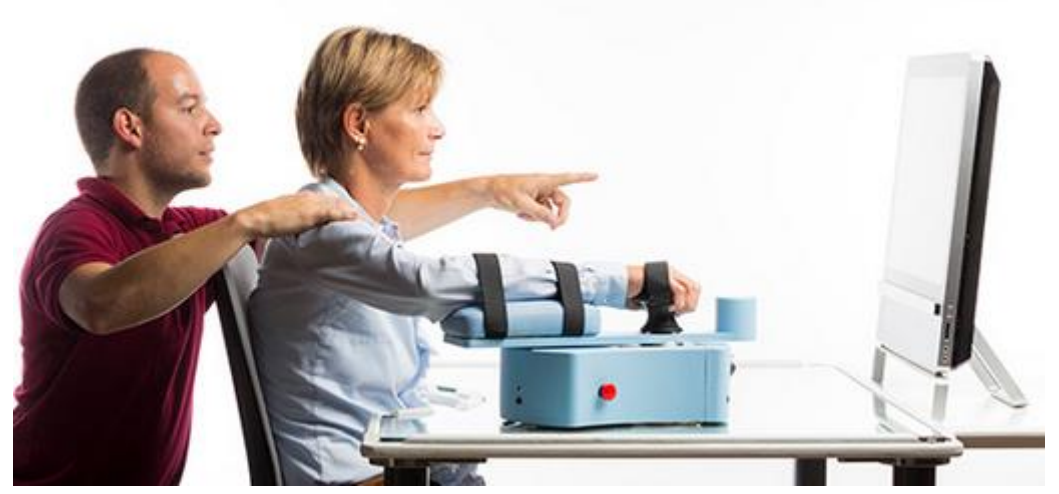

*Figura 1.7: Dispositivo per la riabilitazione degli arti superiori "MOTORE"*

Sono già presenti in commercio anche delle apparecchiature che vanno letteralmente indossate, i cosiddetti esoscheletri, le cui applicazioni spaziano dal settore militare, a quello dell'assistenza ai malati a quello della compensazione delle abilità motorie in pazienti con deficit motori. Questi esoscheletri possono essere efficacemente utilizzati per la riabilitazione, come il dispositivo "Robot Suit HAL" (Hybrid Assistive Limb) [33] che è in grado di assistere il paziente nella locomozione permettendogli di recuperare le normali funzionalità e aiutandolo a mantenere un buon grado di autosufficienza durante tutto il periodo di convalescenza.

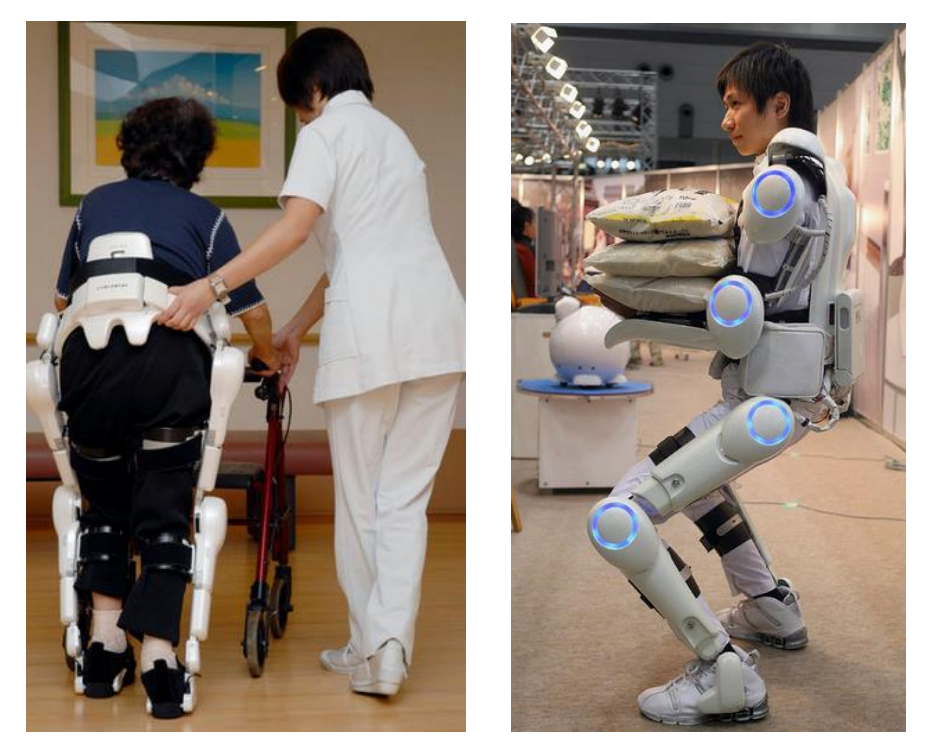

*Figura 1.8: Dispositivo per la riabilitazione "Robot Suit HAL"*

Affinché un'interfaccia aptica possa essere ritenuta idonea alla simulazione dell'interazione fisica con l'ambiente virtuale o reale, deve possedere tre caratteristiche fondamentali:

### *1. Elevata trasparenza.*

Durante la fase in cui non si determinano interazioni con l'ambiente circostante, l'utente non deve avvertire la presenza del dispositivo aptico. Dal punto di vista tecnico, occorre ridurre al minimo le forze, indotte sull'operatore, dovute al peso proprio del dispositivo, agli attriti interni ed alle masse in movimento (forze inerziali). Questa condizione può essere ottenuta sia agendo, in fase di progetto, sulla componente meccanica del dispositivo (ottimizzazione della cinematica, scelta dei sistemi di trasmissione, configurazione dei vincoli strutturali, etc.) sia su quella di controllo degli attuatori (utilizzo di opportune tecniche di compensazione dell'attrito, dell'inerzia e della gravità).

#### *2. Elevata rigidezza.*

Durante la fase di interazione, il dispositivo deve essere in grado di indurre realisticamente la percezione del contatto con gli oggetti. Anche in questo caso si può agire sia sulla componente meccanica (trasmissioni, parti strutturali) sia sulla componente di controllo.

### *3. Elevata banda passante.*

Soprattutto durante la transizione tra la fase di non contatto e quella di contatto, il dispositivo deve essere in grado di generare delle forze con elevata dinamica temporale; questo è particolarmente vero nel caso fosse necessario simulare degli urti con oggetti rigidi. Sarà quindi particolarmente importante la scelta di sensori ed attuatori oltre che la ricerca del metodo di controllo più adatto.

# 1.2 Classificazioni

Le varie tipologie di dispositivi aptici vengono generalmente suddivise in base al numero di gradi di libertà che hanno a disposizione. Possiamo quindi trovare:

### *1. Dispositivi con un numero ridotto di gradi di libertà*

Sono dispositivi caratterizzati da 2 o 3 g.d.l. al massimo che corrispondono, solitamente, a 2 traslazioni ed una rotazione oppure alle 3 traslazioni nello spazio. Questi dispositivi si prestano bene all'utilizzo in applicazioni bidimensionali o comunque in quelle situazioni in cui non siano richiesti alti livelli di interazione con ambienti tridimensionali complessi.

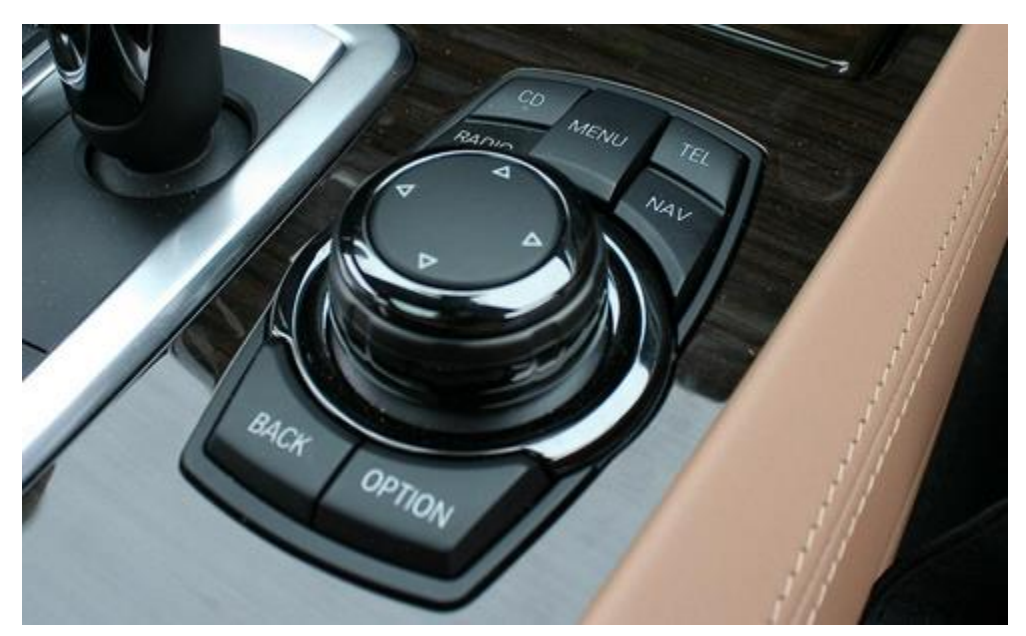

*Figura 1.9: Manopola aptica 1gdl montata su BMW "iDrive" [34]*

### *2. Dispositivi con un alto numero di gradi di libertà*

Questi dispositivi permettono alti livelli di interazione in ambienti tridimensionali ed infatti presentano, molto spesso, 6 g.d.l. Per questo motivo sono in grado di generare forze e coppie e si prestano quindi ad essere utilizzati in quelle applicazioni in cui l'operatore impugna l'interfaccia con tutta la mano.

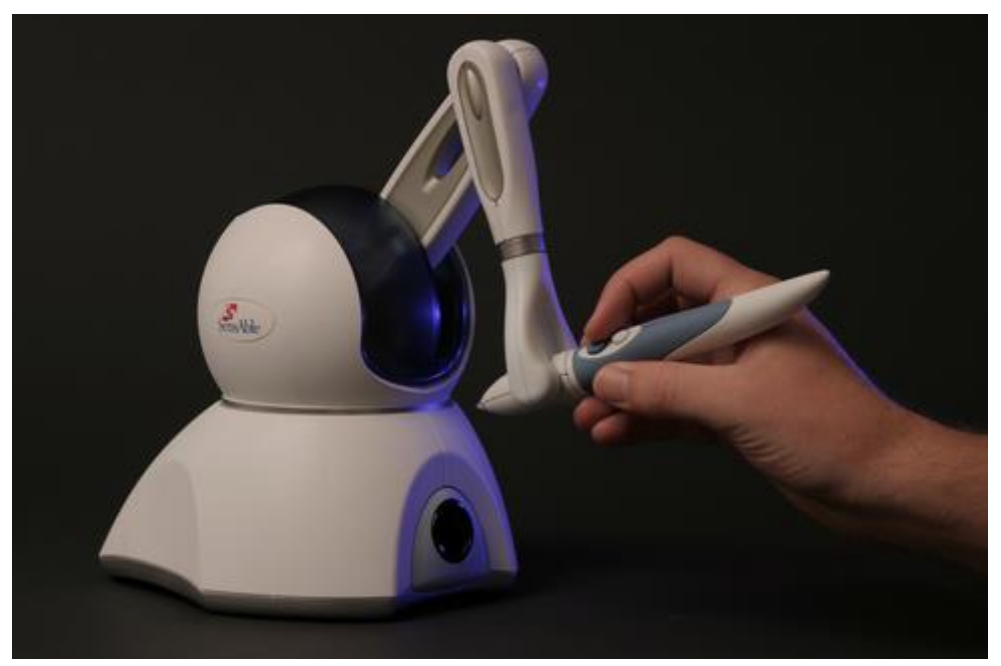

*Figura 1.10: Dispositivo 6gdl "PHANTOM OMNI" [35]*

### *3. Dispositivi da indossare*

In questo caso l'interazione con l'utente avviene attraverso più parti del corpo e l'intero dispositivo, o parte di esso, viene indossato divenendo quello che si è soliti definire esoscheletro. In questo caso i gradi di libertà possono essere molto elevati e il loro numero diviene strettamente dipendente dalla parte del corpo per la quale il dispositivo è stato progettato.

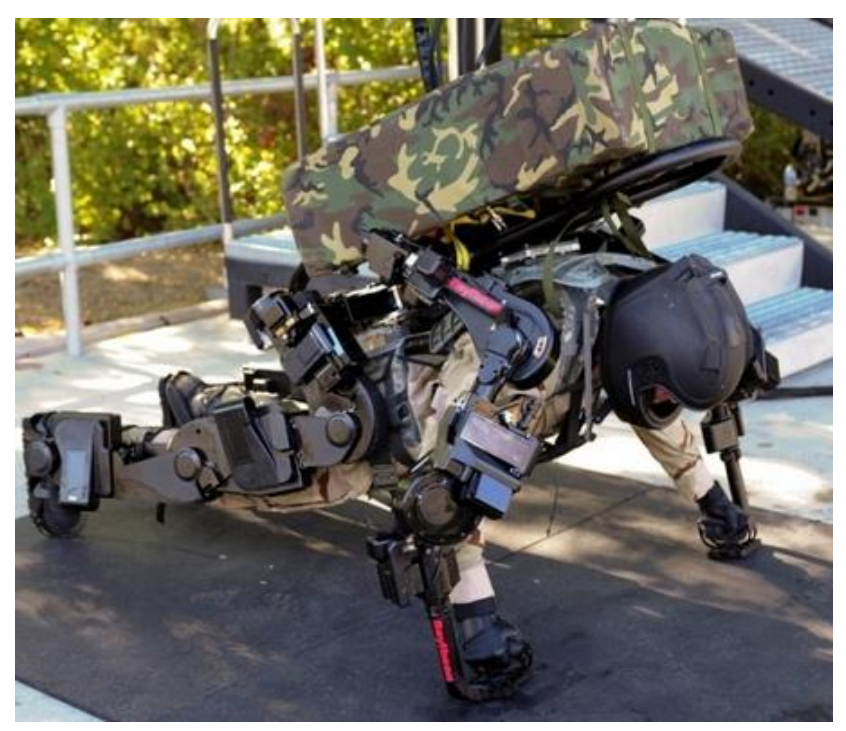

*Figura 1.11: Esoscheletro per uso militare "Sarcos XOS 2" [36]*

Oltre al numero dei gradi di libertà esistono ulteriori caratteristiche dell'interfaccia che permettono una sua classificazione più accurata. In particolare:

- *1. tipologia di cinematismo***:** seriale, parallelo
- *2. numero di punti di contatto con l'utente:* single-point, multi-point, task-replica
- *3. morfologia costruttiva:* portabili, desktop

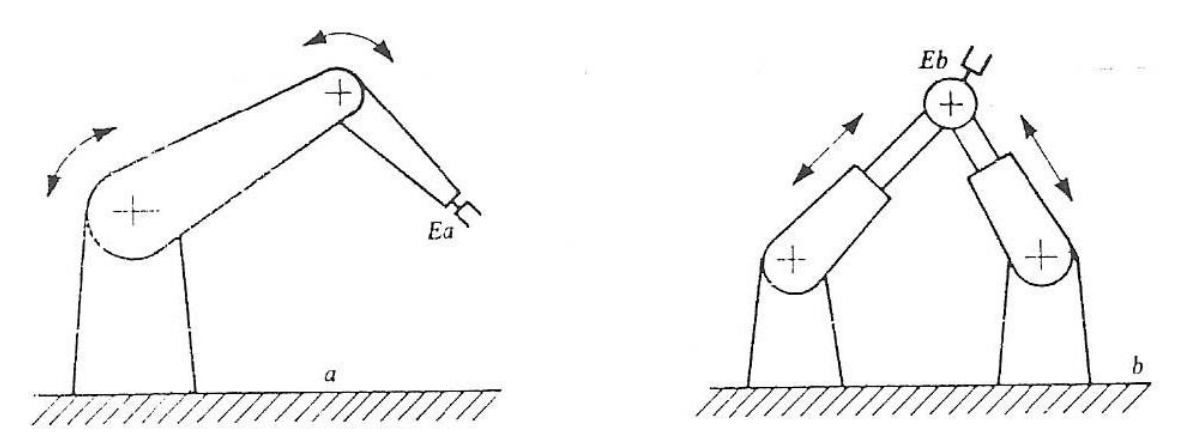

*Figura 1.12: Robot a cinematica seriale(a), robor a cinematica parallela (b)*

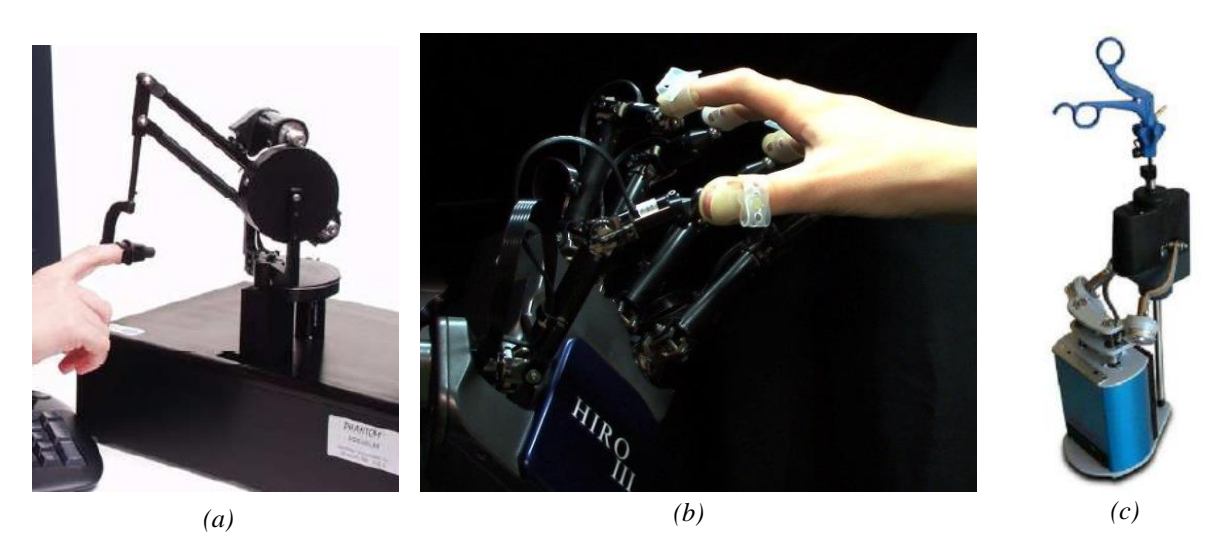

*Figura 1.13: single-point (a), multi-poin (b), task-replica (c)*

# 1.3 Percezione aptica

Come esposto precedentemente, le interfacce aptiche hanno la peculiarità di interagire con l'essere umano attraverso i canali tattile e cinestetico. Per capire meglio quali caratteristiche deve avere un'interfaccia aptica, si presenta ora una breve introduzione riguardante le capacità di percezione di un essere umano.

I recettori presenti nel corpo umano si suddividono in due diverse categorie: recettori tattili e recettori cinestetici.

I recettori tattili sono presenti nella pelle e possono essere classificati come:

- Meccanocettori: permettono di rilevare stimoli pressori o vibrazioni
- Termocettori: consentono di rilevare le variazioni di temperatura
- Nocicettori: in grado di rilevare stimoli dannosi per i tessuti

I recettori cinestetici sono fondamentali per percepire la posizione degli arti e i movimenti che essi compiono. Essi sono presenti in tutto il sistema motorio ovvero nei muscoli, nei tendini e nelle articolazioni.

In letteratura sono presenti studi che trattano il comportamento dei recettori tattili e cinestetici [20][23][24][25][26]; questi ci possono essere utili allo scopo di definire le caratteristiche di massima velocità di imposizione del moto e massima frequenza di percezione dello stesso. A tal proposito lo studio di C. Hatzfeld [24] ci viene in soccorso, riassumendo le principali caratteristiche che un'interfaccia aptica dovrebbe avere. In figura 1.14 vengono riassunti i limiti di percezione tattile e cinestetica e di imposizione di un movimento da parte di un essere umano. Come si può notare, la percezione cinestetica, è sensibile a stimoli fino ad una frequenza di 100Hz, mentre la percezione tattile fino a stimoli con frequenza pari a 1000Hz. Per quanto riguarda invece l'imposizione di un movimento, la parte del corpo umano più rapida nell'esecuzione di movimenti volontari sono le dita ed indicativamente ammettono movimenti fino a 10Hz. Si nota inoltre, dalla figura 1.15, che la sensibilità massima è localizzata nella banda di frequenze che vanno da 100Hz a 1kHz.

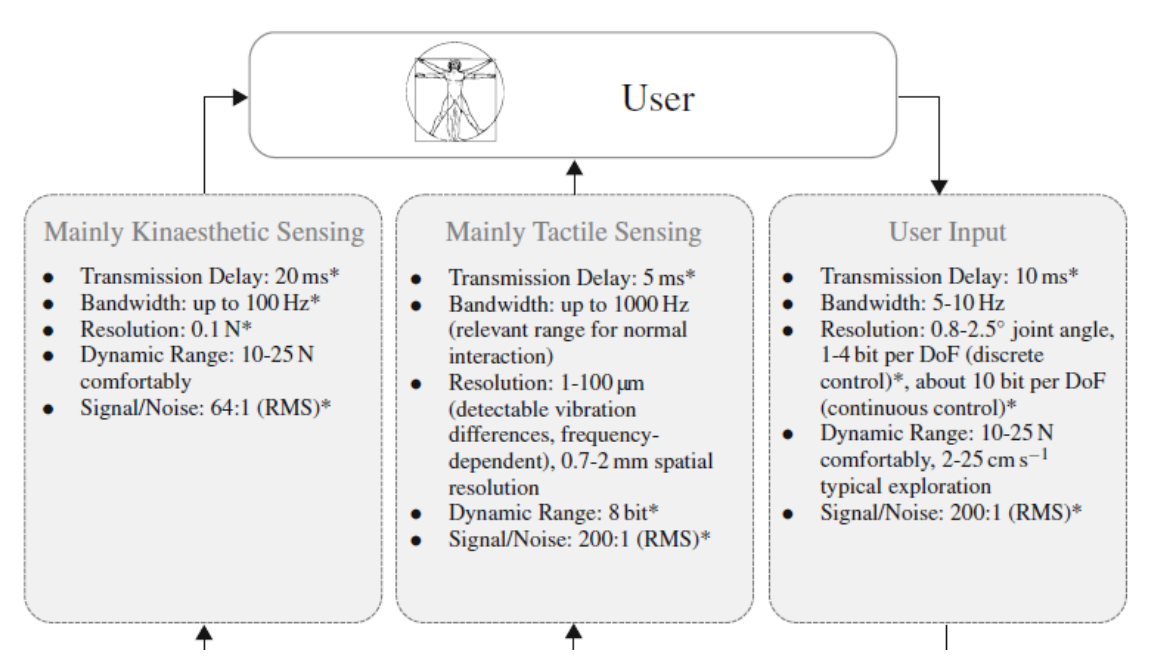

*Figura 1.14: Limiti percezione tattile e cinestetica e di imposizione del moto*

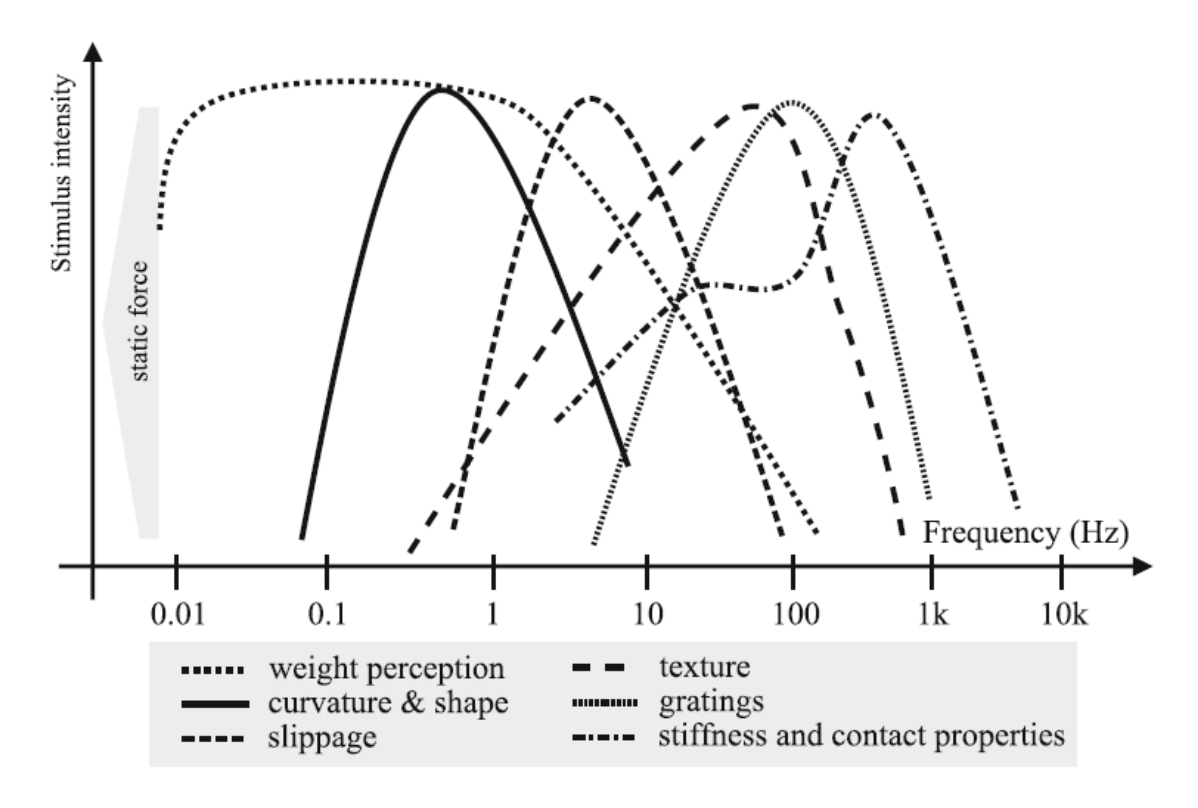

*Figura 1.15: Limiti percezione tattile e cinestetica*
# **Capitolo 2**

# **Dispositivo oggetto della tesi**

L'interfaccia aptica oggetto di questa tesi rappresenta il robot master (Figura 2.1) di un sistema telerobotico, il cui robot slave (Figura 2.2) è rappresentato dal manipolatore S.L.O.T.H. (entrambi i dispositivi si trovano presso il Laboratorio di Meccatronica dell'Università degli studi di Bergamo). Questo sistema ha come caratteristica principale la versatilità; è stato infatti progettato per essere utilizzato come banco prova di algoritmi di controllo da testare in diversi ambiti applicativi, ossia per movimenti in grande e in piccolo, per la riproduzione di forze di bassa ed elevata intensità, a basse ed elevate frequenze.

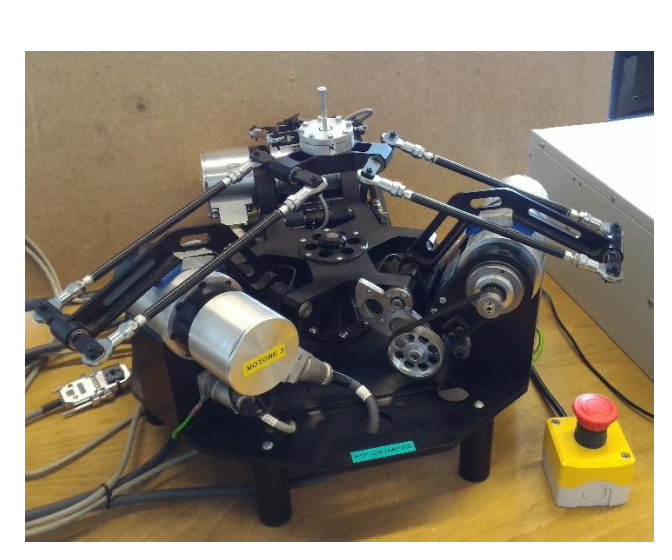

*Figura 2.1: Interfaccia aptica – robot master Figura 2.2: Manipolatore "S.L.O.T.H." –*

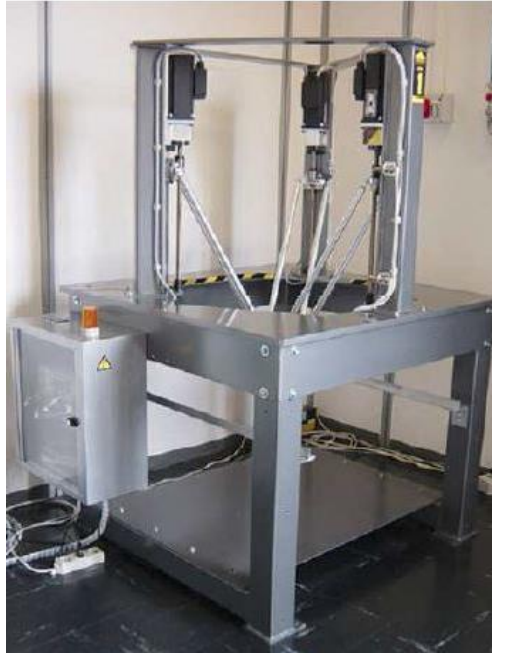

*robot slave*

## 2.1 Descrizione dispositivo master e slave

Lo S.L.O.T.H. è un robot parallelo, della tipologia Delta, a 3 gradi di libertà ed ha la particolarità di possedere attuatori lineari disposti su guide verticali (viti a ricircolo di sfere) che permettono di estendere il volume di lavoro in direzione prevalentemente verticale, mantenendo comunque, al suo interno, un livello di destrezza elevato.

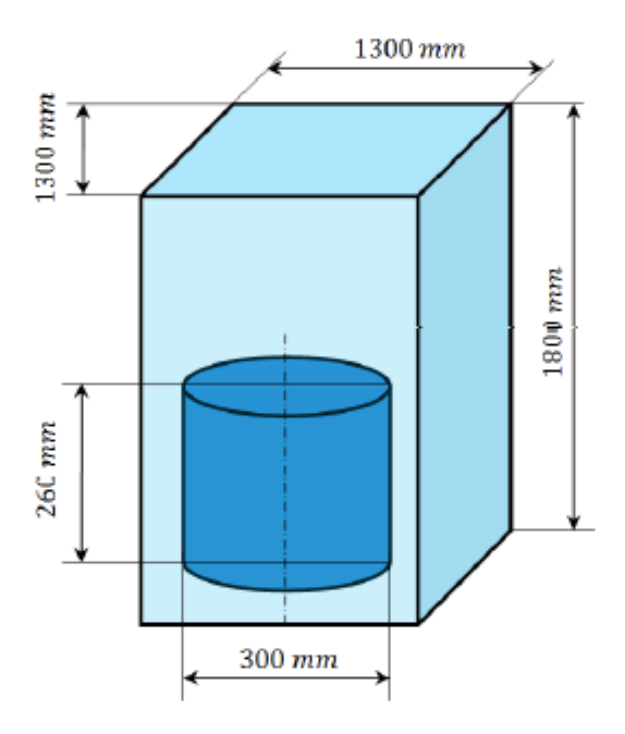

*Figura 2.3: Volume di lavoro robot "S.L.O.T.H."*

L'interfaccia aptica che ricopre il ruolo di master è stata progettata per potersi interfacciare con lo slave con un rapporto dello spazio di lavoro di 1:1.

Per poter mantenere questo rapporto e per non rinunciare alla compattezza e all'elevata manovrabilità richiesta, è stata sviluppata una struttura Delta [21][22] che presentasse uno sviluppo prevalentemente orizzontale del volume di lavoro e che compensasse la mancanza in direzione verticale, con l'introduzione di un secondo cinematismo (manovellismo ordinario deviato), realizzando in questo modo un'attuazione ridondante per la traslazione verticale.

### Capitolo 2: Dispositivo oggetto della tesi

Mentre il meccanismo principale verrà azionato direttamente dall'utilizzatore agendo sull'end-effector, il secondo meccanismo verrà movimentato dal sistema di controllo dell'interfaccia in maniera del tutto trasparente per l'operatore.

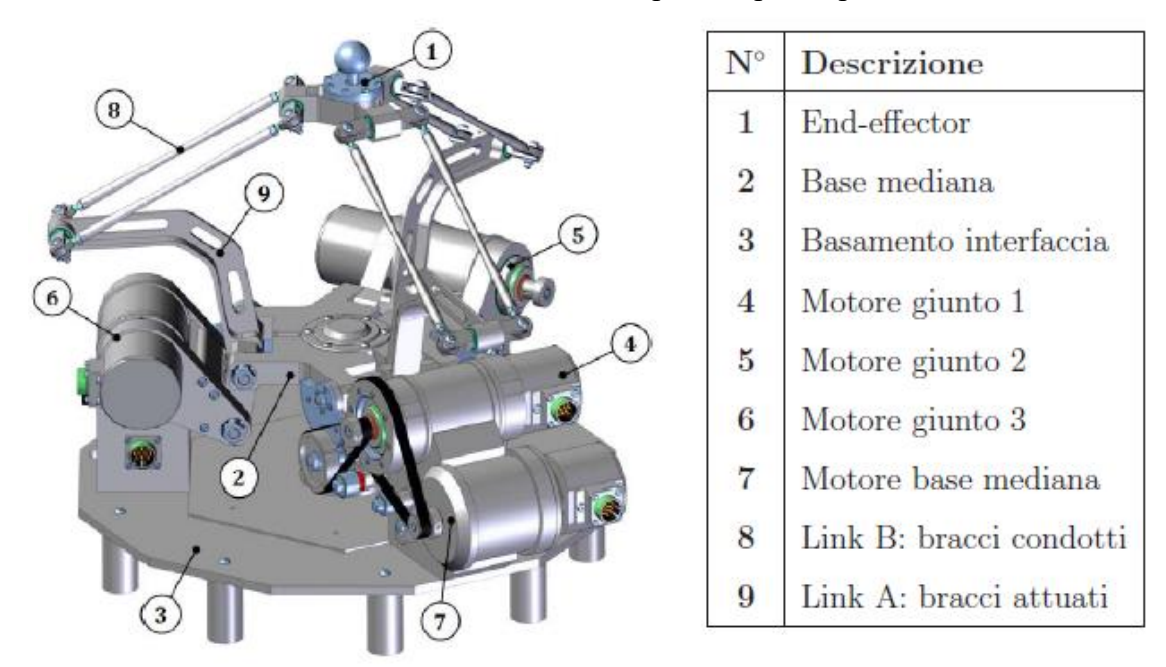

*Figura 2.4: Composizione interfaccia aptica*

Per offrire il necessario realismo nella percezione delle sensazioni di contatto, ed in particolare di urto, con gli oggetti (reali o virtuali) il dispositivo è stato progettato per garantire una forza massima continuativa di 20N e una forza di picco di circa 40N.

Nell'interfaccia sono presenti quattro motori, di cui tre utilizzati per la movimentazione della struttura Delta superiore ed il quarto, di taglia superiore, adibito alla movimentazione del manovellismo inferiore. Di seguito sono riportati i modelli 3D degli attuatori con le rispettive caratteristiche tecniche.

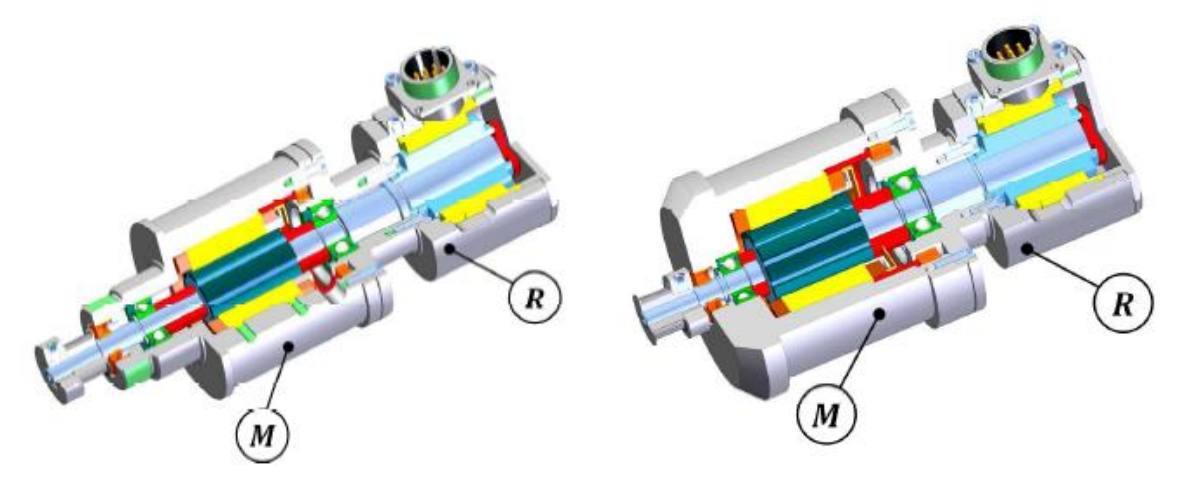

*Figura 2.5: Motore movimentazione struttura Delta Figura 2.6: Motore movimentazione manovellismo inferiore*

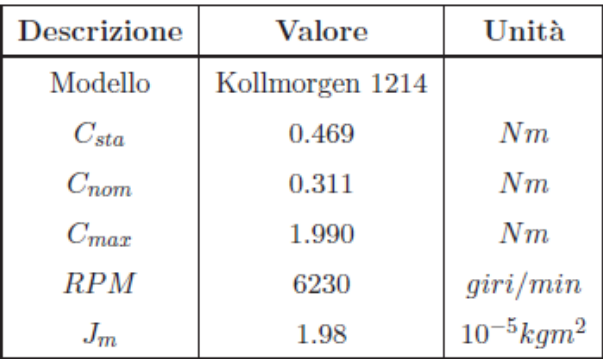

| Descrizione | Valore          | Unità             |
|-------------|-----------------|-------------------|
| Modello     | Kollmorgen 1514 |                   |
| $C_{sta}$   | 0.808           | $_{Nm}$           |
| $C_{nom}$   | 0.386           | Nm                |
| $C_{max}$   | 2.850           | Nm                |
| RPM         | 3570            | giri/min          |
| $J_m$       | 5.44            | $10^{-5}$ $kgm^2$ |

*Tabella 2.1: Motore movimentazione struttura Delta Tabella 2.2: Motore movimentazione manovellismo* 

# 2.2 Volume di lavoro dell'interfaccia aptica

Le specifiche che hanno portato alla definizione dell'interfaccia aptica, definite in lavori precedenti [1], prevedono che essa abbia un volume di lavoro utile pari ad un cilindro di 300mm di diametro e 240mm di altezza, che corrisponde alla corsa verticale dell'end-effector generata dall'unione dei due movimenti dei due cinematismi costituenti la struttura.

Dovendo garantire oltre alla raggiungibilità dei punti nel volume di lavoro anche delle specifiche su indici di prestazione all'interno del volume di lavoro utile, si è definita una struttura il cui volume di lavoro effettivo è ben più grande di quello utile. Il volume di lavoro effettivo dell'interfaccia aptica sarà dunque pari al volume di lavoro del robot Delta, incrementato dalla traslazione del cinematismo inferiore. Per calcolare il volume di lavoro effettivo del robot Delta si è assegnato un opportuno set di coordinate nello spazio dei giunti  $\theta_{11}, \theta_{12}$  e  $\theta_{13}$ .

Dalla risoluzione della cinematica diretta si è verificato che le soluzioni delle equazioni (3.28) e (3.30) siano soluzioni reali, quindi che i punti del volume di lavoro trovati siano effettivamente raggiungibili e si abbia una effettiva chiusura delle catene cinematiche. Il volume di lavoro effettivo del robot Delta è mostrato in figura 2.7, dove si fa notare che l'origine degli assi *x*, *y*, *z* coincide con l'origine del sistema di riferimento O' posto nel centro della base mediana del robot Delta. Per calcolare il volume di lavoro effettivo dell'interfaccia si è assegnato un opportuno set di valori alla coordinata di giunto  $\theta_m$  e si sono traslati opportunamente i punti del volume di lavoro del robot Delta della quota definita dalla risoluzione della cinematica diretta del cinematismo inferiore.

### Capitolo 2: Dispositivo oggetto della tesi

Anche in questo caso si è verificato che la soluzione della cinematica diretta sia costituita da valori reali e pertanto che la quota di innalzamento data dal cinematismo inferiore sia effettivamente raggiungibile.

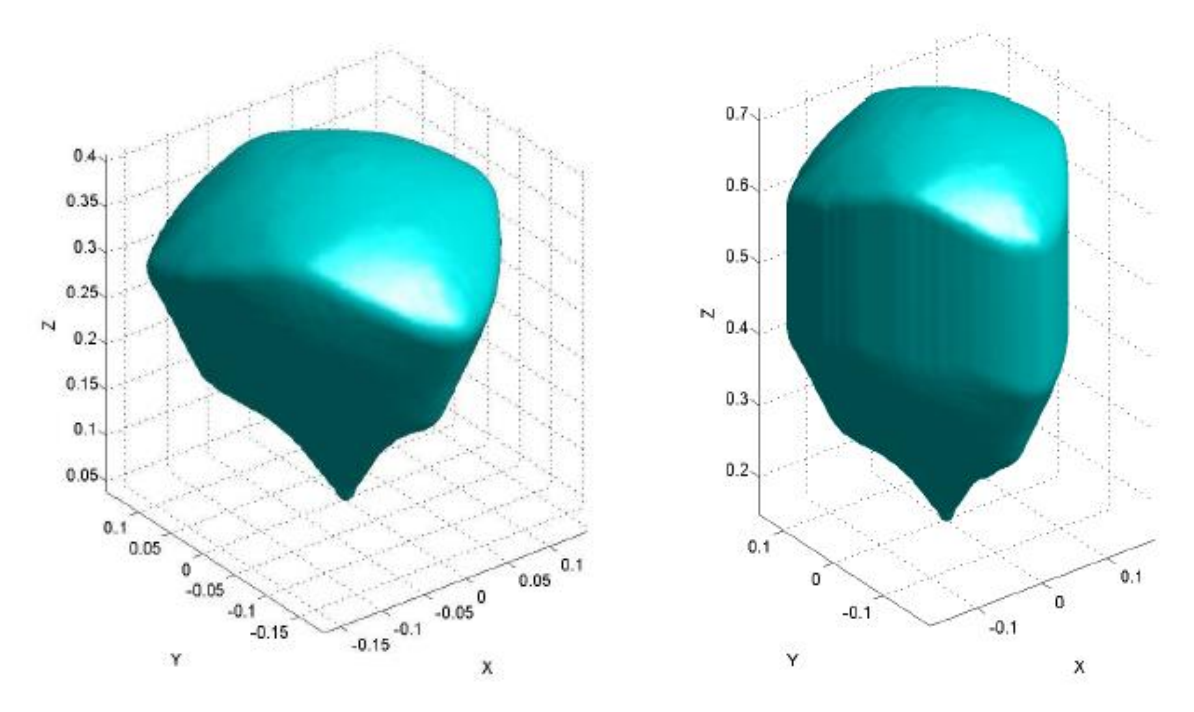

*Figura 2.7: Volume di lavoro del Delta dell'interfaccia aptica*

*Figura 2.8: Volume di lavoro totale dell'interfaccia aptica*

Il volume di lavoro effettivo dell'interfaccia aptica è mostrato in figura 2.8, dove si fa notare che l'origine degli assi *x, y, z* coincide con l'origine della terna fissa posta in corrispondenza della piattaforma fissa dell'interfaccia.

## 2.3 Sensore di forza

Un componente essenziale di qualsiasi interfaccia aptica è costituito dall'insieme dei sensori che si occupano di percepire gli input esterni che l'utilizzatore fornisce al dispositivo stesso per mezzo delle sue mani (o del suo corpo). A questi si affiancheranno gli attuatori, il cui scopo sarà quello di fornire energia al sistema per modificarne le caratteristiche e quindi rispondere di conseguenza agli stimoli rilevati tramite i sensori.

Il sensore utilizzato [4][11] per questa interfaccia è stato posizionato sull'endeffector in modo da poter misurare direttamente le forze scambiate tra la mano dell'operatore e l'interfaccia, rendendo così possibile un feedback diretto di quanto viene percepito dall'operatore.

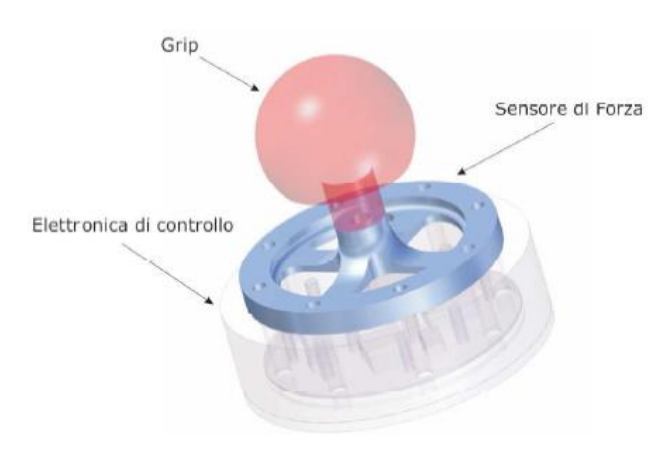

*Figura 2.9: Sensore per la misura della forza*

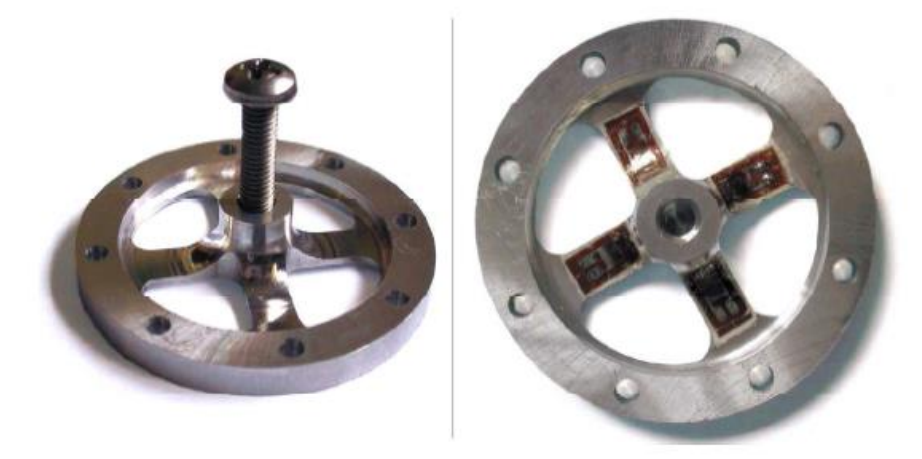

*Figura 2.10: Sensore per la misura della forza*

# 2.4 Ridondanza

Come detto, l'interfaccia è costituita da due meccanismi distinti:

- Meccanismo superiore Delta
- Meccanismo inferiore di movimentazione verticale (manovellismo ordinario deviato)

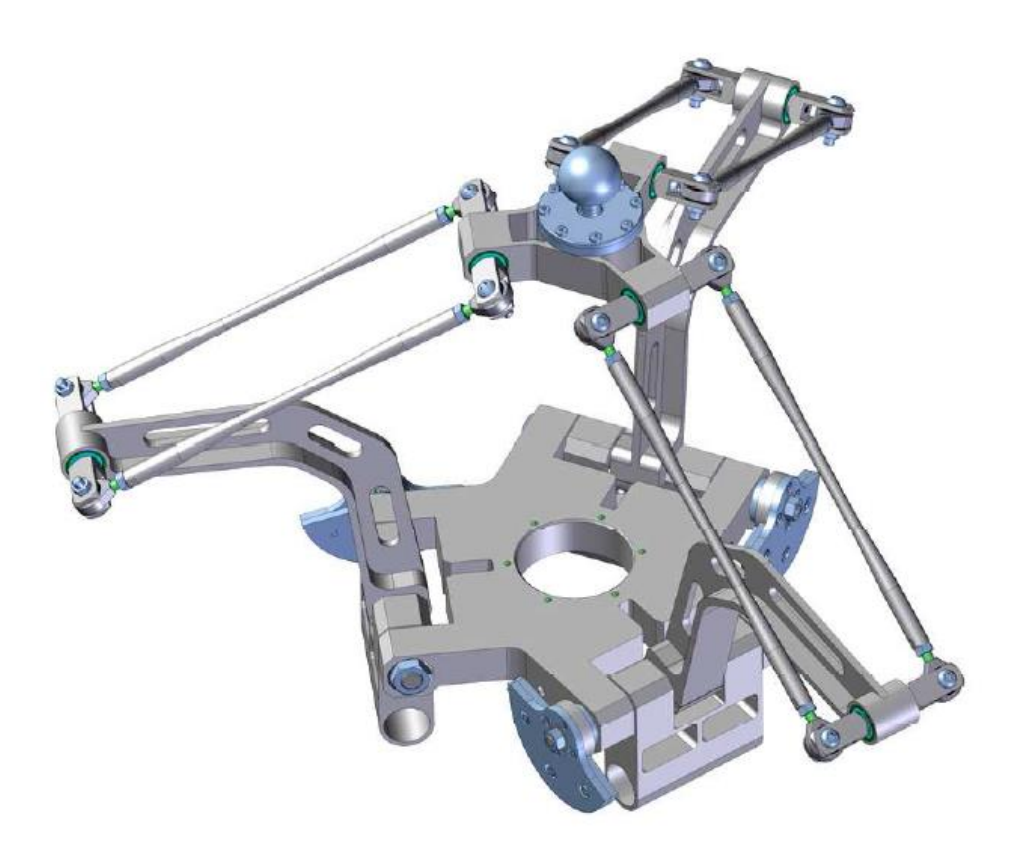

*Figura 2.11: Struttura superiore Delta*

Come si può vedere dalla figura 2.11, il meccanismo a Delta è costituito da 6 link disposti in 3 coppie orientate a 120° nel piano orizzontale. Ogni coppia di link realizza una catena cinematica tra la base mediana e l'end-effector.

Come accennato precedentemente, per poter uguagliare il volume di lavoro dello S.L.O.T.H. si è resa necessaria l'introduzione di un secondo meccanismo che permettesse un'extracorsa verticale e che introducesse, di fatto, un'attuazione ridondante per la traslazione verticale.

Complessivamente l'interfaccia possiede quattro gradi di libertà traslazionali di cui tre sono dati dalla struttura superiore a Delta e un quarto grado è fornito dalla struttura inferiore di sollevamento.

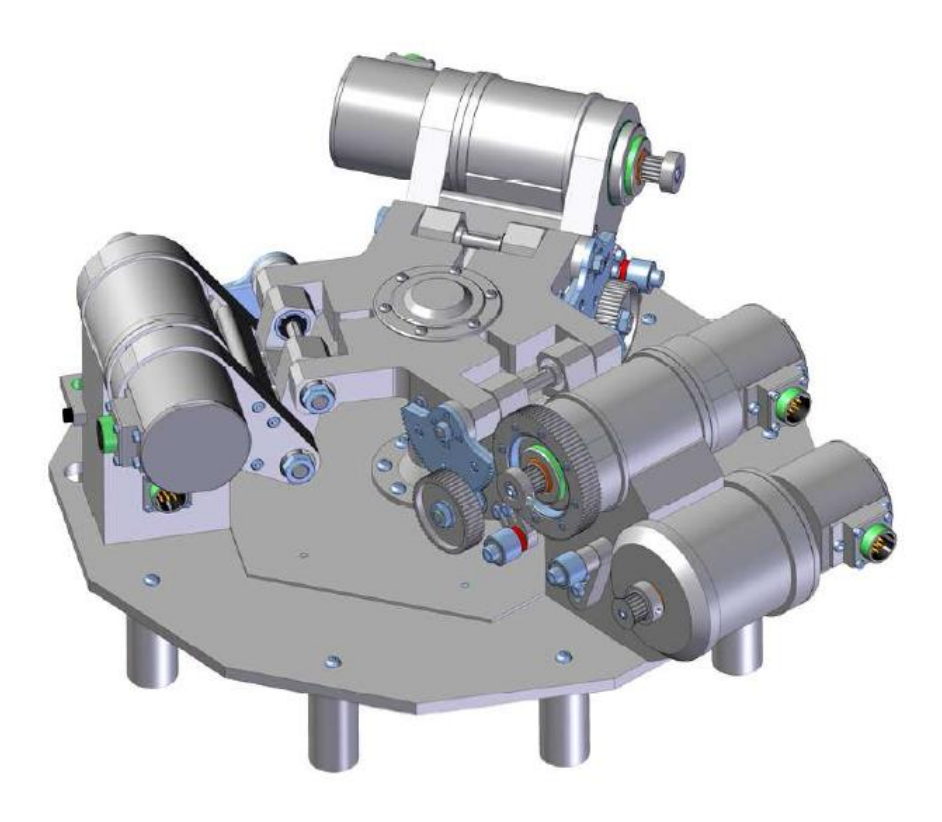

*Figura 2.12: Struttura di movimentazione verticale*

Considerando l'intero meccanismo come l'unione dei due meccanismi elementari appena descritti si nota che esistono  $\infty^1$  soluzioni della cinematica inversa per ciascuno dei punti all'interno del volume di lavoro, a causa dei moti interni.

Questa caratteristica si rivela un grande vantaggio poiché permette di sfruttare tali moti per poter ottimizzare il funzionamento del dispositivo in base alle specifiche desiderate. Si può ad esempio imporre che, all'interno dello spazio di lavoro utile, i meccanismi si dispongano in modo da non assumere mai una configurazione singolare, massimizzando la destrezza nelle aree di lavoro più critiche e riducendo le coppie richieste agli attuatori; tutto questo può essere fatto basandosi su una procedura di minimizzazione o di massimizzazione di una cifra di merito opportunamente scelta che verrà assegnata ai vari punti di interesse dello spazio di lavoro. In pratica per ogni posizione dell'endeffector si potrà scegliere quel determinato posizionamento relativo dei due cinematismi che garantirà le migliori prestazioni.

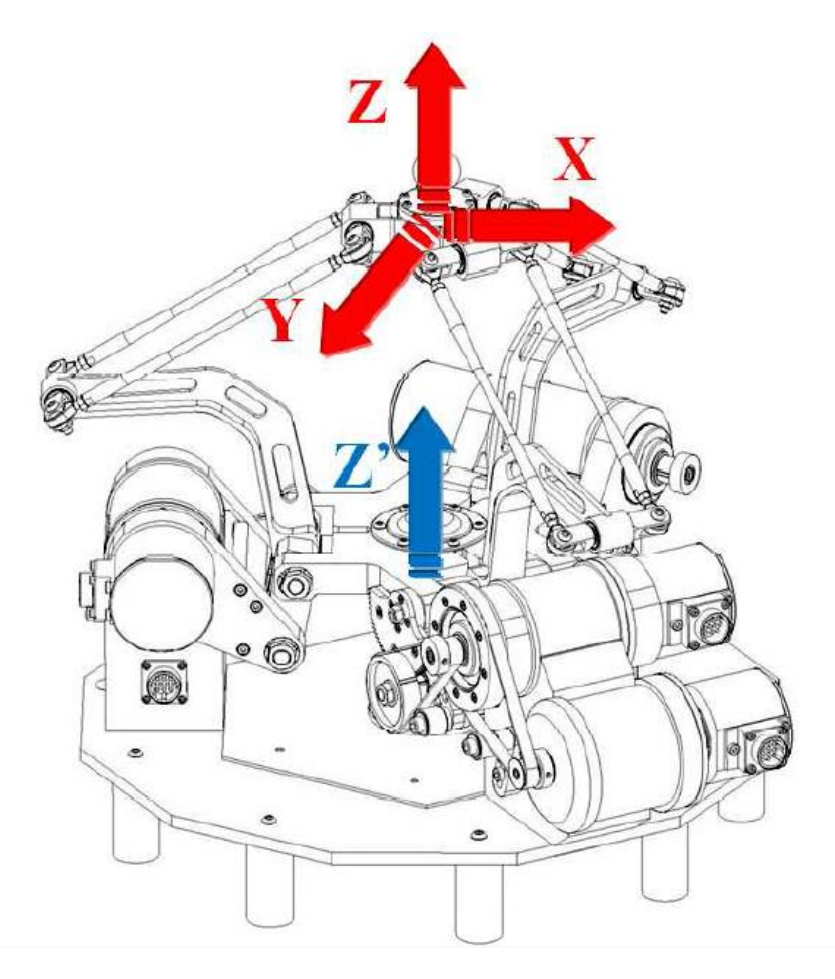

*Figura 2.13: Gradi di libertà dell'interfaccia aptica*

Capitolo 2: Dispositivo oggetto della tesi

# **Capitolo 3**

# **Analisi cinematica diretta**

In questo capitolo verrà proposta l'analisi cinematica diretta della struttura, studiando in modo separato le due catene cinematiche presenti (Delta e manovellismo inferiore) e la trasmissione. Si individueranno quindi le posizioni, velocità ed accelerazioni dell'end-effector in funzione delle coordinate di giunto. Viene ora presentata una breve descrizione dei sistemi di riferimento e delle principali convenzioni utilizzate durante la trattazione.

## 3.1 Sistemi di riferimento utilizzati

Verranno ora descritti i sistemi di riferimento utilizzati per l'analisi cinematica e dinamica del sistema.

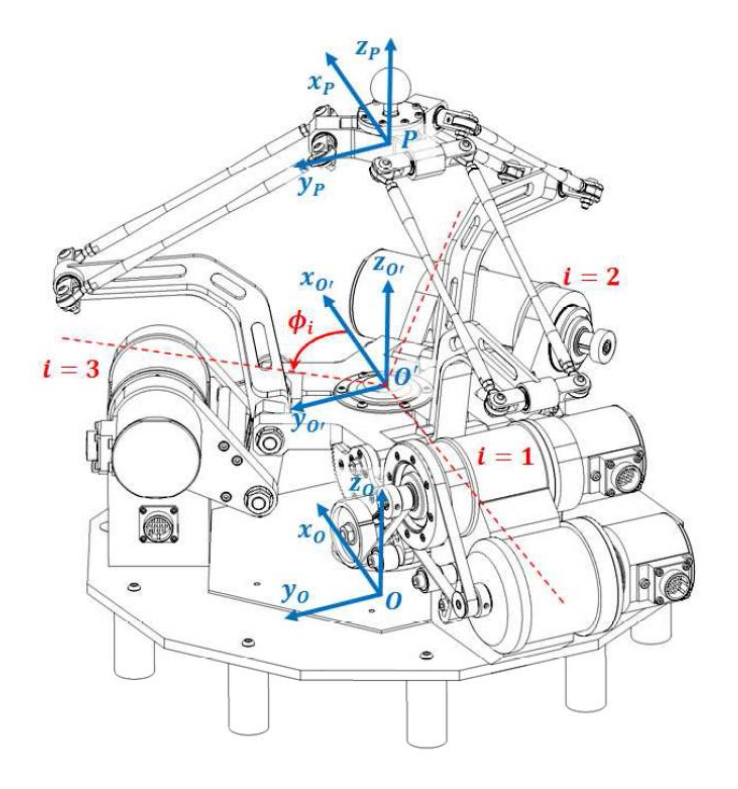

*Figura 3.1: Terne di riferimento*

- $\bullet$  La prima terna è quella del sistema di riferimento assoluto (origine  $0$ ) e sarà quindi posizionata al centro della base fissa.
- La seconda terna identifica il primo sistema di riferimento relativo (origine  $O'$ ) associato al movimento (traslazione su *z*) della base mobile.
- $\bullet$  L'ultima terna rappresenta il terzo sistema di riferimento relativo (origine  $P$ ) ed è posizionata direttamente sull'end-effector.

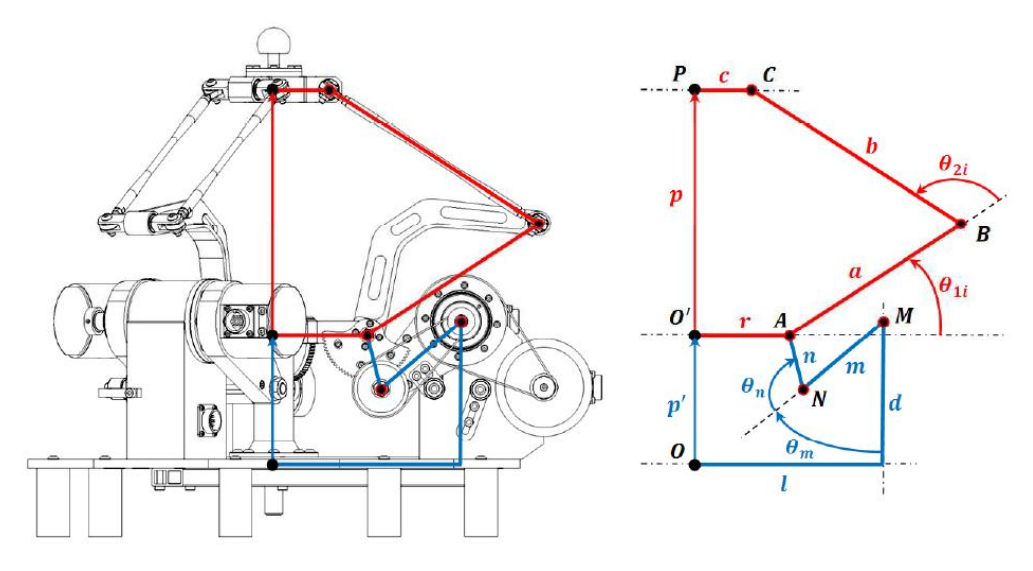

*Figura 3.2: Descrizione link e angoli di giunto*

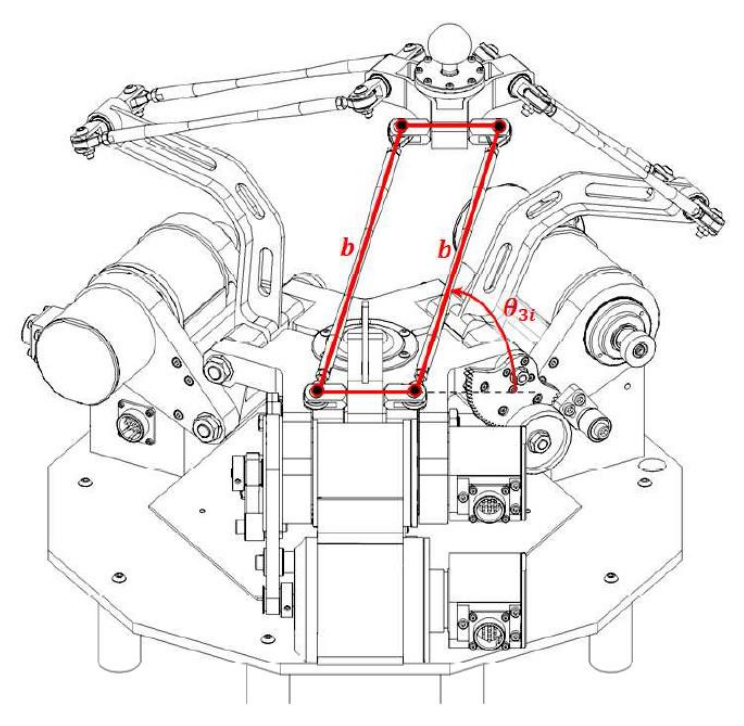

*Figura 3.3: Angoli di giunto*

Per comodità sono presenti anche altri sistemi di riferimento relativi in corrispondenza dei giunti che collegano la base inferiore all'end-effector (punti  $A_i$ ); questi sono posizionati in modo che abbiano l'asse  $x_i$  diretto come il segmento  $\overline{O'A}$  , l'asse  $y_i$ diretto come l'asse di rotazione dei motori e l'asse  $z_i$  diretto perpendicolarmente al piano *x*, *y*. L'angolo  $\phi_i$  viene misurato tra l'asse *x* e l'asse  $x_i$ .

Viene ora descritto il modello geometrico del dispositivo:

- *a* rappresenta l'i-esimo link attuato dell'interfaccia corrispondente al segmento  $\overline{A_iB_i}$ , esso rappresenta il vettore che congiunge la base mobile all'i-esimo parallelogramma della struttura Delta;
- *b* rappresenta l'i-esimo link costituito dal parallelogramma della struttura Delta, pari al segmento  $\overline{B_i C_i}$ ; esso viene individuato dall'intersezione del piano su cui giace il parallelogrammo ed il piano  $x_i - z_i$ ;
- *c* è il segmento che collega l'origine del sistema di riferimento relativo dell'endeffector (P) con il punto C (giunzione tra parallelogramma e end-effector).
- *r* è il segmento che collega l'origine del sistema di riferimento relativo della base mobile  $(0')$  con l'origine dell'i-esimo sistema di riferimento centrato nel punto  $A_i$ ;
- $\bullet$   $p \text{ è il segmento che congiunge l'origine del sistema di riferimento relativo della}$ base mobile  $O'$  con quella del sistema relativo dell'end-effector P;
- $\bullet$   $\theta_{1i}$  è l'angolo formato dall'asse  $x_i$  con il segmento *a*;
- $\bullet$   $\theta_{2i}$  è l'angolo formato tra il prolungamento del segmento *a* ed il segmento *b*, misurato nel piano  $x_i - z_i$ ;
- $\bullet$   $\theta_{3i}$  è l'angolo formato tra il segmento *b* e l'asse  $y_i$ , misurato nel piano  $y_i z_i$ ;

Per il meccanismo superiore Delta gli angoli  $\theta_{1i}$  per  $i = 1, 2, 3$  sono considerati angoli di giunto. Per quanto riguarda il meccanismo inferiore, data la disposizione simmetrica dei tre manovellismi, che permette alla base mobile la sola traslazione lungo l'asse *z*, è possibile analizzare uno solo dei tre manovellismi ordinari deviati.

quindi, facendo ancora riferimento alle precedenti figure, avremo:

- $\bullet$  *l* è il segmento che collega l'origine del sistema di riferimento assoluto *0* con i bracci del telaio che consentono il sollevamento dell'interfaccia dal piano di appoggio;
- $\bullet$  *d* è il segmento, parallelo a z, che collega la base del dispositivo con il centro della manovella;
- *m* è il segmento che rappresenta la manovella del meccanismo inferiore;
- *n* è il segmento che rappresenta la biella del manovellismo deviato;
- $\bullet$   $p'$  è il segmento che congiunge l'origine del sistema di riferimento assoluto O con quella del sistema relativo della base mobile  $O'$ ;
- $\bullet$   $\theta_m$  è l'angolo misurato dal segmento d al segmento m ed è considerato angolo di giunto;
- $\cdot$   $\theta_n$  è l'angolo misurato dal prolungamento del segmento m al segmento n;

## 3.2 Cinematica diretta del meccanismo inferiore

Il meccanismo inferiore è costituito da un manovellismo ordinario deviato; risolvere la cinematica diretta di questo meccanismo significa valutare la posizione della base mediana mobile al variare dell'angolo di giunto  $\theta_m$ . Considerare il problema da un punto di vista geometrico può risultare più intuitivo ai fini della sua risoluzione. Dato un angolo  $\theta_m$ , si consideri il luogo di tutte le posizioni del punto  $O'$  dell'i-esima catena cinematica. Considerando il sistema costituito dalla biella *n* e dalla manovella *m*, si può affermare che il punto A della biella compia una circonferenza di raggio *n* attorno al punto N; Se si considerano tutte e tre le catene cinematiche e i vincoli di accoppiamento cinematico presenti, il punto  $O'$  potrà trovarsi solo su una retta diretta come l'asse z della terna fissa. L'intersezione di questa retta con una delle tre circonferenze delle tre catene cinematiche del meccanismo inferiore fornirà la posizione del punto  $O'$ .

Grazie alla simmetria della struttura costituente il meccanismo inferiore, che ne determina l'unico g.d.l. traslazionale lungo *z*, si può utilizzare una sola equazione di chiusura vettoriale per la risoluzione del problema cinematico diretto.

Possono presentarsi tre casi:

- 1. **Soluzione generica**: due soluzioni date dall'intersezione della retta con la circonferenza.
- 2. **Soluzione singolare**: la circonferenza è tangente alla retta su cui giace  $O'$ .
- 3. **Nessuna soluzione**: retta e circonferenza non si intersecano.

Vengono ora definiti i versori corrispondenti al meccanismo inferiore:

$$
i_d = i_{p'} = [0 \quad 0 \quad 1]^T
$$
 (3.1)

$$
i_r = i_l = [1 \ 0 \ 0]^T \tag{3.2}
$$

$$
i_m = [\sin(\theta_m) \quad 0 \quad -\cos(\theta_m)]^T \tag{3.3}
$$

L'equazione di chiusura della catena cinematica è:

$$
l + d + m + n = p' + r \tag{3.4}
$$

Definendo  $k = l - r$  (vettore giacente nel piano *x*, *y*) e  $g = p' - d$  (vettore giacente nel piano *x, z*) si può scrivere:

$$
n = -m - k + g \tag{3.5}
$$

Elevando al quadrato entrambi i membri si possono semplificare i termini legati all'angolo interno  $\theta_n$ :

$$
n^2 = g^2 + (m+k)^2 - 2g(m+k)
$$
 (3.6)

esplicitando lungo le direzioni *x, z* si ottiene:

$$
n^{2} = g^{2} + m^{2} + k^{2} + 2(m_{x}k_{x} + m_{z}k_{z}) - 2g_{x}(m_{x} + k_{x}) - 2g_{z}(m_{z} + k_{z})
$$
 (3.7)

Considerando le componenti nulle di *k* lungo *z* e di *g* lungo *x* è possibile semplificare l'equazione (3.7) e ottenere un'equazione di secondo grado, le cui radici sono i punti di intersezione tra la circonferenza e la retta sopra descritte:

$$
g_z^2 - 2g_z m_z + m^2 + k_x^2 + 2m_x k_x - n^2 = 0
$$
  

$$
Ag_z^2 + Bg_z + C = 0
$$
 (3.8)

dove:

$$
A = 1
$$
  
\n
$$
B = 2m_z
$$
  
\n
$$
C = m^2 + k_x^2 + 2m_xk_x - n^2
$$

le cui soluzioni sono:

$$
g_z = \frac{-B \pm \sqrt{B^2 - 4AC}}{2A} \tag{3.9}
$$

Per ottenere la configurazione mostrata in figura 3.2 si considererà solo la soluzione con segno "+", nel caso in cui l'equazione presenti due soluzioni reali. Si può quindi individuare la posizione della base mobile:

$$
p'_z = g_z + d_z
$$

Per il calcolo di  $\theta_n$  è necessario scrivere l'equazione di chiusura della catena cinematica relativa all'asse *z*:

$$
d - m\cos(\theta_m) - n\cos(\theta_m + \theta_n) - p'_z = 0 \tag{3.10}
$$

$$
\theta_n = -\theta_m + \arccos\left(\frac{d - \mathbf{p}_z' - m\cos(\theta_m)}{n}\right) \tag{3.11}
$$

## 3.3 Cinematica diretta del meccanismo superiore

Il meccanismo superiore è costituito da un sistema a cinematica parallela Delta; risolvere la cinematica diretta di questo meccanismo significa valutare la posizione dell'end-effector al variare degli angoli di giunto  $\theta_{11}$ ,  $\theta_{12}$  e  $\theta_{13}$ . Verrà nuovamente utilizzato un approccio di tipo geometrico.

Considerando il tipo di giunto (sferico) che collega il link *b* al link *a* si può affermare che il punto C descriverà una sfera di raggio *b* e centro B. Considerando inoltre che il punto P è posizionato ad una distanza fissa  $c$  dal punto C lungo la direzione  $i_c$ , si può affermare che la posizione di P dovrà corrispondere all'intersezione delle tre sfere che si ottengono quando si considerano tutte le catene cinematiche del Delta. Individuare la posizione di tale punto significa risolvere il problema cinematico diretto.

In generale si possono individuare due soluzioni date dall'intersezione di queste tre sfere e, considerando la geometria del robot, si possono individuare questi tre casi:

- **Soluzione generica**: due soluzioni date dall'intersezione delle tre sfere.
- **Soluzione singolare**: una sfera è tangente alla circonferenza data dall'intersezione delle altre due sfere.
- **Nessuna soluzione**: le tre sfere non ammettono alcuna intersezione.

Vengono ora definiti gli angoli e i versori corrispondenti al meccanismo superiore:

$$
\phi_1 = 180^\circ \qquad \phi_2 = 300^\circ \qquad \phi_3 = 60^\circ \tag{3.12}
$$

$$
i_{ri} = i_{ci} = [\cos(\phi_i) \quad \sin(\phi_i) \quad 0]^T
$$
\n(3.13)

$$
i_{ai} = [\cos(\phi_i)\cos(\theta_1) \quad \sin(\phi_i)\cos(\theta_1) \quad \sin(\theta_1)]^T
$$
 (3.14)

L'equazione di chiusura della catena cinematica è:

$$
r_i + a_i + b_i = p + c_i \tag{3.15}
$$

dove  $i = 1, 2, 3$ .

Definendo  $e_i = r_i - c_i$  (vettore giacente nel piano *x*, *y*) si può scrivere:

$$
b_i = -a_i - e_i + p \tag{3.16}
$$

Eseguendo il quadrato si ottiene l'equazione della generica sfera centrata nel punto  $B_i$ per  $i = 1, 2, 3$ :

$$
\begin{cases}\nb_1^2 = p^2 + (e_1 + a_1)^2 - 2p(e_1 + a_1) \\
b_2^2 = p^2 + (e_2 + a_2)^2 - 2p(e_2 + a_2) \\
b_3^2 = p^2 + (e_3 + a_3)^2 - 2p(e_3 + a_3)\n\end{cases} \tag{3.17}
$$

Sottraendo la prima equazione dalla terza e la seconda dalla terza, si ottengono le equazioni dei due piani che contengono le circonferenze nate dall'intersezione delle coppie di sfere 3-1 e 3-2:

$$
\begin{cases} (e_3 + a_3)^2 - (e_1 + a_1)^2 + 2p(e_1 + a_1 - e_3 - a_3) = 0\\ (e_3 + a_3)^2 - (e_2 + a_2)^2 + 2p(e_2 + a_2 - e_3 - a_3) = 0 \end{cases} (3.18)
$$

Esplicitandole lungo *x, y, z* si ottiene:

$$
\begin{cases} m_1 p_x + m_2 p_y + m_3 p_z + m_4 = 0 \\ m_5 p_x + m_6 p_y + m_7 p_z + m_8 = 0 \end{cases} \tag{3.19}
$$

dove:

$$
m_1 = 2(e_{1,x} + a_{1,x} - e_{3,x} - a_{3,x})
$$
\n(3.20)

$$
m_2 = 2(e_{1,y} + a_{1,y} - e_{3,y} - a_{3,y})
$$
\n(3.21)

$$
m_3 = 2(a_{1,z} - a_{3,z}) \tag{3.22}
$$

$$
m_4 = (e_3^2 - e_1^2) + (a_3^2 - a_1^2) + 2(e_{3,x}a_{3,x} + e_{3,y}a_{3,y} - e_{1,x}a_{1,x} - e_{1,y}a_{1,y})
$$
(3.23)

$$
m_5 = 2(e_{2,x} + a_{2,x} - e_{3,x} - a_{3,x})
$$
\n(3.24)

$$
m_6 = 2(e_{2,y} + a_{2,y} - e_{3,y} - a_{3,y})
$$
\n(3.25)

$$
m_7 = 2(a_{2,z} - a_{3,z})
$$
\n(3.26)

$$
m_8 = (e_3^2 - e_2^2) + (a_3^2 - a_2^2) + 2(e_{3,x}a_{3,x} + e_{3,y}a_{3,y} - e_{2,x}a_{2,x} - e_{2,y}a_{2,y})
$$
(3.27)

Ricavando  $p_y$  dalla prima delle (3.19) e sostituendolo nella seconda si ricava l'equazione parametrica della retta intersezione dei due piani:

$$
\begin{cases}\np_X = m_9 + m_{10}p_Z \\
p_Y = m_{11} + m_{12}p_Z\n\end{cases} \tag{3.28}
$$

dove:

$$
m_9 = \frac{m_6 m_4 - m_8 m_2}{m_5 m_2 - m_6 m_1}
$$
  
\n
$$
m_{10} = \frac{m_6 m_3 - m_7 m_2}{m_5 m_2 - m_6 m_1}
$$
  
\n
$$
m_{11} = \frac{m_1 m_9 + m_4}{m_2}
$$
  
\n
$$
m_{12} = -\frac{m_1 m_{10} + m_3}{m_2}
$$

Su tale retta giace il punto *P*, e per ricavarlo si cercano i punti di intersezione di tale retta con una delle sfere descritte in (3.17). Sostituendo  $p_x$  e  $p_y$  nella prima delle (3.17) si ottiene un'equazione di secondo grado nell'incognita  $p_z$ :

$$
Ap_z^2 + Bp_z + C = 0 \tag{3.29}
$$

dove:

$$
A = m_{10}^2 + m_{12}^2 + 1
$$
  
\n
$$
B = 2[m_9m_{10} + m_{11}m_{12} - m_{10}(e_{1,x} + a_{1,x}) - m_{12}(e_{1,y} + a_{1,y}) - a_{1,z}]
$$
  
\n
$$
C = -b_1^2 + m_9^2 + m_{11}^2 + e_1^2 + a_1^2 +
$$
  
\n
$$
+ 2[e_{1,x}a_{1,x} + e_{1,y}a_{1,y} - m_9(e_{1,x} + a_{1,x}) - m_{11}(e_{1,y} + a_{1,y})]
$$

le cui soluzioni sono:

$$
p_z = \frac{-B \pm \sqrt{B^2 - 4AC}}{2A}
$$
 (3.30)

Per ottenere la configurazione mostrata in figura 3.2 si considererà solo la soluzione con segno "+", nel caso in cui l'equazione presenti due soluzioni reali. Dalla (3.28) è possibile ricavare la posizione del punto P lungo gli assi x e y e considerando anche il contributo dato dalla base mediana si può individuare la posizione dell'end-effector lungo *z*:

$$
p_{ztot} = p'_z + p_z
$$

Per il calcolo di  $\theta_{2i}$  e  $\theta_{3i}$  è necessario scrivere le equazioni di chiusura delle catene cinematiche relative ai tre vettori (3.15):

$$
\begin{bmatrix}\n a \cos(\theta_{1i}) + b \sin(\theta_{3i}) \cos(\theta_{1i} + \theta_{2i}) \\
 b \cos(\theta_{3i}) \\
 a \sin(\theta_{1i}) + b \sin(\theta_{3i}) \sin(\theta_{1i} + \theta_{2i})\n\end{bmatrix} =\n\begin{bmatrix}\n C_{xi} \\
 C_{yi} \\
 C_{zi}\n\end{bmatrix}
$$
\n(3.31)

dove:

$$
\begin{bmatrix} C_{xi} \\ C_{yi} \\ C_{zi} \end{bmatrix} = \begin{bmatrix} \cos(\phi_i) & \sin(\phi_i) & 0 \\ -\sin(\phi_i) & \cos(\phi_i) & 0 \\ 0 & 0 & 1 \end{bmatrix} \begin{bmatrix} p_x \\ p_y \\ p_z \end{bmatrix} + \begin{bmatrix} c-r \\ 0 \\ 0 \end{bmatrix}
$$
(3.32)

unendo le (3.31) con le (3.32), dalla seconda equazione è possibile ricavare  $\theta_{3i}$  e dalla prima si ricava  $\theta_{2i}$ :

$$
\theta_{3i} = \arccos\left(\frac{-p_x \sin(\phi_i) + p_y \cos(\phi_i)}{b}\right) \tag{3.33}
$$

$$
\theta_{2i} = -\theta_{1i} + \arccos\left(\frac{p_x \cos(\phi_i) + p_y \sin(\phi_i) - a \cos(\theta_{1i}) + c - r}{b \sin(\theta_{3i})}\right) \tag{3.34}
$$

## 3.4 Relazioni cinematiche della trasmissione

Verranno ora descritte le relazioni cinematiche che legano gli angoli dei giunti attuati con quelli dei motori definendo quindi la trasmissione presente nel dispositivo. La trasmissione del moto dai giunti della struttura Delta ai motori è realizzata mediante tre rotismi, tra cui un semplice accoppiamento di due pulegge con cinghia e due rotismi epicicloidali. Nei rotismi epicicloidali le ruote ad asse mobile sono portate da un telaio girevole chiamato portatreno. In un'ipotetica immobilità del portatreno, il rotismo sarebbe di tipo ordinario.

Vengono qui riportati i numeri dei denti delle ruote utilizzate nella trasmissione:

$$
z_1 = 18
$$

$$
z_2 = 86
$$

 $z_3 = 18$  $z_4 = 53$  $z_5 = 20$  $z_6 = 80$ 

I rapporti di trasmissione sono i seguenti:

$$
\tau_{12} = \frac{z_1}{z_2} \qquad \qquad \tau_{34} = \frac{z_3}{z_4} \qquad \qquad \tau_{56} = \frac{z_5}{z_6} \tag{3.35}
$$

Nelle figure 3.4 e 3.5 vengono mostrati rispettivamente il modello tridimensionale e la schematizzazione della trasmissione; vengono inoltre riportate le variabili cinematiche e i riferimenti.

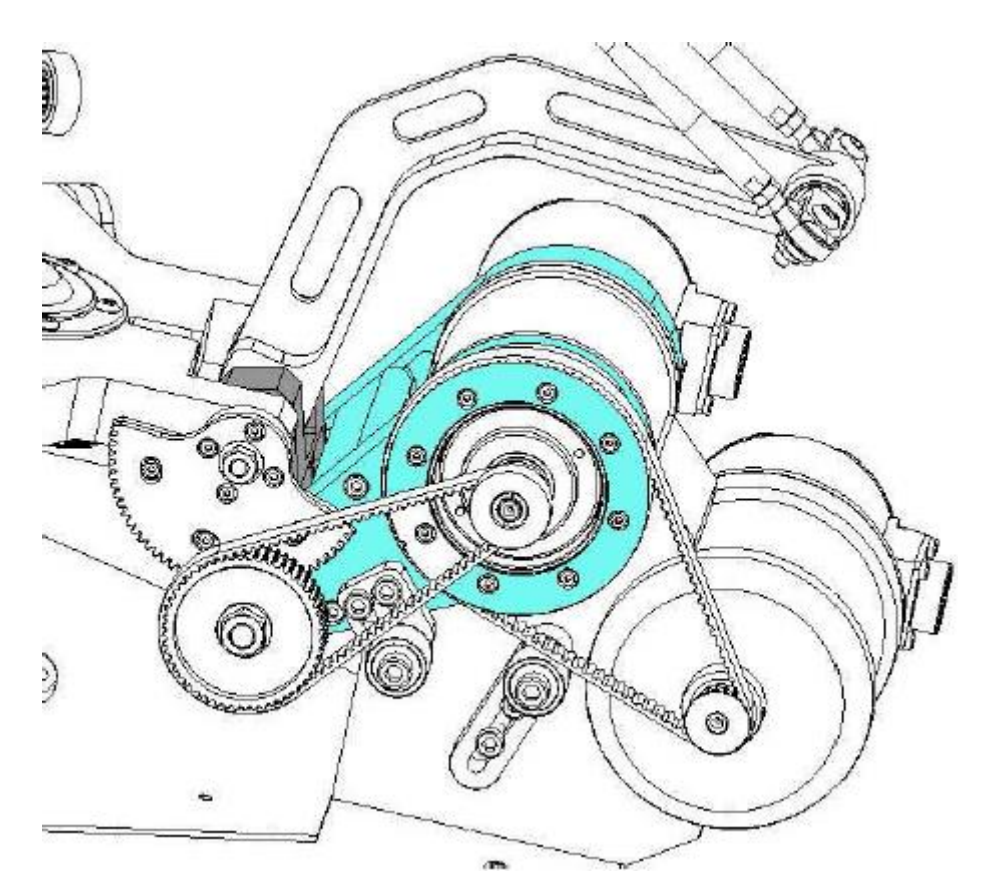

*Figura 3.4: Trasmissione*

Dalla trasmissione formata dalle ruote 1 e 2 si calcola la velocità di rotazione del motore 4, utilizzato per la movimentazione della base mediana del Delta.

$$
\tau_{12} = \frac{\dot{\theta}_m}{\dot{\theta}_{mot4}}
$$
\n(3.36)

$$
\dot{\theta}_{mot4} = \frac{\dot{\theta}_m}{\tau_{12}} \tag{3.37}
$$

Integrando rispetto al tempo si ottiene la rotazione  $\theta_{mot4}$ :

$$
\theta_{mot4} = \frac{\theta_m - \theta_{m0}}{\tau_{12}}\tag{3.38}
$$

Per ricavare la velocità angolare del motore 1 risulta necessario ricorrere alla formula di Willis per i rotismi epicicloidali [39] tenendo in considerazione che, essendo il meccanismo realizzato mediante due stadi, sarà necessario applicare la formula per entrambi gli stadi della trasmissione.

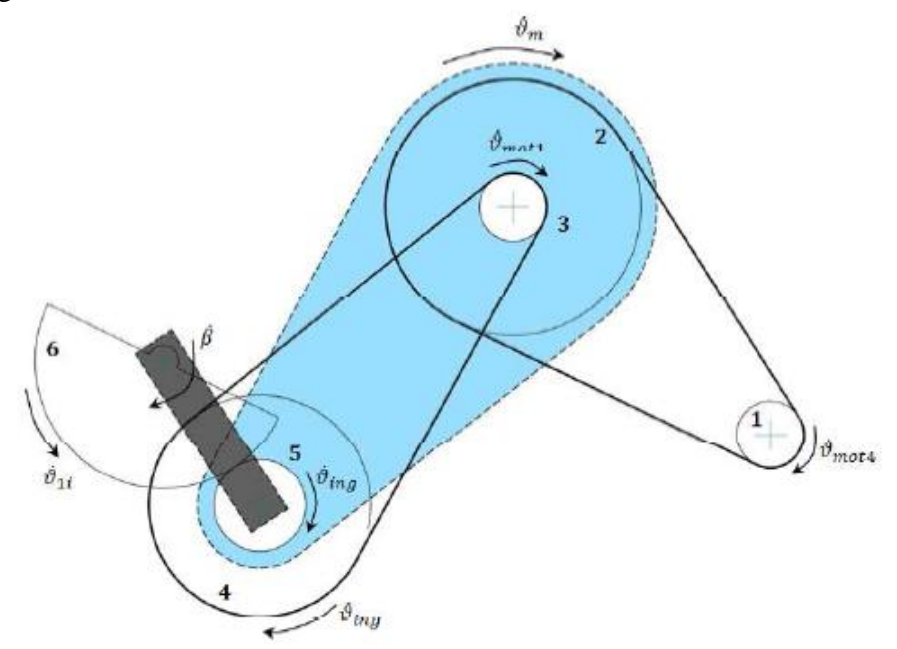

*Figura 3.5: Schema della trasmissione*

Nella figura 3.5 si possono individuare il primo stadio, composto dall'accoppiamento tramite cinghia tra la ruota 3 e la ruota 4, ed il secondo stadio composto dall'accoppiamento tra la ruota 5 e la ruota 6.

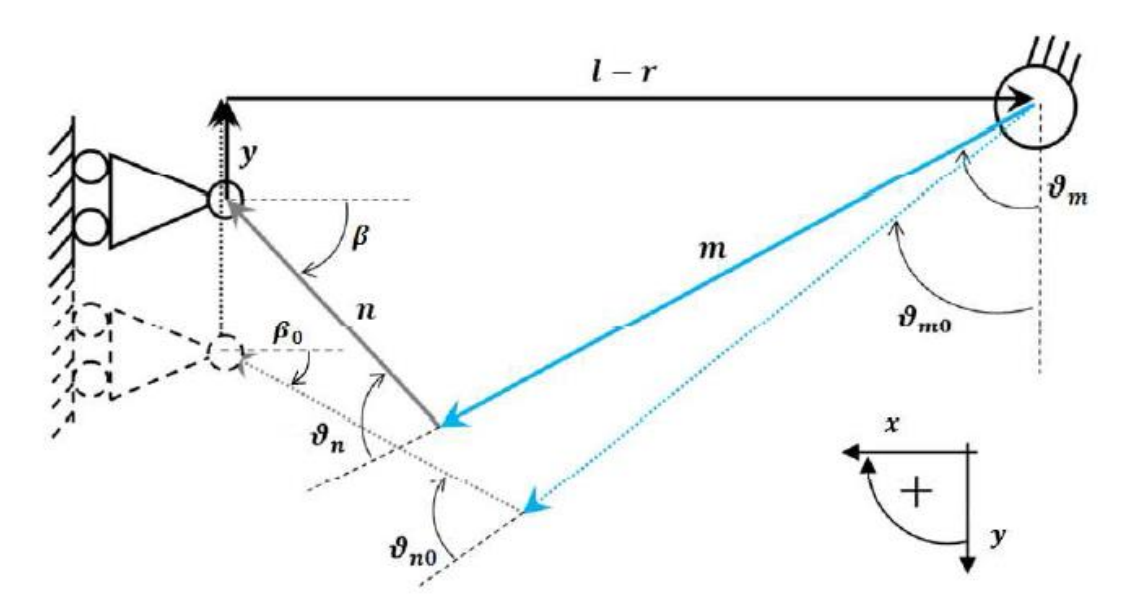

*Figura 3.6: Schematizzazione cinematica della trasmissione*

Applicando la formula di Willis al primo stadio, si ottiene:

$$
\frac{\dot{\theta}_{mot1} - \dot{\theta}_m}{\dot{\theta}_{ing} - \dot{\theta}_m} = \frac{1}{\tau_{34}}\tag{3.39}
$$

da cui:

$$
\dot{\theta}_{mot1} = \dot{\theta}_{ing} \frac{1}{\tau_{34}} + \dot{\theta}_m \left( 1 - \frac{1}{\tau_{34}} \right)
$$
 (3.40)

integrando nel tempo si ha:

$$
\theta_{mot1} - \theta_{mot1_0} = \left(\theta_{img} - \theta_{ing_0}\right) \frac{1}{\tau_{34}} + \left(\theta_m - \theta_{m_0}\right) \left(1 - \frac{1}{\tau_{34}}\right) \tag{3.41}
$$

dove, eliminando i termini nulli  $\theta_{mot_0}$ e  $\theta_{ing_0}$  e fissando il valore di  $\theta_{m0} = 35^{\circ}$  si ottiene lo spostamento angolare del motore 1.

$$
\theta_{mot1} = \theta_{ing} \frac{1}{\tau_{34}} + (\theta_m - \theta_{m0}) \left( 1 - \frac{1}{\tau_{34}} \right)
$$
 (3.42)

E' quindi necessario conoscere la rotazione  $\theta_{ing}$ . Studiando il secondo stadio, si può scrivere la seguente relazione:

$$
\frac{-\dot{\theta}_{1i} - \dot{\beta}}{\dot{\theta}_{ing} - \dot{\beta}} = -\tau_{56}
$$
\n(3.43)

da cui si ottiene la velocità angolare  $\dot{\theta}_{ing}$  e, integrando, la rotazione  $\theta_{ing}$ :

$$
\dot{\theta}_{ing} = \dot{\theta}_{1i} \frac{1}{\tau_{56}} + \dot{\beta} \left( 1 + \frac{1}{\tau_{56}} \right) \tag{3.44}
$$

$$
\theta_{ing} = \left(\theta_{1i} - \theta_{1i_0}\right) \frac{1}{\tau_{56}} + \left(\beta - \beta_0\right) \left(1 + \frac{1}{\tau_{56}}\right) \tag{3.45}
$$

Per risolvere completamente il problema è necessario trovare anche il valore di  $\beta$ , che può essere ottenuto utilizzando la seguente equazione di chiusura scritta per le due aste portatreno:

$$
m\sin(\theta_m) + n\cos(\beta) = l - r \tag{3.46}
$$

da cui:

$$
\beta = \arccos\left[\frac{1}{n}(l - r - m\sin(\theta_m))\right]
$$
\n(3.47)

Differenziando l'equazione precedente è possibile calcolare la velocità angolare del portatreno delle ruote 5 e 6:

$$
m \,\dot{\vartheta}_m \cos(\theta_m) - n \,\dot{\beta} \sin(\beta) = 0 \tag{3.48}
$$

$$
\dot{\beta} = \frac{m \dot{\theta}_m \cos(\theta_m)}{n \sin(\beta)}\tag{3.49}
$$

La trattazione riportata per il motore 1 può essere ripetuta allo stesso modo anche per gli altri due motori, che utilizzano identiche trasmissioni.

# **Capitolo 4**

# **Analisi cinematica inversa**

La presenza di un grado di libertà ridondante permette, come già visto in precedenza, di ampliare lo spazio di lavoro utile, a parità di dimensioni del dispositivo, e di poter aumentare le proprie prestazioni assumendo delle configurazioni di ottimo ricavate dalla massimizzazione o minimizzazione di opportune cifre di merito. Questo porta però ad una maggiore complessità del problema cinematico inverso che risulta avere infinite soluzioni, ma, visti gli indiscussi vantaggi della ridondanza, si possono trovare in letteratura svariati approcci e strategie per la sua risoluzione.

Si possono trovare metodi basati su un approccio cinematico che prevedono la minimizzazione delle velocità ai giunti oppure (nei robot seriali) il bilanciamento degli angoli di giunto per evitare il raggiungimento dei limiti di escursione. Molti di questi metodi utilizzano la pseudoinversa della matrice Jacobiana della struttura. [12].

Esistono metodi basati sull'ottimizzazione dell'indice di manipolabilità [13][14] e altri iterativi in cui il problema dell'inversione di una matrice rettangolare viene suddiviso in due sotto problemi più semplici [15]; bisogna però tenere presente che con robot in cui sono presenti numerosi gradi di libertà potrebbe risultare difficoltoso arrivare a convergenza.

Sono inoltre presenti metodi basati su un approccio dinamico che permettono, ad esempio, la minimizzazione delle coppie/forze agli attuatori [16] o dell'energia interna (potenziale o cinetica) dell'end-effector [12]. Questi metodi hanno la caratteristica di essere molto efficienti, ma anche molto complessi; questo ne limita l'utilizzo solo a determinati casi.

Il primo approccio alla risoluzione del problema cinematico inverso sarà basato sulla separazione delle catene cinematiche costituenti il dispositivo.

# 4.1 Cinematica inversa mediante separazione delle catene cinematiche

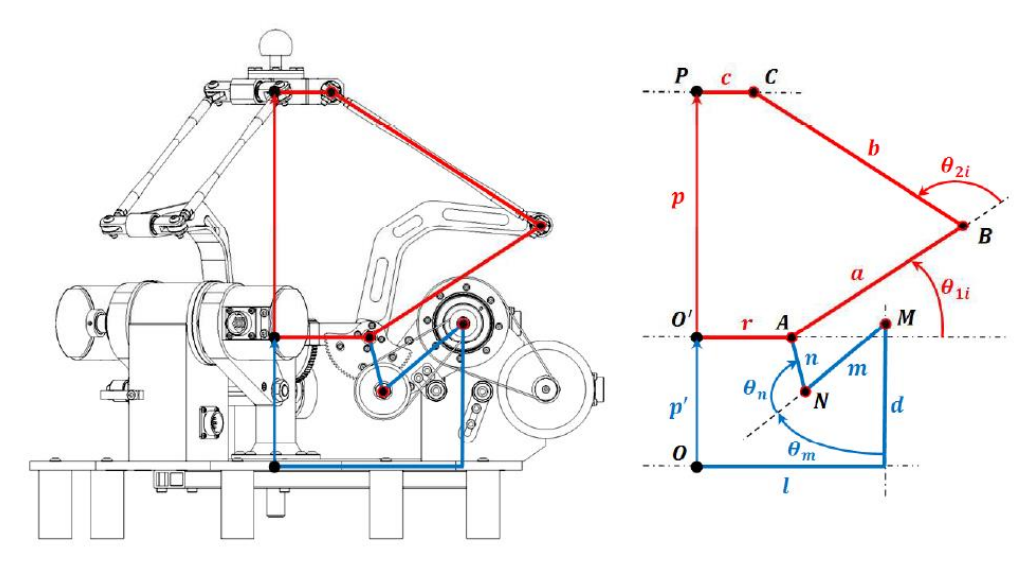

*Figura 4.1: Descrizione link e angoli di giunto*

Si presenta ora la risoluzione della cinematica inversa del dispositivo considerando separatamente la struttura Delta e il manovellismo inferiore, in modo da evitare, in questa prima fase, il problema della gestione della ridondanza.

## 4.1.1 Cinematica inversa del meccanismo inferiore

Supponendo di conoscere il movimento della base mediana si può calcolare il modulo del segmento  $\overline{AM}$  come:

$$
\|\overline{AM}\| = \sqrt{g^2 + k^2}
$$
\n
$$
g = p' - d
$$
\n(4.1)

dove:

$$
g = p' - d
$$

$$
k = l - r
$$

Applicando il teorema di Carnot si possono ricavare gli angoli  $\alpha$  e  $\beta$  che definiscono, rispettivamente, l'angolo compreso tra il segmento  $\overline{AM}$  ed il segmento  $g$  e l'angolo compreso tra il segmento  $\overline{AM}$  e il segmento *m*:

$$
\alpha = \arccos\left(-\frac{k^2 - \|\overline{AM}\|^2 - g^2}{2\|\overline{AM}\|g}\right) \tag{4.2}
$$

$$
\beta = \arccos\left(-\frac{n^2 - \|\overline{AM}\|^2 - m^2}{2\|\overline{AM}\|m}\right) \tag{4.3}
$$

Si può quindi calcolare l'angolo di giunto  $\theta_m$ :

$$
\theta_m = \pi - \beta - \alpha \tag{4.4}
$$

## 4.1.2 Cinematica inversa del meccanismo superiore Delta

Procedendo allo stesso modo si può risolvere la struttura Delta superiore, in cui si considererà la i-esima catena cinematica. Si calcola quindi il modulo del segmento  $\overline{A_i C_i}$ come:

$$
\|\overline{A_i C_i}\| = \sqrt{p_z^2 + e^2} \tag{4.5}
$$

dove:

$$
e_i=r_i-c_i
$$

Applicando il teorema di Carnot si possono ricavare gli angoli  $\gamma_i$  e  $\xi_i$  che definiscono, rispettivamente, l'angolo compreso tra il segmento  $\overline{A_iC_i}$  ed il segmento *e* e l'angolo compreso tra il segmento  $\overline{A_i C_i}$  e il segmento *a*:

$$
\gamma_i = \arccos\left(-\frac{p_z^2 - ||\overline{A_i C_i}||^2 - e^2}{2||\overline{A_i C_i}||e}\right) \tag{4.6}
$$

$$
\xi_i = \arccos\left(-\frac{(b\sin(\theta_{3i}))^2 - ||\overline{A_i C_i}||^2 - a^2}{2||\overline{A_i C_i}||a}\right) \tag{4.7}
$$

dove l'angolo  $\theta_{3i}$  è stato ricavato attraverso l'equazione (3.33) dalla cinematica diretta. Si può quindi calcolare l'angolo di giunto  $\theta_{1i}$ :

$$
\theta_{1i} = \pi - \xi_i - \gamma_i \tag{4.8}
$$

In realtà il movimento della base mobile non sarà noto, poiché esso dipenderà direttamente dal modo in cui sarà gestita la ridondanza. Viene ora riportata un'analisi della matrice Jacobiana dell'interfaccia che sarà necessaria una volta che verranno presentati i metodi per la gestione della ridondanza.

## 4.2 Analisi della matrice Jacobiana

All'interno dello spazio di lavoro si possono trovare dei punti in cui il dispositivo assume delle configurazioni singolari, ovvero, il sistema è soggetto a variazioni della sua rigidezza dovute alla perdita o acquisizione di gradi di libertà. L'analisi della matrice Jacobiana servirà proprio per individuare tali configurazioni, la cui identificazione permetterà, in seguito, di utilizzare i metodi di gestione della ridondanza per evitare i punti di singolarità agendo sul movimento della base mediana.

L'equazione di chiusura vettoriale del sistema può essere definita come una funzione *f*  di q (vettore che identifica le variabili di giunto) e *x* (vettore che descrive la posizione dell'end-effector):

$$
f(x,q) = 0 \tag{4.9}
$$

dove *f* rappresenta una funzione implicita di dimensione pari alla dimensione del vettore *x*, mentre *0* è un vettore nullo della stessa dimensione.

Differenziando rispetto al tempo l'equazione (4.9) si ottiene una relazione che lega le velocità di rotazione dei giunti attuati con la velocità dell'end-effector:

$$
J_x \dot{x} = J_q \dot{q} \tag{4.10}
$$

dove

$$
J_x = \frac{\partial f}{\partial x} \qquad J_q = -\frac{\partial f}{\partial q}
$$

Che rappresentano le derivate parziali di  $f$  nello spazio cartesiano  $(J_x)$  e nello spazio dei giunti  $(J_x)$ . Il legame tra le velocità nello spazio cartesiano e in quello dei giunti può essere così definito:

$$
\dot{x} = J\dot{q} \tag{4.11}
$$

dove *J* rappresenta lo Jacobiano complessivo del sistema:

$$
J = J_x^{-1} J_q.
$$

Da un punto di vista matematico, le configurazioni di singolarità corrispondono all'annullamento del determinante della matrice Jacobiana ed in particolare si possono distinguere due situazioni a seconda che ad annullarsi sia il determinante di  $J_x$  o di  $J_q$ :

### *1. Singolarità della cinematica diretta*

Questo tipo di singolarità, chiamata anche singolarità incerta, è tipica dei robot paralleli e si verifica quando:

$$
\det(J_x)=0
$$

Quando si presenta questa situazione l'end-effector è in grado di compiere degli spostamenti infinitesimi anche ad attuatori bloccati acquisendo quindi ulteriori gradi di libertà e rendendo la sua posizione *incerta*; per questo motivo non è in grado di resistere ad alcuna forza/coppia esercitata in determinate direzioni. Lo spazio nullo di  $J_x$  non è vuoto, quindi esisterà un vettore  $\dot{x}$  che genererà delle velocità ai giunti nulle.

### *2. Singolarità della cinematica inversa*

Questo tipo di singolarità, chiamata anche singolarità stazionaria, è tipica dei robot seriali e si verifica quando:

$$
\det(J_{y})=0
$$

In questo caso, invece, il dispositivo è in grado di sopportare notevoli forze/coppie senza che si presenti alcuna reazione agli attuatori; l'end-effector perde quindi dei gradi di libertà risultando *stazionario* rispetto a determinate direzioni. Lo spazio nullo di non è vuoto, quindi esisterà un vettore  $\dot{q}$  che genererà delle velocità nulle all'endeffector.

Anche in questo caso, per la definizione della matrice Jacobiana generale, è possibile partire dallo studio separato dei contributi del meccanismo Delta e del manovellismo inferiore.

### 4.2.1 Matrice Jacobiana del meccanismo superiore Delta

Si scrive ora l'equazione di chiusura per l'i-esima catena cinematica del meccanismo superiore:

$$
p + c_i = r_i + a_i + b_i \tag{4.12}
$$

Differenziando rispetto al tempo si ottiene:

$$
v_p = \omega_{1i} \times a_i + \omega_{2i} \times b_i \tag{4.13}
$$

Dove  $v_p$  è la velocità dell'end-effector,  $\omega_{1i}$  è la velocità angolare del generico braccio  $a_i$  e  $\omega_{2i}$  è la velocità angolare del generico braccio  $b_i$ .

Per eliminare il contributo dei link passivi si moltiplica scalarmente la  $(4.13)$  per  $b_i$ , ottenendo:

$$
b_i v_p = \omega_{1i}(a_i \times b_i) \tag{4.14}
$$

Esprimendo tutto nel sistema di riferimento relativo  $x_i$ ,  $y_i$ ,  $z_i$  si ottiene:

$$
a_i = a \begin{bmatrix} \cos(\theta_{1i}) \\ 0 \\ \sin(\theta_{1i}) \end{bmatrix} \qquad b_i = b \begin{bmatrix} \sin(\theta_{3i}) \cos(\theta_{1i} + \theta_{2i}) \\ \cos(\theta_{3i}) \\ \sin(\theta_{3i}) \sin(\theta_{1i} + \theta_{2i}) \end{bmatrix}
$$

$$
\omega_{1i} = \begin{bmatrix} 0 \\ -\dot{\theta}_{1i} \\ 0 \end{bmatrix} \qquad v_p = \begin{bmatrix} v_{p,x} \cos(\phi_i) + v_{p,y} \cos(\phi_i) \\ -v_{p,x} \sin(\phi_i) + v_{p,y} \cos(\phi_i) \\ v_{p,z} \end{bmatrix}
$$

Sostituendo i termini nella (4.14) si ottiene:

$$
j_{ix}v_{p,x} + j_{iy}v_{p,y} + j_{iz}v_{p,z} = a\dot{\theta}_{1i}\sin(\theta_{2i})\sin(\theta_{3i})
$$
\n(4.15)

dove

$$
j_{ix} = \cos(\theta_{1i} + \theta_{2i}) \sin(\theta_{3i}) \cos(\phi_i) - \cos(\theta_{3i}) \sin(\phi_i)
$$
  
\n
$$
j_{iy} = \cos(\theta_{1i} + \theta_{2i}) \sin(\theta_{3i}) \sin(\phi_i) - \cos(\theta_{3i}) \cos(\phi_i)
$$
  
\n
$$
j_{iz} = \sin(\theta_{1i} + \theta_{2i}) \sin(\theta_{3i})
$$

dove  $j_i = [j_{ix}, j_{iy}, j_{iz}]^T$  rappresenta il versore diretto da  $B_i$  a  $C_i$  espresso nel sistema di coordinate assoluto. Scrivendo l'espressione (4.15) in forma matriciale per  $i = 1, 2, 3$  si ottiene:

$$
J_x v_p = J_q \dot{q} \tag{4.16}
$$

dove

$$
J_x = \begin{bmatrix} j_{1x} & j_{1y} & j_{1z} \\ j_{2x} & j_{2y} & j_{2z} \\ j_{3x} & j_{3y} & j_{3z} \end{bmatrix}
$$

$$
J_q = a \begin{bmatrix} \sin(\theta_{21}) \sin(\theta_{31}) & 0 & 0 \\ 0 & \sin(\theta_{22}) \sin(\theta_{32}) & 0 \\ 0 & 0 & \sin(\theta_{23}) \sin(\theta_{33}) \end{bmatrix}
$$

Si può quindi scrivere lo Jacobiano del meccanismo Delta:

$$
J_{delta} = J_x^{-1} J_q \tag{4.17}
$$

Come detto precedentemente si possono distinguere due situazioni a seconda che ad annullarsi sia il determinante di  $J_x$  o di  $J_q$ :

### *1. Singolarità della cinematica diretta*

La situazione di singolarità della cinematica diretta si presenta quando  $det(J_x) = 0$ . Calcolare tutte le possibili singolarità è piuttosto complesso, ma alcune di esse sono facilmente riconoscibili.  $j_i = [j_{ix}, j_{iy}, j_{iz}]^T$  rappresenta il versore espresso nel sistema di coordinate assoluto e diretto come  $\overline{B_i C_i}$ .  $J_x$  diventa singolare quando questi vettori unitari diventano linearmente dipendenti, per esempio quando essi siano complanari. Questo accade quando i parallelogrammi della parte superiore del robot Delta giacciono in un piano parallelo al piano *x-y*;

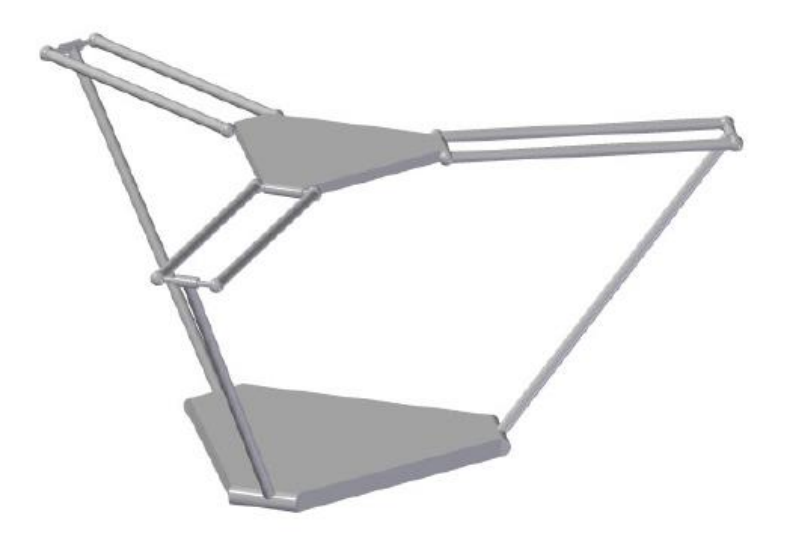

*Figura 4.2: Posizione di singolarità*

questa situazione viene espressa dalla seguente equazione:

$$
\sin(\theta_{11} + \theta_{21})\sin(\theta_{31}) = \sin(\theta_{12} + \theta_{22})\sin(\theta_{32})
$$
  
=  $\sin(\theta_{13} + \theta_{23})\sin(\theta_{33}) = 0$  (4.18)

che risulta verificata per:

$$
\theta_{1i} + \theta_{2i} = 0 \qquad \theta_{1i} + \theta_{2i} = \pi
$$

oppure

$$
\theta_{3i} = 0 \qquad \theta_{3i} = \pi
$$

per  $i = 1, 2, 3$ . Un'altra serie di posizioni di singolarità si ottiene quando i versori siano collineari, ovvero soddisfino la seguente condizione:

$$
j_i = \pm j_k \quad \text{per} \quad i \neq k \tag{4.19}
$$

Una situazione in cui si verifica la condizione espressa dall'equazione (4.19) è ad esempio quando i tre link della parte superiore del Delta, individuati dai vettori  $b_i$ , sono paralleli e diretti come l'asse *z* del sistema di riferimento assoluto.

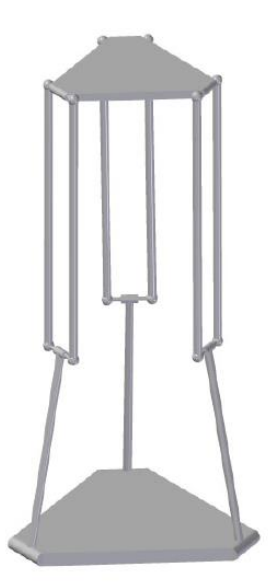

*Figura 4.3: Posizione di singolarità*

In tale configurazione il dispositivo non è in grado di resistere ad alcune sollecitazioni nel piano della base superiore, come ad esempio ad un momento con asse ortogonale al piano *x-y*.

#### *2. Singolarità della cinematica inversa*

Similmente a quanto detto in precedenza, le singolarità della cinematica inversa si ottengono quando det $(J_q) = 0$ . Per quanto riguarda il dispositivo aptico queste condizioni si raggiungono quando:

$$
\theta_{2i} = 0 \qquad \theta_{2i} = \pi
$$

oppure

$$
\theta_{3i} = 0 \qquad \theta_{3i} = \pi
$$

per  $i = 1, 2, 3$ . Questa situazione non è però fisicamente raggiungibile dal dispositivo in esame.

## 4.2.2 Matrice Jacobiana del meccanismo inferiore

In modo analogo a quanto visto per il meccanismo Delta, l'equazione di chiusura per il meccanismo inferiore sarà:

$$
p' + r = l + d + m + n \tag{4.20}
$$

Differenziando rispetto al tempo si ottiene:

$$
v_{p'} = \omega_m \times m + \omega_n \times n \tag{4.21}
$$

dove  $v_{p'}$  è la velocità della base mediana del robot Delta rispetto al sistema di riferimento assoluto,  $\omega_m$  e  $\omega_n$  sono rispettivamente le velocità angolari della manovella e della biella del manovellismo ordinario deviato relativo al meccanismo inferiore.

Moltiplicando scalarmente per *n* i membri della (4.21), al fine di eliminare il contributo dei link passivi, si ottiene:

$$
n v_{p'} = \omega_m (m \times n) \tag{4.22}
$$

Esprimendo tutto nel sistema di riferimento relativo  $x_i$ ,  $y_i$ ,  $z_i$  si ottiene:

$$
m = m \begin{bmatrix} \sin(\theta_m) \\ 0 \\ \cos(\theta_m) \end{bmatrix} \qquad n = n \begin{bmatrix} \sin(\theta_m + \theta_n) \\ 0 \\ \cos(\theta_m + \theta_n) \end{bmatrix}
$$

$$
\omega_m = \begin{bmatrix} 0 \\ -\theta_m \\ 0 \end{bmatrix} \qquad v'_p = \begin{bmatrix} 0 \\ 0 \\ v_{p',z} \end{bmatrix}
$$

Sostituendo i termini nella (4.22) si ottiene:

$$
n\cos(\theta_m + \theta_n)v_{p,z} = -m\,n\,\dot{\theta}_m\sin(\theta_n) \tag{4.23}
$$

cioè

$$
J_x v_{p',z} = J_q \dot{\theta}_m \tag{4.24}
$$

dove

$$
J_x = n \cos(\theta_m + \theta_n)
$$
  

$$
J_q = -m n \sin(\theta_n)
$$

Lo Jacobiano del meccanismo inferiore sarà un vettore in cui i termini relativi agli assi *x, y* saranno nulli, trattandosi di un meccanismo ad 1 g.d.l. lungo *z*.

$$
J_{base} = \begin{bmatrix} 0 \\ 0 \\ J_x^{-1} J_q \end{bmatrix} \tag{4.25}
$$

Come detto precedentemente si possono distinguere due situazioni a seconda che ad annullarsi sia il determinante di  $J_x$  o di  $J_a$ :

### *1. Singolarità della cinematica inversa*

La situazione di singolarità della cinematica diretta si presenta quando det $(J_q) = 0$ . Ciò si verificherà quando:

$$
\theta_n = 0 \qquad \theta_n = \pi
$$

Ciò corrisponde ad un allineamento tra l'asta *n* e l'asta *m* che si traduce in velocità nulle della base anche in presenza di velocità non nulle agli attuatori.

### *2. Singolarità della cinematica diretta*

Analogamente si hanno configurazioni singolari nella cinematica diretta quando  $J_x = 0$ :

$$
\theta_m + \theta_n = \pm \frac{\pi}{2}
$$

Che si verifica quando l'asta *n* è complanare alla base mediana, in questa configurazione la base mediana non è in grado di resistere a sollecitazioni dirette come l'asse *z*.

## 4.2.3 Matrice Jacobiana complessiva

Lo Jacobiano complessivo per tutto il dispositivo, sarà dato dall'unione degli Jacobiani dei singoli meccanismi.

 $\theta_{11}, \theta_{12}, \theta_{13}$  e della coordinata libera del meccanismo relativo alla base mediana  $\theta_m$ :

$$
\begin{bmatrix} v_{p,x} \\ v_{p,y} \\ v_{p,z} \end{bmatrix} = [[J_{delta}]] \begin{bmatrix} \dot{\theta}_{11} \\ \dot{\theta}_{12} \\ \dot{\theta}_{13} \\ \dot{\theta}_{m} \end{bmatrix}
$$
(4.26)
ovvero

$$
v_p = J\dot{q} \tag{4.27}
$$

*J* rappresenta quindi il legame tra le velocità ai giunti  $\dot{q}$  di entrambi i meccanismi ( $\dot{\theta}_{11}$ ,  $\dot{\theta}_{12}$ ,  $\dot{\theta}_{13}$  per il delta e  $\dot{\theta}_m$  per la base) e le velocità  $v_p$  dell'end-effector. Si può però notare che  $J$  è una matrice rettangolare e di conseguenza non invertibile; sarà quindi necessario utilizzare delle tecniche specifiche in grado di gestire questo problema dato dalla ridondanza dell'interfaccia.

# 4.3 Ottimizzazione della cinematica inversa

Oltre al dover risolvere il problema posto dalla non invertibilità della matrice rettangolare *I*, si dovrà anche definire un metodo che permetta di scegliere tra le infinite soluzioni del problema cinematico, quella che permetta le migliori prestazioni per ogni punto dello spazio di lavoro utile del robot. E' quindi possibile, una volta definiti i legami tra i moti interni della struttura e la matrice Jacobiana, impostare il problema come la risoluzione di un problema di ottimo vincolato. La ricerca di questo ottimo si baserà sulla scelta di determinate funzioni obiettivo che descriveranno il comportamento cinematico dell'interfaccia.

## 4.3.1 Proiezione nello spazio nullo

Lo Jacobiano caratterizza la trasformazione lineare dallo spazio delle velocità dei giunti allo spazio delle velocità dell'end-effector. Esso è funzione della configurazione ma, nel contesto della cinematica differenziale, deve essere riguardato come matrice costante in quanto considera solo il legame istantaneo tra le velocità per una postura assegnata. La trasformazione espressa dall'equazione (4.27) può essere illustrata agevolmente con la teoria degli insiemi in termini dell'immagine e del nullo della trasformazione: Nella figura 4.4 sono presenti i seguenti termini:

- $\dot{q} \in \mathbb{R}^n$  (nel caso in esame  $n = 4$ );
- $v_p \in \mathbb{R}^m$  (nel caso in esame  $m = 3$ );
- $J \in \mathbb{R}^{m \times n}$ ;
- $R(J) \subset \mathbb{R}^m$  è l'immagine della trasformazione;
- $N(J) \subset \mathbb{R}^n$  è il nullo della trasformazione;
- $R(J)^{\perp} \subset \mathbb{R}^m$  è il complemento ortogonale all'immagine della trasformazione;
- $N(J)^{\perp} \subset \mathbb{R}^n$  è il complemento ortogonale al nullo della trasformazione;

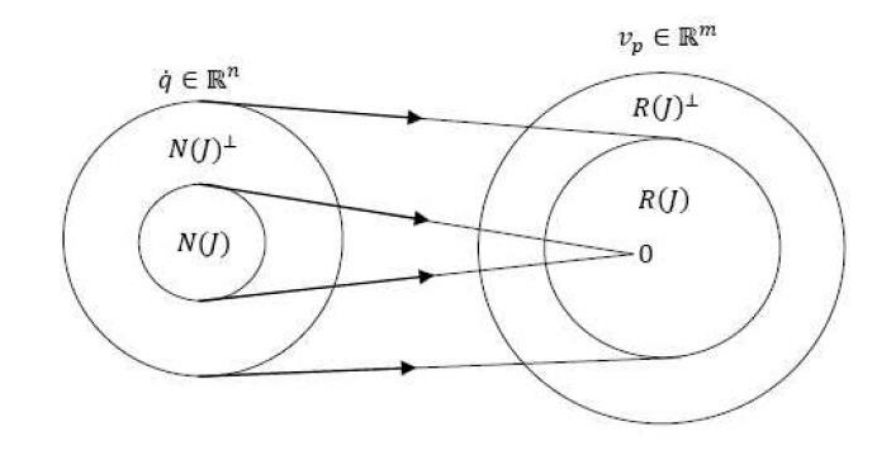

*Figura 4.4: Relazione tra spazio delle velocità ai giunti e spazio delle velocità all'end-effector*

I sottospazi presentati hanno le seguenti relazioni con la pseudoinversa di *J*:

$$
R(J) = N(J^{\dagger})^{\perp} = R(JJ^{\dagger}) = N(I - JJ^{\dagger})
$$
\n(4.28)

$$
R(J)^{\perp} = N(J^{\dagger}) = N(JJ^{\dagger}) = R(I - JJ^{\dagger})
$$
\n(4.29)

$$
N(J) = R(J^{\dagger})^{\perp} = N(J^{\dagger}J) = N(I - J^{\dagger}J)
$$
\n(4.30)

$$
N(J)^{\perp} = R(J^{\dagger}) = R(J^{\dagger}J) = R(I - J^{\dagger}J)
$$
\n(4.31)

dove

$$
J^{\dagger} = J^T (J J^T)^{-1}
$$
\n(4.32)

è detta pseudoinversa destra di J. L'esistenza, per manipolatori ridondanti, di un sottospazio  $N(I) \neq \emptyset$  consente di individuare delle procedure per la gestione della ridondanza. A tal riguardo, se si indica con  $\dot{q}^*$  la soluzione della (4.27) e con P una matrice tale che:

$$
R(P) \equiv N(P) \tag{4.33}
$$

anche il vettore delle velocità dato da

$$
\dot{q} = \dot{q}^* + P\dot{q}_0 \tag{4.34}
$$

con  $\dot{q}_0$  vettore arbitrario di velocità nello spazio dei giunti, sarà soluzione della (4.27). Utilizzando la matrice pseudoinversa pesata  $J^{\dagger} = J_H^{\dagger} = H^{-1}J^T(JH^{-1}J^T)$  dove H è la matrice delle masse, il primo termine dell'equazione (4.34) minimizza l'energia cinetica del sistema [17]. Moltiplicando a destra e a sinistra i membri della (4.34) per J, si ottiene:

$$
J\dot{q} = J\dot{q}^* + J P \dot{q}_0 = J\dot{q}^* = v \tag{4.35}
$$

in quanto  $JP\dot{q}_0 = 0$  qualunque sia  $\dot{q}_0$ . Tale risultato è di notevole importanza in quanto mette in luce la possibilità di scegliere il vettore  $\dot{q}_0$  in maniera tale da utilizzare vantaggiosamente i gradi di libertà ridondanti. L'effetto è quello di generare moti interni alla struttura che non alterano la posizione dell'organo terminale, ma che possono essere utilizzati per conseguire altre specifiche assegnate.

#### 4.3.2 Criterio di ottimizzazione

L'operatore che utilizzerà l'interfaccia dovrà avere la possibilità di muovere agilmente l'end-effector in ogni punto dello spazio di lavoro e di percepire una forza adeguata alla riproduzione degli stimoli dell'ambiente esterno, virtuale o reale. Sì dovrà quindi sfruttare l'ottimizzazione della cinematica inversa per garantire un'elevata destrezza e una forza di 20N in ogni punto dello spazio di lavoro.

Per l'analisi delle prestazioni del dispositivo si utilizzerà il concetto dell'ellissoide di manipolabilità in velocità e in forza. Per garantire le prestazioni

richieste è necessario che entrambi gli ellissi abbiano una forma pseudosferica, indice di un'isotropia di manipolabilità in tutte le direzioni dello spazio. In realtà, visto che questi ellissi rappresentano uno il duale dell'altro, basta che uno solo di essi approssimi una sfera per garantire il rispetto delle specifiche da parte di entrambi.

Le lunghezze degli assi dell'ellisse corrispondono al reciproco della radice quadrata degli autovalori della matrice  $JJ^T$ . Si utilizza questa matrice poiché essendo J rettangolare, non se ne potrebbero calcolare gli autovalori; al loro posto si calcolano i valori singolare  $\sigma$ (*I*) (quantità che possiedono un significato fisico simile a quello degli autovalori) corrispondenti alle radici quadrate degli autovalori di  $JJ<sup>T</sup>$  (vedere A.1).

Si potrà quindi utilizzare il numero di condizionamento della matrice *[* come indice di manipolabilità per valutare la sfericità dell'ellisse.

$$
k(J) = \frac{\sigma_{max}(J)}{\sigma_{min}(J)} = \frac{\sqrt{\lambda_{max}(J)^T}}{\sqrt{\lambda_{min}(J)^T}}
$$
(4.36)

più questo rapporto si avvicinerà all'unità e migliori saranno le condizioni di isotropia in velocità e in forza offerte dal dispositivo.

## 4.4 Metodi di ottimizzazione

Saranno ora presentati i vari metodi che sono stati analizzati per l'ottimizzazione della cinematica inversa nello spazio delle posizioni, delle velocità e delle accelerazioni. Nel capitolo successivo verranno mostrate le procedure di taratura utilizzate e il confronto tra le prestazioni di questi metodi.

## 4.4.1 Cinematica inversa nello spazio delle velocità

Come visto in precedenza se  $\dot{q}^*$  è una soluzione della (4.27), lo è anche  $\dot{q}^* + P\dot{q}_0^*$  con ̇0 ∗ arbitrario e *P* proiettore nel nullo di *J*. Grazie a questa forma della soluzione è possibile introdurre un ulteriore vincolo, come ad esempio la richiesta di isotropia nello spazio di lavoro.

Si sceglie quindi un funzionale di costo nella forma:

$$
f(\dot{q}) = \frac{1}{2} (\dot{q} - \dot{q}_0)^T (\dot{q} - \dot{q}_0)
$$
 (4.37)

Per minimizzare la norma del vettore  $(\dot{q} - \dot{q}_0)$  si cercano soluzioni che soddisfino il vincolo dato dalla relazione (4.27) e che siano le più vicine possibili a  $\dot{q}_0$ . Con tale scrittura l'obbiettivo specificato attraverso la scelta di  $\dot{q}_0$  diventa un obbiettivo secondario rispetto al soddisfacimento del vincolo primario di chiusura delle catene cinematiche imposto dalla relazione (4.27). Questo problema può essere risolto con il metodo dei moltiplicatori di Lagrange; si introduce quindi il funzionale di costo modificato:

$$
f(\dot{q}, \lambda) = \frac{1}{2} (\dot{q} - \dot{q}_0)^T (\dot{q} - \dot{q}_0) + \lambda^T (v_p - J\dot{q})
$$
(4.38)

dove  $\lambda$  è il vettore incognito dei moltiplicatori che permette di inserire il vincolo dato dall'equazione (4.27) nel funzionale da minimizzare. La soluzione cercata deve soddisfare le condizioni:

$$
\left(\frac{\delta f}{\delta \dot{q}}\right)^T = 0 \qquad \qquad \left(\frac{\delta f}{\delta \lambda}\right)^T = 0
$$

Dalla prima delle due condizioni si ricava:

$$
\dot{q} = J^T \lambda + \dot{q}_0 \tag{4.39}
$$

che sostituita nell'equazione di vincolo (4.27) permette di ricavare  $\lambda$  nella forma

$$
\lambda = (JJ^T)^{-1} (v_p - J\dot{q}_0) \tag{4.40}
$$

Sostituendo l'equazione (4.40) nella (4.39) si ha:

$$
\dot{q} = J^{\dagger} v_p + (I - J^{\dagger} J) \dot{q}_0 \tag{4.41}
$$

Come si può notare, questa equazione è composta da due termini. Il primo è relativo alla soluzione che minimizza localmente la norma delle velocità dei giunti, ciò è facilmente dimostrabile assumendo  $f(\dot{q}) = \frac{1}{2}$  $\frac{1}{2}\dot{q}^T\dot{q}$  come funzionale da minimizzare. Il secondo termine viene detto soluzione omogenea e cerca di soddisfare il secondo vincolo imposto da  $\dot{q}_0$ . La matrice  $(I - J^{\dagger}J)$  è una delle possibili matrici *P* che consentono di proiettare il vettore  $\dot{q}_0$  nello spazio nullo di *J*, generando quindi moti interni nella struttura (si veda il paragrafo 4.3.1).

I metodi che verranno ora presentati e che saranno utilizzati per scegliere il vettore  $\dot{q}_0$ , risolvono la cinematica inversa nello spazio delle velocità; sarà quindi necessario integrare le funzioni ottenute per ottenere gli andamenti degli spostamenti ai giunti che si presenteranno quindi come delle funzioni continue e derivabili (metodi  $\mathcal{C}^1$ ).

Per l'integrazione nel tempo di queste funzioni verranno utilizzati dei metodi di integrazione espliciti che, seppur meno precisi di quelli impliciti, hanno il vantaggio di avere un onere computazionale di molto inferiore, caratteristica essenziale in applicazioni che dovranno essere controllate in real-time come l'interfaccia oggetto di questa tesi. Per migliorare l'accuratezza, verranno utilizzati metodi espliciti a passo fisso a cui verrà associato un algoritmo di compensazione dell'errore. Questa compensazione si baserà sull'utilizzo di un anello di retroazione che agirà sulle velocità di riferimento nello spazio di lavoro, modificandole in funzione dell'errore commesso sulle posizioni.

Il nuovo valore di velocità sul quale si eseguirà la cinematica inversa sarà quindi:

$$
\dot{s}_{\text{rif}}(t) = \dot{s}(t) + \dot{s}_{\text{err}}(t) \tag{4.42}
$$

dove

$$
\dot{s}_{err}(t) = K_p(s(t - \Delta t) - \bar{s}(t - \Delta t))
$$
\n(4.43)

 $\bar{s}$  è la posizione assunta dall'end-effector calcolata attraverso la risoluzione della cinematica inversa e diretta.

## **Metodo I**

Si consideri la funzione proposta in [19]:

$$
\omega(q) = \frac{1}{cond(J)}\tag{4.44}
$$

essendo funzione del numero di condizionamento di *I*, il massimo valore che potrà assumere corrisponderà all'unità. Ricordando che per ottenere un'isotropia di manipolabilità nello spazio di lavoro il numero di condizionamento dovrà tendere all'unità, risulta allora chiaro come il grado di libertà ridondante dovrà essere gestito in modo da massimizzare la funzione  $\omega(q)$ . Siccome  $\omega(q)$  è funzione del numero di condizionamento della matrice Jacobiana totale, non si avrà una distinzione tra il meccanismo Delta e il manovellismo inferiore e si punterà, in questo modo, a rendere il più sferico possibile l'ellissoide di manipolabilità dell'intera struttura. Durante la risoluzione della cinematica inversa il vettore  $\dot{q}_0$  sarà assegnato in base dall'andamento della funzione (4.44). Si può iniziare associando la velocità  $\dot{q}_0$  al gradiente di  $\omega(q)$ attraverso la seguente relazione:

$$
\dot{q}_0 = k_0 \nabla(\omega(q)) \tag{4.45}
$$

dove  $k_0$  è un vettore di costanti opportunamente fissato durante la fase di implementazione al calcolatore. In questo modo la velocità  $\dot{q}_0$  risulta essere, istante per istante, la velocità che consente di raggiungere le migliori prestazioni per il dispositivo. Il gradiente della funzione viene calcolato numericamente valutando il rapporto

incrementale centrato di tale funzione, in modo tale da avere un errore di calcolo più contenuto [42]:

$$
\nabla(\omega(\bar{q})) \approx \frac{\omega(\bar{q} + \delta q) - \omega(\bar{q} - \delta q)}{2\delta q}
$$
(4.46)

dove  $\delta q$  è un incremento abbastanza piccolo delle coordinate nello spazio dei giunti. Risolvendo ora la (4.45) e sostituendo  $\dot{q}_0$  nella (4.41) si possono ottenere i valori di velocità dei giunti, che integrati forniscono il valore di posizione.

A causa dei numerosi massimi e minimi locali di questo sistema, la funzione  $\nabla(\omega(\bar{q}))$ presenta un andamento molto irregolare che influisce negativamente sui risultati ottenuti.

Per questo motivo si è scelto di inserire un'azione integrale sul gradiente, allo scopo di diminuire queste irregolarità e di sostituire quindi la (4.45) con questa nuova relazione:

$$
\dot{q}_0(\bar{t}) = \int_0^{\bar{t}} k_0 \,\nabla\big(\omega(\bar{q})\big) dt \tag{4.47}
$$

Il comportamento dell'algoritmo in termini di stabilità è nettamente migliore con questa seconda implementazione.

L'integrazione viene effettuata numericamente mediante il metodo di Eulero in avanti, ed il guadagno  $k_0$  viene fissato sperimentalmente. Tuttavia nasce il problema della saturazione dell'azione integrale. Infatti, l'integrale esteso dal tempo iniziale fino al tempo  $\bar{t}$  in cui si risolve la cinematica può portare ad avere valori di  $\dot{q}_0(\bar{t})$  anche molto superiori ai valori assunti dal primo termine della (4.41).

Ciò non influisce sugli errori nell'inversione cinematica in quanto  $\dot{q}_0$  viene proiettato nello spazio nullo, ma poiché l'interfaccia aptica è attuata per mezzo di motori elettrici, essi potrebbero arrivare a saturazione.

Sono state quindi utilizzate delle opportune funzioni di saturazione (lineare, sinusoidale, polinomiale di terzo e quinto grado) per limitare il valore di  $\dot{q}_0$ .

1. *funzione di saturazione lineare*

$$
\begin{cases}\ny_{sat}(x) = -y_{max}, & x \in (-\infty; -y_{max}] \\
y_{sat}(x) = x, & x \in [-y_{max}; y_{max}] \\
y_{sat}(x) = y_{max}, & x \in [y_{max}; \infty)\n\end{cases}
$$
\n(4.48)

*2. funzione di saturazione sinusoidale*

$$
\begin{cases}\ny_{sat}(x) = -y_{max} & x \in (-\infty, -y_{max}] \\
y_{sat}(x) = y_{max} \sin\left(\frac{\pi}{2} \frac{x}{y_{max}}\right), & x \in [-y_{max}; y_{max}] \\
y_{sat}(x) = y_{max} & x \in [y_{max}; \infty)\n\end{cases}
$$
\n(4.49)

## *3. funzione di saturazione polinomiale di terzo grado*

$$
\begin{cases}\ny_{sat}(x) = -y_{max} & , \quad x \in (-\infty, -y_{max}] \\
y_{sat}(x) = y_{max}(a\tilde{x}^{3} + b\tilde{x}^{2} + c\tilde{x} + d) = y_{max}F_{3}(\tilde{x}), & x \in [-y_{max}; y_{max} \\
y_{sat}(x) = y_{max} & , \quad x \in [y_{max}; \infty)\n\end{cases}
$$

dove

$$
\tilde{x} = \frac{x}{y_{max}}
$$

I coefficienti della funzione polinomiale sono ricavati imponendo il soddisfacimento di sei condizioni:

$$
\begin{cases}\nF_3(1) = 1 \\
F_3(-1) = -1 \\
\frac{dF_3}{dx}(1) = 0 \\
\frac{dF_3}{dx}(-1) = 0\n\end{cases}
$$
\n(4.51)

si ottiene:

$$
\begin{cases}\na = -0.5 \\
b = 0 \\
c = 1.5 \\
d = 0\n\end{cases}
$$
\n(4.52)

*4. funzione di saturazione polinomiale di quinto grado*

$$
\begin{cases}\ny_{sat}(x) = -y_{max} & , x \in (-\infty, -y_{max}] \\
y_{sat}(x) = y_{max}(a\tilde{x}^5 + b\tilde{x}^4 + c\tilde{x}^3 + d\tilde{x}^2 + e\tilde{x} + f) = y_{max}F_5(\tilde{x}), & x \in [-y_{max}; y_{max}] \\
y_{sat}(x) = y_{max} & , x \in [y_{max}; \infty)\n\end{cases}
$$
\n(4.53)

dove

$$
\tilde{x} = \frac{x}{y_{max}}
$$

I coefficienti della funzione polinomiale sono ricavati imponendo il soddisfacimento di sei condizioni:

$$
\begin{cases}\nF_5(1) = 1 \\
F_5(-1) = -1 \\
\frac{dF_5}{d\tilde{x}}(1) = 0 \\
\frac{dF_5}{d\tilde{x}}(-1) = 0 \\
\frac{d^2F_5}{d\tilde{x}^2}(1) = 0 \\
\frac{d^2F_5}{d\tilde{x}^2}(-1) = 0\n\end{cases}
$$
\n(4.54)

si ottiene:

$$
\begin{cases}\n a = 0.375 \\
 b = 0 \\
 c = -1.25 \\
 d = 0 \\
 e = 1.875 \\
 f = 0\n\end{cases}
$$
\n(4.55)

Attraverso l'analisi dei risultati forniti dall'inversione cinematica di alcune traiettorie si è potuto verificare quale fosse la funzione di saturazione più adatta tra quelle presentate.

Utilizzando come riferimento la funzione di saturazione lineare, sono sati ottenuti questi risultati:

- con la funzione di saturazione sinusoidale o con una funzione polinomiale di quinto grado si ha un peggioramento della risposta, in quanto proprio per la forma di tali funzioni si ha la tendenza a portare subito in zona di saturazione il vettore delle velocità  $\dot{q}_0$ ;
- con la funzione di saturazione polinomiale di terzo grado si ha un comportamento della risposta molto simile a quello ottenuto con l'utilizzo della funzione sinusoidale, dato che l'andamento delle due funzioni nel campo di interesse è simile;
- con la funzione di saturazione polinomiale di terzo grado modificata, non si ha più il problema della saturazione di  $\dot{q}_0$ , ma di contro si ha un recupero più lento della funzione obbiettivo (4.44).

Risulta quindi chiaro come la funzione di saturazione lineare sia quella che meglio si adatta all'algoritmo proposto. Il limite di saturazione è stato fissato in fase di taratura del metodo.

## **Metodo II**

Si consideri la funzione:

$$
\omega(q) = \frac{1}{cond(J_{delta})}
$$
\n(4.56)

Questo metodo è sostanzialmente identico al precedente, con la sola differenza (oltre all'utilizzo di diversi valori di  $k_0$  e alla scelta del valore soglia della funzione di saturazione) di considerare lo Jacobiano del solo meccanismo Delta. La risoluzione della cinematica inversa del meccanismo inferiore avrà come unica specifica quella della minimizzazione della velocità  $\dot{\theta}_m$ , subordinata ovviamente alle esigenze del meccanismo superiore. Questa differenza nella gestione dei gradi di libertà si spiega con la necessità di dare una destrezza maggiore alla struttura superiore, che per le sue caratteristiche cinematiche e costruttive è quella che si presta maggiormente a questo scopo.

## **Metodo III**

La funzione di ottimizzazione utilizzata è basata sugli studi di Kim e Khosla sulla misura dell'isotropia dell'ellissoide di manipolabilità. Essi definiscono tale misura come il rapporto tra due medie:

$$
\omega(q) = \frac{M}{\Psi} = \frac{m^{\frac{m}{\sqrt{G_1^2 G_2^2 \dots G_m^2}}}}{\sigma_1^2 + \sigma_2^2 + \dots + \sigma_m^2}
$$
(4.57)

dove *M* è la media geometrica degli autovalori della matrice  $JJ^T$ , con  $m = 3$  in questo caso, mentre Ψ è la loro media aritmetica. Quindi Ψ è sempre maggiore di M, ed è uguale quando gli autovalori sono uguali tra loro. Di conseguenza un valore di  $\omega(q)$ elevato è indice di una buona isotropia. Il motivo per cui è stato introdotto questo indice è che il numero di condizionamento tiene in considerazione solo l'autovalore maggiore e l'autovalore minore, non considerando l'asse intermedio dell'ellissoide di manipolabilità, mentre la (4.57) risulta ottima quando l'asse intermedio dell'ellissoide è pari alla media aritmetica della lunghezza degli assi maggiore e minore. La metodologia di risoluzione della cinematica inversa è sostanzialmente quella presentata per il metodo I, con la sola variazione della funzione  $\omega(q)$ , della costante  $k_0$  e del valore massimo assunto dalla funzione di saturazione.

#### 4.4.2 Cinematica inversa nello spazio delle posizioni

Il problema dell'inversione cinematica può essere risolto anche nello spazio delle posizioni delle variabili di giunto. Il vantaggio offerto da questo tipo di approccio è quello di non necessitare dell'integrazione delle velocità e quindi nemmeno di un algoritmo di controllo per la compensazione dell'errore. Risolvendo la cinematica nel campo delle posizioni l'andamento degli spostamenti delle variabili di giunto saranno

funzioni continue, ma non è garantita la loro derivabilità (metodi  $C^0$ ). I passaggi principali dell'algoritmo implementato sono:

- 1. Dato il set di coordinate *s* nello spazio di lavoro, occorre calcolare il set di coordinate  $q$  nello spazio dei giunti. Si sceglie un set iniziale di coordinate  $q_s$  e si pone  $q_k = q_s$ .
- 2. Si valutano le corrispondenti coordinate nello spazio di lavoro attraverso la cinematica diretta:  $s_k = F(q_k)$ .
- 3. Si valuta l'errore nello spazio di lavoro tra il set di coordinate da ottenere e quello ottenuto dal punto 2: se  $||s_k - s|| \leq \epsilon$  con  $\epsilon$  scelto opportunamente piccolo, è possibile assumere  $q_k$  pari al set q cercato, altrimenti si cerca il nuovo set  $q_k^*$  attraverso i passaggi seguenti.
- 4. Si calcola la matrice Jacobiana  $J(q_k)$  e la sua pseudoinversa  $J^{\dagger}(q_k)$ .
- 5. Attraverso la relazione che lega le velocità nello spazio di lavoro con le velocità nello spazio dei giunti (si veda l'equazione 4.27) si può scrivere:  $s = s_k +$  $\dot{s}dt = s_k + J\dot{q}dt = s_k + Jdq$ . Si calcola dq attraverso la relazione  $dq = J_k^{\dagger}(s - t)$  $S_k$ ).
- 6. E' possibile ora calcolare il nuovo set di coordinate  $q_k^*$  e ripartire dal punto 2 con questo nuovo set:  $q_k^* = q_k + dq$ .

Con i passaggi appena presentati si è risolta la cinematica inversa imponendo una minimizzazione delle velocità ai giunti. E' quindi ora possibile determinare la prima parte della relazione (4.41). Identificato il set di coordinate  $q$  è possibile sommargli quello di coordinate  $q_0$  ricavato in modo del tutto analogo ai metodi precedenti.

## **Metodo IV**

Si utilizza nuovamente la seguente relazione:

$$
q_0(\bar{t}) = \int_0^{\bar{t}} k_0 \nabla(\omega(\bar{q})) dt
$$
\n(4.58)

dove  $k_0$  è una costante scelta opportunamente in fase di taratura dell'algoritmo, mentre  $\nabla(\omega(\bar{q}))$  è il gradiente della funzione  $\omega(\bar{q})$  scelta pari alla (4.44) [19]. Anche in questo caso è presente una funzione di saturazione per i motivi già esposti in precedenza.

## **Metodo V**

Questo metodo è analogo al precedente, con l'unica differenza che la funzione  $\omega(q)$ corrisponde ora a quella utilizzata nel metodo II (si considera solo lo Jacobiano del Delta). Sono presenti anche in questo caso la costante  $k_0$  e la funzione di saturazione opportunamente tarate per questo metodo.

## **Metodo VI**

Questo metodo fa riferimento alla funzione  $\omega(q)$  descritta nel metodo III (Kim e Khosla), lavorando però nel campo delle posizioni. Sono presenti anche in questo caso la costante  $k_0$  e la funzione di saturazione opportunamente tarate.

#### 4.4.3 Cinematica inversa nel campo delle accelerazioni

I criteri finora esposti risolvono la cinematica inversa nel campo delle velocità e delle posizioni, assegnando i valori delle variabili in modo tale che, sfruttando lo spazio nullo dello Jacobiano, si possa massimizzare un indice di riferimento. Si affronta ora la risoluzione del problema cinematico inverso nel campo delle accelerazioni; le funzioni che descrivono l'andamento delle posizioni delle variabili di giunto saranno quindi funzioni continue e derivabili due volte (metodi  $\mathcal{C}^2$ ).

Derivando rispetto al tempo la funzione (4.27) si ottiene:

$$
\ddot{s} = J\ddot{q} + \dot{J}\dot{q} \tag{4.59}
$$

Capitolo 4: Analisi cinematica inversa

Si considera il seguente funzionale utilizzando, come in precedenza, il metodo dei moltiplicatori di Lagrange:

$$
f(\dot{q}, \ddot{q}, \lambda) = \frac{1}{2} (\ddot{q} - \ddot{q}_0)^T (\ddot{q} - \ddot{q}_0) + \lambda^T (\ddot{s} - \dot{q} - \dot{q}) \tag{4.60}
$$

dove  $\lambda$  è un vettore incognito di moltiplicatori che permette di inserire il vincolo, dato dall'equazione della cinematica diretta nelle accelerazioni (4.59), nel funzionale da minimizzare. La soluzione cercata deve soddisfare le seguenti condizioni:

$$
\left(\frac{\delta f}{\delta \dot{q}}\right)^T = 0 \qquad \qquad \left(\frac{\delta f}{\delta \lambda}\right)^T = 0
$$

Dalla prima delle due condizioni si ricava:

$$
\ddot{q} = J^T \lambda + \ddot{q}_0 \tag{4.61}
$$

che sostituita nell'equazione di vincolo (4.59) permette di ricavare  $\lambda$  nella forma

$$
\lambda = (JJ^T)^{-1}(\ddot{s} - J\ddot{q}_0 - \dot{J}\dot{q})
$$
\n(4.62)

Sostituendo l'equazione (4.62) nella (4.61) si ha:

$$
\ddot{q} = J^{\dagger} \ddot{s} + (I - J^{\dagger} J) \ddot{q}_0 - J^{\dagger} \dot{J} \dot{q}
$$
 (4.63)

Il termine  $J^{\dagger}$  è la pseudoinversa della matrice Jacobiana, definita dalla (4.32), il termine  $\dot{I}$  ne è invece la derivata rispetto al tempo, e può essere vista come la derivata delle sottomatrici Jacobiane del robot Delta e del cinematismo inferiore:

$$
j = [[j_{delta}]] \quad [j_{base}]] \tag{4.64}
$$

Poiché si risolve la cinematica inversa nel campo delle accelerazioni, sarà necessario integrare due volte il risultato della (4.63) per ottenere il valore delle posizioni ai giunti. Si dovrà quindi ricorrere, come in precedenza, ad un metodo di compensazione dell'errore che, attraverso un anello di controllo agente sulle accelerazioni di riferimento nello spazio di lavoro, le modifichi in funzione dell'errore commesso sulle posizioni e sulle velocità nello spazio di lavoro. Il calcolo della cinematica inversa verrà quindi effettuato partendo da:

$$
\ddot{s}_{\text{rif}}(t) = \ddot{s}(t) + \ddot{s}_{\text{err}}(t) \tag{4.65}
$$

dove

$$
\ddot{s}_{err}(t) = k_p(s(t - \Delta t) - \bar{s}(t - \Delta t)) + k_d(s(t - \Delta t) - \bar{s}(t - \Delta t)) \tag{4.66}
$$

dove  $\bar{s}$  è la posizione assunta dall'end-effector calcolata attraverso la risoluzione della cinematica inversa e diretta. Analogamente a quanto fatto per la risoluzione della cinematica inversa nel campo delle velocità e delle posizioni, anche qui saranno presentati dei metodi per calcolare  $\ddot{q}_0$  in modo da massimizzare le prestazioni dell'interfaccia sfruttando i movimenti interni del dispositivo.

#### **Metodo VII**

Questo metodo ripropone sostanzialmente quanto implementato nei metodi I e IV, però utilizza la funzione (4.44) per assegnare il valore di accelerazione  $\ddot{q}_0$ . In questo caso si correla direttamente il gradiente di tale funzione con il valore di accelerazione di riferimento:

$$
\omega(q) = \frac{1}{cond(J)}\tag{4.67}
$$

$$
\ddot{q}_0 = k_0 \nabla(\omega(q)) \tag{4.68}
$$

In questo caso non sarà necessario ricorrere ad un'integrazione nel tempo al fine di ridurre le irregolarità della funzione, poiché, operando nel campo delle accelerazioni, il

contenimento di queste irregolarità è già garantito dall'ordine di derivata superiore. Rimane però il problema della saturazione dell'accelerazione nello spazio nullo. Si limiterà quindi il valore di  $\ddot{q}_0$  con una funzione di saturazione lineare, dello stesso tipo di quella descritta per il metodo I. L'utilizzo di questa funzione permette anche di utilizzare elevati valori di  $k_0$ , riducendo il tempo di assestamento senza però innescare fenomeni oscillatori.

## **Metodo VIII**

Con questo metodo si vuole basare l'approccio alla gestione della ridondanza, non più riferendosi solo alla cinematica dell'interfaccia, ma anche alla sua dinamica. In particolare si vuole definire il riferimento  $\ddot{q}_0$  in modo da minimizzare le coppie richieste ai motori. Per poter legare  $\ddot{q}_0$  con l'andamento delle coppie motrici è necessario conoscere l'andamento delle accelerazioni nello spazio dei giunti. Si risolverà quindi la (4.63) considerando inizialmente nulla l'accelerazione  $\ddot{q}_0$ :

$$
\ddot{q}_{pseudo} = J^{\dagger} \ddot{s} - J^{\dagger} \dot{J} \dot{q} \tag{4.69}
$$

in questo modo la cinematica inversa viene risolta utilizzando il grado di libertà ridondante in modo tale da minimizzare l'accelerazione delle variabili di giunto. Per assegnare il valore di accelerazione da proiettare nello spazio nullo ci si pone come obbiettivo quello di minimizzare le coppie richieste ai motori. Risulta quindi necessario definire una funzione che permetta di analizzare l'andamento delle coppie e di assegnare il conseguente valore di accelerazione. Si utilizza la seguente funzione:

$$
\omega_1(q, \dot{q}, \ddot{q}) = \sqrt{\sum_{i=1}^4 \left( C_{m,i}(q, \dot{q}, \ddot{q}) \right)^2}
$$
(4.70)

che rappresenta la media geometrica delle coppie motori richieste ai motori in un determinato istante di tempo. Essa permette di considerare tutte le coppie motrici ed in particolare di evidenziare se una delle coppie presenta valori troppo elevati.

Al fine di minimizzare le coppie, si vorrà quindi che la (4.70) sia una funzione decrescente nel tempo. Per questo è possibile legare l'accelerazione  $\ddot{q}_0$  al gradiente di tale funzione:

$$
\ddot{q}_{01} = -k_{01} \nabla \omega_1(q, \dot{q}, \ddot{q}) \tag{4.71}
$$

dove  $k_{01}$  è un coefficiente di guadagno da fissare in sede di taratura del metodo ed il segno meno deriva dall'esigenza di minimizzare la funzione (4.70). Il gradiente di tale funzione viene calcolato, come in precedenza, utilizzando il rapporto incrementale centrato:

$$
\nabla\big(\omega(q,\dot{q},\ddot{q})\big) \approx \frac{\omega(q,\dot{q},\ddot{q}+\delta\ddot{q})-\omega(q,\dot{q},\ddot{q}-\delta\ddot{q})}{2\delta\ddot{q}}\tag{4.72}
$$

dove  $\delta \ddot{q}$  è un incremento abbastanza piccolo delle accelerazioni nello spazio dei giunti. Il metodo risulta però inadeguato, in quanto la definizione del riferimento  $\ddot{q}_0$  non tiene conto della configurazione geometrica assunta dal dispositivo, facendo evolvere il sistema verso condizioni di singolarità. Per risolvere questo problema, si introduce un'opportuna funzione che tiene conto della configurazione assunta dalla struttura; la nuova accelerazione di riferimento sarà:

$$
\ddot{q}_0 = \alpha \ddot{q}_{01} + (1 - \alpha)\ddot{q}_{02} \tag{4.73}
$$

dove:

- $\bullet$   $\ddot{q}_{01}$  rappresenta l'accelerazione di riferimento calcolata con il precedente metodo per la minimizzazione delle coppie (equazione 4.71);
- $\dot{q}_{02}$  è il nuovo termine dell'accelerazione di riferimento che verrà ora spiegato;
- $\bullet$   $\alpha$  è una costante che assume valori compresi tra 0 e 1, e fissa la percentuale di contributo delle due accelerazioni di riferimento.

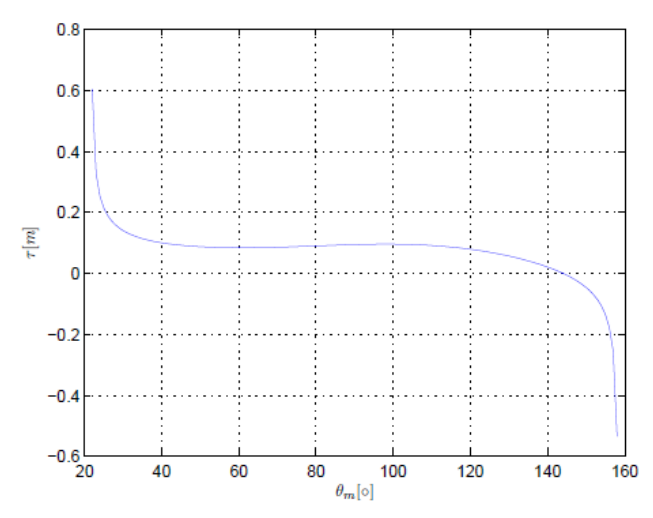

*Figura 4.5: Andamento del rapporto di trasmissione, relativo al meccanismo inferiore, al variare di*  $\theta_m$ 

Il calcolo del valore di riferimento  $\ddot{q}_{02}$  verrà effettuato tramite la definizione di un potenziale, funzione dell'angolo  $\theta_m$ , che si cercherà di rendere nullo tramite la gestione del grado di ridondanza. La velocità angolare  $\dot{\theta}_m$  è legata alla velocità della base mediana  $\dot{p}_z'$  tramite la matrice Jacobiana del meccanismo inferiore  $J_{base}$ , che ne rappresenta il rapporto di trasmissione generalizzato. L'andamento di  $\tau$  in funzione dell'angolo di giunto  $\theta_m$  è rappresentato in figura 4.5. Si può notare che il suo modulo assume valori elevati in corrispondenza dei limiti di giunto oltre i quali non è più possibile chiudere la catena cinematica. Nel punto in cui il rapporto di trasmissione assume valore nullo si ha l'allineamento delle aste *m* ed *n* ed il sistema giunge in una condizione di punto morto. La condizione migliore di funzionamento per il meccanismo inferiore è quella corrispondente all'intervallo di  $\theta_m$  per cui  $\tau$  si mantiene circa costante.

Si fissano i limiti angolari all'interno dei quali può muoversi il meccanismo inferiore:

$$
\theta_{m,min} = 25^{\circ} \qquad e \qquad \theta_{m,max} = 130^{\circ}
$$

da cui si calcola:

$$
\bar{\theta}_m = 77.5^\circ.
$$

La funzione potenziale assume la forma del potenziale di una molla:

$$
\omega_{02}(\theta_m) = \frac{1}{2} k_{\text{molla}} (\theta_m - \bar{\theta}_m)^2 \tag{4.74}
$$

Il valore di elasticità della molla è espresso dalla costante  $k_{\text{mol}}$ . L'accelerazione di riferimento viene assegnata attraverso il gradiente della funzione del potenziale cambiato di segno:

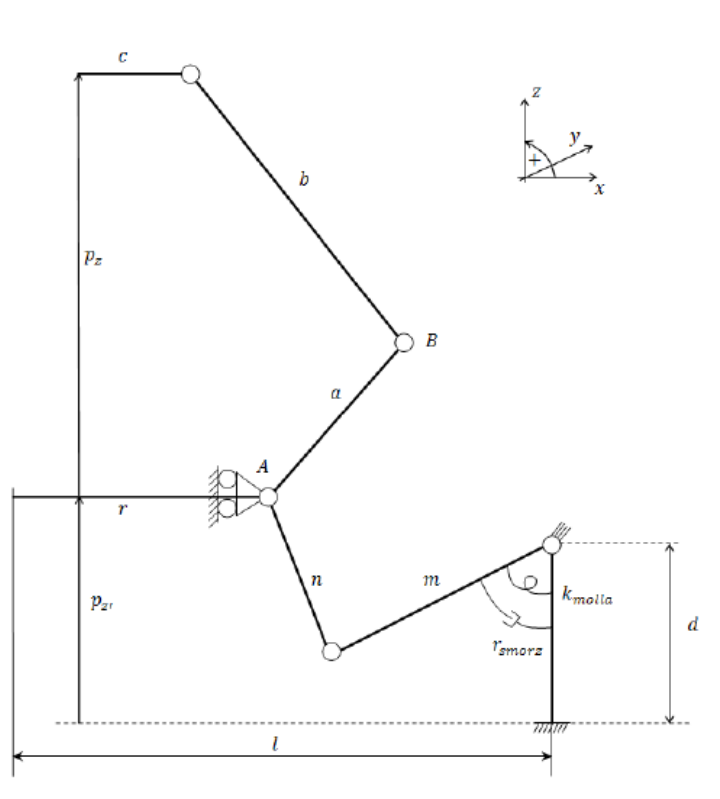

$$
\ddot{q}_{02} = -\nabla(\omega_{02}(\theta_m))\tag{4.75}
$$

*Figura 4.6: "molla" e "smorzatore" introdotti nel metodo VIII*

E' inoltre necessario inserire una funzione di dissipazione che si occupi di smorzare l'andamento oscillante causato dalle caratteristiche elastiche del potenziale scelto:

$$
\omega_{03}(\theta_m) = \frac{1}{2} r_{smorz} \dot{\theta}_m^2 \tag{4.76}
$$

Questa funzione può essere considerata come l'introduzione di uno smorzatore viscoso in parallelo ad una molla (fig. 4.27). Il termine  $r_{smorz}$  rappresenta l'entità dell'azione smorzante.

L'accelerazione di riferimento  $\ddot{q}_{02}$  sarà dunque data da:

$$
\ddot{q}_{02} = -\nabla(\omega_{02}(\theta_m)) - \frac{\partial \omega_{03}}{\partial \dot{q}} \tag{4.77}
$$

## **Metodo IX**

L'analisi dei risultati ottenuti con i metodi VII e VIII ha dato esito negativo, mostrando la loro inadeguatezza alla gestione della ridondanza della struttura. Il metodo VII è efficace solo quando i movimenti imposti all'end-effector risultano lenti; non appena le velocità aumentano si riscontrano dei valori di coppia richiesta troppo elevati per i motori presenti sul dispositivo. Il metodo VIII riesce a garantire un buon funzionamento solo in uno spazio limitato del volume di lavoro, lontano dalle configurazioni di singolarità. Ciò accade perché la funzione potenziale utilizzata non considera l'intera struttura dell'interfaccia.

Essendo le prestazioni di questi due metodi strettamente correlate al tipo di traiettoria imposta all'end-effector, si è proceduto ad un'analisi in frequenza di queste traiettorie, confrontando poi le prestazioni ottenute dai due metodi in funzione degli spettri dei segnali di riferimento dell'accelerazione dell'end-effector. E' quindi possibile differenziare l'approccio di gestione della ridondanza in base alla banda di frequenza in cui l'interfaccia si trova ad operare. Si utilizzeranno quindi due differenti strategie:

- per *basse frequenze*: si utilizzerà il metodo che è in grado di assicurare al dispositivo la sfericità degli ellissoidi di manipolabilità in ogni punto dello spazio di lavoro;
- per *alte frequenze*: si utilizzerà il metodo che, attraverso la funzione potenziale, è in grado di minimizzare la richiesta di coppie agli attuatori.

Ciò risulta un buon compromesso soprattutto se si pensa che le traiettorie dell'endeffector saranno imposte dalla mano dell'utilizzatore; l'uomo infatti è abituato, nella quotidiana interazione con oggetti ed utensili, ad aspettarsi le migliori prestazioni di precisione e manipolabilità principalmente alle basse velocità, quindi nel caso di traiettorie molto complesse e veloci sarà più importante privilegiare l'ottenimento di basse coppie agli attuatori.

Per diversificare la strategia di gestione della ridondanza è necessario implementare un algoritmo che permetta l'analisi in frequenza delle traiettorie. Si deve quindi campionare i dati della traiettoria alla stessa frequenza con cui si esegue il calcolo dell'analisi cinematica; utilizzando il teorema di Shannon si può definire la massima frequenza osservabile:

$$
f_{max} = \frac{f_c}{2} \tag{4.78}
$$

dove  $f_c = \frac{1}{\Delta i}$  $\frac{1}{\Delta t}$  indica la frequenza di campionamento. Per l'analisi dello spettro è necessario costruire un buffer che funga da finestra temporale di acquisizione per poter raccogliere progressivamente gli ultimi  $n_p$  punti della traiettoria richiesta all'endeffector. Fissando il numero di punti da acquisire, si fissa anche la risoluzione in frequenza:

$$
\Delta f = \frac{1}{T_{acq}} = \frac{1}{n_p \Delta t} \tag{4.79}
$$

dove  $T_{acq}$  è il tempo di acquisizione. I dati acquisiti sono analizzati attraverso la trasformata di Fourier, che restituisce lo spettro del segnale analizzato. Il segnale che viene acquisito viene visto come il prodotto del segnale vero e proprio per la finestra di acquisizione. Ne risulta che lo spettro del segnale ottenuto è la convoluzione dello spettro del segnale vero e proprio con lo spettro della finestra di acquisizione, pertanto si commette un errore di leakage nel momento in cui i periodi delle funzioni armoniche che compongono il segnale da acquisire non sono multiple della durata della finestra di acquisizione. Viene quindi calcolato lo spettro e l'autospettro dei tre segnali di

accelerazione acquisiti, che dà un'informazione sulla distribuzione della potenza rispetto alle armoniche del segnale. Poiché il segnale analizzato non è periodico, lo spettro sarà continuo, pertanto è più indicato calcolare la densità di potenza spettrale (PSD): tale funzione fornisce il valore della potenza associata ad una banda in frequenza pari alla risoluzione spettrale [43].

$$
PSD_{AA}(f) = \frac{S_{AA}(f)}{\Delta f} = \frac{A^*(f)A(f)}{\Delta f}
$$
(4.80)

dove  $S_{AA}(f)$  è l'autospettro del segnale,  $A(f)$  è lo spettro e l'apice \* indica il complesso coniugato. Si definisce quindi un indice che permetta di regolare i metodi per la gestione della ridondanza; esso viene calcolato effettuando una media pesata delle frequenze che compongono ogni funzione PSD rispetto ai valori assunti da ogni funzione PSD; ciò equivale a trovare il baricentro del grafico di ciascuna delle tre funzioni di densità di potenza spettrale:

$$
\bar{f}_j = \frac{\sum_{i=1}^{n_p/2} f_i P S D_i}{\sum_{i=1}^{n_p/2} P S D_i}
$$
\n(4.81)

Il valore  $\bar{f}_j$  rappresenta una frequenza caratteristica attorno alla quale viene "descritto" il segnale nel dominio delle frequenze rispetto al j-esimo asse. L'idea alla base di questo metodo è di usare i valori degli indici  $\bar{f}_j$  (con  $j = 1, 2, 3$  relativo agli assi *x*, *y*, *z*) come indici per decidere come gestire il grado di libertà ridondante. Un valore dell'indice  $\bar{f}_j$ basso significa che la potenza spettrale della traiettoria relativa al j-esimo asse si trova per lo più a bassa frequenza, è dunque possibile utilizzare tutti quei metodi che gestiscono il grado di libertà ridondante attraverso indici legati alla forma degli ellissoidi di manipolabilità. Viceversa, un valore elevato dell'indice (4.81) implica che il segnale in ingresso al sistema lungo il j-esimo asse è costituito da armoniche a frequenza elevata ed è quindi necessario utilizzare i metodi basati sulla minimizzazione delle coppie motrici.

Il passaggio da un metodo all'altro può essere fatto attraverso una semplice funzione di switch, dato che si opera nel campo delle accelerazioni, ma è preferibile anteporre una funzione continua il cui andamento assuma variazioni meno brusche. E' stata scelta una semplice funzione polinomiale di terzo grado, denominata  $G_{1i}$  e dipendente da  $\bar{f}_j$ . Per la determinazione delle quattro costanti che la compongono, sono stati imposti i vincoli di passaggio per l'origine, l'assunzione di un valore unitario in corrispondenza di una frequenza denominata  $f_{\text{cambio}}$ , e derivata nulla per gli stessi punti. La funzione  $G_{1i}$  assume la seguente forma:

$$
G_{1j}(\bar{f}_j) = \begin{cases} a\bar{f}_j^3 + b\bar{f}_j^2, & \bar{f}_j \le f_{cambio} \\ 1, & \bar{f}_j > f_{cambio} \end{cases}
$$
(4.82)

dove  $a = 1/[(1 - \frac{3}{2})]$  $\left(\frac{3}{2}\right) f_{cambio}^3\right], b = -\frac{3}{2}$  $\frac{3}{2}af_{cambio}$  e  $j = 1, 2, 3$ . La frequenza  $f_{cambio}$  è un parametro scelto in fase di taratura, indica il valore di frequenza per cui la funzione  $(4.100)$  assume valore unitario. In base al valore assunto dalle funzioni  $G_{1j}$ , il metodo di assegnazione dell'accelerazione di riferimento  $\ddot{q}_{02}$  dovrà cambiare. Poiché le tre funzioni  $G_{1j}$  possono assumere tra loro valori anche molto diversi, si è deciso di considerare un'unica funzione data da:

$$
G_1 = \max_{j=1,2,3} (G_{1j})
$$
\n(4.83)

In questo modo si evidenzia la presenza di componenti armoniche ad elevata frequenza nelle funzioni di densità di potenza spettrale, in modo da privilegiare i metodi basati sulla minimizzazione delle coppie motrici. Lo scopo di questo procedimento è la funzione di assegnazione dell'accelerazione  $\ddot{q}_0$ :

$$
\ddot{q}_0 = \begin{bmatrix} \ddot{q}_{0,1} \\ \ddot{q}_{0,2} \\ \ddot{q}_{0,3} \\ \ddot{q}_{0,4} \end{bmatrix} = k_1 G_1(\bar{f}) \ddot{q}_{01} + k_2 (1 - G_1(\bar{f})) \ddot{q}_{02} \qquad (4.84)
$$

Le quantità  $k_1$  e  $k_2$  sono costanti il cui valore è determinato sperimentalmente in fase di taratura del metodo. I valori delle accelerazioni  $\ddot{q}_{0,i}$  di riferimento sono scelti in modo tale da conferire al sistema le massime prestazioni in base al tipo di funzionamento che

viene richiesto. L'accelerazione  $\ddot{q}_{01}$  è l'accelerazione di riferimento quando il sistema si trova ad operare in campo di alta frequenza, in questa fase è necessario che il sistema renda minime le coppie necessarie al suo funzionamento, in modo tale che ai motori non vengano mai richieste coppie non erogabili. Per far questo si pone  $\ddot{q}_{01}$  pari al valore ottenuto con il metodo VIII:

$$
\ddot{q}_{01} = \alpha \ddot{q}_{011} + (1 - \alpha)\ddot{q}_{012} \tag{4.85}
$$

dove

$$
\ddot{q}_{011} = -k_{01} \nabla \omega_1(q, \dot{q}, \ddot{q})
$$
\n
$$
\omega_1(q, \dot{q}, \ddot{q}) = \sqrt{\sum_{i=1}^4 \left( C_{m,i}(q, \dot{q}, \ddot{q}) \right)^2}
$$
\n
$$
\ddot{q}_{012} = -k_{02} \left( \frac{\partial \omega_2}{\partial q} + \frac{\partial \omega_3}{\partial \dot{q}} \right)
$$
\n
$$
\omega_2(\theta_m) = \frac{1}{2} k_{\text{molla}} (\theta_m - \bar{\theta}_m)^2
$$
\n
$$
\omega_3(\theta_m) = \frac{1}{2} k_{\text{smorz}} \dot{\theta}_m^2
$$

L'accelerazione  $\ddot{q}_{02}$  è il riferimento quando il sistema si trova ad operare in campo di basse frequenze, pertanto si può ricorrere al metodo VII:

$$
\ddot{q}_{02} = k_{03} \nabla \big( \omega_4(q) \big) \tag{4.86}
$$

dove

$$
\omega_4(q) = \frac{1}{\text{cond}(J)}
$$

Il metodo di risoluzione della cinematica inversa finora proposto prevede la minimizzazione delle coppie motrici richieste quando il sistema si trovi ad operare in campo di alta frequenza. Non viene però considerata la configurazione dell'intera struttura, pertanto durante la risoluzione della cinematica inversa il sistema potrebbe assumere delle configurazioni singolari.

Per evitare questo si introduce una funzione, dipendente dall'andamento dell'inverso del numero di condizionamento della matrice Jacobiana complessiva, che modifichi il peso relativo delle accelerazioni  $\ddot{q}_{01}$  e  $\ddot{q}_{02}$ , e quindi della funzione  $G_1$ , in modo tale da riportare il sistema lontano da configurazioni di singolarità.

$$
G_2(\omega_4) = \begin{cases} 0 & , \omega_4 \le \omega_{4,\text{min}} \\ a_2 \omega_4^3 + b_2 \omega_4^2 + c_2 \omega_4 + d_2, & \omega_{4,\text{min}} \le \omega_4 \le \omega_{4,\text{max}} \\ 1 & , \omega_4 > \omega_{4,\text{max}} \end{cases}
$$
(4.87)

dove le costanti  $a_2$ ,  $b_2$ ,  $c_2$ ,  $d_2$  vengono ricavate imponendo che la funzione  $G_2$  assuma valore nullo e derivata nulla in corrispondenza del punto  $\omega_{4,\text{min}}$  e valore unitario e derivata nulla in corrispondenza di  $\omega_{4,\text{max}}$ .

$$
a_2 = \frac{2}{den(G_2)}
$$
  
\n
$$
b_2 = -\frac{3(\omega_{4,min} + \omega_{4,max})}{den(G_2)}
$$
  
\n
$$
c_2 = \frac{6 \omega_{4,max} \omega_{4,min}}{den(G_2)}
$$
  
\n
$$
d_2 = \frac{\omega_{4,min}(\omega_{4,min} - 3\omega_{4,max})}{den(G_2)}
$$
  
\n
$$
den(G_2) = \omega_{4,min}^2 - 3\omega_{4,min}^2 \omega_{4,max} + 3\omega_{4,max}^2 \omega_{4,min} - \omega_{4,max}^3
$$

La funzione per la definizione dell'accelerazione di riferimento  $\ddot{q}_0$  risulta:

$$
\ddot{q}_0 = \begin{bmatrix} \ddot{q}_{0,1} \\ \ddot{q}_{0,2} \\ \ddot{q}_{0,3} \\ \ddot{q}_{0,4} \end{bmatrix} = k_1 G_3(\vec{f}) \ddot{q}_{01} + k_2 (1 - G_3(\vec{f})) \ddot{q}_{02}
$$
(4.88)

dove

$$
G_3 = G_1 G_2 \tag{4.89}
$$

# **Capitolo 5**

# **Analisi dinamica inversa**

Verrà ora proposta la risoluzione del problema dinamico inverso della struttura, essenziale per conoscere il valore delle coppie motrici che devono essere erogata dai motori in funzione della legge di moto dell'end-effector e delle forze esterne applicate alla struttura. Questo risulta particolarmente importante se si considera che gli ultimi metodi proposti per la risoluzione della cinematica inversa tenevano conto anche della dinamica del sistema e necessitavano quindi del calcolo delle coppie ai motori per essere risolti.

Per lo studio del problema dinamico del dispositivo si è scelto di utilizzare un metodo energetico che, per sistemi complessi e a più gradi di libertà, risulta più semplice rispetto a metodi come quello degli equilibri dinamici. Si è quindi optato per l'utilizzo del metodo delle equazioni di Lagrange.

# 5.1 Modello dinamico dell'interfaccia Aptica

Per la risoluzione viene utilizzata la prima forma delle equazioni di Lagrange, in cui compaiono *n* equazioni quante sono le coordinate totali del sistema, associate a *k* moltiplicatori di Lagrange quante sono le relazioni che esprimono i vincoli. Ne risulta che il numero di gradi di libertà è  $q$ .  $d$ .  $l = n - k = 8 - 4 = 4$ .

$$
\frac{d}{dt}\left(\frac{\partial L}{\partial \dot{q}_j}\right) - \frac{\partial L}{\partial q_j} = Q_j + \sum_{i=1}^k \lambda_i \frac{\partial \Gamma_i}{\partial q_j}, \quad j = 1 \dots n \tag{5.1}
$$

dove  $L = E_c - V$  è la funzione Lagrangiana,  $\Gamma_i$  rappresenta l'i-esima funzione di vincolo e  $\lambda_i$  l'i-esimo moltiplicatore di Lagrange. Il vettore delle coordinate  $q_j =$  $[p_x \ p_y \ p_z \ p_z' \ \theta_{11} \ \theta_{12} \ \theta_{13} \ \theta_m]$  è composto dalle coordinate dell'end-effector  $[p_x \ p_y \ p_z \ p_z]$  e dalle coordinate dei giunti attuati  $[\theta_{11} \ \theta_{12} \ \theta_{13} \ \theta_m]$ .

L'equazione di moto (5.1) può essere suddivisa in due sottogruppi, di cui:

il primo contiene come incognite solo i moltiplicatori di Lagrange:

$$
\sum_{i=1}^{4} \lambda_i \frac{\partial \Gamma_i}{\partial q_j} = \frac{d}{dt} \left( \frac{\partial L}{\partial \dot{q}_j} \right) - \frac{\partial L}{\partial q_j} - \hat{Q}_j , \quad j = 1, 2, 3, 4 \tag{5.2}
$$

dove  $\hat{Q}_j = [f_x \ f_y \ f_z \ f_z']$  rappresenta il vettore delle forze esterne applicate all'end-effector e alla base mediana.

Il secondo contiene come incognite le forze nello spazio dei giunti:

$$
Q_j = \frac{d}{dt} \left( \frac{\partial L}{\partial \dot{q}_j} \right) - \frac{\partial L}{\partial q_j} - \sum_{i=1}^4 \lambda_i \frac{\partial \Gamma_i}{\partial q_j}, \quad j = 5, 6, 7, 8 \tag{5.3}
$$

dove  $Q_i = [C_1 \ C_2 \ C_3 \ C_4]$  sono le coppie esercitate rispettivamente sulle aste  $a_i$  e *m* dagli ingranaggi finali delle trasmissioni.

Dalla prima equazione si ricavano i moltiplicatori di Lagrange, che sostituiti nella seconda permettono di ricavare le forze nello spazio dei giunti.

Si definisce ora un modello delle masse semplificato, necessario alla risoluzione delle equazioni precedenti:

- i quadrilateri della struttura Delta vengono assimilati ad un'unica asta *b,* la cui massa viene equamente suddivisa e concentrata alle estremità;
- le aste *a* vengono considerate rettilinee;
- la massa delle bielle *n* viene equamente suddivisa e concentrata alle estremità.

Le quattro equazioni di vincolo necessarie alla risoluzione della (5.2) vengono ricavate dalle equazioni di chiusura vettoriale utilizzate per la risoluzione dell'analisi cinematica diretta della struttura. Le prime tre sono quelle che fanno riferimento al meccanismo Delta (3.17):

Capitolo 5: Analisi dinamica inversa

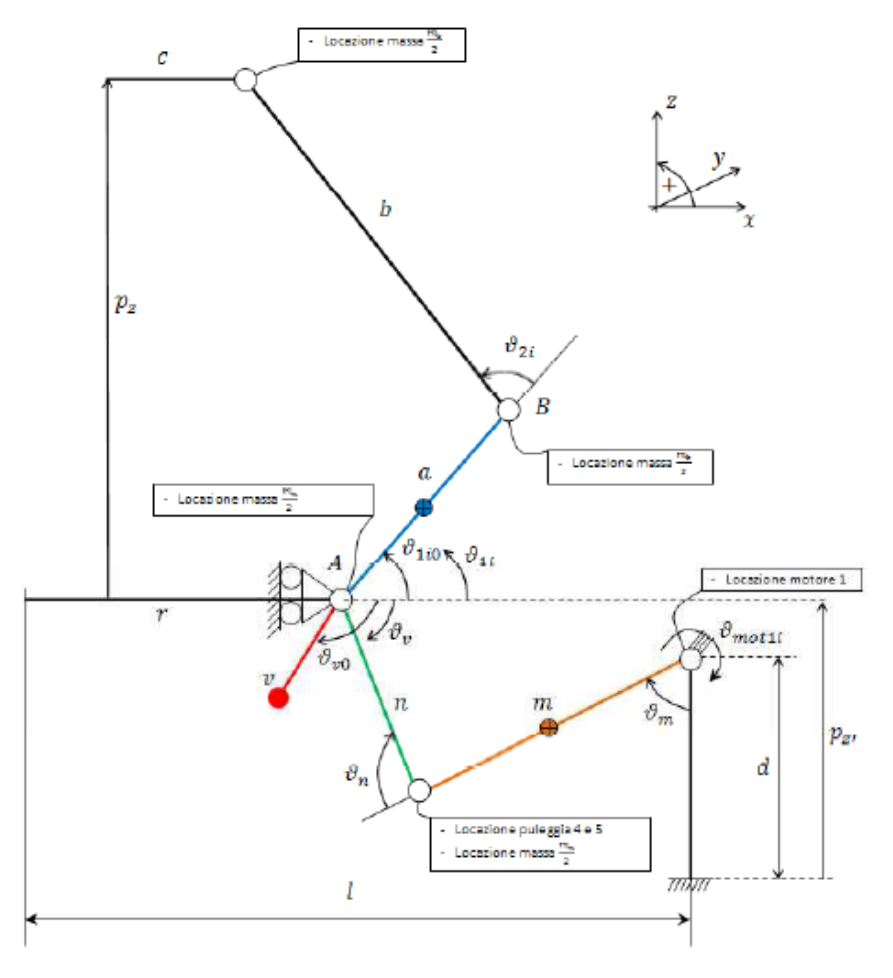

*Figura 5.1: Descrizione della geometria dell'interfaccia*

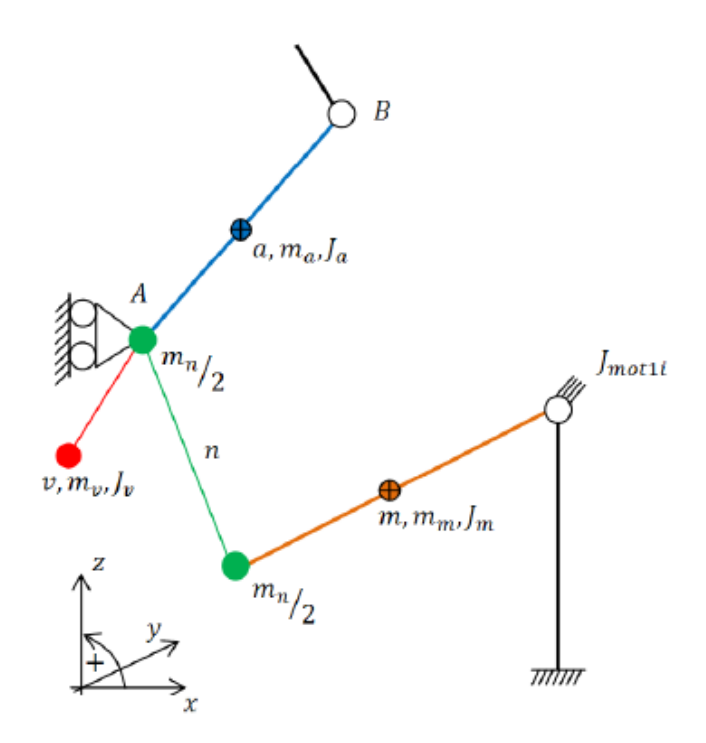

*Figura 5.2: Schematizzazione delle inerzie dell'interfaccia*

$$
\Gamma_i = (p_x + (c - r)\cos(\phi_i) - a\cos(\theta_{1i})\cos(\phi_i))^2 +
$$
  
+ 
$$
(p_y + (c - r)\sin(\phi_i) - a\cos(\theta_{1i})\sin(\phi_i))^2 +
$$
  
+ 
$$
(p_z - a\sin(\theta_{1i}))^2 - b^2 = 0
$$
 per  $i = 1, 2, 3$ 

La quarta equazione fa riferimento alla chiusura vettoriale del manovellismo inferiore (3.6):

$$
\Gamma_4 = ((l - r) - m\sin(\theta_m))^2 + (p'_z - (d - m\cos(\theta_m)))^2 - n^2 = 0 \quad (5.5)
$$

Vengono ora espresse le quantità energetiche costituenti i termini della funzione Lagrangiana:

$$
E_c = E_{c_r} + E_{c_c} + E_{c_{mtot}} + E_{c_{ntot}} + E_{c_{tr}} + \sum_{i=1}^{3} (E_{c_{ai}} + E_{c_{bi}})
$$
 (5.6)

dove:

- $\bullet$   $E_{c_r}$  è l'energia cinetica della base mediana;
- $\bullet$   $E_{C_c}$  è l'energia cinetica della base dell'end-effector;
- $\bullet$   $E_{Cmtot}$  è la somma delle energie cinetiche delle manovelle del meccanismo inferiore;
- $\bullet$   $E_{\text{Cntot}}$  è la somma delle energie cinetiche delle bielle del meccanismo inferiore;
- $\bullet$   $E_{\text{ctr}}$  è l'energia cinetica dei componenti della trasmissione;
- $\bullet$   $E_{C_{ai}}$  è l'energia cinetica del singolo braccio attuato della struttura Delta;
- $\bullet$   $E_{C_{bi}}$  è l'energia cinetica della coppia di aste dell'i-esimo link.

Nello specifico si ha:

$$
E_{c_r} = \frac{1}{2} m_r \dot{p}_z^2,
$$
  
\n
$$
E_{c_c} = \frac{1}{2} m_c (\dot{p}_x^2 + \dot{p}_y^2 + \dot{p}_{ztot}^2) = \frac{1}{2} m_c (\dot{p}_x^2 + \dot{p}_y^2 + (\dot{p}_z + \dot{p}_{z0^{\prime}})^2)
$$
  
\n
$$
E_{c_{\text{mtot}}} = 3 \left( \frac{1}{2} J_{\text{mm}} \dot{\theta}_m^2 \right)
$$

102

$$
E_{c_{ntot}} = 3\left(\frac{1}{2}\frac{m_n}{2}m^2\dot{\theta}_m^2 + \frac{1}{2}\frac{m_n}{2}\dot{p}_{z'}^2\right)
$$
  
\n
$$
E_{c_{ai}} = \frac{1}{2}J_{aa}\dot{\theta}_{1i}^2 + \frac{1}{2}m_a v_a^2
$$
  
\n
$$
= \frac{1}{2}J_{aa}\dot{\theta}_{1i}^2 + \frac{1}{2}m_a\left(\dot{p}_{z'}^2 + \dot{p}_{z'}\dot{\theta}_{1i}\cos(\theta_{1i}) + \frac{a^2}{4}\dot{\theta}_{1i}^2\right)
$$
  
\n
$$
E_{c_{bi}} = \frac{1}{2}\frac{m_b}{2}v_c^2 + \frac{1}{2}\frac{m_b}{2}v_b^2
$$
  
\n
$$
= \frac{1}{4}m_b(\dot{p}_x^2 + \dot{p}_y^2 + (\dot{p}_z + \dot{p}_{z'})^2 + a^2\dot{\theta}_{1i}^2 + \dot{p}_{z'}^2 + 2\dot{p}_{z'}\dot{\theta}_{1i} a \cos(\theta_{1i}))
$$

dove:

- $\bullet$   $m_c$  è la massa della base superiore;
- $\bullet$   $m_r$  è la massa della base mediana;
- $\bullet$   $m_b$  è la massa della coppia di puntoni che costituiscono il link *b*;
- è la massa di uno dei link *a*;
- è il momento d'inerzia rispetto al baricentro di uno dei link attuati *a*;
- $\bullet$   $J_{mm}$  è il momento d'inerzia della manovella del meccanismo inferiore calcolato rispetto all'asse motore.

La modellazione della trasmissione verrà affrontata successivamente, quindi i termini ad essa relativi non verranno ora considerati.

Il secondo termine della funzione Lagrangiana è l'energia potenziale, che può essere espressa nel seguente modo:

$$
V = V_r + V_c + V_{mtot} + V_{ntot} + \sum_{i=1}^{3} (V_{ai} + V_{bi})
$$
 (5.7)

dove

- $\bullet$   $V_r$  è l'energia potenziale della base mediana;
- $\bullet$   $V_c$  è l'energia potenziale della base dell'end-effector;
- $\bullet$   $V_{\text{mtot}}$  è la somma delle energie potenziali delle manovelle del meccanismo inferiore;
- $\bullet$   $V_{ntot}$  è la somma delle energie potenziali delle bielle del meccanismo inferiore;
- $\bullet$   $V_{tr}$  è l'energia potenziale dei componenti della trasmissione;
- $\bullet$   $V_{ai}$  è l'energia potenziale del singolo braccio attuato della struttura Delta;
- $\bullet$   $V_{bi}$  è l'energia potenziale della coppia di aste dell'i-esimo link.

Nello specifico si ha:

$$
V_r = m_r g p_{z},
$$
  
\n
$$
V_c = m_c g (p_z + p_{z'})
$$
  
\n
$$
V_{mtot} = 3 m_m g \left( d - \frac{m}{2} \cos(\theta_m) \right)
$$
  
\n
$$
V_{ntot} = 3 \frac{m_n}{2} g (d - m \cos(\theta_m) + p_{z'})
$$
  
\n
$$
V_{ai} = m_a g \left( p_{z'} + \frac{a}{2} \sin(\theta_{1i}) \right)
$$
  
\n
$$
V_{bi} = \frac{m_b}{2} g (p_{z'} + a \sin(\theta_{1i})) + \frac{m_b}{2} g (p_{z'} + p_z)
$$

Le derivate delle componenti della funzione lagrangiana rispetto alle quattro coordinate  $[p_x \ p_y \ p_z \ p_{z'}]$  sono le seguenti:

$$
\frac{d}{dt}\frac{\partial E_{c_r}}{\partial \dot{p}_x} = 0\tag{5.8}
$$

$$
\frac{d}{dt}\frac{\partial E_{c_c}}{\partial \dot{p}_x} = m_c \ddot{p}_x \tag{5.9}
$$

$$
\frac{d}{dt}\frac{\partial E_{c_{mtot}}}{\partial \dot{p}_x} = 0\tag{5.10}
$$

$$
\frac{d}{dt}\frac{\partial E_{c_{ntot}}}{\partial \dot{p}_x} = 0 \tag{5.11}
$$

$$
\frac{d}{dt}\frac{\partial E_{c_{ai}}}{\partial \dot{p}_x} = 0\tag{5.12}
$$

$$
\frac{d}{dt}\frac{\partial E_{c_{bl}}}{\partial \dot{p}_x} = \frac{m_b}{2}\ddot{p}_x\tag{5.13}
$$

$$
\frac{d}{dt}\frac{\partial E_{c_r}}{\partial \dot{p}_y} = 0\tag{5.14}
$$

$$
\frac{d}{dt}\frac{\partial E_{c_c}}{\partial \dot{p}_y} = m_c \ddot{p}_y \tag{5.15}
$$

$$
\frac{d}{dt}\frac{\partial E_{cmtot}}{\partial \dot{p}_y} = 0\tag{5.16}
$$

$$
\frac{d}{dt}\frac{\partial E_{c_{ntot}}}{\partial \dot{p}_y} = 0\tag{5.17}
$$

$$
\frac{d}{dt}\frac{\partial E_{c_{ai}}}{\partial \dot{p}_y} = 0\tag{5.18}
$$

$$
\frac{d}{dt}\frac{\partial E_{c_{bi}}}{\partial \dot{p}_y} = \frac{m_b}{2}\ddot{p}_y
$$
\n(5.19)

$$
\frac{d}{dt}\frac{\partial E_{c_r}}{\partial \dot{p}_z} = 0\tag{5.20}
$$

$$
\frac{d}{dt}\frac{\partial E_{c_c}}{\partial \dot{p}_z} = m_c \ddot{p}_z + m_c \ddot{p}_z,
$$
\n(5.21)

$$
\frac{d}{dt}\frac{\partial E_{c_{mtot}}}{\partial \dot{p}_z} = 0\tag{5.22}
$$

$$
\frac{d}{dt}\frac{\partial E_{c_{ntot}}}{\partial \dot{p}_z} = 0\tag{5.23}
$$

$$
\frac{d}{dt}\frac{\partial E_{c_{ai}}}{\partial \dot{p}_z} = 0\tag{5.24}
$$

$$
\frac{d}{dt}\frac{\partial E_{c_{bl}}}{\partial \dot{p}_z} = \frac{m_b}{2}\ddot{p}_z + \frac{m_b}{2}\ddot{p}_{z},\tag{5.25}
$$

$$
\frac{d}{dt}\frac{\partial E_{c_r}}{\partial \dot{p}_{z'}} = m_r \ddot{p}_{z'}
$$
\n(5.26)

$$
\frac{d}{dt}\frac{\partial E_{c_c}}{\partial \dot{p}_{z'}} = m_c \ddot{p}_z + m_c \ddot{p}_{z'},
$$
\n(5.27)

$$
\frac{d}{dt}\frac{\partial E_{c_{mtot}}}{\partial \dot{p}_{z'}} = 0\tag{5.28}
$$

$$
\frac{d}{dt}\frac{\partial E_{c_{ntot}}}{\partial \dot{p}_{z\prime}} = \frac{3}{2}m_n \ddot{p}_{z\prime}
$$
\n(5.29)

$$
\frac{d}{dt}\frac{\partial E_{c_{ai}}}{\partial \dot{p}_{z'}} = m_a \ddot{p}_{z'} + \frac{a}{2} m_a \ddot{\theta}_{1i} \cos(\theta_{1i}) - \frac{a}{2} m_a \dot{\theta}_{1i}^2 a \sin(\theta_{1i})
$$
(5.30)

$$
\frac{d}{dt}\frac{\partial E_{c_{bi}}}{\partial \dot{p}_{z\prime}} = \frac{m_b}{2}\ddot{p}_z + \frac{m_b}{2}\ddot{p}_{z\prime} + \frac{m_b}{2}\ddot{p}_{z\prime} + \frac{m_b}{2}\ddot{\theta}_{1i}a\,\cos(\theta_{1i}) \n- \frac{m_b}{2}\dot{\theta}_{1i}^2 a\,\sin(\theta_{1i})
$$
\n(5.31)

$$
\frac{\partial E_{c_r}}{\partial p_x} = 0 \qquad \qquad \frac{\partial E_{c_r}}{\partial p_y} = 0 \qquad \qquad \frac{\partial E_{c_r}}{\partial p_z} = 0 \qquad \qquad \frac{\partial E_{c_r}}{\partial p_{z}} = 0 \qquad (5.32)
$$

$$
\frac{\partial E_{c_c}}{\partial p_x} = 0 \qquad \qquad \frac{\partial E_{c_c}}{\partial p_y} = 0 \qquad \qquad \frac{\partial E_{c_c}}{\partial p_z} = 0 \qquad \qquad \frac{\partial E_{c_c}}{\partial p_{z\prime}} = 0 \qquad (5.33)
$$

$$
\frac{\partial E_{c_{\text{mtot}}}}{\partial p_x} = 0 \qquad \frac{\partial E_{c_{\text{mtot}}}}{\partial p_y} = 0 \qquad \frac{\partial E_{c_{\text{mtot}}}}{\partial p_z} = 0 \qquad \frac{\partial E_{c_{\text{mtot}}}}{\partial p_{z'}} = 0 \qquad (5.34)
$$

$$
\frac{\partial E_{\text{c}_{ntot}}}{\partial p_x} = 0 \qquad \frac{\partial E_{\text{c}_{ntot}}}{\partial p_y} = 0 \qquad \frac{\partial E_{\text{c}_{ntot}}}{\partial p_z} = 0 \qquad \frac{\partial E_{\text{c}_{ntot}}}{\partial p_{z\prime}} = 0 \qquad (5.35)
$$

$$
\frac{\partial E_{c_{ai}}}{\partial p_x} = 0 \qquad \frac{\partial E_{c_{ai}}}{\partial p_y} = 0 \qquad \frac{\partial E_{c_{ai}}}{\partial p_z} = 0 \qquad \frac{\partial E_{c_{ai}}}{\partial p_{z'}} = 0 \qquad (5.36)
$$

$$
\frac{\partial E_{c_{bi}}}{\partial p_x} = 0 \qquad \frac{\partial E_{c_{bi}}}{\partial p_y} = 0 \qquad \frac{\partial E_{c_{bi}}}{\partial p_z} = 0 \qquad \frac{\partial E_{c_{bi}}}{\partial p_{z'}} = 0 \qquad (5.37)
$$

Sapendo che  $\frac{d}{dt}$  $\partial V$  $\frac{\partial v}{\partial q_j} = 0$  per  $j = 1, 2, 3, 4$  si esprime solamente la derivata  $\frac{\partial v}{\partial q_j}$ 

$$
\frac{\partial V_r}{\partial p_x} = 0 \qquad \qquad \frac{\partial V_r}{\partial p_y} = 0 \qquad \qquad \frac{\partial V_r}{\partial p_z} = 0 \qquad \qquad \frac{\partial V_r}{\partial p_{z'}} = m_r g \qquad (5.38)
$$

$$
\frac{\partial V_c}{\partial p_x} = 0 \qquad \qquad \frac{\partial V_c}{\partial p_y} = 0 \qquad \qquad \frac{\partial V_c}{\partial p_z} = m_c g \qquad \qquad \frac{\partial V_c}{\partial p_{z'}} = m_c g \qquad (5.39)
$$

$$
\frac{\partial V_{mtot}}{\partial p_x} = 0 \qquad \frac{\partial V_{mtot}}{\partial p_y} = 0 \qquad \frac{\partial V_{mtot}}{\partial p_z} = 0 \qquad \frac{\partial V_{mtot}}{\partial p_{zy}} = 0 \qquad (5.40)
$$

$$
\frac{\partial V_{ntot}}{\partial p_x} = 0 \qquad \frac{\partial V_{ntot}}{\partial p_y} = 0 \qquad \frac{\partial V_{ntot}}{\partial p_z} = 0 \qquad \frac{\partial V_{ntot}}{\partial p_{z'}} = \frac{3}{2} m_n g \qquad (5.41)
$$

$$
\frac{\partial V_{ai}}{\partial p_x} = 0 \qquad \qquad \frac{\partial V_{ai}}{\partial p_y} = 0 \qquad \qquad \frac{\partial V_{ai}}{\partial p_z} = 0 \qquad \qquad \frac{\partial V_{ai}}{\partial p_{z'}} = m_a g \qquad (5.42)
$$

$$
\frac{\partial V_{bi}}{\partial p_x} = 0 \qquad \qquad \frac{\partial V_{bi}}{\partial p_y} = 0 \qquad \qquad \frac{\partial V_{bi}}{\partial p_z} = \frac{m_b}{2}g \qquad \qquad \frac{\partial V_{bi}}{\partial p_{z'}} = m_b g \qquad (5.43)
$$

Le derivate delle componenti della funzione lagrangiana rispetto alle quattro coordinate  $\begin{bmatrix} \theta_{11} & \theta_{12} & \theta_{13} & \theta_{m} \end{bmatrix}$  sono le seguenti:

$$
\frac{d}{dt}\frac{\partial E_{c_r}}{\partial \dot{\theta}_{1i}} = 0 \qquad \qquad \text{i=1,2,3} \quad (5.44)
$$

$$
\frac{d}{dt}\frac{\partial E_{c_c}}{\partial \dot{\theta}_{1i}} = 0 \qquad \qquad i = 1,2,3 \quad (5.45)
$$

$$
\frac{d}{dt}\frac{\partial E_{\text{cmtot}}}{\partial \dot{\theta}_{1i}} = 0 \tag{5.46}
$$

$$
\frac{d}{dt}\frac{\partial E_{\text{chot}}}{\partial \dot{\theta}_{1i}} = 0 \tag{5.47}
$$

$$
\frac{d}{dt}\frac{\partial E_{c_{ai}}}{\partial \dot{\theta}_{1i}} = J_{aa}\ddot{\theta}_{1i} + \frac{m_a}{2}a\ddot{p}_{z}, \cos(\theta_{1i}) - \frac{m_a}{2}a\dot{p}_{z}, \dot{\theta}_{1i}\sin(\theta_{1i}) + \frac{m_a a^2}{4}\ddot{\theta}_{1i} \qquad i=1,2,3 \quad (5.48)
$$

$$
\frac{d}{dt}\frac{\partial E_{c_{bi}}}{\partial \dot{\theta}_{1i}} = \frac{m_b a^2}{2}\ddot{\theta}_{1i} + \frac{m_b}{2}a\ddot{p}_{z}, \cos(\theta_{1i}) - \frac{m_b}{2}a\dot{p}_{z}, \dot{\theta}_{1i}\sin(\theta_{1i}) \qquad i=1,2,3 \quad (5.49)
$$

$$
\frac{d}{dt}\frac{\partial E_{c_r}}{\partial \dot{\theta}_m} = 0\tag{5.50}
$$

$$
\frac{d}{dt}\frac{\partial E_{c_c}}{\partial \dot{\theta}_m} = 0\tag{5.51}
$$

$$
\frac{d}{dt}\frac{\partial E_{c_{mtot}}}{\partial \dot{\theta}_m} = 3 J_{mm} \ddot{\theta}_m
$$
\n(5.52)

$$
\frac{d}{dt}\frac{\partial E_{c_{ntot}}}{\partial \dot{\theta}_m} = \frac{3}{2}m_n m^2 \ddot{\theta}_m
$$
\n(5.53)

$$
\frac{d}{dt}\frac{\partial E_{c_{ai}}}{\partial \dot{\theta}_m} = 0\tag{5.54}
$$

$$
\frac{d}{dt}\frac{\partial E_{c_{bi}}}{\partial \dot{\theta}_m} = 0\tag{5.55}
$$

$$
\frac{\partial E_{c_r}}{\partial \theta_{1i}} = 0 \tag{5.56}
$$

$$
\frac{\partial E_{c_c}}{\partial \theta_{1i}} = 0 \qquad \qquad \text{i=1,2,3} \quad (5.57)
$$

$$
\frac{\partial E_{c_{\text{mtot}}}}{\partial \theta_{1i}} = 0 \tag{5.58}
$$

$$
\frac{\partial E_{\text{cntot}}}{\partial \theta_{1i}} = 0 \tag{5.59}
$$

$$
\frac{\partial E_{c_{ai}}}{\partial \theta_{1i}} = -\frac{m_a}{2} a \dot{p}_{z}, \dot{\theta}_{1i} \sin(\theta_{1i})
$$
 i=1,2,3 (5.60)

$$
\frac{\partial E_{c_{bi}}}{\partial \theta_{1i}} = -\frac{m_b}{2} a \dot{p}_{z}, \dot{\theta}_{1i} \sin(\theta_{1i})
$$
 i=1,2,3 (5.61)

$$
\frac{\partial E_{c_r}}{\partial \theta_m} = 0 \tag{5.62}
$$

$$
\frac{\partial E_{c_c}}{\partial \theta_m} = 0 \tag{5.63}
$$

$$
\frac{\partial E_{c_{mtot}}}{\partial \theta_m} = 0 \tag{5.64}
$$

$$
\frac{\partial E_{c_{ntot}}}{\partial \theta_m} = 0 \tag{5.65}
$$

$$
\frac{\partial E_{c_{ai}}}{\partial \theta_m} = 0 \tag{5.66}
$$

$$
\frac{\partial E_{c_{bi}}}{\partial \theta_m} = 0 \tag{5.67}
$$

Sapendo che  $\frac{d}{dt}$  $\partial V$  $\frac{\partial v}{\partial \dot{q}_j}$  = 0 per *j* = 5, 6, 7, 8 si esprime solamente la derivata  $\frac{\partial v}{\partial q_j}$ 

$$
\frac{\partial V_r}{\partial \theta_{1i}} = 0 \tag{5.68}
$$

$$
\frac{\partial V_c}{\partial \theta_{1i}} = 0 \tag{5.69}
$$
$$
\frac{\partial V_{mtot}}{\partial \theta_{1i}} = 0 \qquad \qquad i=1,2,3 \quad (5.70)
$$

$$
\frac{\partial V_{ntot}}{\partial \theta_{1i}} = 0 \tag{5.71}
$$

$$
\frac{\partial V_{ai}}{\partial \theta_{1i}} = m_a g \frac{a}{2} \cos(\theta_{1i})
$$
 i=1,2,3 (5.72)

$$
\frac{\partial V_{bi}}{\partial \theta_{1i}} = \frac{m_b}{2} ga \cos(\theta_{1i})
$$
 i=1,2,3 (5.73)

$$
\frac{\partial V_r}{\partial \theta_m} = 0 \tag{5.74}
$$

$$
\frac{\partial V_c}{\partial \theta_m} = 0 \tag{5.75}
$$

$$
\frac{\partial V_{mtot}}{\partial \theta_m} = 3m_m g \frac{m}{2} \sin(\theta_m) \tag{5.76}
$$

$$
\frac{\partial V_{ntot}}{\partial \theta_m} = \frac{3}{2} m_n g m \sin(\theta_m) \tag{5.77}
$$

$$
\frac{\partial V_{ai}}{\partial \theta_m} = 0 \tag{5.78}
$$

$$
\frac{\partial V_{bi}}{\partial \theta_m} = 0 \tag{5.79}
$$

Le derivate della funzione di vincolo rispetto alle coordinate  $[p_x \ p_y \ p_z \ p_{z'}]$  risultano:

$$
\frac{\partial \Gamma_i}{\partial p_x} = 2(p_x + (c - r)\cos(\phi_i) - a\cos(\theta_{1i})\cos(\phi_i)) \qquad \text{i=1,2,3} \quad (5.80)
$$

$$
\frac{\partial \Gamma_4}{\partial p_x} = 0 \tag{5.81}
$$

$$
\frac{\partial \Gamma_i}{\partial p_y} = 2(p_y + (c - r)\sin(\phi_i) - a\cos(\theta_{1i})\sin(\phi_i)) \qquad \qquad i=1,2,3 \quad (5.82)
$$

$$
\frac{\partial \Gamma_4}{\partial p_y} = 0 \tag{5.83}
$$

$$
\frac{\partial \Gamma_i}{\partial p_z} = 2(p_z - a \sin(\theta_{1i})) \qquad \qquad i=1,2,3 \quad (5.84)
$$

$$
\frac{\partial \Gamma_4}{\partial p_z} = 0 \tag{5.85}
$$

$$
\frac{\partial \Gamma_i}{\partial p_{z\prime}} = 0 \tag{5.86}
$$

$$
\frac{\partial \Gamma_4}{\partial p_{z\prime}} = 2(p_{z\prime} - d + m \cos(\theta_m))\tag{5.87}
$$

Le derivate della funzione di vincolo rispetto a  $[\theta_{11} \ \theta_{12} \ \theta_{13} \ \theta_m]$  sono le seguenti:

$$
\frac{\partial \Gamma_i}{\partial \theta_{1i}} = 2(p_x + (c - r) \cos(\phi_i) - a \cos(\theta_{1i}) \cos(\phi_i)) a \sin(\theta_{1i}) \cos(\phi_i) +
$$
  
+2(p\_y + (c - r) \sin(\phi\_i) - a \cos(\theta\_{1i}) \sin(\phi\_i)) a \sin(\theta\_{1i}) \sin(\phi\_i) +  
-2(p\_z - a \sin(\theta\_{1i})) a \cos(\theta\_{1i})  
= 2(p\_x + (c - r) \cos(\phi\_i)) a \sin(\theta\_{1i}) \cos(\phi\_i) +  
+2(p\_y + (c - r) \sin(\phi\_i)) a \sin(\theta\_{1i}) \sin(\phi\_i) - 2(p\_z) a \cos(\theta\_{1i})  

$$
\frac{\partial \Gamma_i}{\partial \theta_{1j}} = 0 \qquad i \neq j \ (i = 1, 2, 3) (j = 1, 2, 3) \qquad (5.89)
$$
  

$$
\frac{\partial \Gamma_4}{\partial \theta_{1i}} = 2(p_y + (c - r) \sin(\phi_i) - a \cos(\theta_{1i}) \sin(\phi_i)) \qquad i = 1, 2, 3 \qquad (5.90)
$$
  

$$
\frac{\partial \Gamma_4}{\partial \theta_m} = -2((l - r) - m \sin(\theta_m))m \cos(\theta_m) - 2(p_{z'} - d + m \cos(\theta_m))m \sin(\theta_m)
$$
  

$$
= -2(l - r)m \cos(\theta_m) - 2(p_{z'} - d)m \sin(\theta_m)
$$
 (5.91)

# 5.2 Modello dinamico della trasmissione

Per modellizzare la trasmissione si sono effettuate le seguenti approssimazioni:

- le cinghie sono considerate funi inestensibili;
- la massa dell'asta *n* viene ripartita equamente alle sue estremità;
- si è modellato l'ingranaggio 6 (ruota dentata a mezzaluna) come un'asta avente una massa concentrata alla sua estremità.

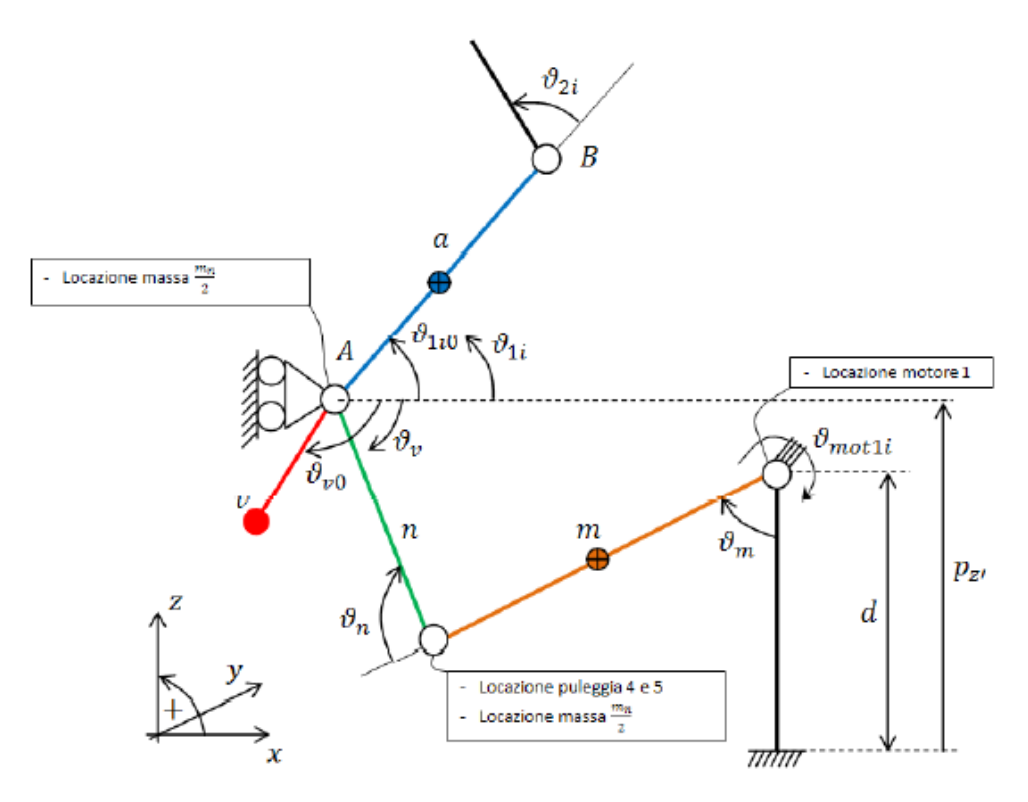

*Figura 5.3: Descrizione della geometria della trasmissione*

### L'energia cinetica della trasmissione può essere espressa tramite la seguente relazione:

$$
E_{c_{tr}} = 3\left(\frac{1}{2}m_{ing}v_{ing}^2 + \frac{1}{2}m_h v_h^2\right) + \frac{1}{2}J_{pul}\omega_{pul}^2 +
$$
  
+  $\sum_{i=1}^3 \left(\frac{1}{2}m_v v_{v_i}^2 + \frac{1}{2}J_h \omega_{h_i}^2 + \frac{1}{2}J_v \omega_{v_i}^2 + \frac{1}{2}J_{ing}\omega_{ing_i}^2\right) +$   
+  $\sum_{i=1}^4 \left(\frac{1}{2}J_{mot}\omega_{mot_i}^2\right)$  (5.92)

dove

- $m_{inq}$  è la massa delle ruote dentate (comprensive di albero di collegamento) presenti nel punto di congiunzione tra l'asta *m* e l'asta *n*;
- $\bullet$   $m_h$  è la massa dell'albero di collegamento tra la trasmissione e il giunto attuato del Delta;
- è il momento d'inerzia della ruota dentata che collega il motore 4 all'asta *m* attuata;
- $m_{\nu}$  è la massa della ruota dentata 6 che realizza il collegamento tra la ruota denominata con il pedice *ing* e l'albero di collegamento *h*;
- $\bullet$   $J_h$  è il momento d'inerzia, rispetto all'unico asse di rotazione consentito dai vincoli, dell'albero di collegamento tra la trasmissione e il giunto attuato del Delta;
- $\bullet$   $J_{\nu}$  è il momento d'inerzia, rispetto all'unico asse di rotazione consentito dai vincoli, della ruota dentata denominata con il pedice *v*;
- $\bullet$   $J_{ing}$  è il momento d'inerzia, rispetto all'unico asse di rotazione consentito dai vincoli, delle ruote dentate (comprensive di albero di collegamento) presenti nel punto di congiunzione tra l'asta *m* e l'asta *n*;
- $\bullet$   $J_{mot}$  è il momento d'inerzia dei rotori dei motori.

L'energia potenziale del modello della trasmissione sarà:

$$
V_{tr} = 3(m_{ing\ g\ G_{ing_z} + m_h\ g\ G_{h_z}) + \sum_{i=1}^{3} (m_v\ g\ G_{v_{z,i}})
$$
 (5.93)

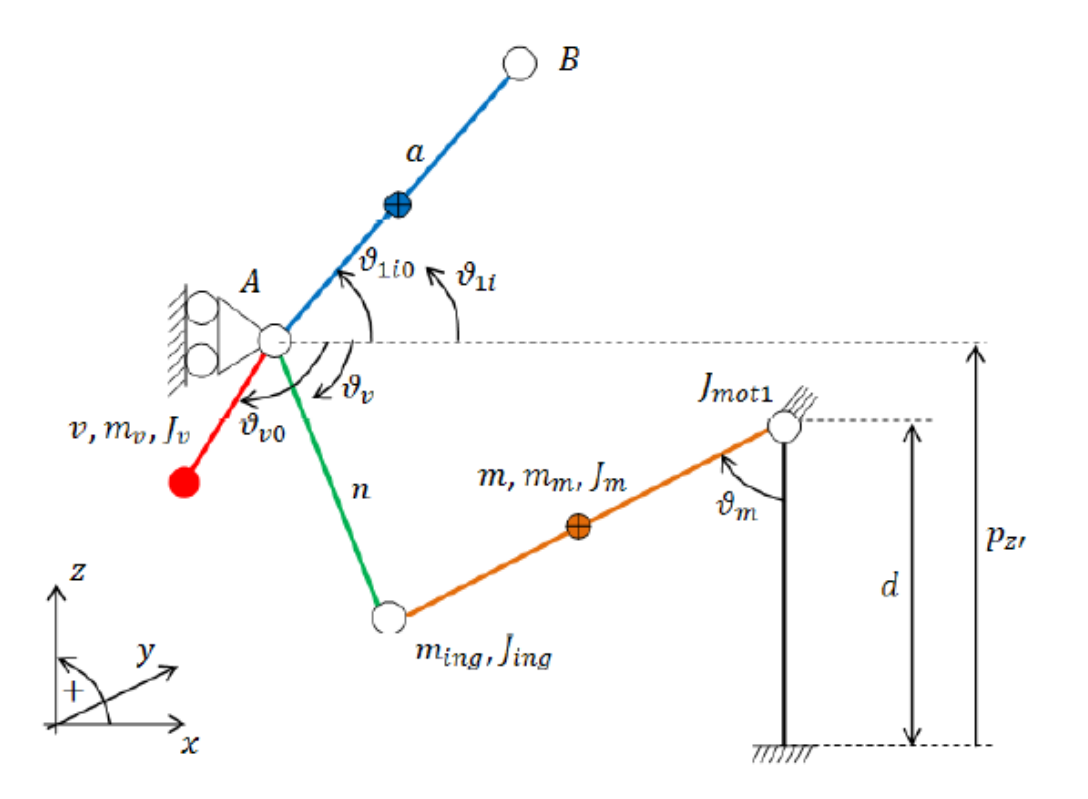

*Figura 5.4: Schematizzazione delle inerzie della trasmissione*

Vengono ora espresse la posizione e la velocità, calcolate nel baricentro, e la velocità di rotazione del corpo *ing*:

$$
\begin{cases}\nG_{ing_{\chi,i}} = l - m \sin(\theta_m) \\
G_{ing_{\chi,i}} = d - m \cos(\theta_m)\n\end{cases}
$$
\n(5.94)

$$
\begin{cases}\nv_{ing_{x,i}} = -m\cos(\theta_m)\,\dot{\theta}_m\\ \nv_{ing_{z,i}} = m\sin(\theta_m)\,\dot{\theta}_m\n\end{cases}\n\qquad\nv_{ing_i}^2 = m^2\dot{\theta}_m^2
$$
\n(5.95)

Facendo riferimento al paragrafo relativo alle trasmissioni, presente nel capitolo sull'analisi cinematica diretta si può scrivere:

$$
\omega_{ing_i} = -\dot{\theta}_{ing_i} \frac{1}{\tau_{56}} + \frac{m\dot{\theta}_m \cos(\theta_m)}{n \sin\left[\arccos\left(\frac{1}{n}(l-r-m\sin(\theta_m))\right)\right]} \left(1 + \frac{1}{\tau_{56}}\right) \tag{5.96}
$$

La velocità di rotazione dei motori si ottiene attraverso la formula di Willis:

$$
\omega_{mot_i} = \dot{\theta}_{ing_i} \frac{1}{\tau_{34}} + \dot{\theta}_m \left( 1 - \frac{1}{\tau_{34}} \right) \tag{5.97}
$$

$$
\omega_{mot_4} = \frac{1}{\tau_{12}} \dot{\theta}_m \tag{5.98}
$$

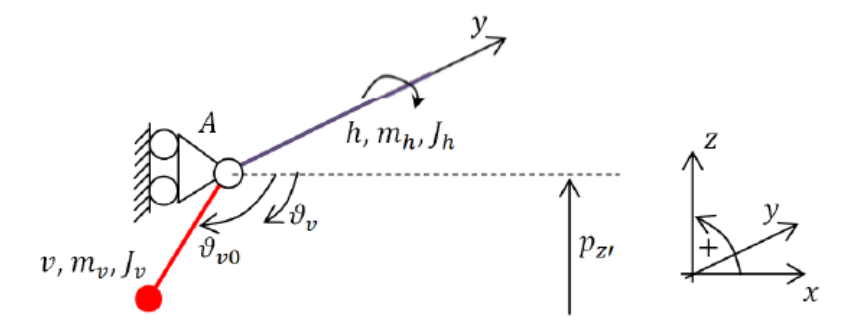

*Figura 5.5: Schematizzazione delle inerzie dell'interfaccia: particolare dell'asta h*

Si esprimono ora la posizione e la velocità, calcolate nel baricentro, e la velocità di rotazione del corpo *h*:

$$
\begin{cases} G_{h,x} = r \\ G_{h,z} = p_{z}, \end{cases} \qquad \qquad \begin{cases} v_{h,x} = r \\ v_{h,z} = p_{z}, \end{cases} \qquad \qquad v_h^2 = p_{z}^2, \qquad (5.99)
$$

$$
\omega_h = \dot{\theta}_{1i} \tag{5.100}
$$

lo stesso viene fatto per il corpo *v*:

$$
\begin{cases}\nG_{\nu,x} = r + \nu \cos(\theta_{1i} - \theta_{1i0} - \theta_{\nu 0}) & \begin{cases}\n\nu_{\nu_{x,i}} = -\sin(\theta_{1i} - \theta_{1i0} - \theta_{\nu 0}) & \theta_{1i} \\
G_{\nu,z} = p_{z}, + \nu \sin(\theta_{1i} - \theta_{1i0} - \theta_{\nu 0}) & \end{cases} \\
\psi_{\nu_{z,i}} = \dot{p}_{z}, + \nu \cos(\theta_{1i} - \theta_{1i0} - \theta_{\nu 0})\dot{\theta}_{1i}\n\end{cases} (5.101)
$$

$$
v_v^2 = v^2 \dot{\theta}_{1i}^2 + \dot{p}_{z'}^2 + 2\dot{p}_{z'} v \cos(\theta_{1i} - \theta_{1i0} - \theta_{v0}) \dot{\theta}_{1i}
$$
 (5.102)

$$
\omega_{v_i} = \dot{\theta}_{1i} \tag{5.103}
$$

Le derivate delle componenti della funzione lagrangiana rispetto alle quattro coordinate  $[p_x \ p_y \ p_z \ p_{z'}]$  sono le seguenti:

$$
\frac{d}{dt}\frac{\partial E_{c_{tr}}}{\partial \dot{p}_x} = 0\tag{5.104}
$$

$$
\frac{d}{dt}\frac{\partial E_{c_{tr}}}{\partial \dot{p}_y} = 0\tag{5.105}
$$

$$
\frac{d}{dt}\frac{\partial E_{c_{tr}}}{\partial \dot{p}_z} = 0\tag{5.106}
$$

$$
\frac{d}{dt}\frac{\partial E_{c_{tr}}}{\partial \dot{p}_{z'}} = 3m_h \ddot{p}_{z'} +
$$
\n(5.107)

+ 
$$
\sum_{i=1}^{3} m_{\nu} (\ddot{p}_{z} + \nu \ddot{\theta}_{1i} \cos(\theta_{1i} - \theta_{1i0} - \theta_{\nu 0}) - \nu \dot{\theta}_{1i}^{2} \sin(\theta_{1i} - \theta_{1i0} - \theta_{\nu 0}))
$$

$$
\frac{\partial E_{c_{tr}}}{\partial p_x} = 0 \qquad \qquad \frac{\partial E_{c_{tr}}}{\partial p_y} = 0 \qquad (5.108)
$$

$$
\frac{\partial E_{c_{tr}}}{\partial p_{z}} = 0 \qquad \qquad \frac{\partial E_{c_{tr}}}{\partial p_{z'}} = 0 \qquad (5.109)
$$

$$
\frac{\partial V_{tr}}{\partial p_x} = 0 \qquad \qquad \frac{\partial V_{tr}}{\partial p_y} = 0 \qquad (5.110)
$$

$$
\frac{\partial V_{tr}}{\partial p_z} = 0 \qquad \qquad \frac{\partial V_{tr}}{\partial p_{z'}} = 3(m_h + m_v)g \qquad (5.111)
$$

Le derivate delle componenti della funzione lagrangiana rispetto alle quattro coordinate  $[\theta_{11} \ \theta_{12} \ \theta_{13} \ \theta_m]$  sono le seguenti:

$$
\frac{d}{dt} \frac{\partial E_{c}_{tr}}{\partial \dot{\theta}_{1i}} = m_{\nu} (v^{2} \ddot{\theta}_{1i} + v \ddot{p}_{z}, \cos(\theta_{1i} - \theta_{1i0} - \theta_{\nu 0})
$$
\n
$$
- v \dot{p}_{z} \dot{\theta}_{1i} \sin(\theta_{1i} - \theta_{1i0} - \theta_{\nu 0}) + J_{h} \ddot{\theta}_{1i}
$$
\n
$$
+ J_{\nu} \dot{\theta}_{1i} + J_{ing} \ddot{\theta}_{ing_{i}} \frac{\partial \dot{\theta}_{ing_{i}}}{\partial \dot{\theta}_{1i}} + J_{ing} \dot{\theta}_{ing_{i}} \frac{d}{dt} \frac{\partial \dot{\theta}_{ing_{i}}}{\partial \dot{\theta}_{1i}} \qquad i=1,2,3 \quad (5.112)
$$
\n
$$
+ J_{mot_{i}} \ddot{\theta}_{mot_{i}} \frac{\partial \dot{\theta}_{mot_{i}}}{\partial \dot{\theta}_{1i}} + J_{mot_{i}} \dot{\theta}_{mot_{i}} \frac{d}{dt} \frac{\partial \dot{\theta}_{mot_{i}}}{\partial \dot{\theta}_{1i}}
$$
\n
$$
\frac{d}{dt} \frac{\partial E_{c}_{tr}}{\partial \dot{\theta}_{m}} = 3 m_{ing} m^{2} \ddot{\theta}_{m} + J_{pul} \ddot{\theta}_{m}
$$
\n
$$
+ \sum_{i=1}^{3} \left( J_{ing} \ddot{\theta}_{ing_{i}} \frac{\partial \dot{\theta}_{ing_{i}}}{\partial \dot{\theta}_{m}} + J_{ing} \dot{\theta}_{ing_{i}} \frac{d}{dt} \frac{\partial \dot{\theta}_{ing_{i}}}{\partial \dot{\theta}_{m}} \right) \qquad (5.113)
$$
\n
$$
+ \sum_{i=1}^{4} \left( J_{mot_{i}} \ddot{\theta}_{mot_{i}} \frac{\partial \dot{\theta}_{mot_{i}}}{\partial \dot{\theta}_{m}} + J_{mot_{i}} \dot{\theta}_{mot_{i}} \frac{d}{dt} \frac{\partial \dot{\theta}_{mot_{i}}}{\partial \dot{\theta}_{m}} \right)
$$

dove

$$
\ddot{\theta}_{ing_i} = \ddot{\theta}_{1i} \frac{1}{\tau_{56}} + \begin{cases}\n\frac{m\ddot{\theta}_m \cos(\theta_m) - m\dot{\theta}_m^2 \sin(\theta_m)}{n \sin\left[\arccos\left(\frac{1}{n}(l-r-m\sin(\theta_m))\right)\right]} + \\
\frac{n \cos\left[\arccos\left(\frac{1}{n}(l-r-m\sin(\theta_m))\right)\right] \left(\frac{-1}{\sqrt{1-\left[\frac{1}{n}(l-r-m\sin(\theta_m))\right]^2}}\right)}{(n \sin\left[\arccos\left(\frac{1}{n}(l-r-m\sin(\theta_m))\right]\right)^2} + \left(-\frac{m}{n} \cos(\theta_m)\dot{\theta}_m\right) m\dot{\theta}_m \cos(\theta_m)\right)\left(1 + \frac{1}{\tau_{56}}\right)}\n\end{cases} (5.114)
$$

$$
\frac{\partial \dot{\theta}_{ing_i}}{\partial \dot{\theta}_{1i}} = \frac{1}{\tau_{56}}\tag{5.115}
$$

$$
\frac{d}{dt}\frac{\partial \dot{\theta}_{ing_i}}{\partial \dot{\theta}_{1i}} = 0 \tag{5.116}
$$

$$
\ddot{\theta}_{mot_i} = \ddot{\theta}_{ing_i} \frac{1}{\tau_{34}} + \ddot{\theta}_m \left( 1 - \frac{1}{\tau_{34}} \right) \tag{5.117}
$$

$$
\ddot{\theta}_{mot_4} = \ddot{\theta}_m \frac{1}{\tau_{12}} \tag{5.118}
$$

$$
\frac{\partial \dot{\theta}_{mot_i}}{\partial \dot{\theta}_{1i}} = \frac{1}{\tau_{34}\tau_{56}} \tag{5.119}
$$

$$
\frac{\partial \dot{\theta}_{mot_4}}{\partial \dot{\theta}_{1i}} = 0 \tag{5.120}
$$

$$
\frac{d}{dt}\frac{\partial \dot{\theta}_{mot_i}}{\partial \dot{\theta}_{1i}} = 0
$$
\n(5.121)

$$
\frac{\partial \dot{\theta}_{ing_i}}{\partial \dot{\theta}_m} = \frac{m \cos(\theta_m)}{n \sin\left[\arccos\left(\frac{1}{n}(l-r-m\sin(\theta_m))\right)\right]} \left(1 + \frac{1}{\tau_{56}}\right) \tag{5.122}
$$

$$
\frac{\partial \dot{\theta}_{mot_i}}{\partial \dot{\theta}_m} = \left(1 - \frac{1}{\tau_{34}} + \frac{1}{\tau_{34}} \frac{\partial \dot{\theta}_{ing_i}}{\partial \dot{\theta}_m}\right)
$$
 i=1,2,3 (5.123)

$$
\frac{\partial \theta_{mot_4}}{\partial \dot{\theta}_m} = \frac{1}{\tau_{12}}\tag{5.124}
$$

$$
\frac{d}{dt} \frac{\partial \dot{\theta}_{ing_i}}{\partial \dot{\theta}_m} = \begin{cases}\n-\frac{m\dot{\theta}_m \sin(\theta_m)}{n \sin\left[\arccos\left(\frac{1}{n}(l-r-m\sin(\theta_m))\right)\right]} + \frac{1}{n \cos\left[\arccos\left(\frac{1}{n}(l-r-m\sin(\theta_m))\right)\right]}\n\end{cases}
$$
\n
$$
= \frac{n \cos\left[\arccos\left(\frac{1}{n}(l-r-m\sin(\theta_m))\right)\right] \left(\frac{-1}{\sqrt{1-\left[\frac{1}{n}(l-r-m\sin(\theta_m))\right]^2}}\right)}{\left(n \sin\left[\arccos\left(\frac{1}{n}(l-r-m\sin(\theta_m))\right)\right]\right)^2} \cdot \left(-\frac{m}{n} \cos(\theta_m)\dot{\theta}_m\right) m \cos(\theta_m)\right) \left(1 + \frac{1}{\tau_{56}}\right)
$$
\n
$$
d \frac{\partial \dot{\theta}_{mot_i}}{\partial \dot{\theta}_{mot_i}} = \frac{1}{n} d \frac{\partial \dot{\theta}_{ing_i}}{\partial \dot{\theta}_{ing_i}} \tag{5.126}
$$

$$
\frac{d}{dt}\frac{\partial \theta_{mot_i}}{\partial \dot{\theta}_m} = \frac{1}{\tau_{34}} \frac{d}{dt} \frac{\partial \theta_{ing_i}}{\partial \dot{\theta}_m}
$$
(5.126)

Capitolo 5: Analisi dinamica inversa

$$
\frac{\partial E_{c_{tr}}}{\partial \theta_{1i}} = -m_{\nu} v \dot{p}_{z'} \sin(\dot{\theta}_{1i}) \sin(\theta_{1i} - \theta_{1i0} - \theta_{\nu 0}) \qquad \qquad \text{i=1,2,3} \quad (5.127)
$$

$$
\frac{\partial E_{c_{tr}}}{\partial \theta_m} = \sum_{i=1}^{3} J_{ing_i} \dot{\theta}_{ing_i} \frac{\partial \dot{\theta}_{ing_i}}{\partial \theta_m} + \sum_{i=1}^{4} J_{mot_i} \dot{\theta}_{mot_i} \frac{\partial \dot{\theta}_{mot_i}}{\partial \theta_m}
$$
(5.128)

dove:

$$
\frac{\partial \dot{\theta}_{ing_i}}{\partial \theta_m} = \n\left\{\n\left(\n\frac{-m\dot{\theta}_m \sin(\theta_m)}{n \sin \left[\arccos\left(\frac{1}{n}(l-r-m\sin(\theta_m))\right)\right]}\n\right)^+ \right.\n\left.\n\left.\n\left.\n\frac{\cos\left[\arccos\left(\frac{1}{n}(l-r-m\sin(\theta_m))\right)\right]\n\right|\left(\frac{-1}{\sqrt{1-\left[\frac{1}{n}(l-r-m\sin(\theta_m))\right]^2}}\right)}\n\right)\n- \frac{\cos\left[\arccos\left(\frac{1}{n}(l-r-m\sin(\theta_m))\right]\right)^2}{\left(n \sin\left[\arccos\left(\frac{1}{n}(l-r-m\sin(\theta_m))\right]\right)\right)^2}\n\right).\n\left.\n\left.\n\left.\n\left.\n\frac{\partial \dot{\theta}_{mot_i}}{\partial \theta_m} = \frac{1}{\tau_{34}} \frac{\partial \dot{\theta}_{ing_i}}{\partial \theta_m}\n\right|\n\right\}\n\right\}\n\left.\n\left.\n\left.\n\left.\n\frac{\partial \dot{\theta}_{mot_i}}{\partial \theta_m} = \frac{1}{\tau_{34}} \frac{\partial \dot{\theta}_{ing_i}}{\partial \theta_m}\n\right.\n\right\}\n\right\}\n\left.\n\left.\n\left.\n\left.\n\frac{\partial \dot{\theta}_{mot_i}}{\partial \theta_m} = 0\n\right.\n\right\}\n\right\}\n\left.\n\left.\n\left.\n\left.\n\frac{\partial \dot{\theta}_{mod_i}}{\partial \theta_m}\right| = 0\n\right.\n\right\}\n\right\}
$$
\n(5.131)

La derivata dell'energia potenziale della trasmissione rispetto alle variabili di giunto è:

$$
\frac{\partial V_{tr}}{\partial \theta_{1i}} = m_v g v \cos(\theta_{i1} - \theta_{1i0} - \theta_{v0})
$$
 i=1,2,3 (5.132)  

$$
\frac{\partial V_{tr}}{\partial \theta_m} = 3 m_{ing} g m \sin(\theta_m)
$$
 (5.133)

# 5.3 Modello dinamico completo

Da queste espressioni si può scrivere il primo sistema di quattro equazioni dinamiche in forma Lagrangiana:

$$
\begin{cases}\n\lambda_{1} \frac{\partial \Gamma_{1}}{\partial p_{x}} + \lambda_{2} \frac{\partial \Gamma_{2}}{\partial p_{x}} + \lambda_{3} \frac{\partial \Gamma_{3}}{\partial p_{x}} + \lambda_{4} \frac{\partial \Gamma_{4}}{\partial p_{x}} = \frac{d}{dt} \left(\frac{\partial L}{\partial \dot{p}_{x}}\right) - \frac{\partial L}{\partial p_{x}} - f_{x} \\
\lambda_{1} \frac{\partial \Gamma_{1}}{\partial p_{y}} + \lambda_{2} \frac{\partial \Gamma_{2}}{\partial p_{y}} + \lambda_{3} \frac{\partial \Gamma_{3}}{\partial p_{y}} + \lambda_{4} \frac{\partial \Gamma_{4}}{\partial p_{y}} = \frac{d}{dt} \left(\frac{\partial L}{\partial \dot{p}_{y}}\right) - \frac{\partial L}{\partial p_{y}} - f_{y} \\
\lambda_{1} \frac{\partial \Gamma_{1}}{\partial p_{z}} + \lambda_{2} \frac{\partial \Gamma_{2}}{\partial p_{z}} + \lambda_{3} \frac{\partial \Gamma_{3}}{\partial p_{z}} + \lambda_{4} \frac{\partial \Gamma_{4}}{\partial p_{z}} = \frac{d}{dt} \left(\frac{\partial L}{\partial \dot{p}_{z}}\right) - \frac{\partial L}{\partial p_{z}} - f_{z} \\
\lambda_{1} \frac{\partial \Gamma_{1}}{\partial p_{z}}, \lambda_{2} \frac{\partial \Gamma_{2}}{\partial p_{z}}, \lambda_{3} \frac{\partial \Gamma_{3}}{\partial p_{z}}, \lambda_{4} \frac{\partial \Gamma_{4}}{\partial p_{z}}, = \frac{d}{dt} \left(\frac{\partial L}{\partial \dot{p}_{z}}\right) - \frac{\partial L}{\partial p_{z}} - f_{z},\n\end{cases} (5.134)
$$

Si può esprimere il sistema in forma matriciale e ricavare i valori dei moltiplicatori di Lagrange:

$$
[H][\lambda] = [F] \tag{5.135}
$$

dove

$$
[H] = \begin{bmatrix} \frac{\partial \Gamma_1}{\partial p_x} & \frac{\partial \Gamma_2}{\partial p_x} & \frac{\partial \Gamma_3}{\partial p_x} & \frac{\partial \Gamma_4}{\partial p_x} \\ \frac{\partial \Gamma_1}{\partial p_y} & \frac{\partial \Gamma_2}{\partial p_y} & \frac{\partial \Gamma_3}{\partial p_y} & \frac{\partial \Gamma_4}{\partial p_y} \\ \frac{\partial \Gamma_1}{\partial p_z} & \frac{\partial \Gamma_2}{\partial p_z} & \frac{\partial \Gamma_3}{\partial p_z} & \frac{\partial \Gamma_4}{\partial p_z} \\ \frac{\partial \Gamma_1}{\partial p_{zI}} & \frac{\partial \Gamma_2}{\partial p_{zI}} & \frac{\partial \Gamma_3}{\partial p_{zI}} & \frac{\partial \Gamma_4}{\partial p_{zI}} \end{bmatrix}
$$
(5.136)

$$
\begin{bmatrix} \lambda \end{bmatrix} = \begin{bmatrix} \lambda_1 \\ \lambda_2 \\ \lambda_3 \\ \lambda_4 \end{bmatrix} \tag{5.137}
$$

Capitolo 5: Analisi dinamica inversa

$$
[F] = \begin{bmatrix} \frac{d}{dt} \left(\frac{\partial L}{\partial \dot{p}_x}\right) - \frac{\partial L}{\partial p_x} - f_x \\ \frac{d}{dt} \left(\frac{\partial L}{\partial \dot{p}_y}\right) - \frac{\partial L}{\partial p_y} - f_y \\ \frac{d}{dt} \left(\frac{\partial L}{\partial \dot{p}_z}\right) - \frac{\partial L}{\partial p_z} - f_z \\ \frac{d}{dt} \left(\frac{\partial L}{\partial \dot{p}_{z'}}\right) - \frac{\partial L}{\partial p_z} - f_{z'} \end{bmatrix}
$$
(5.138)

da cui, contenendo le matrici *H* e *F* solo termini noti, si ricava:

$$
[\lambda] = [H]^{-1}[F] \tag{5.139}
$$

Noti i coefficienti  $[\lambda_1 \lambda_2 \lambda_3 \lambda_4]^T$ , questi vengono sostituiti nel secondo gruppo di equazioni e si ricavano le coppie cercate:

$$
\begin{cases}\nC_{1} = \frac{d}{dt} \left(\frac{\partial L}{\partial \dot{\theta}_{11}}\right) - \frac{\partial L}{\partial \theta_{11}} - \left(\lambda_{1} \frac{\partial \Gamma_{1}}{\partial \theta_{11}} + \lambda_{2} \frac{\partial \Gamma_{2}}{\partial \theta_{11}} + \lambda_{3} \frac{\partial \Gamma_{3}}{\partial \theta_{11}} + \lambda_{4} \frac{\partial \Gamma_{4}}{\partial \theta_{11}}\right) \\
C_{2} = \frac{d}{dt} \left(\frac{\partial L}{\partial \dot{\theta}_{12}}\right) - \frac{\partial L}{\partial \theta_{12}} - \left(\lambda_{1} \frac{\partial \Gamma_{1}}{\partial \theta_{12}} + \lambda_{2} \frac{\partial \Gamma_{2}}{\partial \theta_{12}} + \lambda_{3} \frac{\partial \Gamma_{3}}{\partial \theta_{12}} + \lambda_{4} \frac{\partial \Gamma_{4}}{\partial \theta_{12}}\right) \\
C_{3} = \frac{d}{dt} \left(\frac{\partial L}{\partial \dot{\theta}_{13}}\right) - \frac{\partial L}{\partial \theta_{13}} - \left(\lambda_{1} \frac{\partial \Gamma_{1}}{\partial \theta_{13}} + \lambda_{2} \frac{\partial \Gamma_{2}}{\partial \theta_{13}} + \lambda_{3} \frac{\partial \Gamma_{3}}{\partial \theta_{13}} + \lambda_{4} \frac{\partial \Gamma_{4}}{\partial \theta_{13}}\right)\n\end{cases} (5.140)
$$
\n
$$
C_{4} = \frac{d}{dt} \left(\frac{\partial L}{\partial \dot{\theta}_{m}}\right) - \frac{\partial L}{\partial \theta_{m}} - \left(\lambda_{1} \frac{\partial \Gamma_{1}}{\partial \theta_{m}} + \lambda_{2} \frac{\partial \Gamma_{2}}{\partial \theta_{m}} + \lambda_{3} \frac{\partial \Gamma_{3}}{\partial \theta_{m}} + \lambda_{4} \frac{\partial \Gamma_{4}}{\partial \theta_{m}}\right)\n\tag{5.140}
$$

Il vettore  $C = [C_1 \ C_2 \ C_3 \ C_4]^T$  che contiene le coppie ai giunti, è stato ricavato attraverso la scrittura del principio dei lavori virtuali:

$$
\delta^* \mathcal{L} = C_1 \delta^* \theta_{11} + C_2 \delta^* \theta_{12} + C_3 \delta^* \theta_{13} + C_4 \delta^* \theta_m \tag{5.141}
$$

$$
Q = \frac{\delta^* \mathcal{L}}{\delta^* q_j} \qquad j=5,6,7,8 \qquad (5.142)
$$

Per ricavare le coppie ai motori è necessario scrivere il lavoro virtuale di tali coppie, calcolarne la componente Lagrangiana ed uguagliarla alle coppie ai giunti ricavate dalla  $(5.140)$ :

$$
\delta^* \mathcal{L} = C_{m1} \delta^* \theta_{mot1} + C_{m2} \delta^* \theta_{mot2} + C_{m3} \delta^* \theta_{mot3} + C_{m4} \delta^* \theta_{mot4}
$$
 (5.143)

si ottiene:

$$
C = \begin{bmatrix} C_{m1} \frac{\delta^* \theta_{mot1}}{\delta^* \theta_{11}} + C_{m2} \frac{\delta^* \theta_{mot2}}{\delta^* \theta_{11}} + C_{m3} \frac{\delta^* \theta_{mot3}}{\delta^* \theta_{11}} + C_{m4} \frac{\delta^* \theta_{mot4}}{\delta^* \theta_{11}} \\ C_{m1} \frac{\delta^* \theta_{mot1}}{\delta^* \theta_{12}} + C_{m2} \frac{\delta^* \theta_{mot2}}{\delta^* \theta_{12}} + C_{m3} \frac{\delta^* \theta_{mot3}}{\delta^* \theta_{12}} + C_{m4} \frac{\delta^* \theta_{mot4}}{\delta^* \theta_{12}} \\ C_{m1} \frac{\delta^* \theta_{mot1}}{\delta^* \theta_{13}} + C_{m2} \frac{\delta^* \theta_{mot2}}{\delta^* \theta_{13}} + C_{m3} \frac{\delta^* \theta_{mot3}}{\delta^* \theta_{13}} + C_{m4} \frac{\delta^* \theta_{mot4}}{\delta^* \theta_{13}} \\ C_{m1} \frac{\delta^* \theta_{mot1}}{\delta^* \theta_{m}} + C_{m2} \frac{\delta^* \theta_{mot2}}{\delta^* \theta_{m}} + C_{m3} \frac{\delta^* \theta_{mot3}}{\delta^* \theta_{m}} + C_{m4} \frac{\delta^* \theta_{mot4}}{\delta^* \theta_{m}} \end{bmatrix} \quad (5.144)
$$

dove

$$
\frac{\delta^* \theta_{mot_i}}{\delta^* \theta_{1i}} = \frac{1}{\tau_{34} \tau_{56}} \tag{5.145}
$$

$$
\frac{\delta^* \theta_{mot_i}}{\delta^* \theta_{1j}} = 0 \qquad i \neq j \quad (5.146)
$$

$$
\frac{\delta^* \theta_{mot4}}{\delta^* \theta_{1i}} = 0 \qquad \qquad i=1,2,3 \quad (5.147)
$$

$$
\frac{\delta^*\theta_{mot_i}}{\delta^*\theta_m} = \left(1 - \frac{1}{\tau_{34}}\right) + \frac{1}{\tau_{34}} \left(\frac{-1}{\sqrt{1 - \left(\frac{1}{n}(l - r - m\sin(\theta_m))\right)^2}}\right).
$$
\n
$$
\left(1 + \frac{1}{n}\right)\left(-\frac{m}{n}\cos(\theta_m)\right)
$$
\n(5.148)

$$
\frac{\delta^*\theta_{mot4}}{\delta^*\theta_m} = \frac{1}{\tau_{12}} \tag{5.149}
$$

E' possibile quindi ricavare le coppie ai motori:

$$
C_{m1} = \frac{C_1}{\frac{\delta^* \theta_{mot1}}{\delta^* \theta_{11}}} \tag{5.150}
$$

$$
C_{m2} = \frac{C_2}{\delta^* \theta_{\text{mot2}}} \tag{5.151}
$$

$$
C_{m3} = \frac{C_3}{\delta^* \theta_{\text{mot3}}}
$$
\n
$$
(5.152)
$$

$$
C_{m4} = \frac{C_4 - C_{m1} \frac{\delta^* \theta_{mot1}}{\delta^* \theta_m} - C_{m2} \frac{\delta^* \theta_{mot2}}{\delta^* \theta_m} - C_{m3} \frac{\delta^* \theta_{mot3}}{\delta^* \theta_m}}{\frac{\delta^* \theta_{mot4}}{\delta^* \theta_m}}
$$
(5.153)

Nella tabella C.1 si riportano i valori delle masse, dei momenti d'inerzia e delle principali dimensioni dei corpi considerati nella modellizzazione dell'interfaccia Aptica.

Capitolo 5: Analisi dinamica inversa

# **Capitolo 6**

# **Analisi dinamica diretta**

Verrà ora proposta la risoluzione del problema dinamico diretto della struttura per la determinazione delle posizioni assunte dall'end-effector a seguito dell'applicazione di coppie ai motori e della presenza di forze esterne agenti sul dispositivo. Questo approccio verrà utilizzato solo in fase iniziale, poiché successivamente verrà sviluppato un modello virtuale multibody (attraverso una co-simulazione Simulink-Adams) con cui poter testare i vari algoritmi di controllo sviluppati.

## 6.1 Introduzione

I metodi più usati in letteratura [37] per la scrittura delle equazioni di moto di sistemi multibody sono due:

### *1. Metodo dei moltiplicatori di Lagrange*

Nel metodo dei moltiplicatori di Lagrange le equazioni dinamiche vengono formulate in termini di un set di coordinate ridondanti, ossia sono espresse in termini di coordinate dipendenti e di reazioni vincolari. La soluzione numerica con questo metodo prevede la soluzione di un sistema ibrido composto da equazioni differenziali e da equazioni algebriche, del tipo:

$$
\frac{d}{dt} \left(\frac{\partial E_c}{\partial \dot{q}}\right)^T - \left(\frac{\partial E_c}{\partial q}\right)^T + \left[C_q\right]^T \lambda = Q \tag{6.1}
$$

dove  $[C_a]$  è la matrice di vincolo e  $\lambda$  è il vettore dei moltiplicatori di Lagrange; le espressioni algebriche sono date da

$$
\lambda^T \left[ C_q \right] \delta q = 0 \tag{6.2}
$$

#### *2. Metodo implicito*

Nel metodo implicito le equazioni del sistema dinamico sono formulate utilizzando solo le coordinate libere indipendenti  $q_i$ . In questo modo, rispetto al metodo precedente, sarà necessario un numero minore di equazioni che saranno esclusivamente di tipo differenziale:

$$
\frac{d}{dt} \left(\frac{\partial E_c}{\partial \dot{q}_i}\right)^T - \left(\frac{\partial E_c}{\partial q_i}\right)^T = Q_i \tag{6.3}
$$

Analizzando le caratteristiche di entrambi i metodi, è stato scelto di utilizzare il metodo implicito. Anche se questo metodo richiede un costo computazionale maggiore, il fatto che esso non presenti un sistema di equazioni ibrido permette di utilizzare matrici di dimensione inferiore rispetto a quelle che si otterrebbero col metodo dei moltiplicatori di Lagrange, evitando quindi possibili problemi di inefficienza numerica.

## 6.2 Metodo implicito

Tramite le equazioni di vincolo adottate per risolvere la cinematica diretta del robot (3.6-3.17), si possono facilmente esprimere i legami cinematici del sistema multibody in forma matriciale:

$$
C(q,t) = 0 \tag{6.4}
$$

dove:

- $C = [C_1(q,t) \quad C_2(q,t) \quad \dots \quad C_{nc}(q,t)]$  è il vettore delle equazioni di vincolo;
- *q* è il vettore delle coordinate generalizzate;
- *nc* è il numero delle equazioni di vincolo.

Considerando uno spostamento virtuale:

$$
C_q \delta q = 0 \tag{6.5}
$$

dove  $C_q$  è la matrice di vincolo. E' possibile identificare un set di coordinate indipendenti (corrispondenti ai gradi di libertà dell'end-effector) con le quali definire le coordinate del sistema. Indicando con  $q_d$  il set di coordinate dipendenti e con  $q_i$  quelle indipendenti è possibile esprimere il vettore *q* in questa forma:

$$
q = [q_d^T \quad q_i^T]^T \tag{6.6}
$$

si avrà quindi:

$$
\delta q = [\delta q_d^T \quad \delta q_i^T]^T \tag{6.7}
$$

L'equazione (6.5) può quindi essere espressa nel seguente modo:

$$
C_{q_d} \delta q_d + C_{q_i} \delta q_i = 0 \tag{6.8}
$$

dove  $C_{q_d}$  e  $C_{q_i}$  sono le matrici di vincolo associate rispettivamente alle coordinate dipendenti e indipendenti del sistema. Se  $C_{q_d}$  è non singolare si ha:

$$
\delta q_d = C_{d_i} \delta q_i \tag{6.9}
$$

dove:

$$
C_{d_i} = -C_{q_d}^{-1} C_{q_i}
$$
\n(6.10)

Si può scrivere il vettore  $\delta q$  come:

$$
\delta q = \begin{bmatrix} \delta q_i \\ \delta q_d \end{bmatrix} = \begin{bmatrix} \delta q_i \\ C_{d_i} \delta q_i \end{bmatrix} = B_{d_i} \delta q_i \tag{6.11}
$$

dove:

$$
B_{d_i} = \begin{bmatrix} I \\ C_{d_i} \end{bmatrix} \tag{6.12}
$$

125

nella quale  $I$  è una matrice identità di dimensione  $n \times nc$ . Si ottiene quindi la scrittura delle equazioni che rappresentano la dinamica diretta del sistema:

$$
\frac{d}{dt} \left(\frac{\partial E_c}{\partial \dot{q}_i}\right)^T - \left(\frac{\partial E_c}{\partial q_i}\right)^T = Q_i \tag{6.13}
$$

dove  $Q_i$  è la componente lagrangiana sulle coordinate indipendenti, data dalla somma della componente lagrangiana delle forze esterne  $Q_{ei}$  e dalla componente dovuta alla forza gravitazionale  $Q_{gi}$ , ovvero:

$$
Q_i = Q_{ei} + Q_{gi} \tag{6.14}
$$

## 6.3 Applicazione alla struttura in esame

Si presenta ora l'applicazione del metodo implicito, sopra esposto, all'interfaccia in esame; per l'espressione completa delle matrici trattate in questo paragrafo si faccia riferimento all'appendice B. Il vettore delle coordinate generalizzate è:

$$
q = \begin{bmatrix} p_x & p_y & p_z & p'_z & \vartheta_{11} & \vartheta_{12} & \vartheta_{13} & \vartheta_{m} \end{bmatrix}
$$
 (6.15)

partizionandolo si ottiene:

$$
q_i = \begin{bmatrix} p_x & p_y & p_z & p'_z \end{bmatrix} \qquad q_d = \begin{bmatrix} \vartheta_{11} & \vartheta_{12} & \vartheta_{13} & \vartheta_{m} \end{bmatrix} \qquad (6.16)
$$

Il vettore  $C(q,t)$  delle funzioni di vincolo incontrato nel paragrafo 5.1, viene riportato nuovamente in una forma rielaborata:

$$
C_i = p_x^2 + p_y^2 + p_z^2 + a_i^2 + (r - c)^2 + (r - c)a \cos(\theta_{1i}) +
$$
  
\n
$$
-2p_x[(r - c + a \cos(\theta_{1i})) \cos(\phi_i)] - 2p_y[(r - c + a \cos(\theta_{1i})) \sin(\phi_i)] \quad (6.17)
$$
  
\n
$$
-2p_z a \sin(\theta_{1i}) - b_i^2
$$
 per i=1,2,3

$$
C_4 = (r - l)(r - l + 2m\sin(\theta_m)) + (p'_z - d)(p'_z - d + 2m\cos(\theta_m)) + m^2 - n^2 \tag{6.18}
$$

differenziando rispetto al vettore delle coordinate espresso dalla (6.15), si ottiene la matrice di vincolo  $C_q$ :

$$
C_{q} = \begin{bmatrix} \frac{\partial C_{1}}{\partial p_{x}} & \frac{\partial C_{1}}{\partial p_{y}} & \frac{\partial C_{1}}{\partial p_{z}} & \frac{\partial C_{1}}{\partial p_{z}} & \frac{\partial C_{1}}{\partial \theta_{11}} & \frac{\partial C_{1}}{\partial \theta_{12}} & \frac{\partial C_{1}}{\partial \theta_{13}} & \frac{\partial C_{1}}{\partial \theta_{m}}\\ \frac{\partial C_{2}}{\partial p_{x}} & \frac{\partial C_{2}}{\partial p_{y}} & \frac{\partial C_{2}}{\partial p_{z}} & \frac{\partial C_{2}}{\partial p_{z}} & \frac{\partial C_{2}}{\partial \theta_{11}} & \frac{\partial C_{2}}{\partial \theta_{12}} & \frac{\partial C_{2}}{\partial \theta_{13}} & \frac{\partial C_{2}}{\partial \theta_{m}}\\ \frac{\partial C_{3}}{\partial p_{x}} & \frac{\partial C_{3}}{\partial p_{y}} & \frac{\partial C_{3}}{\partial p_{z}} & \frac{\partial C_{3}}{\partial p_{z}} & \frac{\partial C_{3}}{\partial \theta_{11}} & \frac{\partial C_{3}}{\partial \theta_{12}} & \frac{\partial C_{3}}{\partial \theta_{13}} & \frac{\partial C_{3}}{\partial \theta_{m}}\\ \frac{\partial C_{4}}{\partial p_{x}} & \frac{\partial C_{4}}{\partial p_{y}} & \frac{\partial C_{4}}{\partial p_{z}} & \frac{\partial C_{4}}{\partial p_{z}} & \frac{\partial C_{4}}{\partial \theta_{11}} & \frac{\partial C_{4}}{\partial \theta_{12}} & \frac{\partial C_{4}}{\partial \theta_{13}} & \frac{\partial C_{4}}{\partial \theta_{m}} \end{bmatrix} \tag{6.19}
$$

da cui è possibile ottenere le matrici di vincolo delle coordinate indipendenti  $C_{q_i}$  e delle coordinate dipendenti $\mathcal{C}_{q_d}$ 

$$
C_q = [[C_{q_i}] \quad [C_{q_d}]] \tag{6.20}
$$

E' ora possibile calcolare la matrice  $B_{di}$  che permette di eseguire la trasformazione dalle coordinate generalizzate  $q$  alle coordinate indipendenti  $q_i$ :

$$
B_{di} = \begin{bmatrix} [I]_{4x4} \\ -[C_{q_d}]^{-1} [C_{q_i}] \end{bmatrix}
$$
 (6.21)

Per la scrittura dell'energia cinetica dell'intera struttura si faccia riferimento al capitolo sulla dinamica inversa (capitolo 5).

$$
E_c = E_{c_r} + E_{c_c} + E_{Cmtot} + E_{Cntot} + E_{c_{tr}} + \sum_{i=1}^{3} (E_{C_{ai}} + E_{C_{bi}})
$$
 (6.22)

come si può vedere l'energia cinetica totale è data dalla somma dei contributi della struttura Delta, del manovellismo inferiore e della trasmissione. Riscrivendo l'equazione (6.22) in forma matriciale si ha:

$$
E_c = \frac{1}{2} \dot{s}^T [M] \dot{s} = \frac{1}{2} \dot{q}^T [\Lambda]^T [M] [\Lambda] \dot{q} = \frac{1}{2} \dot{q}_i^T [B_{di}]^T [M] [\Lambda] [B_{di}] \dot{q}_i =
$$
  

$$
= \frac{1}{2} \dot{q}_i^T [B_{di}]^T [\tilde{M}] [B_{di}] \dot{q}_i
$$
(6.23)

dove

- $\bullet$  *s* sono le velocità fisiche del sistema;
- $\bullet$  [*M*] è la matrice di massa espressa secondo le coordinate fisiche;
- $[\Lambda]$  è la matrice che esegue la trasformazione dalle coordinate fisiche *s* alle coordinate generalizzate  $\dot{q}$  del sistema;
- $\bullet$   $\left[\widetilde{M}\right]$  è la matrice di massa espressa nelle coordinate generalizzate del sistema ottenuta dalla seguente relazione:  $\left[\widetilde{M}\right] = [\Lambda]^T [M][\Lambda]$

Sviluppando i termini dell'equazione (6.13) si ottiene:

$$
\left(\frac{\partial E_C}{\partial \dot{q}_i}\right)^T = [B_{di}]^T [\tilde{M}] [B_{di}] \dot{q}_i
$$
\n
$$
\frac{d}{dt} \left(\frac{\partial E_C}{\partial \dot{q}_i}\right)^T = [B_{di}]^T [\tilde{M}] [B_{di}] \ddot{q}_i + \left( [\dot{B}_{di}]^T [\tilde{M}] [B_{di}] + [B_{di}]^T [\tilde{M}] [B_{di}] + [B_{di}]^T [\tilde{M}] [\dot{B}_{di}] \right) \dot{q}_i
$$
\n
$$
\left(\frac{\partial E_C}{\partial q_i}\right)^T = [W]^T [M] [\Lambda] [B_{di}] \dot{q}_i
$$
\n(6.26)

In cui la derivata rispetto al tempo della matrice  $[B_{di}]$  avrà la seguente forma:

$$
\dot{B}_{di} = \left[ -\frac{d}{dt} \left( \left[ C_{q_d} \right]^{-1} \left[ C_{q_i} \right] \right) \right]
$$
(6.27)

e la matrice  $[W]$  rappresenta la quantità:

$$
[W] = \frac{\partial}{\partial q_i} ([\Lambda][B_{di}] \dot{q}_i)
$$
\n(6.28)

Il lavoro virtuale  $\delta^*$  è esprimibile secondo le coordinate generalizzate del sistema come:

$$
\delta^* \mathcal{L} = F_x \delta^* p_x + F_y \delta^* p_y + F_z \delta^* p_z + F_{z'} \delta^* p'_z + C_{m1} \delta^* \theta_{mot1} +
$$
  
+ 
$$
C_{m2} \delta^* \theta_{mot2} + C_{m3} \delta^* \theta_{mot3} + C_{m4} \delta^* \theta_{mot4}
$$
 (6.29)

dove

- $\bullet$   $F_x$ ,  $F_y$ ,  $F_z$ ,  $F_{z}$ , sono le forze esterne agenti sull' end-effector del *Delta*;
- $C_{mi}$  per  $i=1,2,3,4$  sono le coppie agenti sui motori;
- $\delta^* p_x$ ,  $\delta^* p_y$ ,  $\delta^* p_z$ ,  $\delta^* p'_z$  sono gli spostamenti virtuali sulla posizione dell'endeffector e sulla base mediana del *Delta;*
- δ<sup>\*</sup>θ<sub>mot1</sub> per *i*=1,2,3,4 sono le rotazioni virtuali degli alberi dei motori che attuano il sistema.

La componente lagrangiana delle forze esterne è data da:

$$
Q_e = \frac{\delta^* \mathcal{L}}{\delta^* q} \tag{6.30}
$$

quindi, tralasciando i termini nulli, si ha:

$$
Q_e = \begin{bmatrix} F_x \\ F_y \\ F_z \\ F_z \\ F_{z'} \\ G_{m1} \frac{\delta^* \theta_{mot1}}{\delta^* \theta_{11}} \\ C_{m2} \frac{\delta^* \theta_{mot2}}{\delta^* \theta_{12}} \\ C_{m3} \frac{\delta^* \theta_{mot2}}{\delta^* \theta_{13}} \\ C_{m4} \frac{\delta^* \theta_{mot3}}{\delta^* \theta_{m}} + C_{m2} \frac{\delta^* \theta_{mot2}}{\delta^* \theta_{m}} + C_{m3} \frac{\delta^* \theta_{mot4}}{\delta^* \theta_{m}} \end{bmatrix}
$$
(6.31)

Facendo nuovamente riferimento al capito sulla dinamica inversa, possiamo scrivere la relazione riguardante l'energia potenziale dell'intero sistema (Delta, meccanismo inferiore e trasmissione):

$$
V = V_r + V_c + V_{mtot} + V_{ntot} + V_{tr} + \sum_{i=1}^{3} (V_{ai} + V_{bi})
$$
 (6.32)

è possibile ottenere il vettore  $Q_g$  della componente Lagrangiana legata all'accelerazione gravitazionale rispetto alle coordinate generalizzate del sistema:

$$
Q_g = -\frac{\partial V}{\partial q} \tag{6.33}
$$

Per esprimere le componenti  $Q_e$  e  $Q_g$  in funzione delle coordinate indipendenti del sistema, si utilizza la matrice  $B_{di}$ :

$$
Q_i = Q_{ei} + Q_{gi} = [B_{di}]^T (Q_e + Q_g)
$$
\n(6.34)

Si perviene così alla scrittura del sistema di equazioni differenziali che descrivono la dinamica del sistema:

$$
Q_i = [B_{di}]^T [\tilde{M}][B_{di}] \ddot{q}_i + ([\dot{B}_{di}]^T [\tilde{M}][B_{di}] + [B_{di}]^T [\tilde{M}][B_{di}] ++ [B_{di}]^T [\tilde{M}][\dot{B}_{di}] - [W]^T [M][\Lambda][B_{di}] \dot{q}_i
$$
\n(6.35)

che in forma più compatta diviene:

$$
Q_i = [m(q)]\ddot{q}_i + [c(q, q_i)]\dot{q}_i \tag{6.36}
$$

# 6.4 Integrazione delle equazioni di moto

Per ottenere l'andamento nel tempo dello stato del sistema è necessaria un'integrazione numerica delle equazioni di moto, scritte nella forma di stato. Mettendo l'espressione (6.36) a sistema con la seguente identità:

$$
[m(q)]\dot{q}_i = [m(q)]\dot{q}_i \tag{6.37}
$$

si può abbassare l'ordine del sistema ed ottenere la scrittura del sistema in forma di stato:

$$
\begin{aligned} \n\{ [m(q)] \ddot{q}_i = -[c(q, q_i)] \dot{q}_i + Q_i \\ \n\{ [m(q)] \dot{q}_i = [m(q)] \dot{q}_i \n\end{aligned} \tag{6.38}
$$

riscrivendolo:

$$
\begin{aligned} \n\{\ddot{q}_i = -[m(q)]^{-1} [c(q, q_i)] \dot{q}_i + [m(q)]^{-1} Q_i \\ \n\dot{q}_i = \dot{q}_i \n\end{aligned} \n\tag{6.39}
$$

è possibile passare alla forma matriciale:

$$
\begin{Bmatrix} \ddot{q}_i \\ \dot{q}_i \end{Bmatrix} = \begin{bmatrix} -[m(q)]^{-1} [c(q, q_i)] & [0] \\ [I] & [0] \end{bmatrix} \begin{Bmatrix} \dot{q}_i \\ q_i \end{Bmatrix} + \begin{bmatrix} [m(q)]^{-1} \\ [0] \end{bmatrix} Q_i \tag{6.40}
$$

Definito il vettore di stato *x*:

$$
x = \begin{cases} \n\dot{p}_x \\ \n\dot{p}_z \\ \n\dot{p}_z \\ \n\dot{p}_x \\ \n\dot{p}_y \\ \n\dot{p}_z \\ \n\dot{p}_z \n\end{cases} \tag{6.41}
$$

si può definire il sistema (6.40) secondo un'unica equazione differenziale del primo ordine:

$$
\dot{x} = [\mathbb{A}]x + [\mathbb{B}]Q_i \tag{6.42}
$$

che è possibile integrare numericamente per ottenere la soluzione delle equazioni di moto.

# **Capitolo 7**

# **Analisi delle prestazioni**

Si analizzeranno ora i metodi per la risoluzione della cinematica inversa, presentati nel quarto capitolo, al fine di valutarne le prestazioni, in particolar modo, la capacità di evitare che il dispositivo assuma configurazioni singolari e che venga richiesta una coppia eccessiva agli attuatori.

# 7.1 Descrizione delle traiettorie utilizzate

Le analisi sono state impostate facendo percorrere all'end-effector determinate traiettorie e analizzando il comportamento dei metodi di risoluzione della cinematica. In particolare, si sono effettuate le analisi su quattro tipologie di traiettorie scelte in modo tale da evidenziare il comportamento dei metodi di risoluzione in determinate situazioni. Le traiettorie prevedono tutte una parte iniziale, realizzata mediante una traiettoria polinomiale, in cui l'end-effector si sposta dalla posizione iniziale alla posizione di partenza per la traiettoria che si intende analizzare. Per non avere delle discontinuità al livello delle accelerazioni, e quindi di coppie, si è adottata una legge polinomiale 3-4-5. E' stato quindi possibile imporre sei condizioni, tre al tempo iniziale e tre a quello finale, indicate adimensionalmente in tabella:

| $x=0$      | $x = 1$    |
|------------|------------|
| $G(0) = 0$ | $G(1) = 0$ |
| $F(0) = 0$ | $F(1) = 0$ |
| $f(0) = 0$ | $f(1) = 0$ |

*Tabella 7.1: Parametri del tratto di accelerazione iniziale*

dove:

- *G* è la posizione adimensionale;
- *F* è la velocità adimensionale;
- *f* è la posizione adimensionale;

Traiettoria 1  $\sum_{i=1}^{n}$ 4  $\overline{6}$ Time [s]  $E$  $-1\frac{1}{0}$  $\overline{6}$ Ŀ,  $\overline{A}$ p Time [s]  $0.5$  $\overline{\underline{\mathsf{E}}}$  0.45  $0.4\frac{1}{0}$  $\overline{2}$ 6 3  $\boldsymbol{\varDelta}$ 5 Time [s]

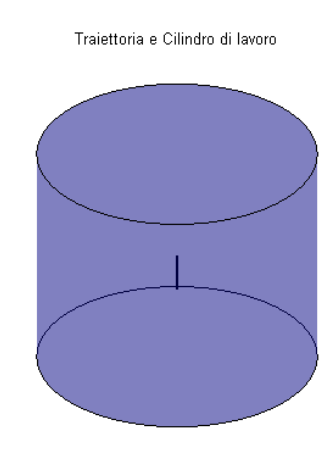

*Figura 7.1: Traiettoria lineare*

*Figura 7.2: Traiettoria lineare*

2. *Traiettoria 2*: dopo la traiettoria di posizionamento iniziale, si effettua un'oscillazione sinusoidale a bassa frequenza lungo l'asse *z*.

1. *Traiettoria 1*: dopo la traiettoria di posizionamento iniziale, si mantiene la

- frequenza: 1Hz
- ampiezza 0.1m

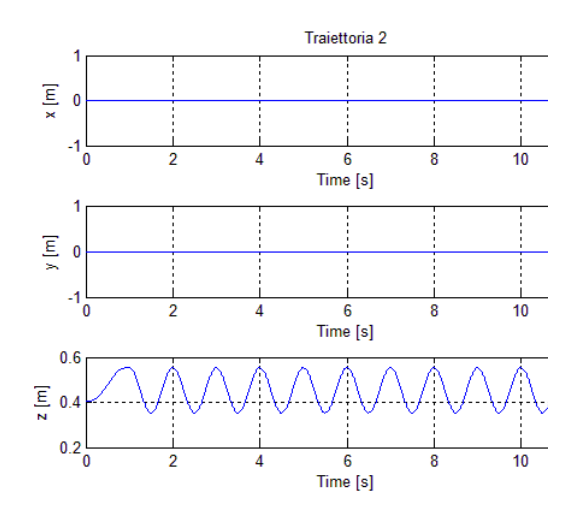

*Figura 7.3: Traiettoria sinusoidale a bassa frequenza*

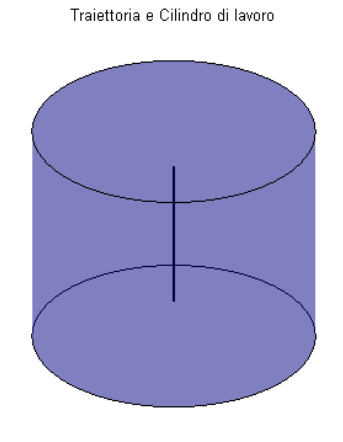

*Figura 7.4: Traiettoria sinusoidale a bassa frequenza*

Le traiettorie utilizzate per l'analisi sono le seguenti:

posizione.

- 3. *Traiettoria 3*: dopo la traiettoria di posizionamento iniziale, si effettua un'oscillazione sinusoidale ad elevata frequenza in direzione *z*.
	- frequenza: 20Hz
	- ampiezza 0.005m

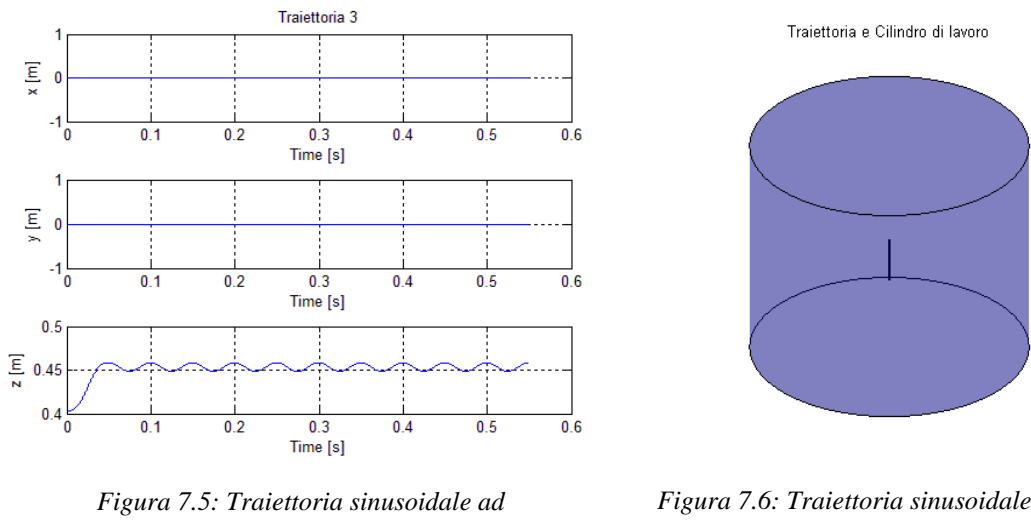

*alta frequenza*

*Figura 7.6: Traiettoria sinusoidale ad alta frequenza*

- 4. *Traiettoria 4:* dopo la traiettoria di posizionamento iniziale, si effettua una circonferenza sul piano *x-y*.
	- velocità di percorrenza: 0.1m/s
	- raggio della circonferenza: 0.05m

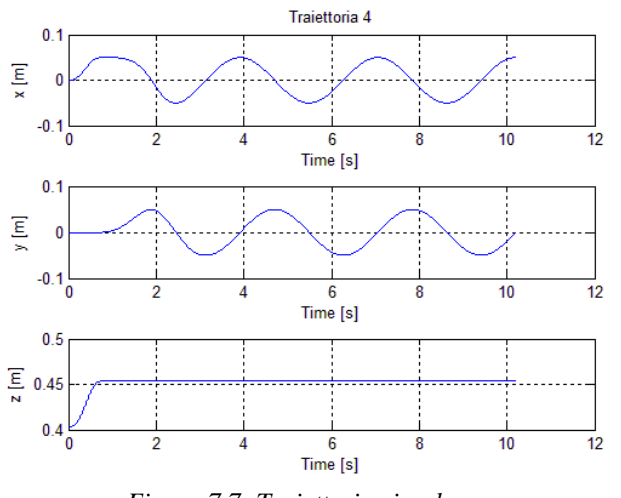

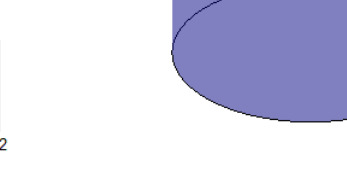

*Figura 7.7: Traiettoria circolare Figura 7.8: Traiettoria circolare*

Trajettoria e Cilindro di Javoro

- 5. *Traiettoria 5*: dopo la traiettoria di posizionamento iniziale, si effettua una spirale con asse principale in direzione *z*.
	- rotazione attorno all'asse  $x: 0^{\circ}$
	- rotazione attorno all'asse *y*: 0°
	- rotazione attorno all'asse *z*: 0°
	- velocità di percorrenza: 0.1m/s
	- raggio della spirale: 0.05m
	- passo della spirale: 0.025m
	- numero di spire: 4

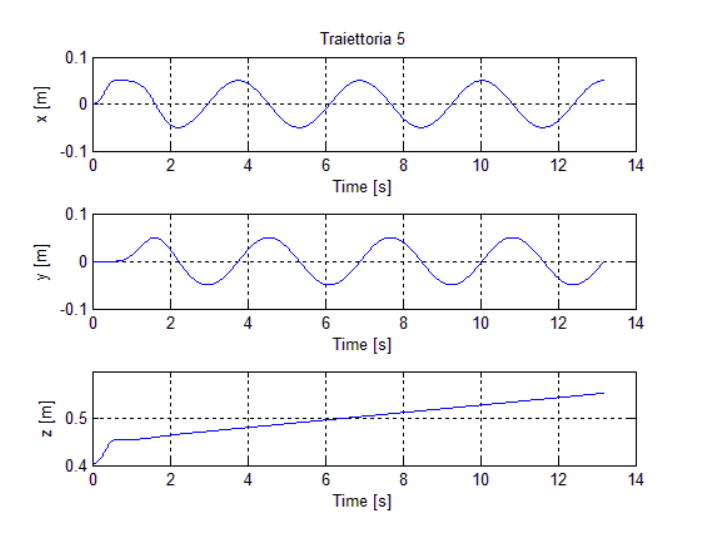

*Figura 7.9: Traiettoria a spirale Figura 7.10: Traiettoria a spirale*

Traiettoria e Cilindro di lavoro

La prima parte della traiettoria sarà costituita da un tratto di accelerazione che consenta all'end-effector di portarsi alla velocità di crociera di percorrenza della traiettoria; questo tratto è stato realizzato con una legge polinomiale di terzo grado i cui coefficienti sono stati scelti in modo opportuno.

# 7.2 Analisi delle prestazioni dei metodi I-VI

Si propone ora l'analisi dei primi sei metodi, caratterizzati da un approccio puramente cinematico alla risoluzione del problema. I primi tre lavorano nel campo delle velocità (metodi  $C^1$ ), mentre gli altri nel campo delle posizioni (metodi  $C^0$ ).

### 7.2.1 Analisi della coppia quadratica media richiesta ai motori

In quest'analisi verrà preso come riferimento il valore della coppia quadratica media richiesta ai motori e la si confronterà con i valori di coppia nominale garantiti dal costruttore.

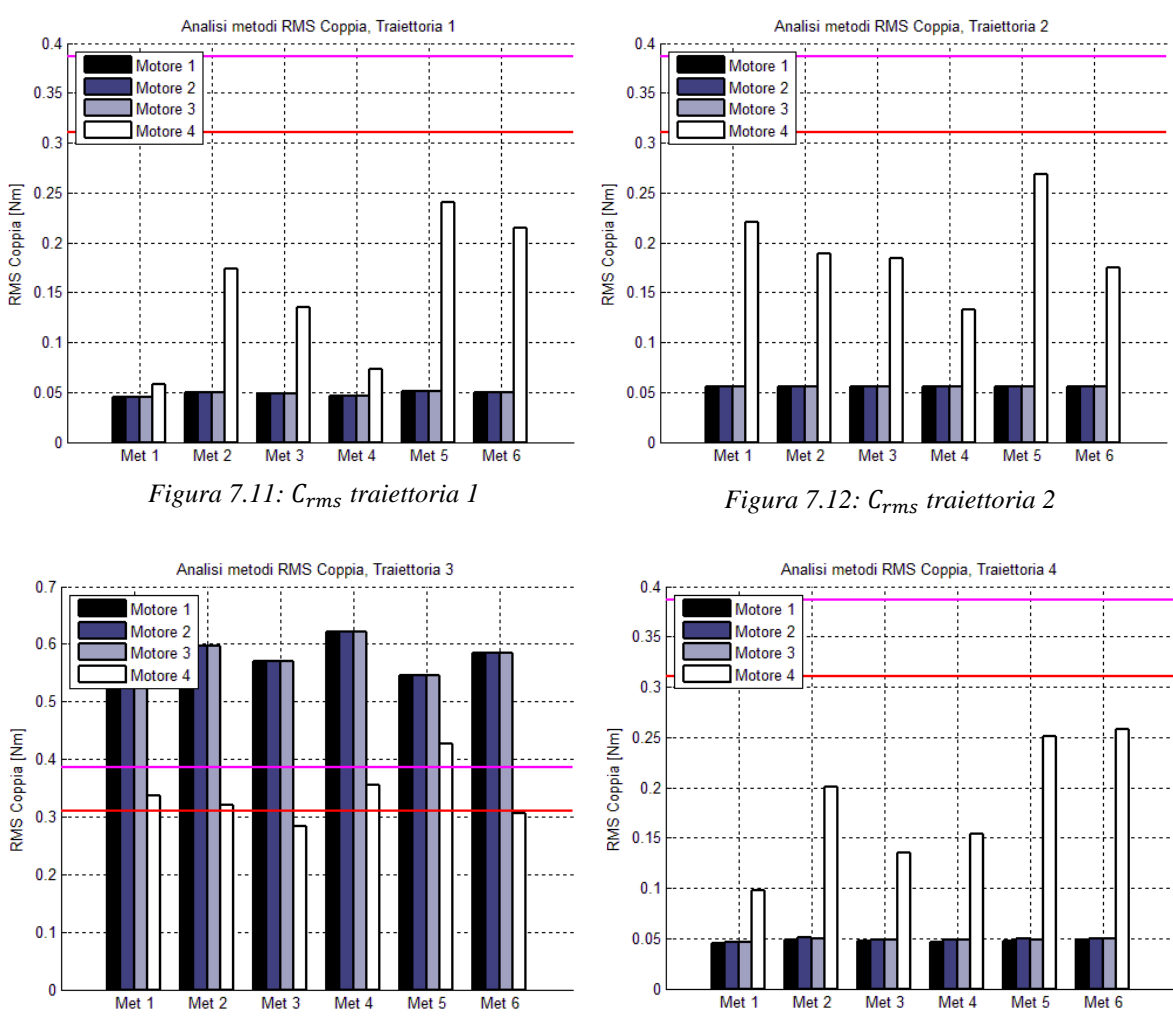

*Figura 7.13: traiettoria 3*

*Figura 7.14: traiettoria 4*

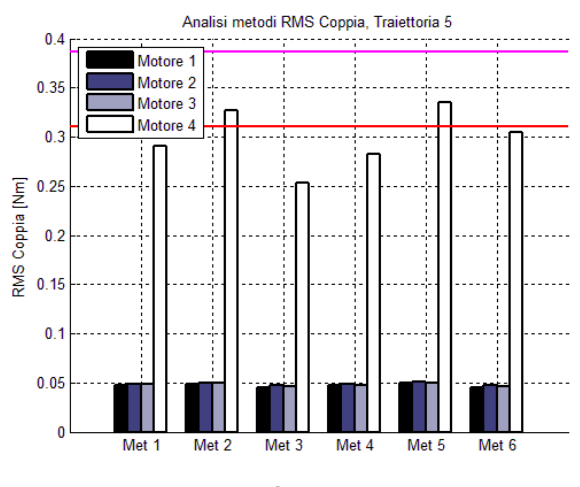

*Figura 7.15: traiettoria 5*

la linea rossa indica il valore della coppia nominale per i primi tre motori, mentre la linea fucsia quella del quarto motore. Dalle figure 7.11, 7.12, 7.13, 7.14 e 7.15 si può notare come i valori di coppia rms siano al di sotto di quelli nominali, tranne che nel caso della *traiettoria 3*. Si può inoltre osservare che il quarto motore risulta essere quello maggiormente sollecitato se all'end-effector vengono imposti ampi spostamenti a bassa frequenza; infatti, oltre a risentire delle coppie erogate dagli altri motori a causa della trasmissione utilizzata, deve anche essere in grado di agire prontamente per portare l'intero sistema in una configurazione lontana dalla singolarità. Viceversa i primi tre motori risentono delle traiettorie in alta frequenza, dove, essendo l'ampiezza del movimento contenuta, tutto il lavoro viene svolto dalla struttura Delta.

### 7.2.2 Analisi della coppia massima richiesta ai motori

In quest'analisi, molto simile alla precedente, si verificherà se i motori presenti saranno in grado di erogare i picchi di coppia che si presentano muovendo l'endeffector secondo le traiettorie scelte, per ognuno dei primi 6 metodi.

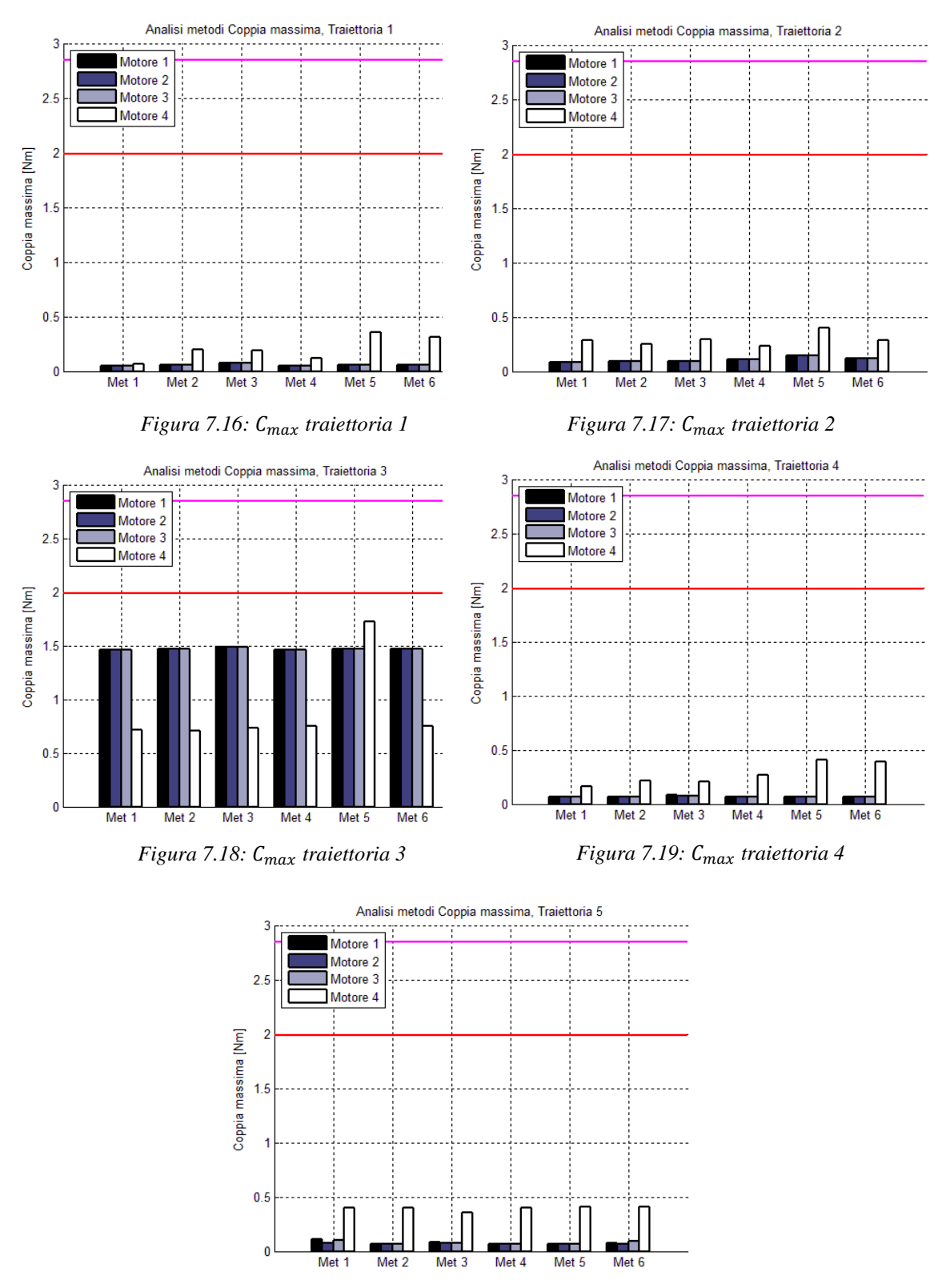

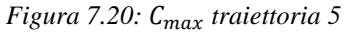

Analizzando le figure 7.16, 7.17, 7.18, 7.19 e 7.20 si può notare come la *traiettoria 3*, caratterizzata da un'oscillazione ad alta frequenza, richieda le coppie più elevate, che si mantengono comunque al di sotto dei limiti.

### 7.2.3 Analisi della velocità angolare massima richiesta ai motori

Quest'ultima analisi riguarda il confronto tra le massime velocità angolari richieste ai motori e la massima velocità erogabile indicata dal costruttore.

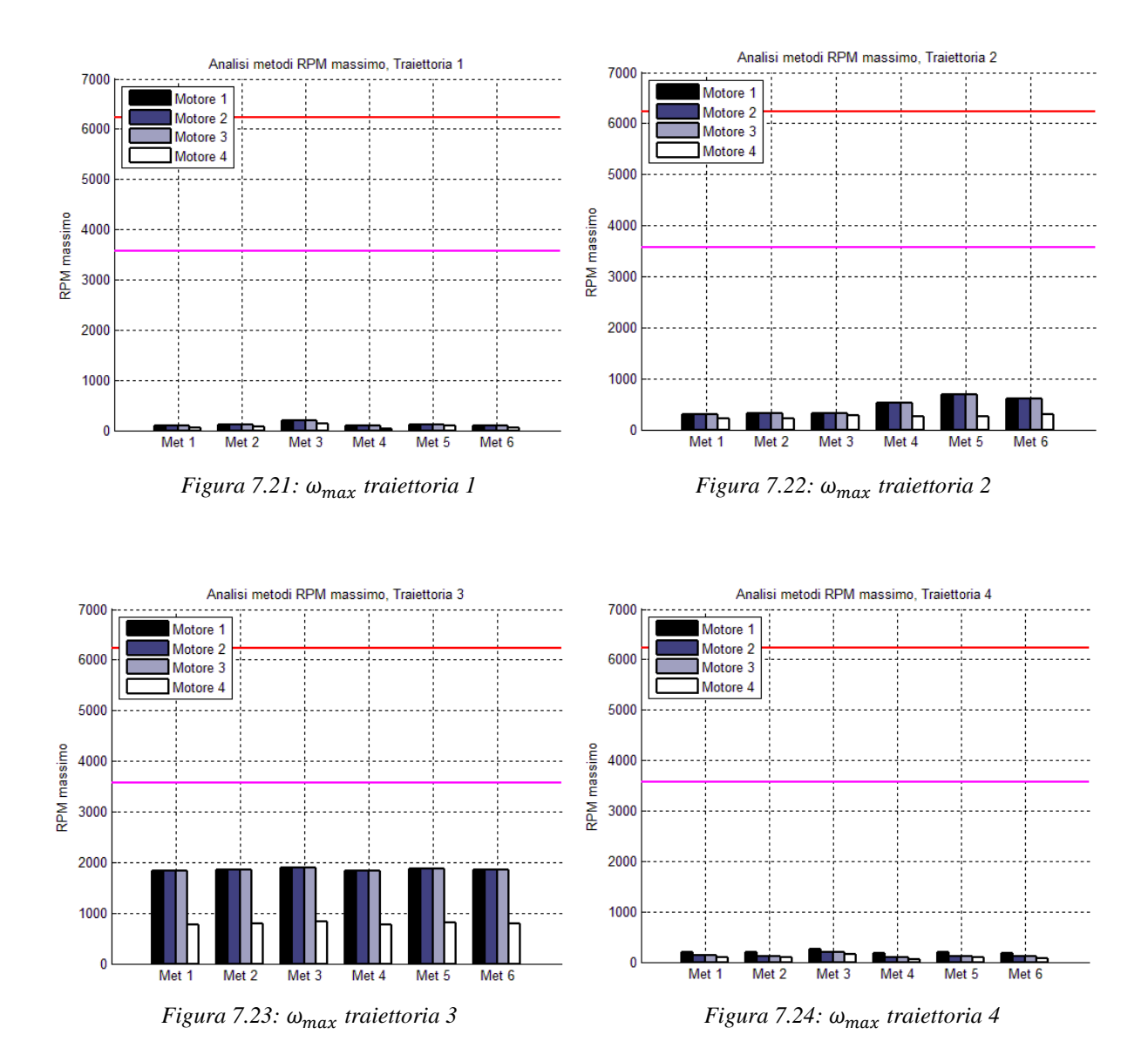

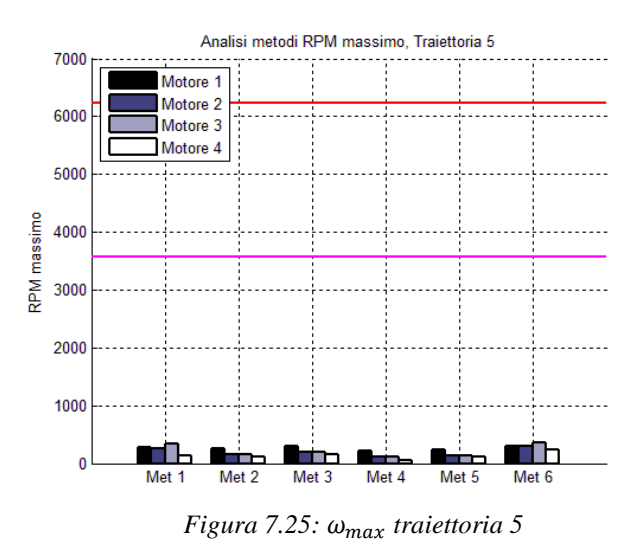

La linea rossa indica il valore della velocità massima per i primi tre motori, mentre la fucsia quella del quarto motore. Come si può notare, i motori risultano ampiamente verificati utilizzando qualsiasi metodo e per qualsiasi traiettoria percorsa.

### 7.2.4 Analisi dell'inverso del numero di condizionamento totale

Quest'analisi riguarda il confronto dei primi 6 metodi di ottimizzazione presentati, utilizzando come indice di riferimento il valor medio dell'inverso del numero di condizionamento della matrice Jacobiana dell'intera struttura. Per la valutazione saranno utilizzate le traiettorie presentate precedentemente. Data la variabilità del numero di condizionamento, si riporta, per una migliore valutazione, anche la sua deviazione standard (figura 7.27).

Dall'osservazione delle figure 7.26 e 7.27 si nota che in generale tutti i metodi forniscono un buon valore dell'inverso del condizionamento totale. Si può però notare come la *traiettoria 2* presenti una deviazione standard molto superiore alle altre, ciò è dovuto al fatto che la traiettoria sinusoidale a bassa frequenza utilizzata possiede un'elevata ampiezza di oscillazione, facendo in modo che l'end-effector si ritrovi in zone dello spazio di lavoro in cui il numero di condizionamento assume bassi valori.

Se invece consideriamo la *traiettoria 3*, caratterizzata da un'oscillazione sinusoidale ad alta frequenza e quindi da un'escursione contenuta, la deviazione

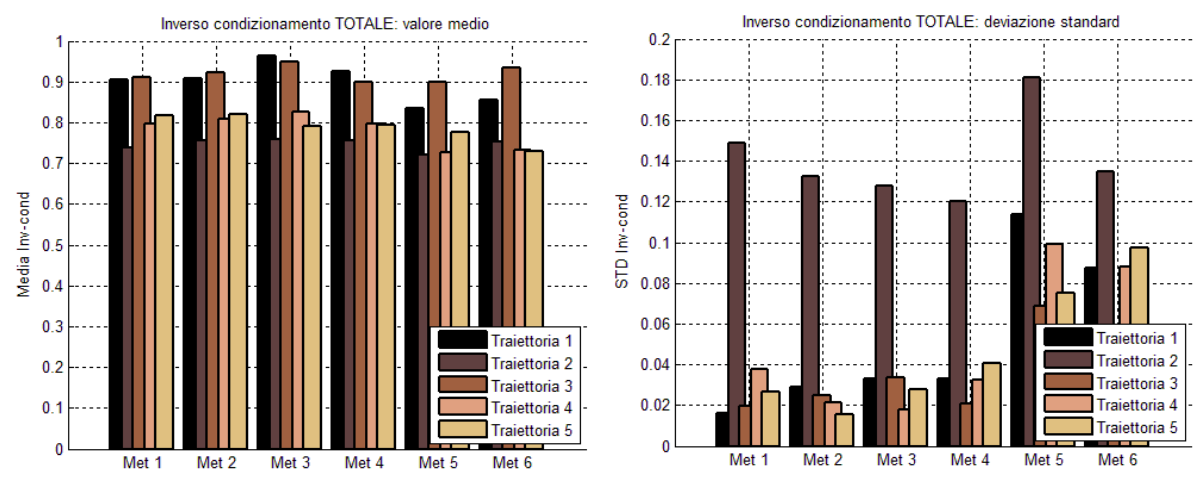

standard presenta valori inferiori, proprio perché, in questo caso, l'end-effector rimane in zone dove il numero di condizionamento è più prossimo all'unità.

*Figura 7.26: Condizionamento tot. – valore medio Figura 7.27: Condizionamento tot. – deviaz. std*

Il motivo per cui i metodi IV-VI (metodi  $C<sup>0</sup>$ ) danno risultati leggermente inferiori rispetto ai primi tre (metodi  $C^1$ ), è che questi ultimi possono gestire meglio lo spazio nullo poiché, lavorando su una derivata di ordine superiore, è possibile effettuare una taratura che consenta di sfruttare meglio lo spazio nullo.

Da questa prima analisi non si è in grado di determinare quale sia il metodo migliore in assoluto, ma si è comunque potuta osservare una migliore prestazione generale da parte dei metodi  $C^1$ 

### 7.2.5 Considerazioni metodi I-VI

Questi primi sei metodi utilizzano un approccio puramente cinematico per gestire il problema della ridondanza, trascurando quindi la dinamica del sistema. Ciò significa che utilizzando uno di questi metodi, non si può avere la certezza che i limiti di coppia vengano sempre rispettati. In particolare, osservando i valori di coppia rms ottenuti con la terza traiettoria, si nota che i limiti vengono abbondantemente superati con tutti i metodi. Risulta quindi necessaria l'implementazione di metodi di inversione cinematica che tengano conto anche la dinamica del sistema, in modo da poter minimizzare le coppie richieste ai motori.

# 7.3 Analisi delle prestazioni dei metodi VII-IX

Con i metodi proposti finora si possono ottenere accelerazioni ai motori molto elevate con conseguenti richieste di coppia eccessive. In particolare si è mostrato il problema che si riscontra con l'utilizzo della traiettoria ad alta frequenza. Per risolvere questi problemi, verranno ora analizzati i metodi nel campo delle accelerazioni (VII-IX) e se ne valuterà, in particolare, la capacità di ridurre le coppie richieste agli attuatori.

### 7.3.1 Analisi della coppia quadratica media richiesta ai motori

In quest'analisi, analogamente a quanto visto in precedenza, verrà preso come riferimento il valore della coppia quadratica media richiesta ai motori e la si confronterà con i valori di coppia nominale garantiti dal costruttore.

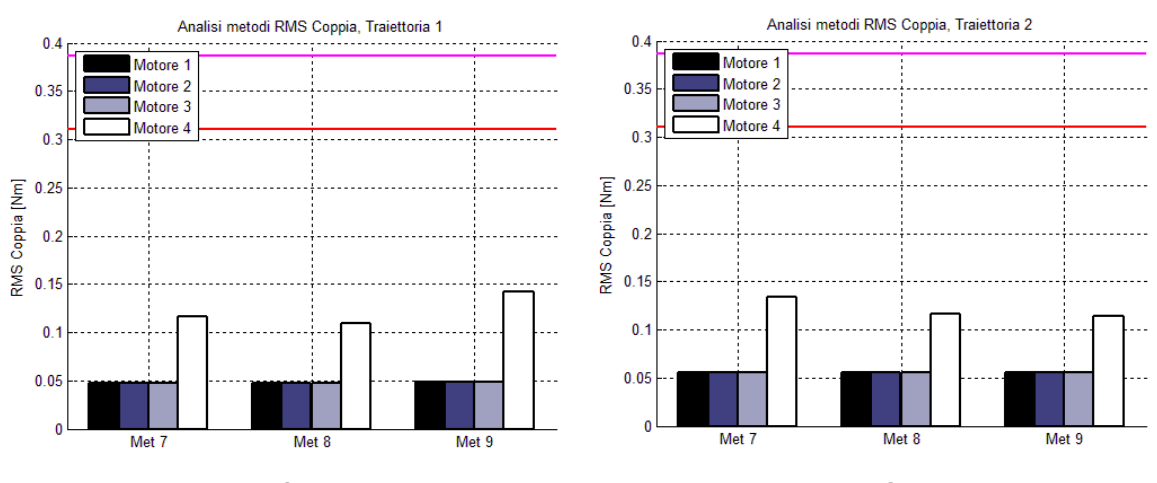

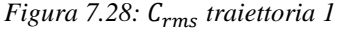

*Figura 7.29: traiettoria 2*

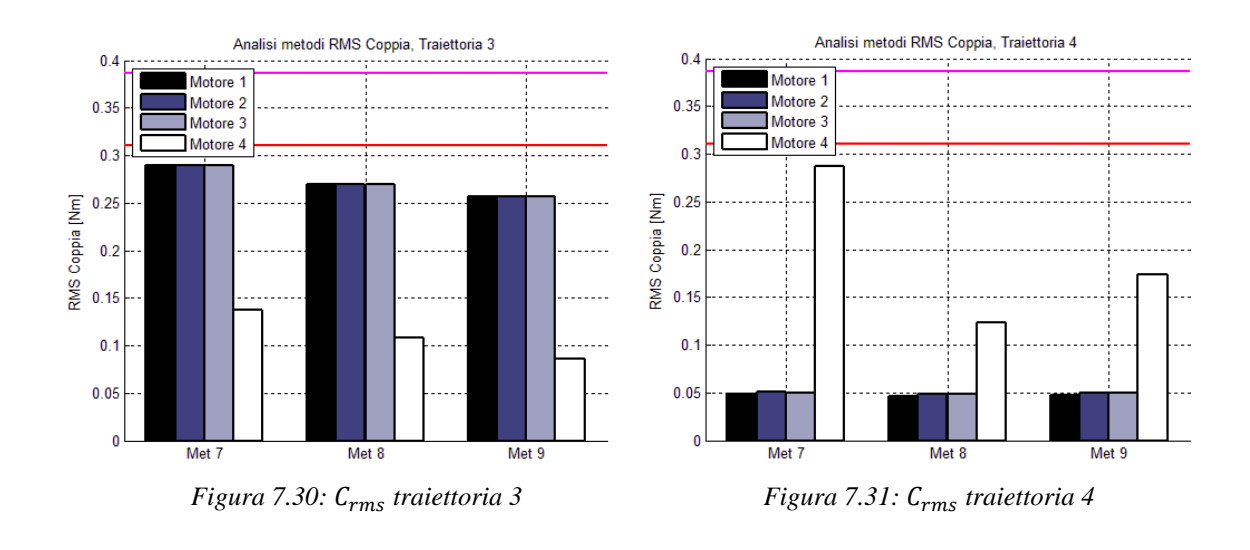

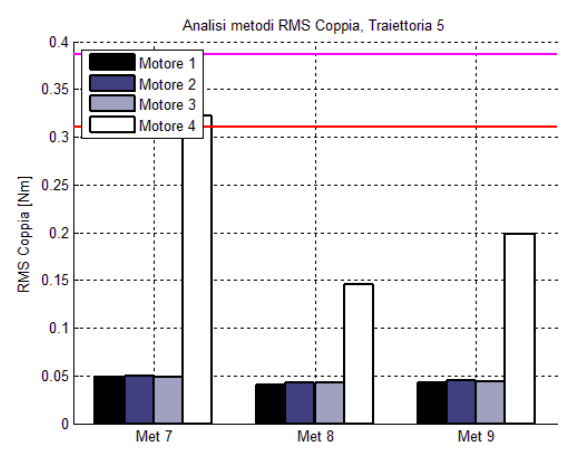

*Figura 7.32: traiettoria 5*

Si può notare come ora i motori risultino tutti verificati. Nella figura 7.30 si può osservare che i valori raggiunti sono abbastanza prossimi al limite di coppia dei motori, ma questo non deve preoccupare poiché la frequenza scelta per la *traiettoria 3* è di 20Hz, frequenza praticamente irraggiungibile da un operatore che si troverà ad utilizzare il dispositivo. Questo valore è stato infatti scelto soprattutto per testare le peculiarità dei metodi in modo da metterne in luce limiti e differenze. Osservando i grafici riportati si può effettivamente vedere che, come preventivato, i metodi  $\mathcal{C}^2$ , ed in particolare i metodi VIII e IX, richiedono valori di coppia molto inferiori rispetto agli altri metodi. Si osserva che con il metodo di minimizzazione delle coppie (VIII) si ottengono dei valori inferiori rispetto al metodo in accelerazione (VII) che non prevede appunto una minimizzazione delle coppie, ma un'ottimizzazione del condizionamento totale della struttura.
#### 7.3.2 Analisi della coppia massima richiesta ai motori

La seconda analisi effettuata riguarda i valori di coppia massima richiesta ai motori per muovere l'end-effector dell'interfaccia secondo la traiettoria desiderata. Come si può notare dalle figure 7.33, 7.34, 7.35, 7.36 e 7.37 tutti i motori risultano ampiamente verificati per tutte le traiettorie utilizzate.

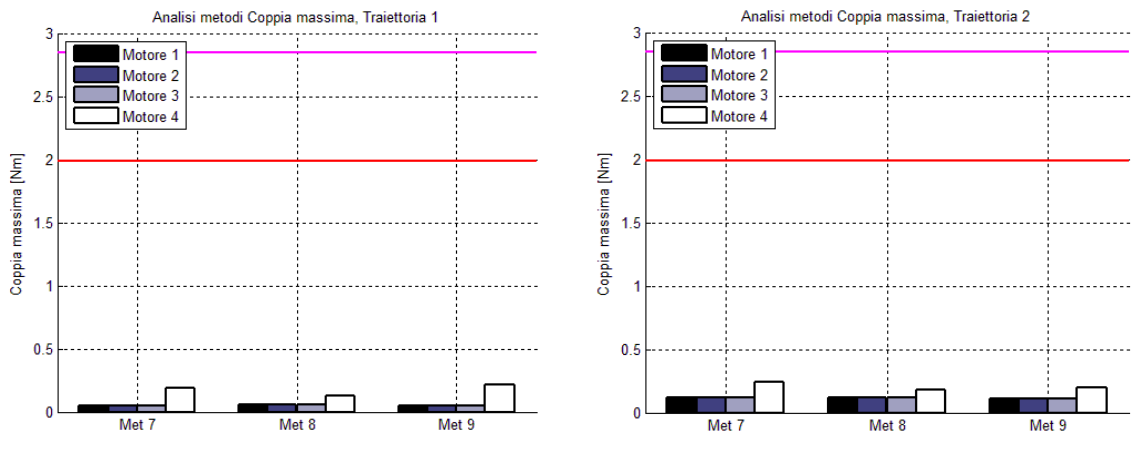

*Figura 7.33: traiettoria 1*

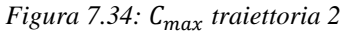

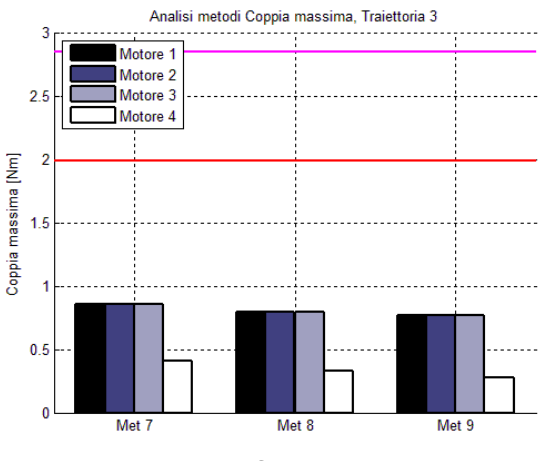

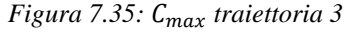

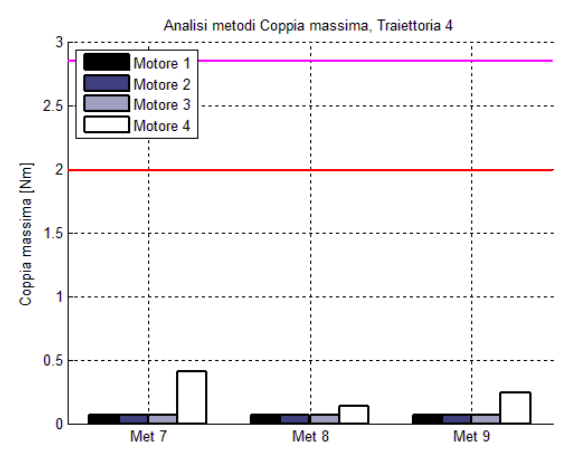

*Figura 7.36: traiettoria 4*

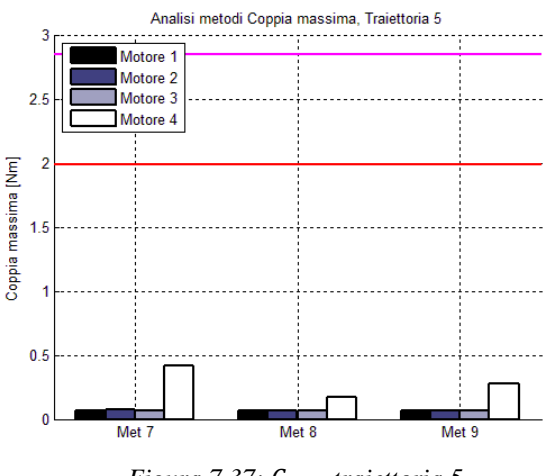

*Figura 7.37: traiettoria 5*

#### 7.3.3 Analisi della velocità angolare massima richiesta ai motori

In quest'analisi verrà preso come riferimento il valore della velocità angolare massima richiesta ai motori e la si confronterà con i valori di velocità angolare massima garantiti dal costruttore. La linea rossa indica il valore della velocità massima per i primi tre motori, mentre la linea fucsia quella del quarto motore.

Anche in questo caso non si riscontra alcun problema per quanto riguarda i valori della massima velocità angolare raggiunta dai motori.

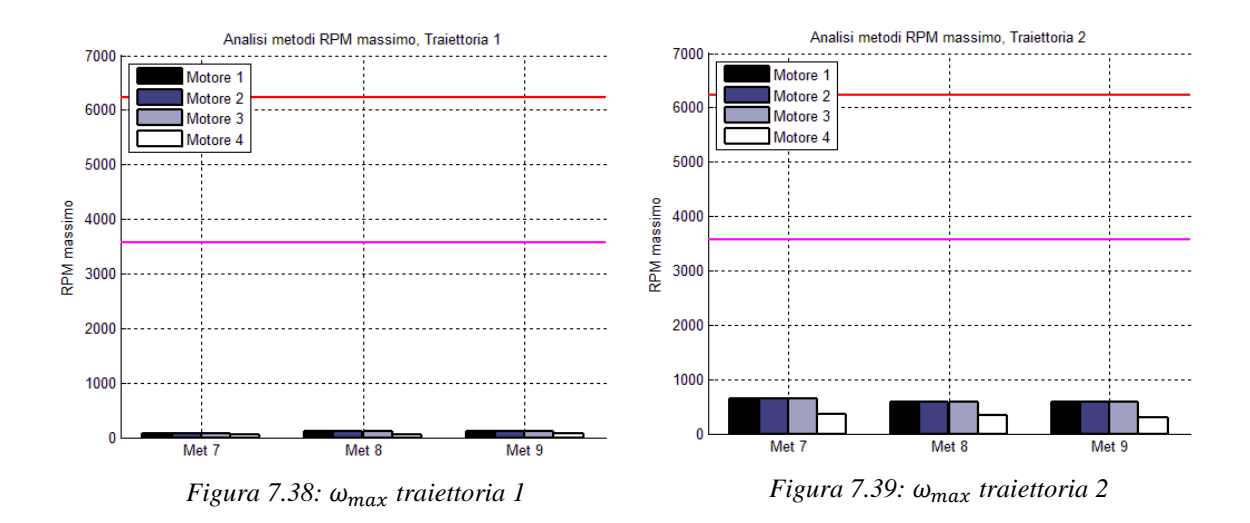

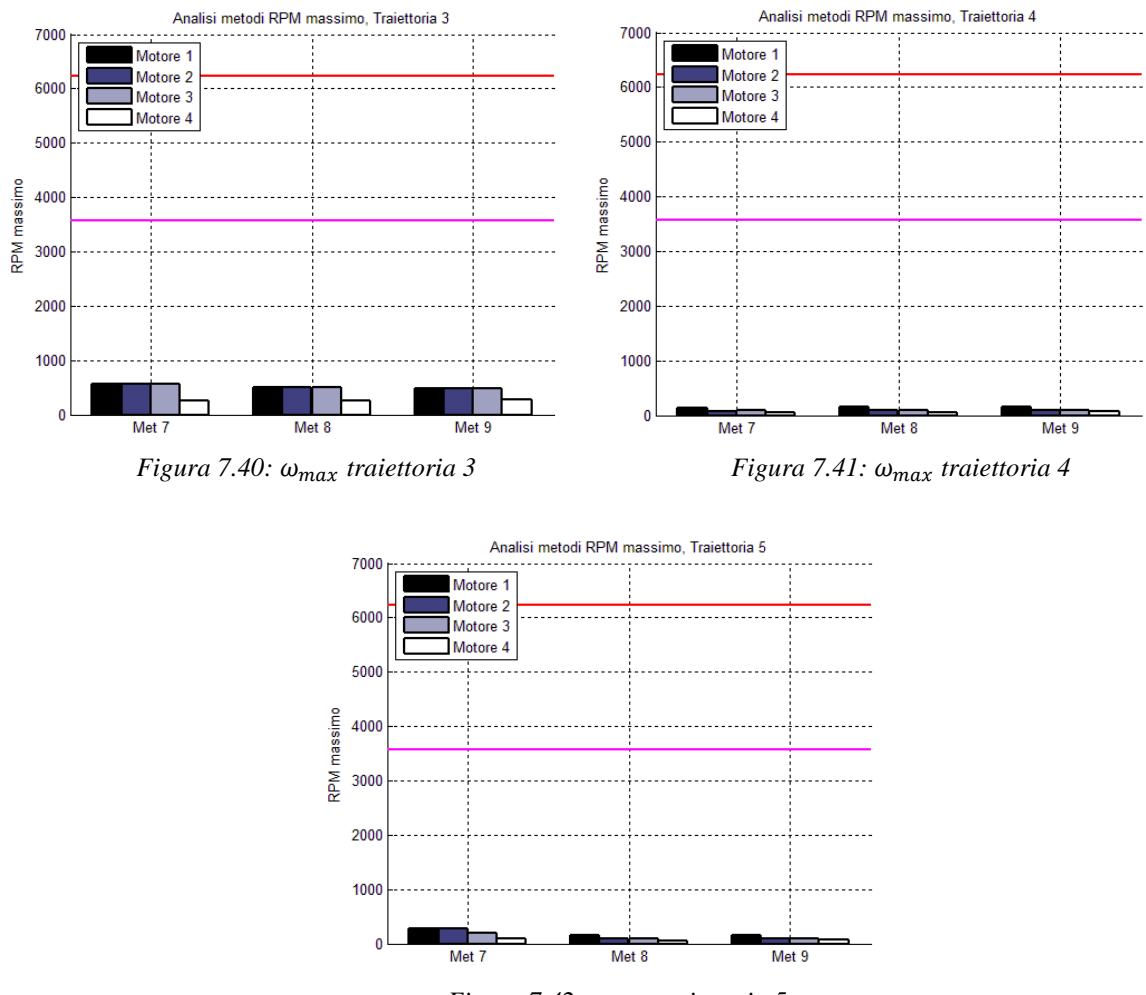

*Figura 7.42: traiettoria 5*

### 7.3.4 Analisi dell'inverso del numero di condizionamento totale

Come si può notare tutti i metodi ottengono dei buoni risultati, paragonabili a quelli ottenuti dall'utilizzo dei metodi  $C^1$  e  $C^0$ .

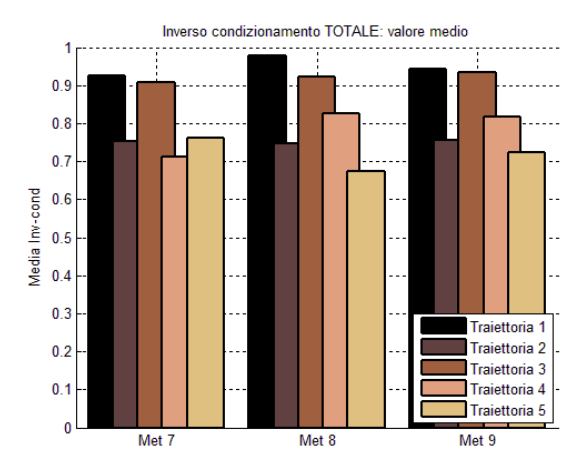

*Figura 7.43: Condizionamento tot. – valore medio*

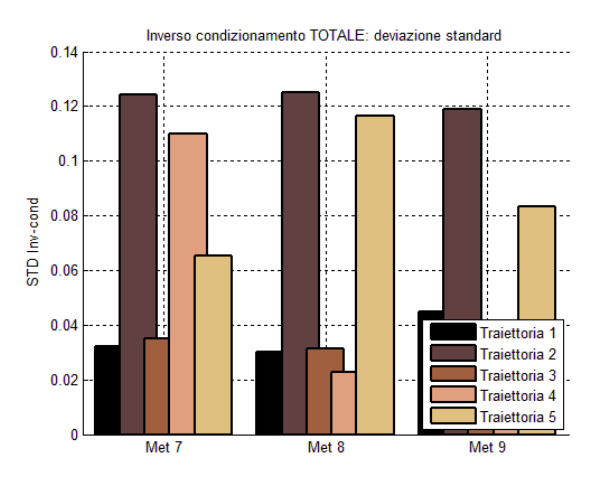

*Figura 7.44: Condizionamento tot. – deviaz. std*

Il metodo VII, pur presentando un valore dell'inverso del numero di condizionamento della struttura abbastanza buono, può portare il sistema ad assumere configurazioni singolari. Questo problema è legato all'utilizzo, necessario in caso di matrici rettangolari, della matrice di Grant per il calcolo dei valori singolari di *[*. In questo metodo il problema risulta molto più accentuato rispetto ai metodi I e III, a causa della sua maggiore lentezza che contribuisce al peggioramento dell'indice. Dall'analisi delle figure 7.43 e 7.44 si nota in particolare come i valori del condizionamento ottenuti col metodo IX si trovino sempre tra i valori ottenuti con gli altri due metodi; questo perché utilizzando un approccio basato sull'analisi spettrale delle accelerazioni, il sistema si mantiene sempre abbastanza distante dalle configurazioni singolari, risultando un buon compromesso tra i metodi VII e VIII.

#### 7.3.5 Considerazioni metodi VII-IX

Dalle analisi effettuate è possibile affermare che il metodo IX è quello che fornisce i migliori risultati, rivelandosi un ottimo compromesso tra i metodi VII e VIII. Questo metodo permette l'ottenimento di buoni indici di manipolabilità e soprattutto un'adeguata minimizzazione delle coppie richieste quando l'end-effector ha delle accelerazioni a frequenze elevate. Infatti è possibile notare come, in generale, i valori di coppia rms richiesti dal metodo IX siano compresi tra i valori richiesti dal metodo VIII e quelli richiesti dal metodo VII, risultando il metodo che meglio si adatta alla richiesta di esecuzione di traiettorie generiche.

### 7.4 Valutazione prestazioni

Come già detto nelle considerazioni fatte al capitolo 7.2.5 i primi sei metodi, utilizzando un approccio puramente cinematico, non garantiscono la minimizzazione delle coppie richieste ai motori e in alcuni casi, come per la terza traiettoria, possono eccedere rispetto ai valori di targa dei motori utilizzati. In aggiunta a questo, i metodi nello spazio delle posizioni e delle velocità possono introdurre delle discontinuità sull'andamento delle coppie richieste, innescando probabili problemi di vibrazione

dell'intera struttura dell'interfaccia aptica. La problematica appena descritta è chiaramente visibile nelle figure 7.45 e 7.46 dove vengono riportati gli andamenti delle richieste di coppia ai quattro motori relativi alla traiettoria campione 5.

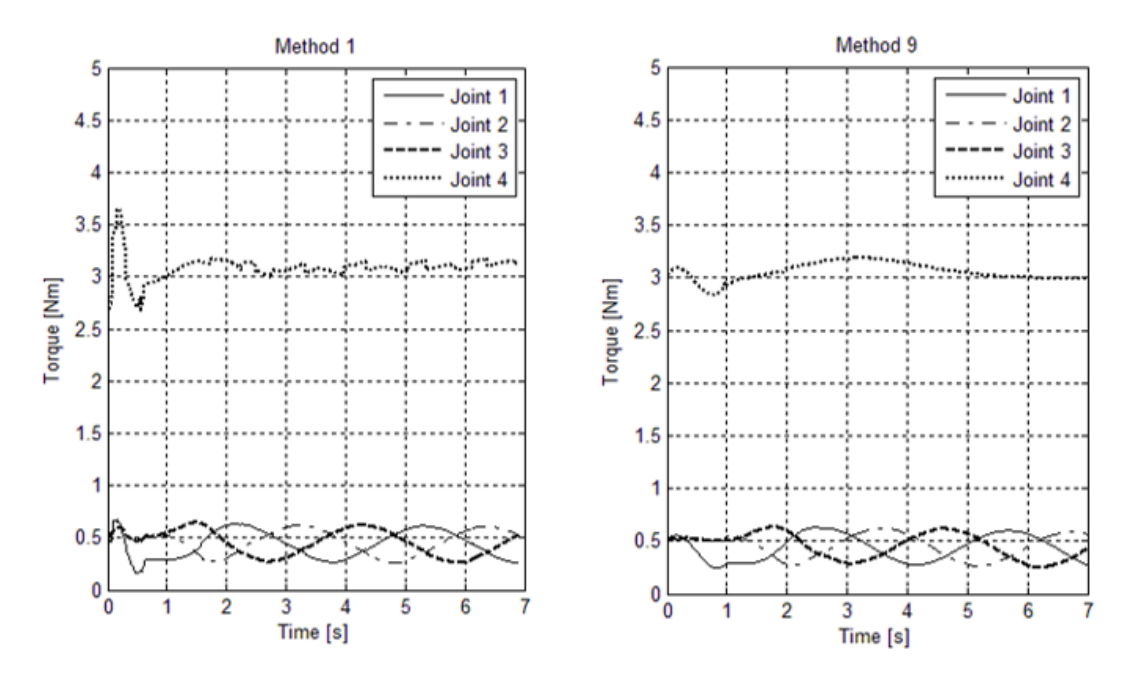

*Figura 7.45: Richiesta coppie metodo I Figura 7.46: Richiesta coppie metodo IX*

Per semplicità e a titolo puramente illustrativo sono stati riportati solamente i risultati riguardanti il metodo I (figura 7.45) e i risultati riguardanti il metodo IX (figura 7.46). Come è chiaramente visibile dalle due immagini sopra riportate, gli andamenti delle coppie richiesti dai metodi  $C^0$  e  $C^1$  presentano delle notevoli irregolarità soprattutto per quanto riguarda il motore 4. Per questo motivo, in previsione soprattutto dell'utilizzo come interfaccia aptica, per la quale è necessario un movimento il più fluido possibile, d'ora in avanti verranno considerati solamente i metodi  $C^2$  (metodi VII – IX).

Tra i metodi nello spazio delle accelerazioni  $\mathcal{C}^2$ , si può affermare che il metodo che garantisce prestazioni migliori, e di conseguenza un comfort migliore, per ogni tipo di traiettoria imposta sia il metodo IX, il quale fonde in sé gli aspetti migliori del metodo VII e del metodo VIII. A riprova di questo, nel capitolo successivo vedremo i risultati delle co-simulazioni ADAMS/Simulink.

Capitolo 7: Analisi delle prestazioni

## **Capitolo 8**

# **Co-simulazione ADAMS/Simulink**

In questo capitolo viene presentato il lavoro di co-simulazione sviluppato attraverso i software MSC Adams e Simulink. Lo scopo di questa co-simulazione è quello di avere un primo riscontro sulla validità dei modelli descritti precedentemente e di avvicinarsi il più possibile a quella che sarà l'implementazione sul dispositivo fisico. Come detto precedentemente, in questa fase, l'interfaccia aptica viene utilizzata come fosse un manipolatore tradizionale, con lo scopo di valutare le prestazioni dei metodi stessi. A tal proposito è stato utilizzato il modello realizzato con il software MSC Adams come fosse il dispositivo fisico, azionato attraverso un controllore modellizzato in Simulink.

Viene, come prima cosa, presentato lo schema di controllo utilizzato, successivamente riportati i risultati ottenuti attraverso la co-simulazione e infine vengono presentati e analizzati nel dettaglio due nuovi metodi di gestione del grado di libertà ridondante atti al miglioramento di quelli scelti nel capitolo precedente. Riguardo tali argomenti sono stati inoltre presentati due articoli a congressi internazionali, in particolare WCSE 2014 tenutosi a Hong Kong nel dicembre 2014 [9] e MECHATRONICS REM 2016 tenutosi in giugno a Compiègne, Francia [10].

### 8.1 Schema di controllo

In questa fase, come detto precedentemente, l'interfaccia aptica viene utilizzata come un comune manipolatore, facendole eseguire delle traiettorie prestabilite, senza interazione con altri oggetti. A tale scopo, la ricerca del controllore del moto, dovrà essere effettuata tra quelli del tipo a moto libero [40][41].

Essendo il sistema in oggetto un sistema multivariabile non lineare, la scelta è caduta sul controllo centralizzato a dinamica inversa, il quale permette di avere una linearizzazione globale mediante una retroazione non lineare dello stato, basata sul

modello della dinamica inversa del manipolatore. Ciò significa che le dinamiche ottenibili dal sistema non dipendono dalla posizione del manipolatore e di conseguenza viene garantito un comportamento uniforme in tutto lo spazio di lavoro.

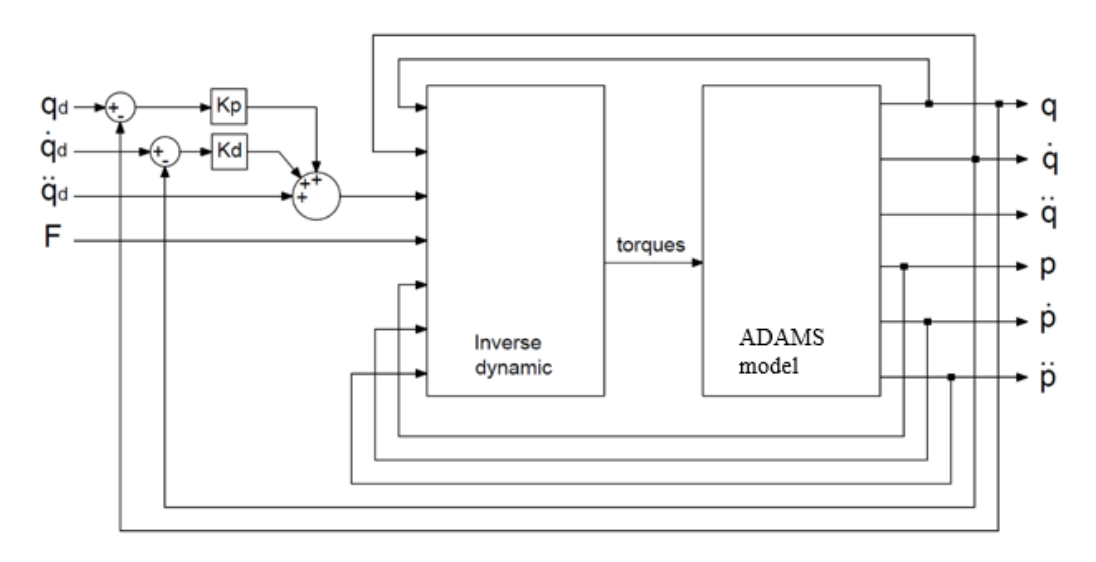

*Figura 8.1: Schema di controllo a dinamica inversa*

In figura 8.1 è rappresentato lo schema di controllo a dinamica inversa dove  $q_d$ ,  $\dot{q}_d$ ,  $\ddot{q}_d$ sono rispettivamente posizione, velocità e accelerazione target ai giunti, calcolati offline attraverso i metodi di gestione del grado di libertà ridondante.

Come già detto precedentemente il modello creato in MSC Adams (figura 8.2) viene utilizzato in sostituzione al dispositivo fisico, il controllore a dinamica inversa fornisce l'andamento delle coppie ai motori istante per istante e il modello del dispositivo fisico restituisce posizioni, velocità e accelerazioni ai giunti  $(q, \dot{q}, \ddot{q})$  e posizioni, velocità e accelerazioni all'end-effector  $(p, \dot{p}, \ddot{p})$ . Le posizioni e le velocità ai giunti attuati vengono utilizzate come retroazione per calcolare l'errore e, dopo essere moltiplicate rispettivamente per  $K_p$  e  $K_p$ , vengono sommate al riferimento in accelerazione e passate come riferimento alla dinamica inversa. L'input F è un vettore che contiene le forze agenti sull'end-effector e, considerando che la simulazione riguarda il controllo di un manipolatore che lavora nello spazio libero, questo vettore è un vettore nullo. Scegliendo inoltre le due matrici  $K_p$  e  $K_p$ , diagonali con struttura

$$
K_P = diag\{\omega_{n1}^2, \omega_{n2}^2, \omega_{n3}^2, \omega_{n4}^2\}
$$
\n(8.1)

$$
K_D = diag\{2\xi_1\omega_{n1}, 2\xi_2\omega_{n2}, 2\xi_3\omega_{n3}, 2\xi_4\omega_{n4}\}\tag{8.2}
$$

si ottiene un sistema asintoticamente stabile e disaccoppiato, con pulsazione naturale  $\omega_n$ e smorzamento  $\xi$  differenziabili per ogni asse.

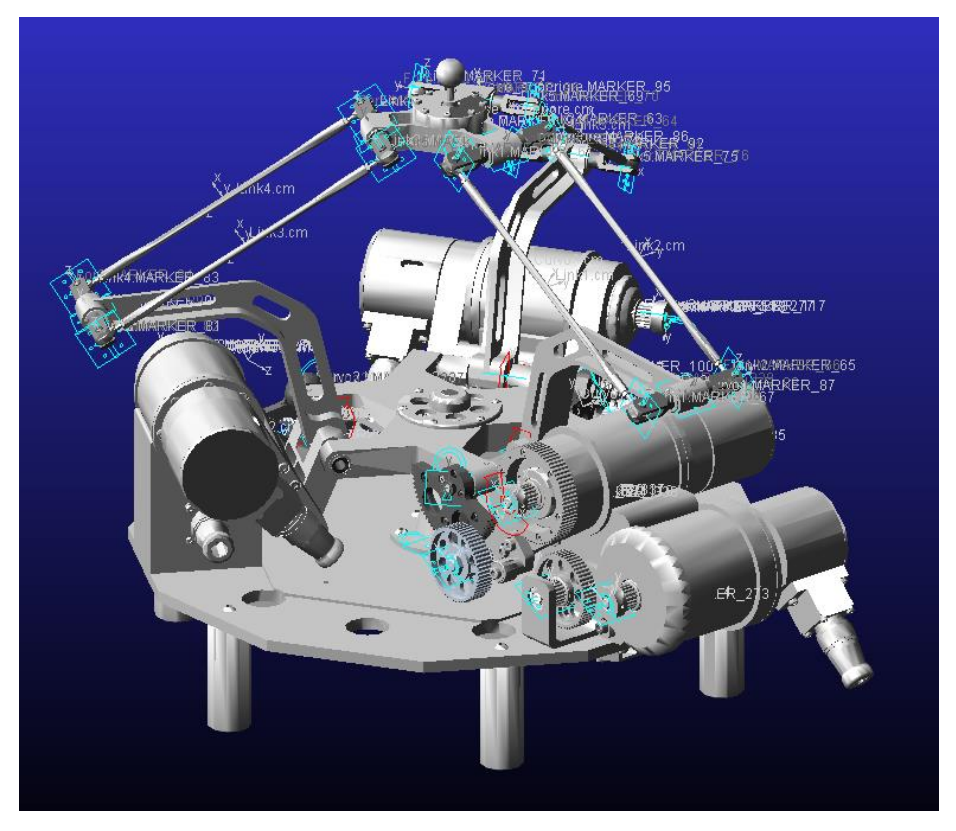

*Figura 8.2: Modello sviluppato in MSC Adams*

### 8.2 Analisi dei risultati

Come anticipato nel capitolo precedente (7.4), i metodi  $C^0$  e  $C^1$  vengono accantonati per lasciare spazio ai metodi nello spazio delle accelerazioni  $(C^2)$ , in quanto questi ultimi permettono di ottenere un andamento senza discontinuità delle coppie richieste ai motori e di intensità inferiore a parità di traiettoria eseguita. Per questo motivo, in questo capitolo, vengono presi in considerazione e paragonati solamente i risultati di questi ultimi metodi.

Per confrontare i tre metodi si utilizza una traiettoria campione: in questo caso è stata utilizzata la traiettoria a spirale descritta nel capitolo precedente facendo compiere

solamente due spire, si computa il tutto in modo off-line e si passa come riferimento al controllore le posizioni, le velocità e le accelerazioni ricavate in questo modo. In figura 8.3 vengono riportati gli andamenti delle posizioni imposte dal calcolo off-line della traiettoria, per mezzo dei tre metodi in esame.

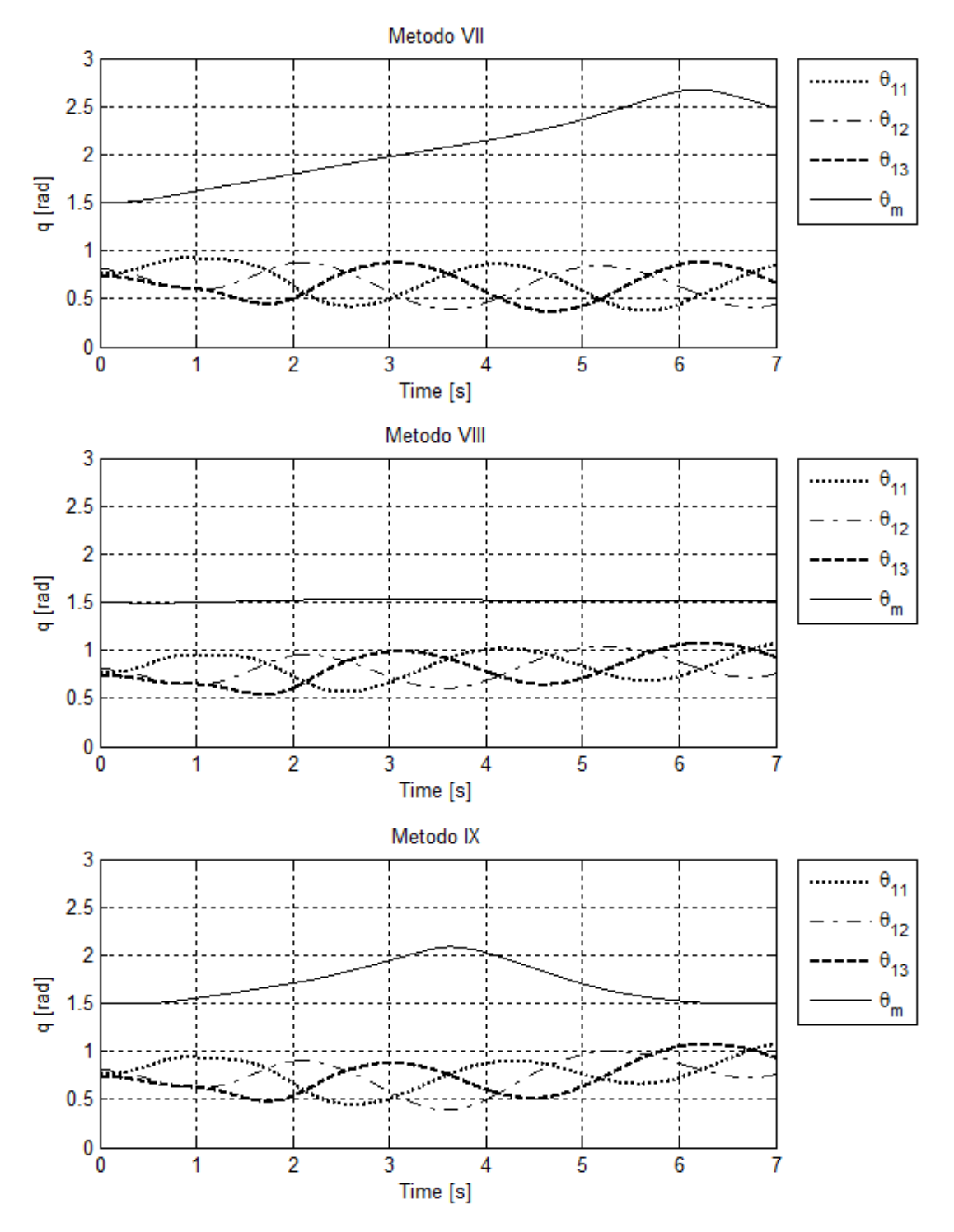

*Figura 8.3: Posizioni richieste ai giunti attuati*

In figura 8.4, 8.5 e 8.6 si possono vedere i risultati delle diverse co-simulazioni eseguite. I grafici proposti riportano gli andamenti di errore di inseguimento, all'end-effector, della traiettoria a spirale imposta, al variare della frequenza del controllore.

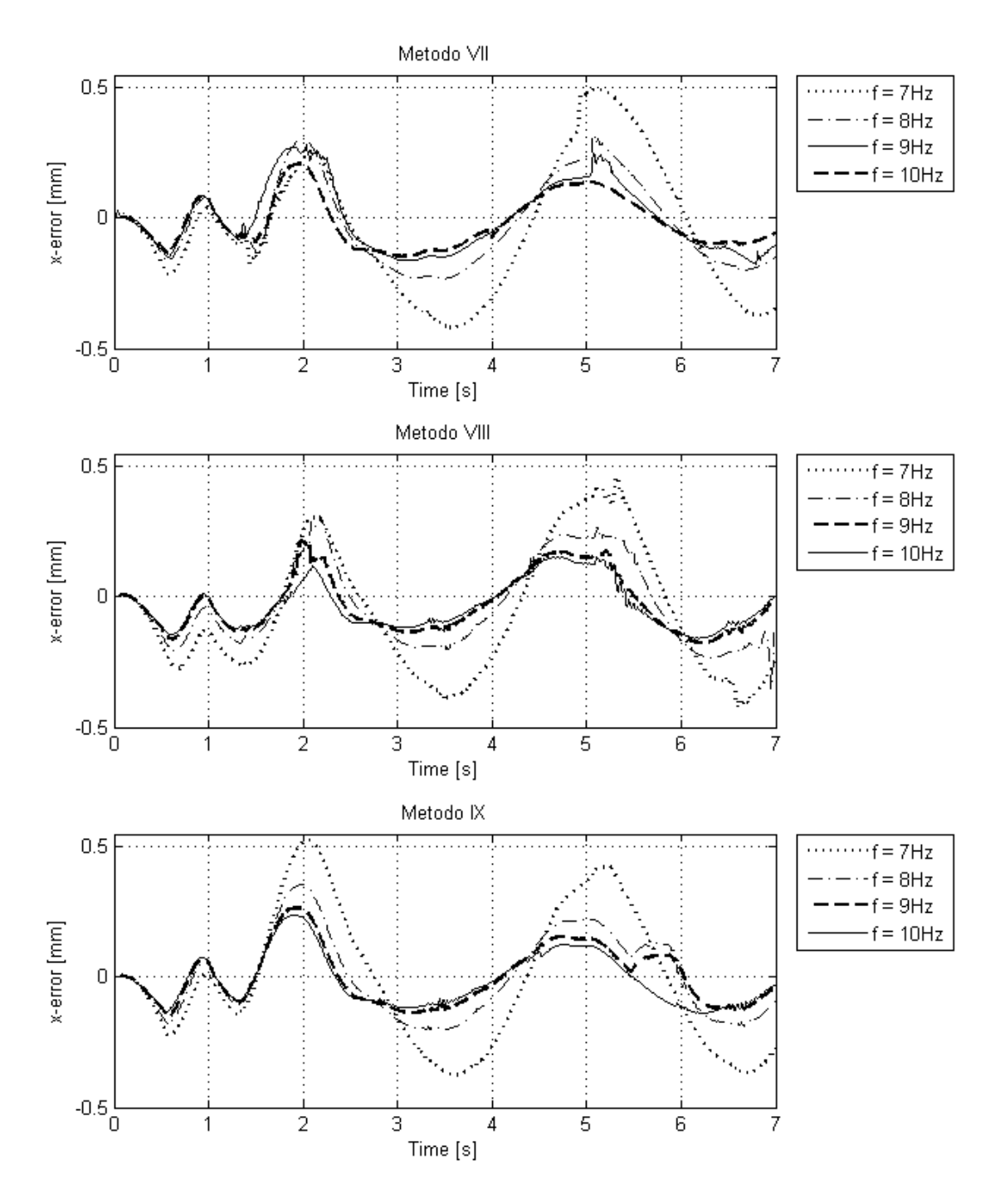

*Figura 8.4: Errore di posizione asse x*

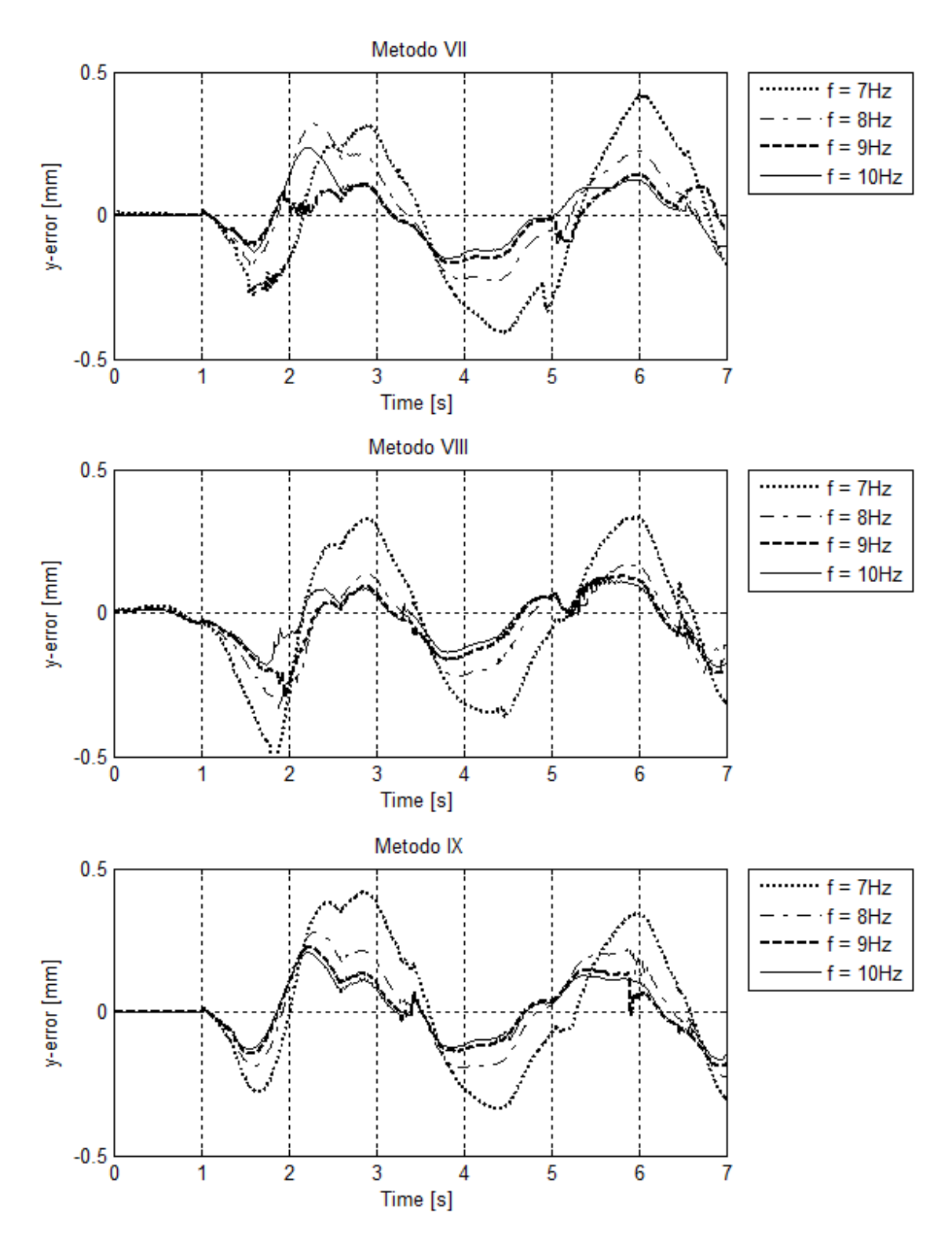

*Figura 8.5: Errore di posizione asse y*

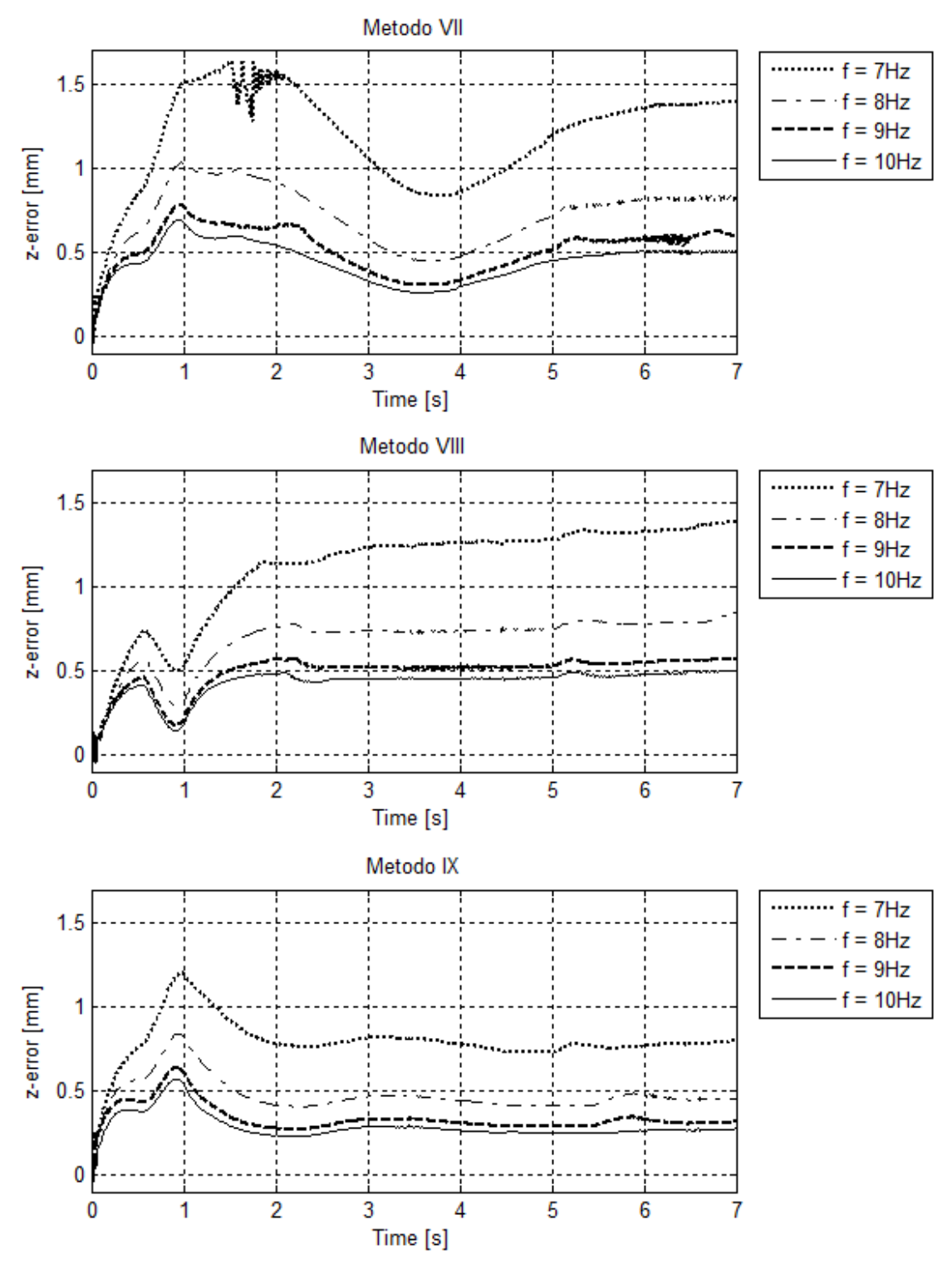

*Figura 8.6: Errore di posizione asse z*

E' necessario sottolineare che lo scopo globale di questo lavoro di tesi è quello di verificare le prestazioni dei metodi di gestione della ridondanza in ottica di un utilizzo come interfaccia aptica. Studi dimostrano che la frequenza massima di un movimento imponibile dall'essere umano va dai 5 ai 10 Hz [24], motivo per cui le co-simulazioni sono state eseguite imponendo al controllore del moto una frequenza variabile tra 7 e 10 Hz e uno smorzamento fisso pari a 0.9 in modo da valutarne il comportamento.

Come si può notare dai grafici sopra riportati, gli errori lungo le direzioni x e y sono sempre minori di 0.5 mm e paragonabili tra loro, per quanto riguarda invece l'errore lungo l'asse z, il metodo IX permette di avere un errore di inseguimento inferiore rispetto agli altri due specialmente con il controllore a frequenza minore.

Questo risultato rafforza la scelta, già fatta nel capitolo 7.4, del metodo IX come candidato migliore, in termini di prestazioni, alla gestione del grado di libertà ridondante per la cinematica inversa. Infine rimane da verificare il costo computazionale del metodo stesso, in quanto potrebbe essere necessario rinunciare alle elevate prestazioni del metodo per sceglierne un altro che fornisca un buon compromesso tra prestazioni e costo computazionale.

### 8.3 Perfezionamento metodi

I metodi analizzati in questo capitolo sono i metodi che permettono di ottenere le migliori prestazioni tra quelli precedentemente studiati ma, in alcuni casi, impongono una posizione angolare ai giunti che eccede i limiti meccanici della base mediana.

A titolo d'esempio, con riferimento al metodo IX , in figura 8.7 viene mostrato l'andamento della posizioni angolare della base mediana, ottenuta imponendo all'endeffector una traiettoria a spirale simile alla precedente ma con passo della spirale pari a 0.05m, insieme alla rappresentazione del suo limite meccanico superiore e inferiore. Si può facilmente notare che la posizione angolare imposta eccede il limite meccanico superiore nonostante la traiettoria rimanga all'interno del volume di lavoro, come mostrato nella figura 8.8. Lo stesso tipo di comportamento lo si può riscontrare anche utilizzando gli altri due metodi ed altre traiettorie.

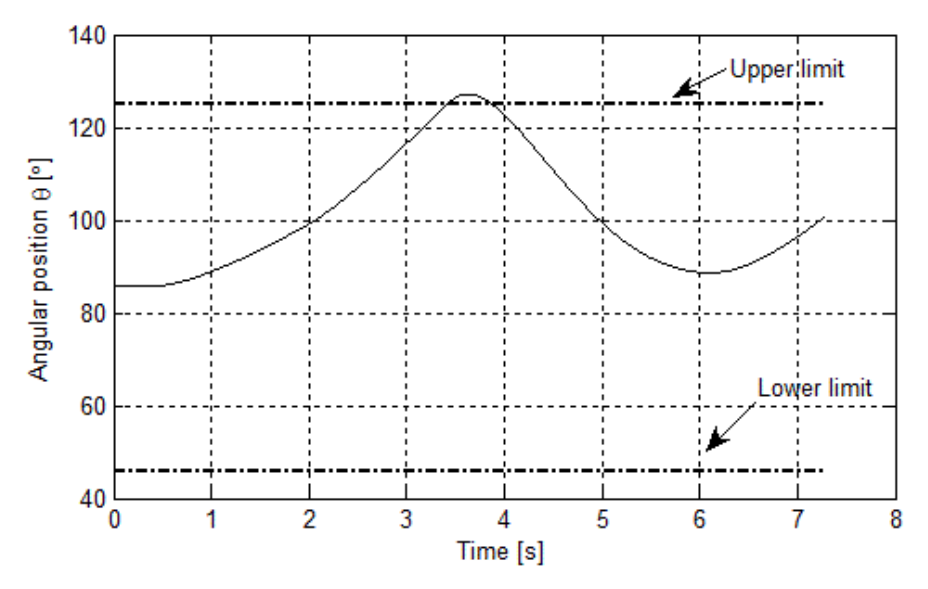

*Figura 8.7: Andamento della posizione angolare della base mediana ottenuto con Metodo IX*

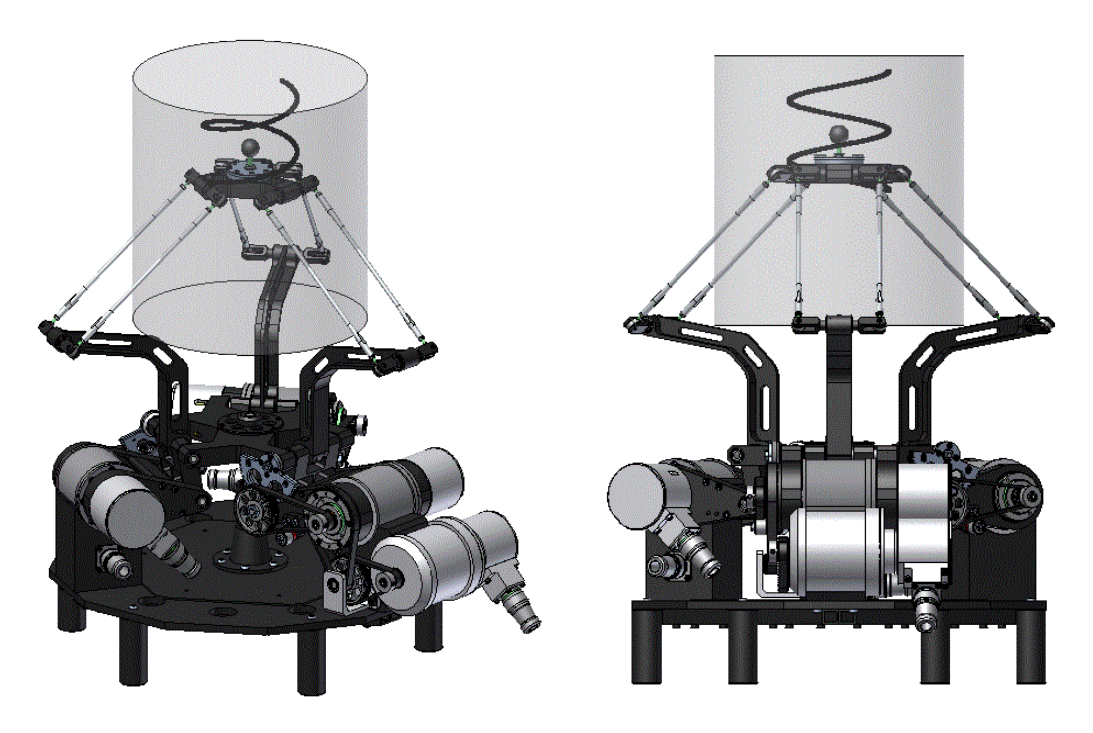

*Figura 8.8: Rappresentazione traiettoria all'interno del volume di lavoro*

Come è facile immaginare, questi metodi, allo stato attuale, non possono essere implementati sul dispositivo fisico senza un adeguato perfezionamento atto a risolvere il problema appena descritto.

Alla luce di quanto emerso dalle simulazioni eseguite precedentemente, si è deciso di accantonare il metodo VII indagando il perfezionamento necessario

all'implementazione solamente per i metodi VIII e IX. Per risolvere il problema nel metodo VIII viene utilizzata la funzione potenziale (4.74) presentata nel capitolo 4.4.3. In particolare, l'andamento della rigidezza  $K_{molla}$  passa da costante a esponenziale, aumentando all'avvicinarsi del limite superiore e inferiore. L'espressione della stessa diventa:

$$
K_{molla} = \frac{A}{\left|\theta_m - \theta_{m,\min}\right|^n} + \frac{A}{\left|\theta_m - \theta_{m,\max}\right|^n} \tag{8.3}
$$

Dove il valore di *A* e di *n* sono imposti rispettivamente pari a 1.4 e 1.8 in modo da farle assumere un valore pari a 6 Nm/rad quando la base mediana si trova nel mezzo della propria corsa, questo è il valore di  $K_{molla}$  che permette di avere il miglior compromesso tra tempo di assestamento e ampiezza delle oscillazioni della base mediana.

Nella figura seguente viene mostrato l'andamento della rigidezza della molla fittizia in funzione della posizione assunta dalla base mediana  $\theta_m$ .

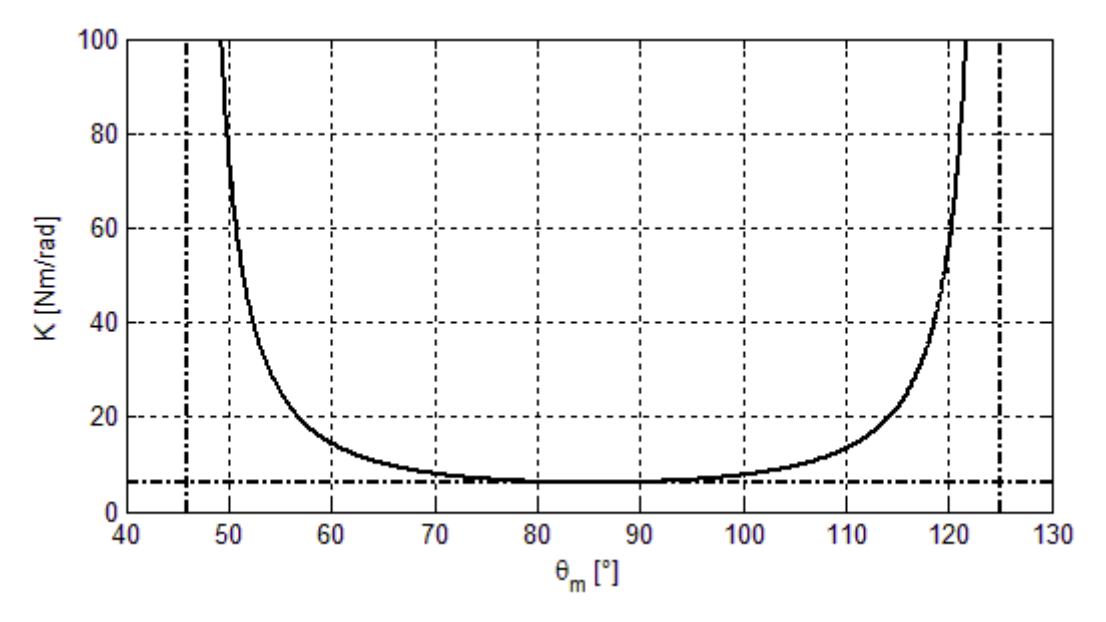

*Figura 8.9: Andamento della rigidezza della molla fittizia*

Apportando questa modifica il problema del raggiungimento dei limiti meccanici, utilizzando il metodo VIII, viene risolto. Si ricorda che il metodo IX non è altro che un'unione dei metodi VII e VIII che pesa, in funzione della frequenza di esecuzione

della traiettoria, i contributi dei due. Ne consegue che, perfezionando il metodo VIII, risulta risolto il problema del superamento dei limiti meccanici anche per il metodo IX.

In figura 8.10 viene riportato l'andamento delle posizioni angolari ottenute mediante l'utilizzo del metodo IX modificato, imponendo la stessa traiettoria di figura 8.7 e 8.8.

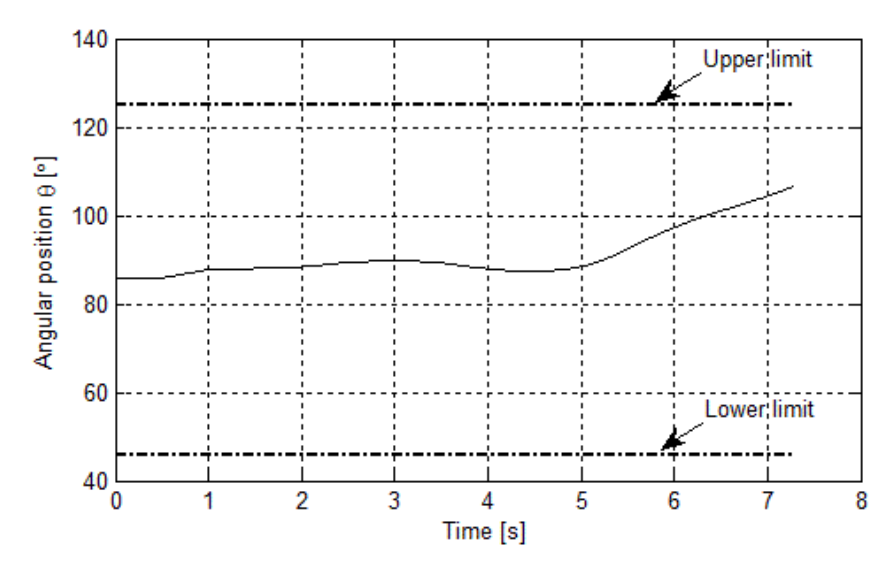

*Figura 8.10: Andamento della posizione angolare della base mediana ottenuto con Metodo IX modificato*

Per completezza in figura 8.11 viene riportato un ulteriore esempio ottenuto imponendo la traiettoria sinusoidale a 1 Hz con metodo VIII e il rispettivo modificato. Nella parte superiore si vede come con il metodo VIII l'andamento di  $\theta_m$  ecceda il limite inferiore, mentre nella parte inferiore, con il metodo modificato, l'andamento rispetta abbondantemente i limiti.

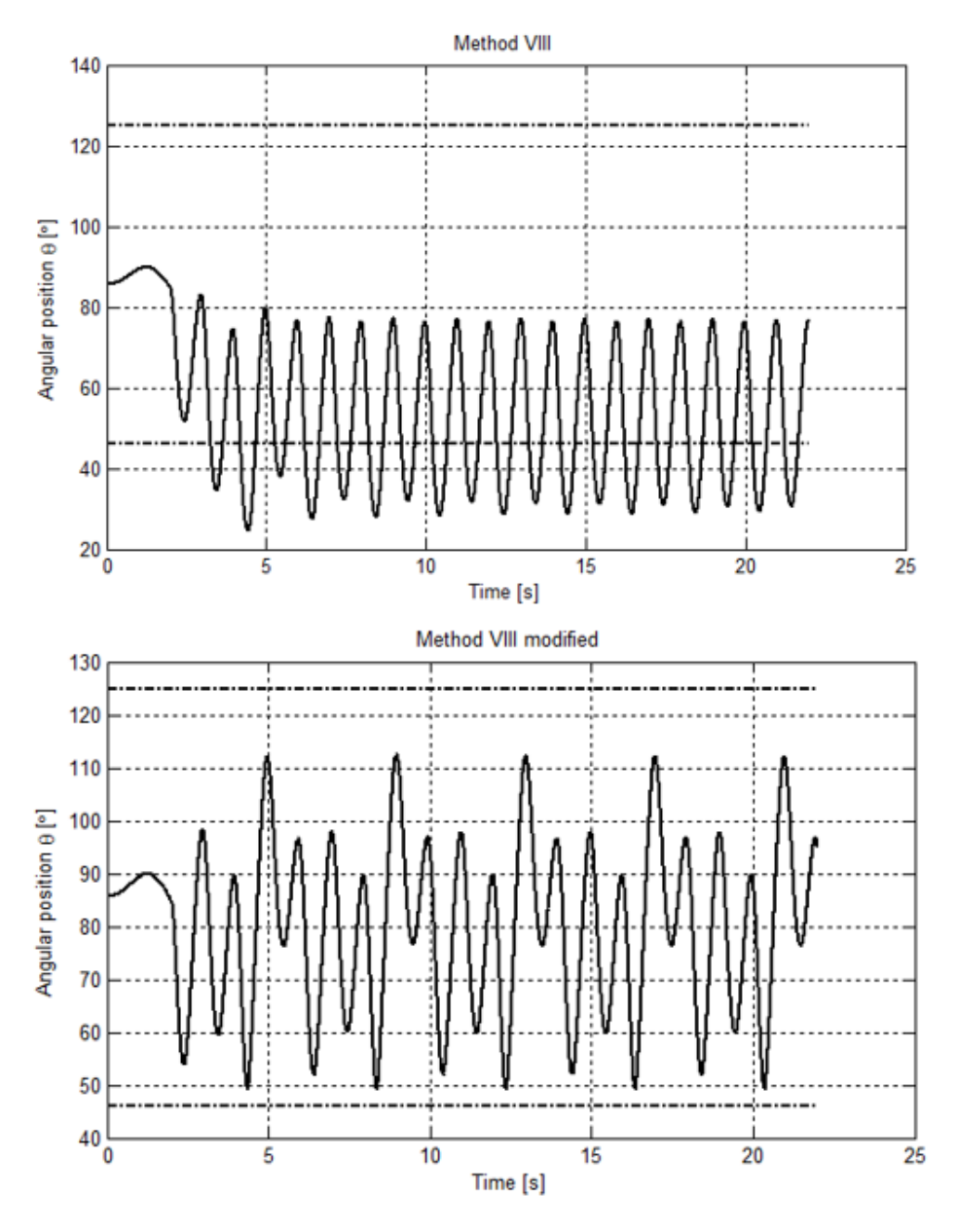

*Figura 8.11: Andamento della posizione angolare della base mediana*

Da questo punto in poi, per semplicità, il metodo VIII modificato prenderà il nome di "*metodo X*" mentre il metodo IX modificato verrà denominato "*metodo XI*"

Nei paragrafi successivi varranno ripetute, sui nuovi metodi proposti, tutte le analisi eseguite fino ad ora sui metodi precedenti, allo scopo di paragonare le prestazioni dei metodi VIII e IX con i relativi metodi migliorati.

## 8.4 Confronto prestazioni metodi VIII e X

Per confrontare il primo dei nuovi metodi proposti, denominato metodo X, con quello da cui deriva, è necessario ripetere le analisi fatte a ciascuno dei metodi precedenti. Si inizia dunque dall'analisi delle prestazioni in termini di coppia quadratica media, coppia massima, velocità angolare e dell'inverso del numero di condizionamento come fatto per tutti gli altri metodi nel capitolo 7 (tralasciando la traiettoria 1 poiché poco significativa), per poi passare alla co-simulazione in cui si può valutare la risposta del metodo al sistema di controllo.

### 8.4.1 Analisi della coppia quadratica media richiesta ai motori

In quest'analisi, analogamente a quanto visto in precedenza, viene preso come riferimento il valore della coppia quadratica media richiesta ai motori ponendola a confronto con i valori di coppia nominale garantiti dal costruttore.

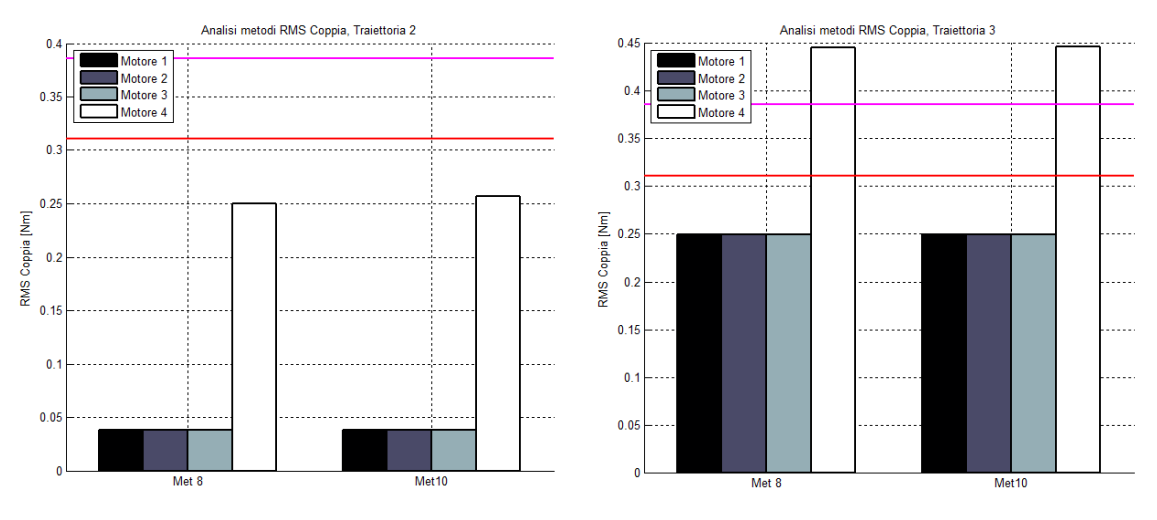

*Figura 8.12: traiettoria 2 Figura 8.13: traiettoria 3*

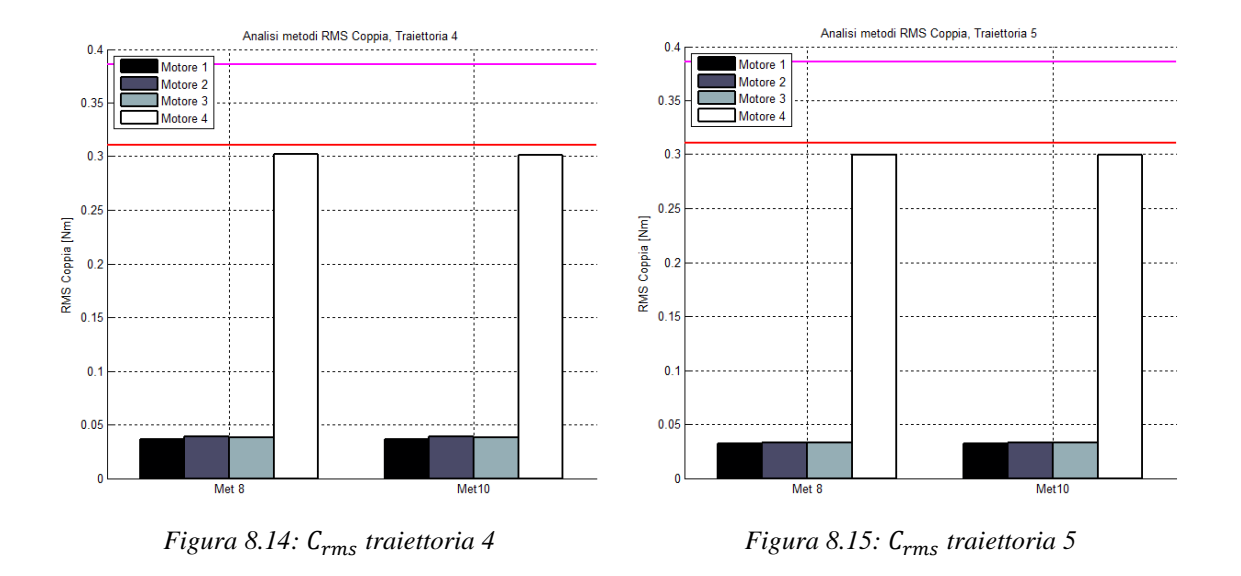

### 8.4.2 Analisi della coppia massima richiesta ai motori

La seconda analisi effettuata riguarda i valori di coppia massima richiesta ai motori per muovere l'end-effector dell'interfaccia secondo la traiettoria desiderata.

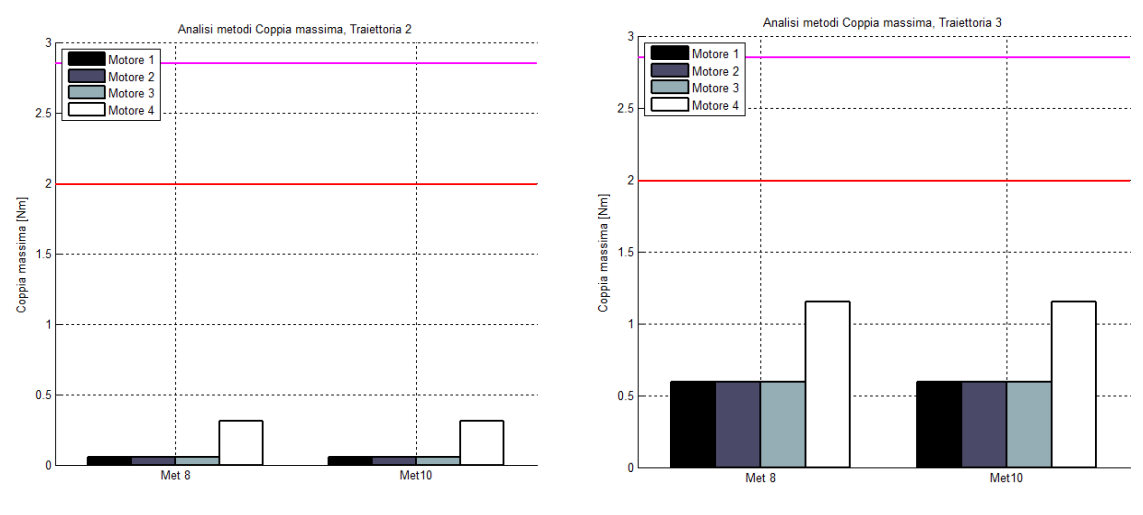

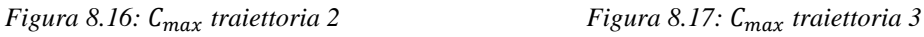

#### Capitolo 8: Co-simulazione ADAMS/Simulink

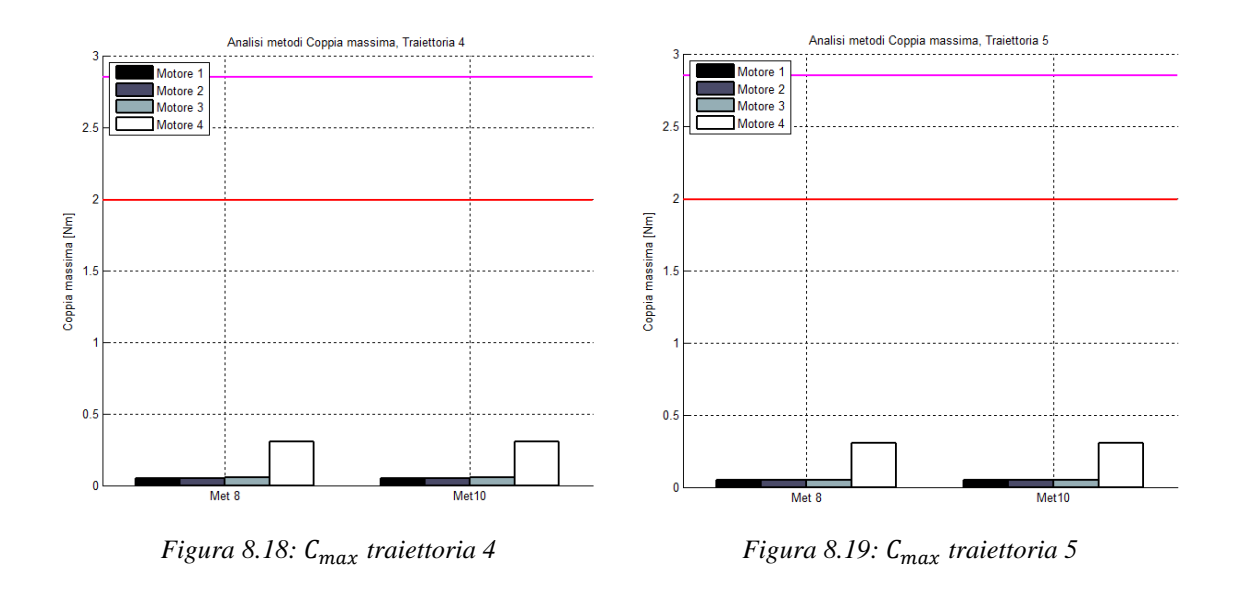

### 8.4.3 Analisi della velocità angolare massima richiesta ai motori

In quest'analisi verrà preso come riferimento il valore della velocità angolare massima richiesta ai motori e la si confronterà con i valori di velocità angolare massima garantiti dal costruttore.

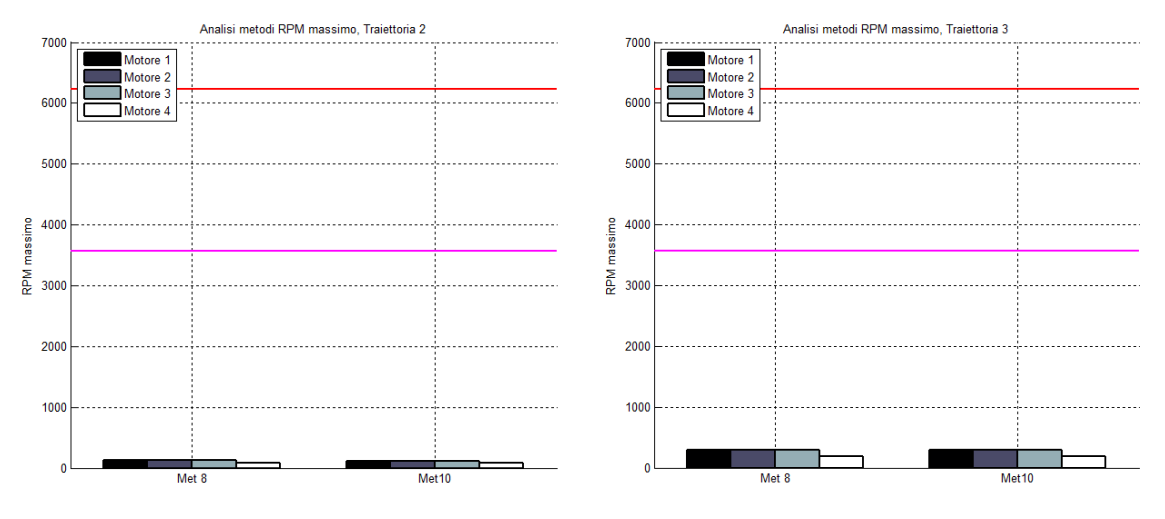

*Figura 8.20: traiettoria 2 Figura 8.21: traiettoria 3*

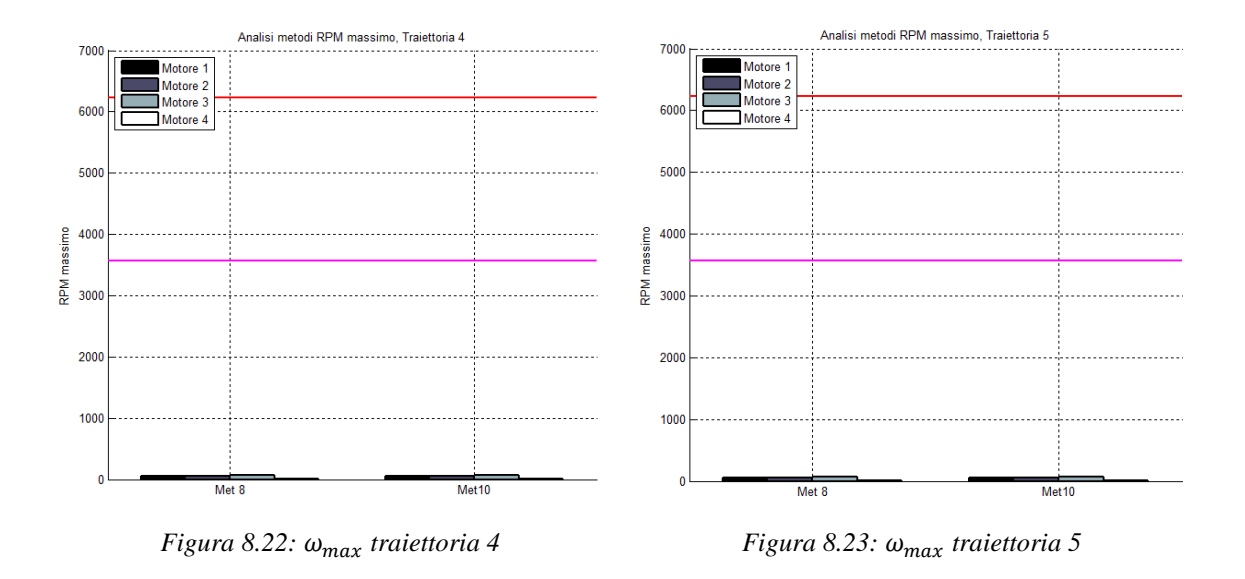

### 8.4.4 Analisi dell'inverso del numero di condizionamento totale

Come si può notare dalle immagini seguenti, gli indici di manipolabilità, ottenuti tramite i due metodi in esame, sono paragonabili.

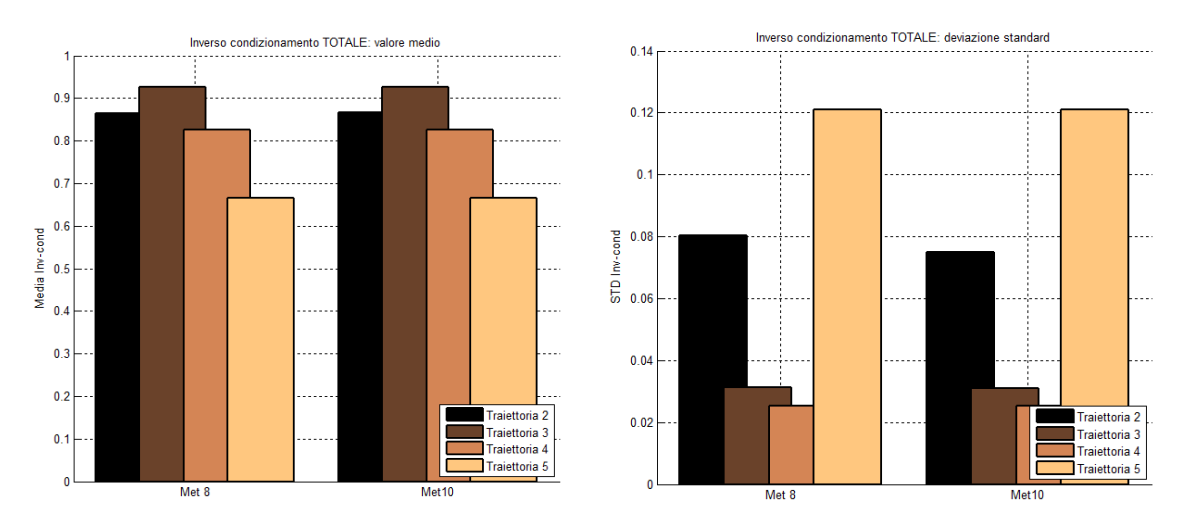

*Figura 8.24: N condizionamento tot – valore medio Figura 8.25: N condizionamento tot – deviaz. std*

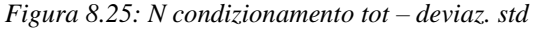

#### 8.4.5 Co-simulazione

Anche per quest'analisi sono state utilizzate varie traiettorie, tuttavia non tutte possono essere completamente simulate, in quanto il modello sviluppato in MSC Adams prende in considerazione anche i limiti meccanici dell'interfaccia aptica.

#### Capitolo 8: Co-simulazione ADAMS/Simulink

Per paragonare i due metodi si utilizza anche in questo caso una traiettoria campione a spirale; la traiettoria in questione deve permettere la completa simulazione anche del metodo VIII, imponendo una posizione angolare che non ecceda i limiti meccanici del dispositivo. In figura 8.26, 8.27 e 8.28 si possono vedere i risultati delle diverse co-simulazioni eseguite. I grafici proposti riportano, come per le co-simulazioni precedenti, gli andamenti di errore di inseguimento della traiettoria, all'end-effector, al variare della frequenza del controllore.

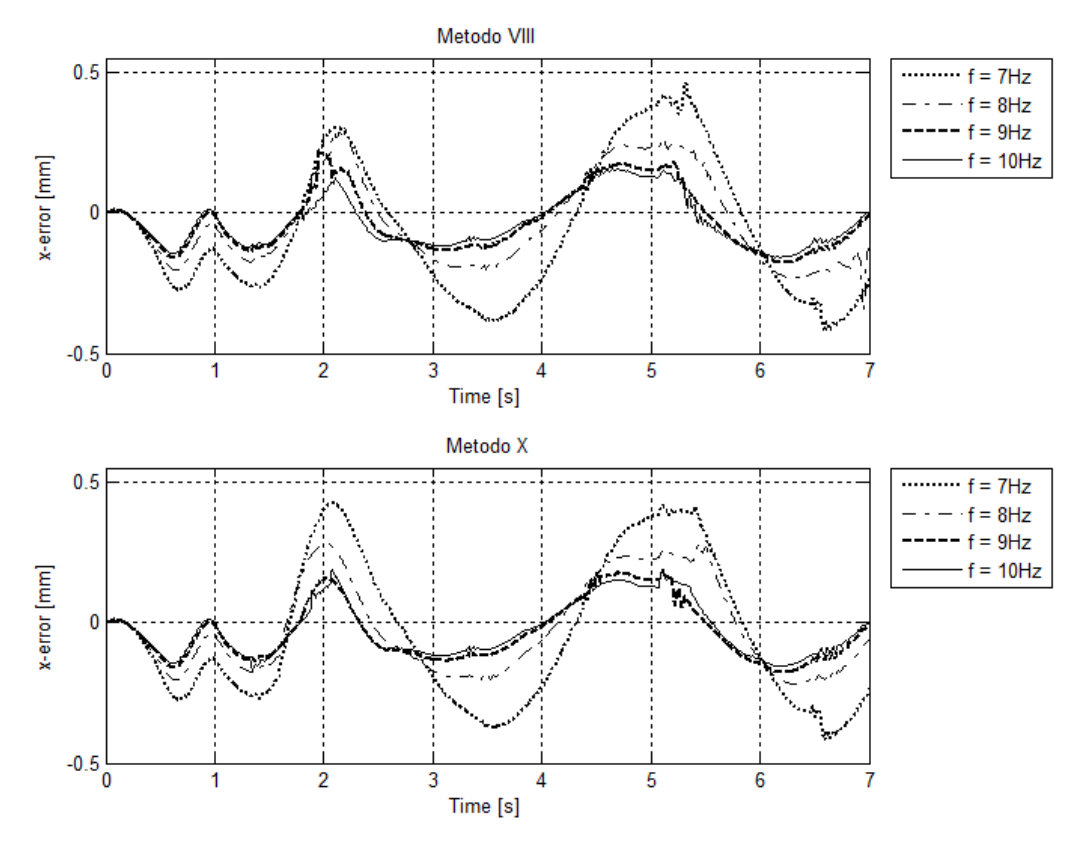

*Figura 8.26: Errore di posizione asse x*

Come atteso, si può notare che l'andamento e il valore dell'errore ottenuti con i due metodi sono molto simili; ciò significa che il perfezionamento del metodo è andato a buon fine, poiché il metodo X non deve cambiare il comportamento del metodo VIII ma evitare solamente il raggiungimento dei limiti meccanici.

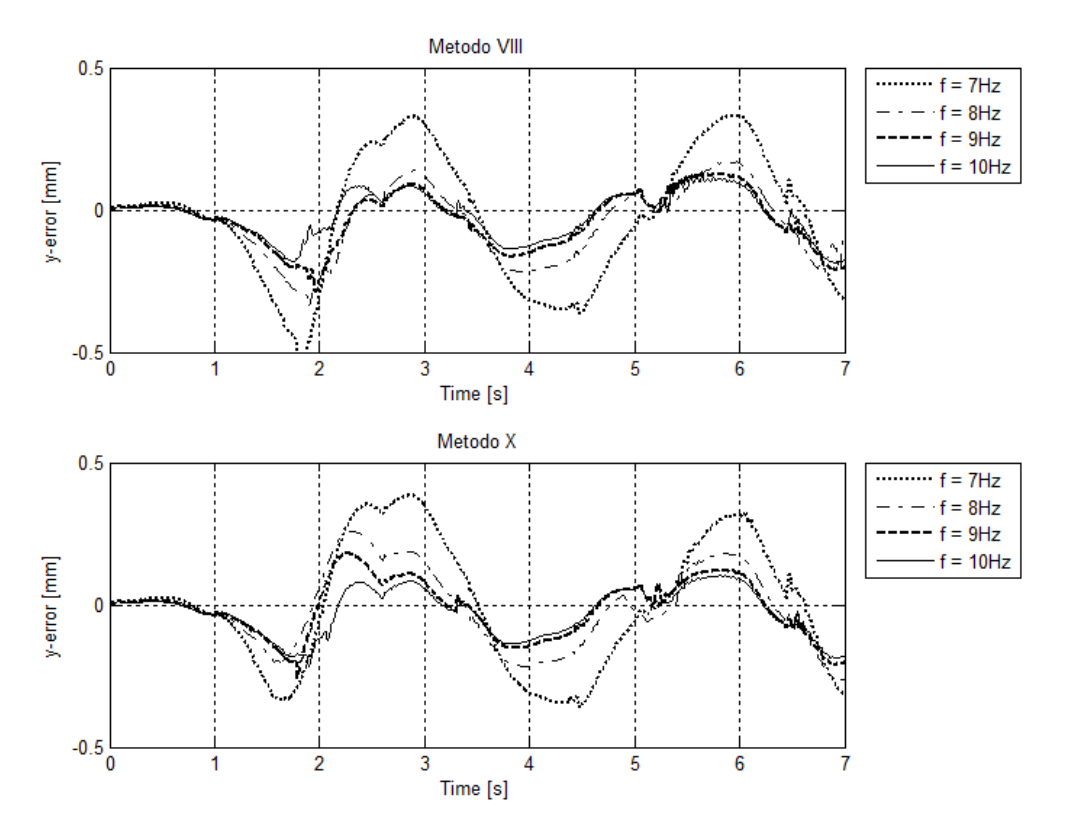

*Figura 8.27: Errore di posizione asse y*

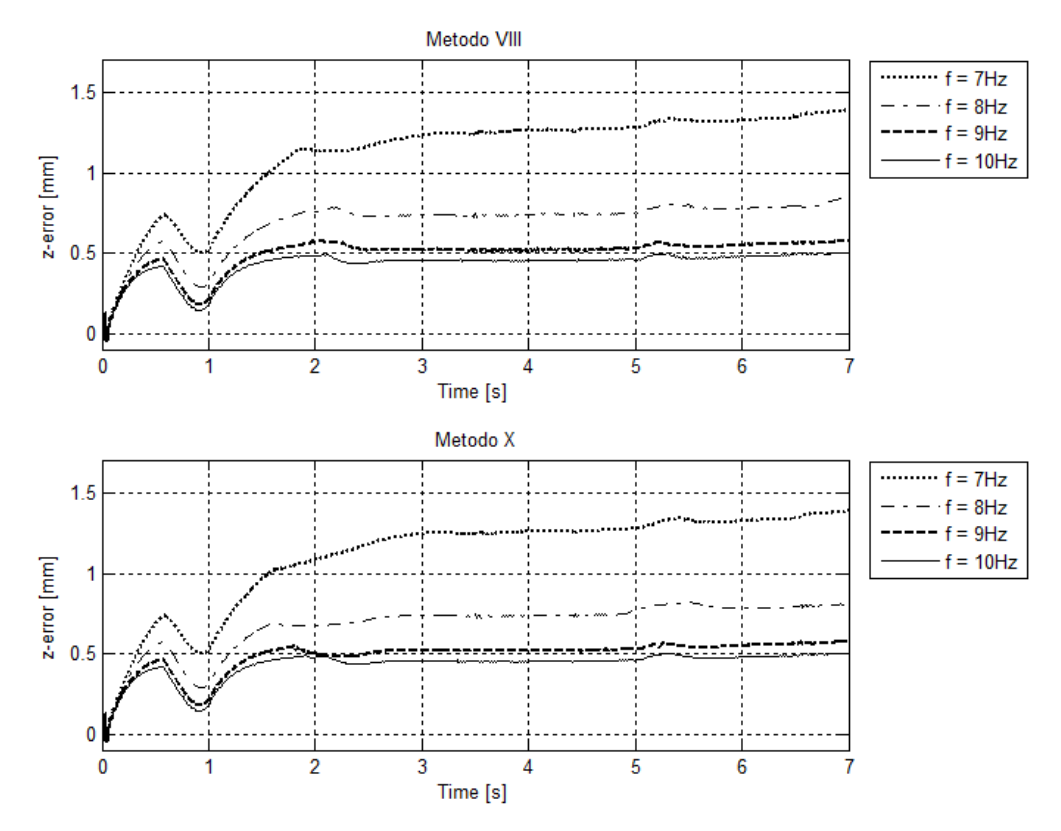

*Figura 8.28: Errore di posizione asse z*

## 8.5 Confronto prestazioni metodi IX e XI

Come nel paragrafo precedente, per verificare che il perfezionamento del metodo IX non abbia intaccato le qualità del metodo stesso, è necessario ripetere le analisi fatte a ciascuno dei metodi precedenti. Si inizia dunque dall'analisi delle prestazioni in termini di coppia quadratica media, coppia massima, velocità angolare e dell'inverso del numero di condizionamento come fatto per tutti gli altri metodi nel capitolo 7 (tralasciando la traiettoria 1 poiché poco significativa), per poi passare alla co-simulazione in cui si può valutare la risposta del metodo al sistema di controllo.

### 8.5.1 Analisi della coppia quadratica media richiesta ai motori

In quest'analisi, analogamente a quanto visto in precedenza, viene preso come riferimento il valore della coppia quadratica media richiesta ai motori ponendola a confronto con i valori di coppia nominale garantiti dal costruttore.

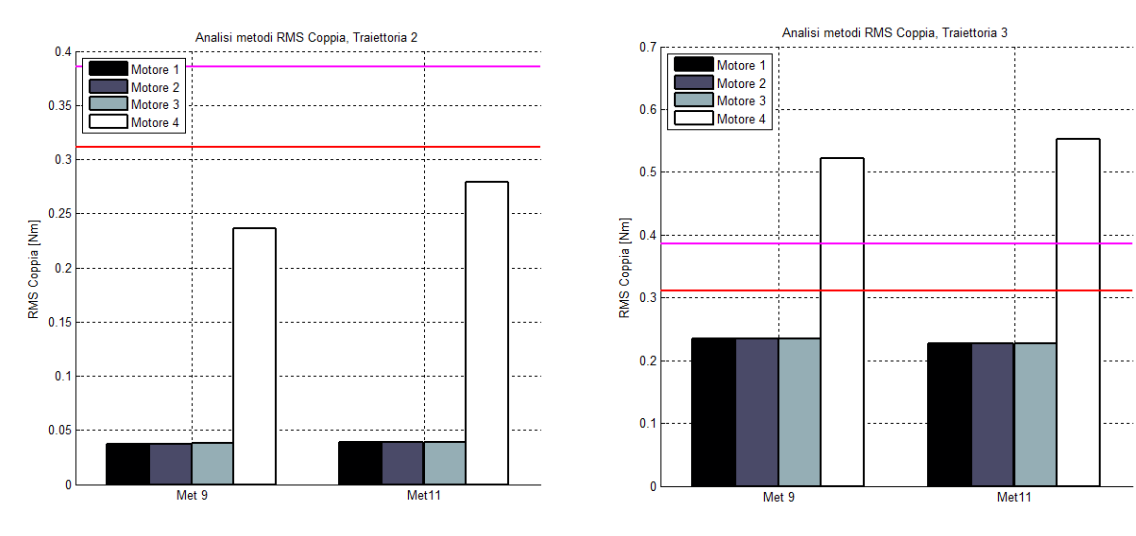

*Figura 8.29: traiettoria 2 Figura 8.30: traiettoria 3*

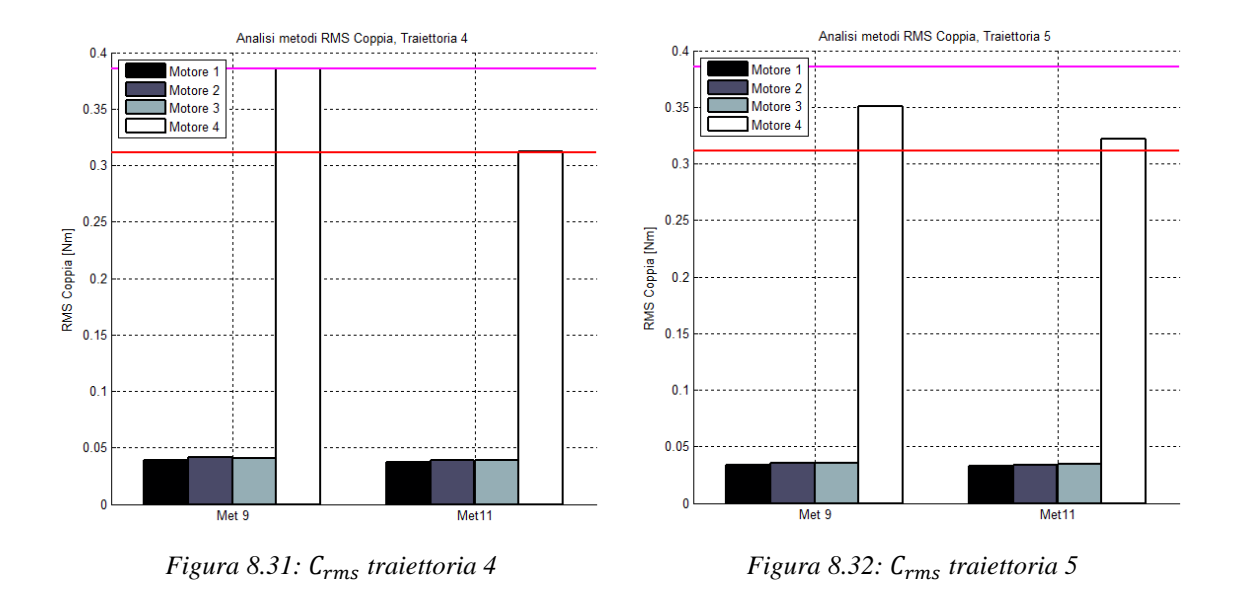

### 8.5.2 Analisi della coppia massima richiesta ai motori

La seconda analisi effettuata riguarda i valori di coppia massima richiesta ai motori per muovere l'end-effector dell'interfaccia secondo la traiettoria desiderata.

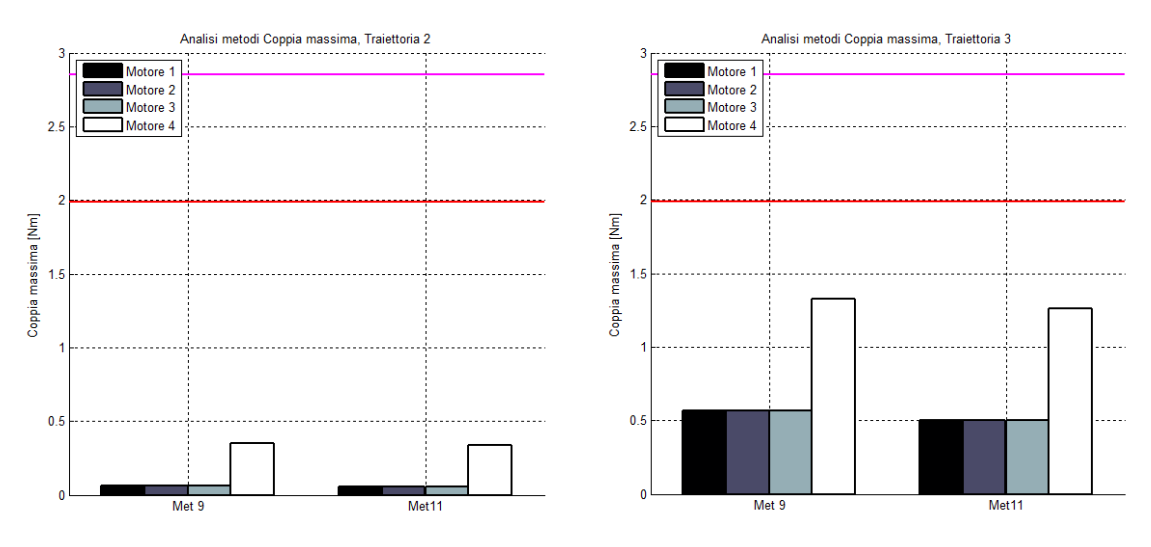

*Figura 8.33: traiettoria 2 Figura 8.34: traiettoria 3*

#### Capitolo 8: Co-simulazione ADAMS/Simulink

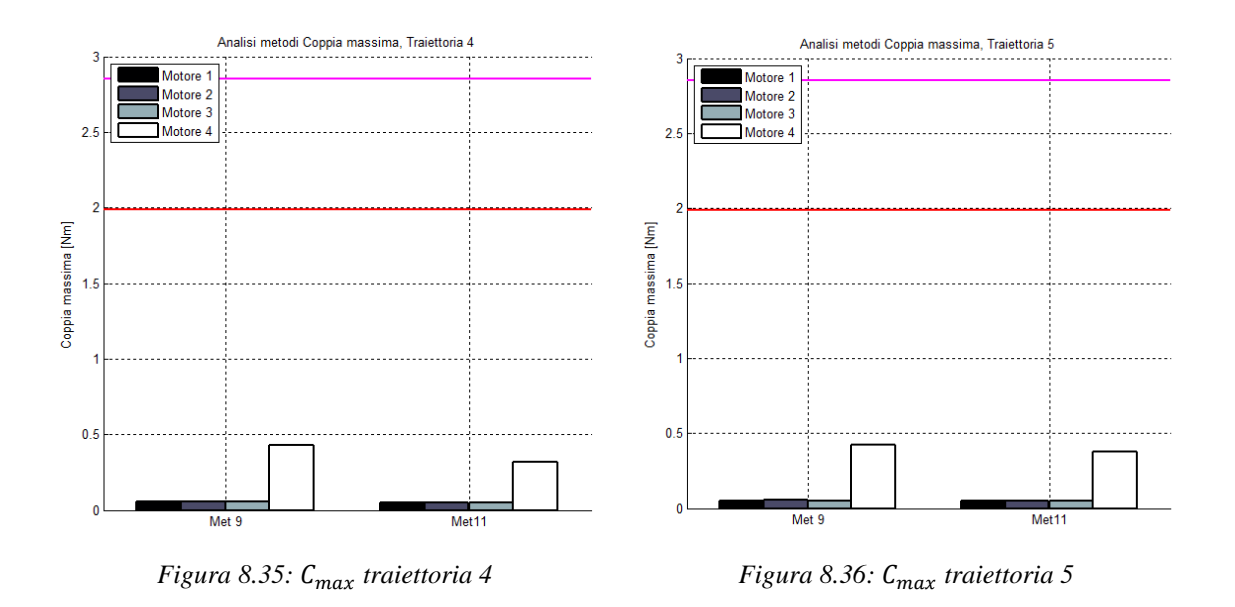

### 8.5.3 Analisi della velocità angolare massima richiesta ai motori

In quest'analisi verrà preso come riferimento il valore della velocità angolare massima richiesta ai motori e la si confronterà con i valori di velocità angolare massima garantiti dal costruttore.

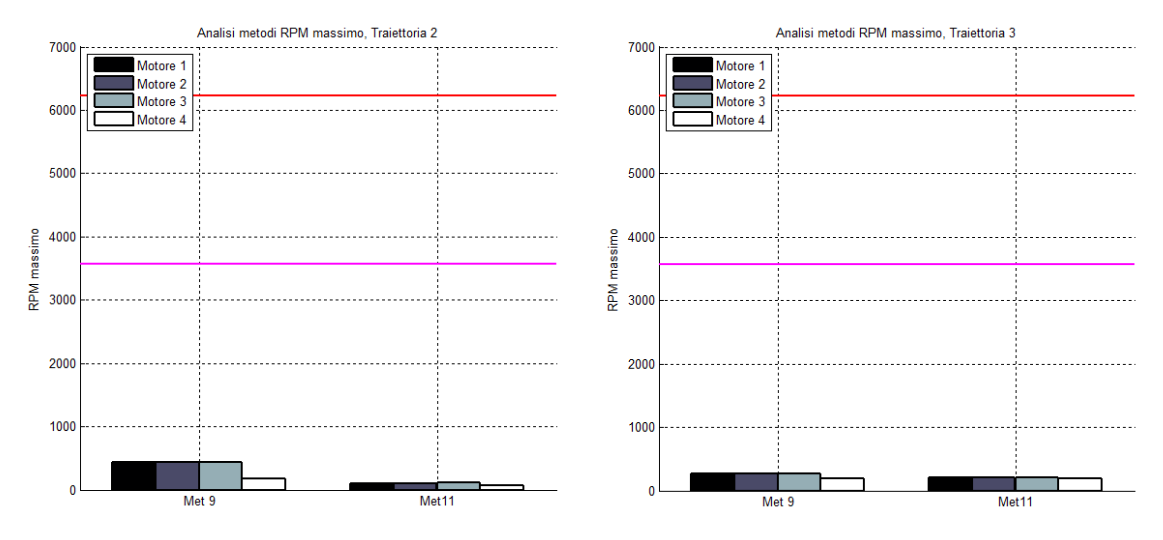

*Figura 8.37: traiettoria 2 Figura 8.38: traiettoria 3*

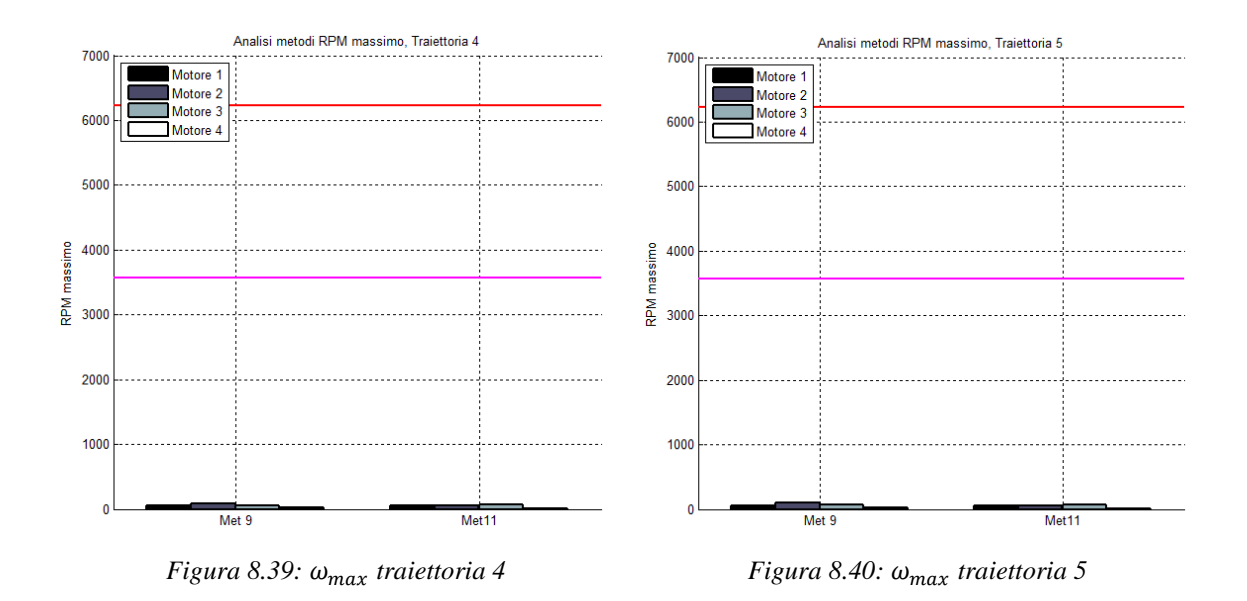

#### 8.5.4 Analisi dell'inverso del numero di condizionamento totale

Come si può notare dalle immagini seguenti, gli indici di manipolabilità, ottenuti tramite i due metodi in esame, sono paragonabili. Solo per alcune traiettorie l'inverso del numero di condizionamento del metodo XI risulta essere poco migliore rispetto a quello ottenuto con il metodo IX.

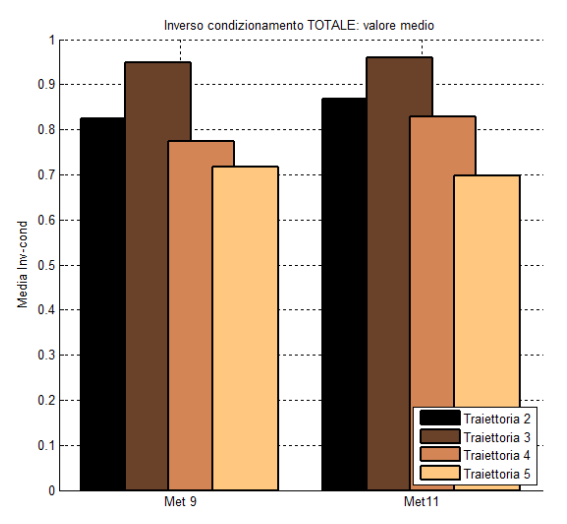

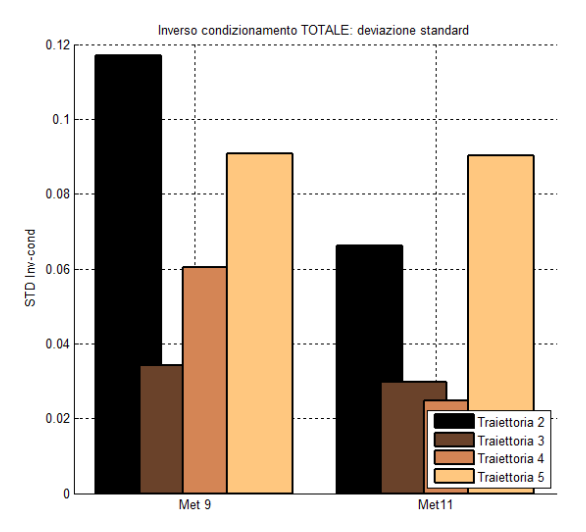

*Figura 8.41: N condizionamento tot – valore medio Figura 8.42: N condizionamento tot – deviaz. std*

#### 8.5.5 Co-simulazione

Anche per quest'analisi sono state utilizzate varie traiettorie, tuttavia non tutte possono essere completamente simulate, in quanto il modello sviluppato in MSC Adams tiene conto anche dei limiti meccanici dell'interfaccia aptica. Per questo motivo non tutte le traiettorie sono simulabili interamente utilizzando il metodo IX; a riprova di questo nella figura 8.43 viene riportato l'andamento dell'errore di inseguimento della traiettoria sinusoidale presentata in figura 8.7. Si può facilmente notare come al tempo 3.4 s, quando il metodo IX impone il superamento del limite meccanico inferiore, l'errore diverge e la simulazione fallisce.

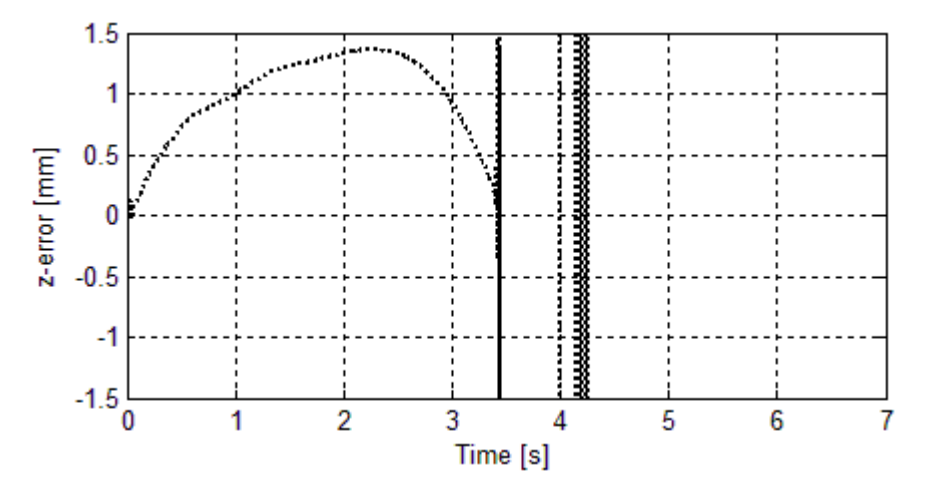

*Figura 8.43: Errore di posizione asse z imposto dal metodo IX*

Per paragonare i due metodi si utilizza anche in questo caso una traiettoria campione a spirale; la traiettoria in questione deve permettere la completa simulazione anche del metodo IX, imponendo una posizione angolare che non ecceda i limiti meccanici del dispositivo. In figura 8.44, 8.45 e 8.46 si possono vedere i risultati delle diverse co-simulazioni eseguite. I grafici proposti riportano, come per le co-simulazioni precedenti, gli andamenti di errore di inseguimento della traiettoria, all'end-effector, al variare della frequenza del controllore.

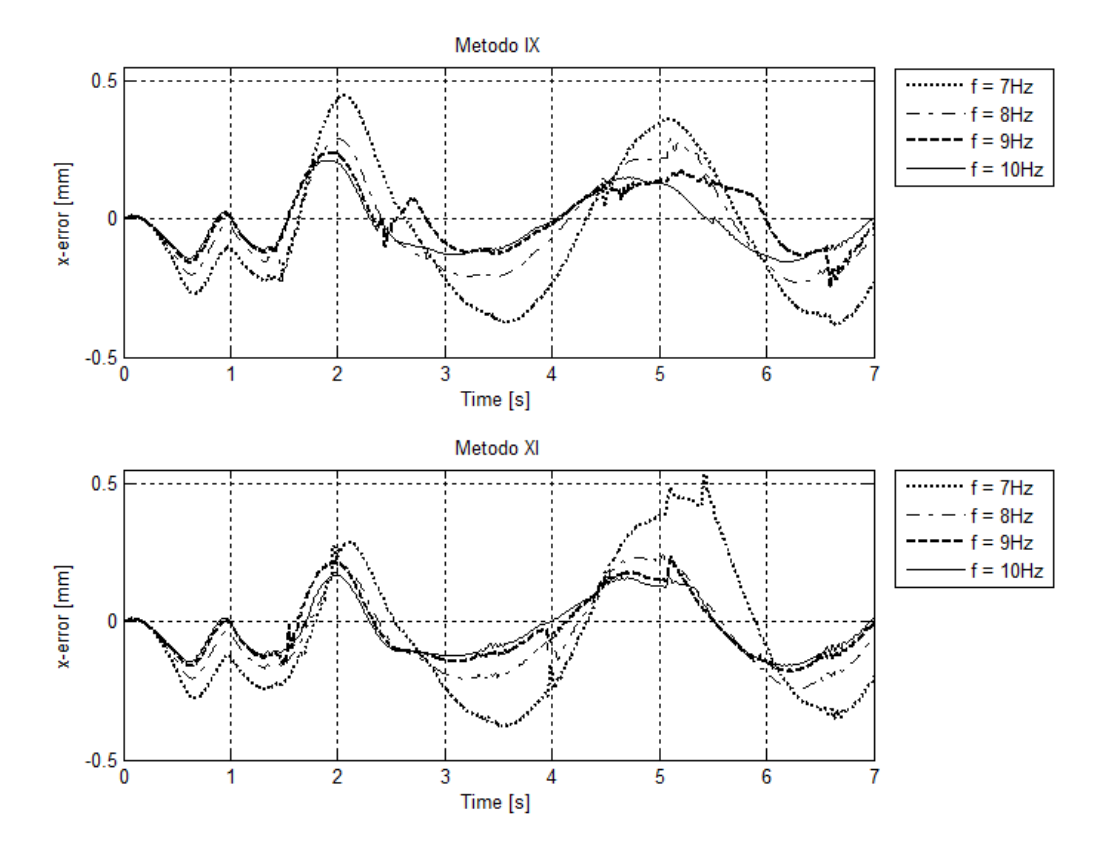

*Figura 8.44: Errore di posizione asse x*

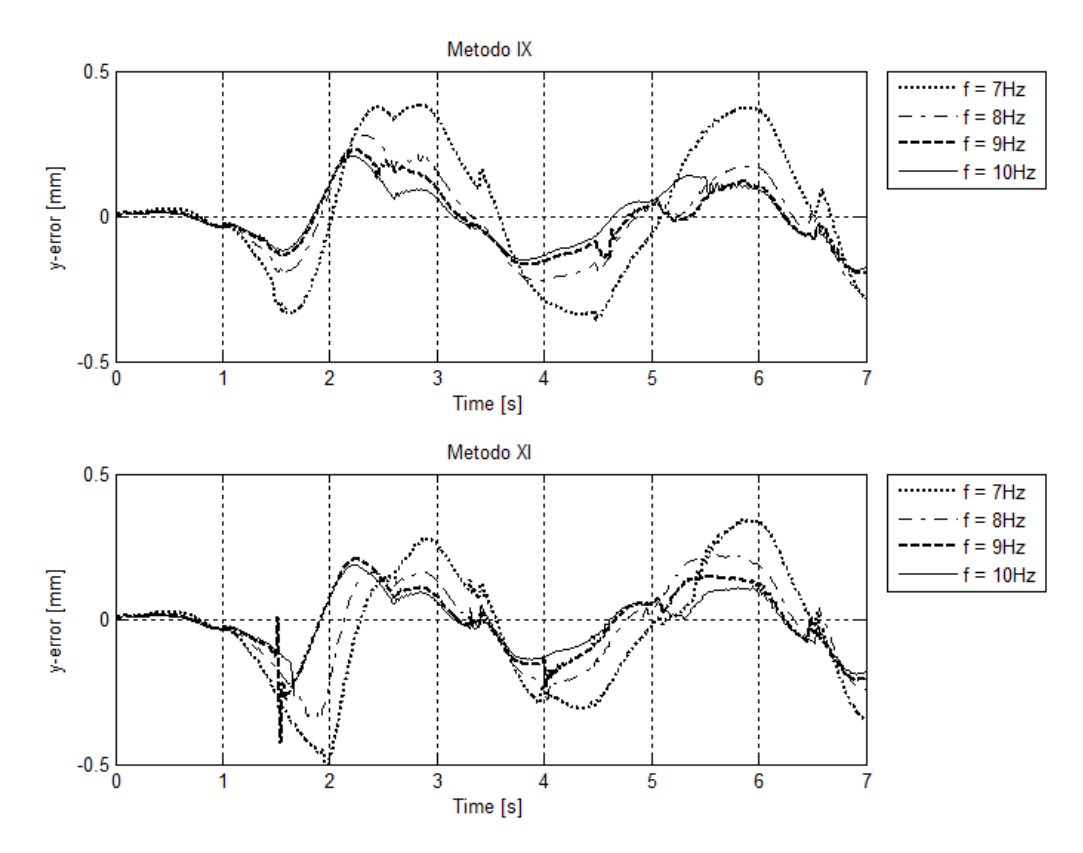

*Figura 8.45: Errore di posizione asse y*

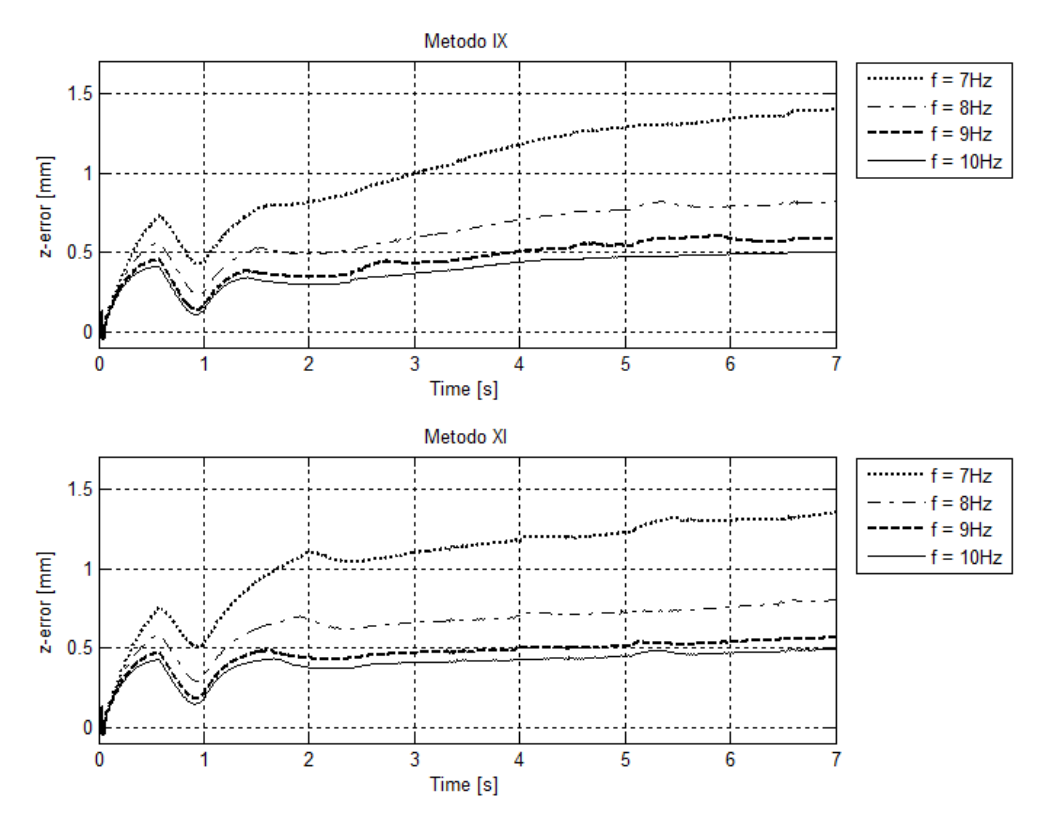

*Figura 8.46: Errore di posizione asse z*

L'andamento e il valore dell'errore ottenuti con i due metodi sono molto simili, questo è un risultato atteso e voluto, poiché il metodo XI non deve cambiare il comportamento del metodo IX ma evitare solamente il raggiungimento dei limiti meccanici.

## 8.6 Conclusioni

In questo capitolo sono state presentate le co-simulazioni eseguite i cui risultati hanno rafforzato la scelta, già fatta nel capitolo 7.4, del metodo IX come candidato migliore. Sono stati successivamente presentati due nuovi metodi, il metodo X e XI, che risolvono il problema di raggiungimento e superamento dei limiti fisici dell'interfaccia aptica dei metodi VIII e IX.

Sono state inoltre confrontate le prestazioni di questi due nuovi metodi con i corrispettivi precedenti; le analisi eseguite riguardano coppia quadratica media, coppia massima, velocità massima richiesti ai motori e manipolabilità.

I risultati ottenuti hanno evidenziato come i due nuovi metodi abbiano prestazioni del tutto simili ai precedenti; questo è un ottimo risultato, poiché la modifica effettuata ha come obiettivo quello di evitare il superamento dei limiti meccanici senza intaccare le prestazioni dei metodi modificati. Tuttavia, in alcuni casi, come ad esempio per la richiesta della coppia quadratica media al quarto motore, il metodo XI risulta essere lievemente migliore rispetto al metodo IX. Questa diminuzione di richiesta di coppia è da ricondursi all'andamento più regolare della posizione della base mediana e al fatto che la base mediana rimanga molto più lontana dalla sua posizione di singolarità.

Visti i risultati delle analisi e delle co-simulazioni effettuate, si può affermare che il metodo XI sia la scelta migliore per la gestione del grado di libertà ridondante. Si ricorda che rimane da verificare il costo computazionale del metodo scelto, poiché nelle simulazioni svolte, il calcolo della cinematica inversa è stato eseguito off line. Nel momento in cui il metodo verrà implementato sul controllore del dispositivo fisico, dovrà essere calcolato on line, istante per istante e potrebbe richiedere un tempo di esecuzione elevato.

## **Capitolo 9**

# **Setup sperimentale**

In questo capitolo vengono presentate le operazioni preliminari svolte per l'implementazione di quanto visto precedentemente sul dispositivo fisico. Queste operazioni non sono propriamente oggetto del lavoro di ricerca, tuttavia risultano altrettanto importanti dal punto di vista del funzionamento vero e proprio dell'interfaccia aptica e del tempo investito.

Questa fase preliminare comprende la scelta del sistema di controllo e relativa scelta del sistema operativo real-time, la progettazione e realizzazione del quadro elettrico, la taratura dei motori brushless, la taratura del sensore di forza, la progettazione e realizzazione di un software per gestire i vari stati del sistema e la realizzazione dell'interfaccia grafica.

### 9.1 Sistema di controllo

Il sistema di controllo scelto è basato sull'uso di un PC industriale equipaggiato con un sistema operativo real-time. In particolare è stato utilizzato un calcolatore dotato di processore Intel Core i7, 3.10 GHz, 8 GB di memoria RAM.

La scelta di utilizzare un PC industriale permette una completa libertà e flessibilità dal punto di vista della componentistica elettrica utilizzata e del software da realizzare.

Il sistema di controllo scelto dovrà inoltre essere in grado di garantire l'esecuzione in real-time del software di controllo ad una frequenza di 1 kHz, a tale scopo bisogna scegliere in modo accurato il sistema operativo real-time più adeguato. La scelta della frequenza di esecuzione del controllo di 1 kHz deriva da quanto esposto nel capitolo 1 ossia che l'essere umano è in grado di percepire stimoli tattili fino a 1000 Hz e cinestetici fino a 100 Hz, per questo motivo, essendo la parte cinestetica quella più rilevante, il controllore viene eseguito a frequenza dieci volte superiore alla percezione

cinestetica stessa. La caratteristica più importante dei sistemi operativi real-time è la variabile tempo: essi infatti devono garantire l'esecuzione del task di controllo entro un certo tempo imposto detto deadline; se l'esecuzione dovesse sforare tale limite il risultato non può essere considerato corretto.

I sistemi real-time si suddividono in due categorie principali: "hard real-time" e "soft real-time". Per sistema "hard real-time" si intende un sistema nel quale il non rispetto delle deadlines temporali non è ammesso poiché potrebbe portare al danneggiamento del sistema o alla non corretta esecuzione dei task imposti. Nei sistemi "soft real-time" invece il mancato rispetto delle deadlines è ammesso purché entro certi limiti in quanto il task, proprio per come strutturato, richiede specifiche temporali non inderogabili, come ad esempio una lettura di temperatura se non utilizzata in un sistema in retroazione.

Spesso si fa confusione tra il concetto di hard e soft real-time e il concetto di real-time "stretto" e "largo". Per "real-time stretto" si intende quando i vincoli temporali sono limitati rispetto ai tempi di calcolo necessari all'esecuzione delle operazioni richieste, mentre per "real-time largo" si intende l'esatto opposto. La "larghezza" o "strettezza" di un sistema di elaborazione dell'informazione real-time dipende anche dalla piattaforma hardware utilizzata, poiché i tempi di esecuzione dipendono dalla 'potenza' dell'unità di elaborazione. Spesso i sistemi hard real-time sono anche stretti, normalmente le deadlines vicine sono anche inderogabili, per questo motivo è importantissimo cercare di ottimizzare l'esecuzione del task attraverso una corretta programmazione del sistema di controllo.

E' facile intuire come, nel caso in esame, il concetto di tempo sia di grande importanza, in quanto il calcolo di derivate e integrali online dei segnali letti necessita di spazi temporali ben definiti, per questo motivo si è alla ricerca di un sistema operativo che garantisca l'esecuzione del task in "hard real-time". Si ricorda inoltre che, dato il grande numero di computazioni da eseguire in un lasso di tempo molto ristretto si cadrà sicuramente nel caso di "real-time stretto".

Tra i vari sistemi operativi real-time presenti sul mercato ne sono stati presi in considerazione tre, due di questi sono forniti dall'azienda MathWorks, sono direttamente implementati nel sistema Matlab/Simulink e lavorano su base windows; il

#### Capitolo 9: Setup sperimentale

terzo invece lavora su base Linux. Di seguito viene riportata una piccola introduzione a questi tre metodi evidenziando pregi e difetti per ciascuno di essi.

- *"Real-time Windows Target (RTWT)"* è una soluzione PC based per la prototipazione e il test di sistemi real-time che permette di utilizzare un solo computer come host e target. Questo sistema è particolarmente vantaggioso e veloce poiché offre un kernel real-time per l'esecuzione di modelli Simulink® su un computer portatile o desktop basati su sistemi operativi Windows® o Mac OS X. Esso comprende delle librerie che si collegano a una serie di dispositivi di I/O e supporta prestazioni in tempo reale fino a frequenze di campionamento di 20 kHz [46][47]. Il vantaggio di questo tipo di controllo risiede nel fatto che si possono utilizzare i codici già scritti in Matlab durante tutte le fasi di simulazione, abbattendo i tempi di trascrizione in linguaggio C++. Uno dei possibili svantaggi in cui si può incorrere utilizzando questo pacchetto fornito da MathWorks è la non ottimizzazione del codice generato dal pacchetto stesso, con conseguente aumento del tempo di esecuzione da parte del controllore. Inoltre va ricordato che con questo tipo di soluzione il task del controllore non è l'unico in esecuzione sul PC utilizzato ma rimangono, seppur con priorità minore, anche quelli intrinsechi al sistema operativo.
- *"xPC Target"* è anch'essa una soluzione PC based fornita da MathWorks per la prototipazione e il test di sistemi real-time, in questo caso però si ha la necessità di avere un PC host e uno target. Funziona in maniera del tutto analoga al RTWT con la differenza che il task del controllore creato in Simulink non viene eseguito sul PC dove viene eseguito Simulink ma su un PC dedicato solamente all'esecuzione dello stesso. Ciò significa che l'intero PC target è dedicato all'esecuzione del solo sistema operativo real-time e dell'applicazione progettata in Simulink sul PC host, per questo motivo supporta prestazioni in tempo reale fino a frequenze di campionamento più elevate del metodo precedente, fino a 40 kHz [48][49]. Una volta testato il software implementato con il PC host, è possibile scollegare l'host dal target, poiché il PC target è del tutto autonomo. I vantaggi di questo tipo di sistema sono del tutto analoghi a quelli del sistema precedente, con la differenza che in questo caso si usa un pc dedicato solamente all'esecuzione dell'applicazione desiderata, senza l'interferenza degli altri task

come possono essere quelli intrinsechi in Windows. Rimane come possibile punto a sfavore l'ottimizzazione del codice, in quanto viene tradotto in modo automatico in linguaggio C++ dal pacchetto RTW (real-time workshop).

 *"Linux RTAI (LXRT)"* è un progetto realizzato dal Politecnico di Milano che ha come obbiettivo quello di rendere il sistema operativo, basato su Linux, un sistema real-time [51][52][53]. Esso viene integrato all'interno del sistema operativo Linux tramite l'applicazione di una patch al kernel del sistema, installando un generico "hardware abstraction layer" denominato RTHAL (Real Time Hardware Abstraction Layer) che racchiude tutte le comunicazioni e sincronizzazioni fra processi, la gestione della memoria e del tempo e la gestione degli I/O e interrupt. In questo modo è possibile eseguire task real-time con priorità assoluta e, nel caso in cui rimanesse del tempo prima di raggiungere la deadline, si eseguono i task con priorità minore, come ad esempio i task di gestione del sistema operativo Linux e delle interfacce grafiche. I vantaggi di questo sistema sono sicuramente la grandissima libertà e flessibilità dal punto di vista delle azioni eseguibili e il completo controllo da parte del programmatore di ogni singolo aspetto. Proprio per questo motivo, al contrario dei sistemi operativi precedenti, si ha la possibilità di ottimizzare il software facendo eseguire all'applicazione solo le azioni strettamente necessarie, inizializzando le variabili prima della vera esecuzione del controllo oppure scegliendo i tipi di variabili più opportune. Come punto a sfavore si ha sicuramente una maggiore difficoltà nella preparazione del sistema operativo vero e proprio e nella comunicazione con le schede di acquisizione dati, con conseguente aumento dei tempi di realizzazione; inoltre necessita di un'ottima conoscenza del linguaggio C++ da parte dell'operatore.

Da quanto esposto finora è chiaro che tra i sistemi operativi riportati Linux RTAI è quello che permette di ottenere le prestazioni migliori; d'altro canto però è molto oneroso dal punto di vista del tempo che deve essere impiegato per la sua implementazione. Partendo dal presupposto che la maggior parte delle funzioni da utilizzare sono già implementate in ambiente Matlab e che la stesura di un sistema di controllo in Simulink risulta essere molto più veloce e user-friendly, si è optato per
l'utilizzo del pacchetto RTWT di modo da potersi concentrare maggiormente sulla parte inerente al lavoro di tesi piuttosto che sulla trascrizione del codice.

Dopo la creazione della macchina a stati (vedi paragrafi successivi) e dopo aver effettuato tutte le prove necessarie all'utilizzo dell'interfaccia aptica ci si è però resi conto che il costo computazionale del metodo scelto risulta essere troppo oneroso per l'utilizzo di RTWT e si è resa necessaria un'ottimizzazione del codice in modo da riuscire a eseguirlo nel tempo prestabilito. A tal proposito si è passati all'utilizzo del pacchetto xPC Target e successivamente alla trascrizione in C++ dell'intero sistema di controllo per poterlo utilizzare in ambiente Linux RTAI. Tuttavia è necessario sottolineare che il lavoro realizzato in RTWT non è stato del tutto vano in quanto è servito a ottimizzare tutte le procedure e ad eseguire tutti i test preliminari in modo più agevole e veloce.

### 9.2 Scelta componenti elettrici

La scelta dei componenti elettrici risulta essere una conseguenza dei componenti principali da alimentare e da cui leggere i segnali, nonché del grado di sicurezza che si vuole dare all'impianto stesso. I componenti principali presenti sull'interfaccia aptica sono i quattro motori con i relativi resolver, il sensore di forza e i quattro sensori induttivi che servono per raggiungere una posizione nota ad ogni accensione dell'interfaccia. Di seguito vengono elencate le loro caratteristiche elettriche:

 *Sensore di forza*: come già accennato il sensore di forza è stato sviluppato in un precedente lavoro di tesi [4][11], esso è costituito da un corpo deformabile a cui sono collegati otto estensimetri; data la loro distribuzione, con questo sensore di forza, si è in grado di identificare il valore di forza applicato al sensore scomposto lungo gli assi della terna x, y e z. Il sensore di forza deve essere alimentato con una tensione costante pari a  $+10V$  e  $-10V$  e fornisce quattro segnali analogici che discriminano la forza applicata nelle tre diverse direzioni.

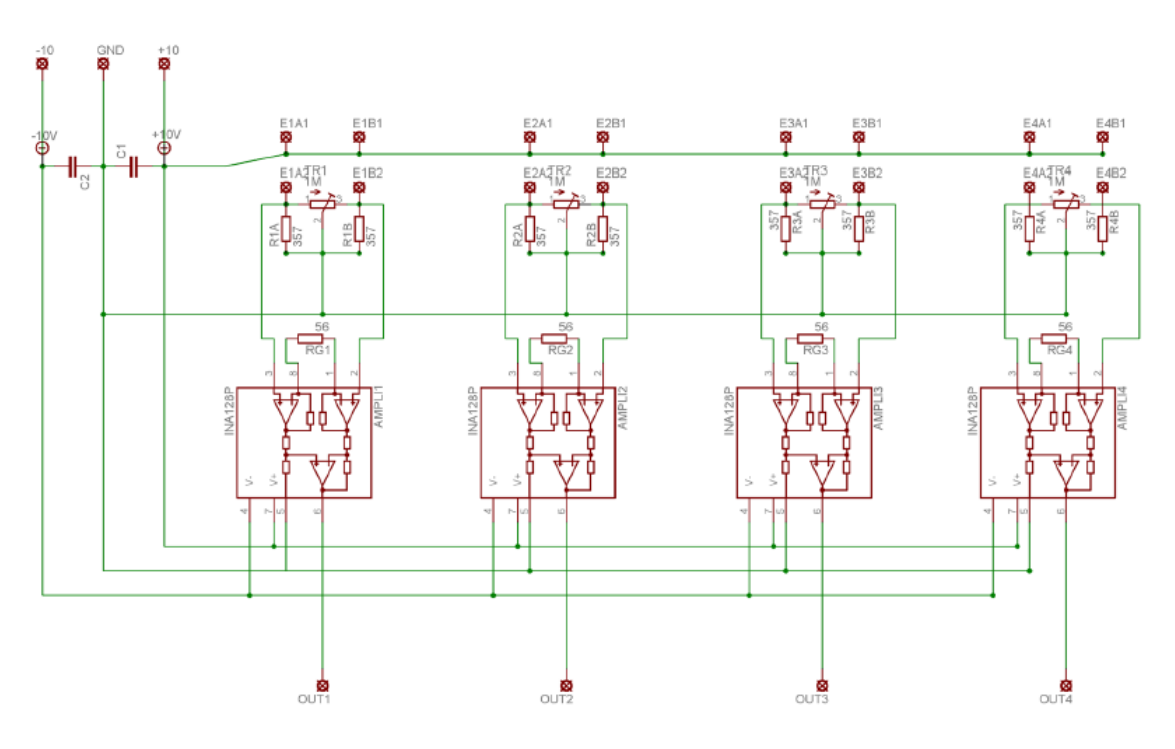

*Figura 9.1: Schema elettrico sensore di forza*

 *Motori brushless:* Sull'interfaccia aptica sono montati quattro motori brushless Kollmorgen: tre sono identici e servono per l'attuazione dei link del robot delta (RBE-01214B) mentre il quarto, di taglia maggiore, viene utilizzato per l'attuazione del meccanismo che movimenta la base mediana (RBE-01514B) [54]. Sono stati scelti dei motori di tipo frameless poiché uno dei maggiori vincoli della progettazione meccanica è il contenimento del volume occupato dal dispositivo, in tal modo è stato possibile integrarli direttamente nella struttura di base dell'interfaccia contenendo notevolmente l'ingombro di tutta la struttura. In figura 9.2 viene riportato uno stralcio del catalogo riportante le caratteristiche elettriche e meccaniche dei tre motori utilizzati per l'attuazione del robot delta. Mentre in figura 9.3 vengono riportati i medesimi dati riferiti però al motore che attua la base mediana.

#### Capitolo 9: Setup sperimentale

| <b>Motor Parameters</b>        | <b>Symbols</b>  | Units            | 01214    |                           |         |     |                        |       |          |
|--------------------------------|-----------------|------------------|----------|---------------------------|---------|-----|------------------------|-------|----------|
| Max Cont. Output Power         | <b>HP</b> Rated | HP               | 0.290    |                           |         |     |                        |       |          |
| at 25°C amb.                   | P Rated         | Watts            | 216      |                           | Inertia | Jmf | oz-in-sec <sup>2</sup> |       | 2.70E-03 |
| Speed at Rated Power           | N Rated         | <b>RPM</b>       | 6230     | <b>Frameless</b>          |         |     | $Kg-m2$                |       | 1.91E-05 |
| Max Mechanical Speed           | N Max           | <b>RPM</b>       | 18000    | Motor                     | Weight  | Wtf | 0Z                     |       | 15.1     |
| <b>Continuous Stall Torque</b> | Tc              | oz-in            | 66.2     |                           |         |     | Kg                     |       | 4.28E-01 |
| at 25°C amb.                   |                 | $N-m$            | 0.467    |                           | Inertia | Jmh | $oz$ -in-sec $2$       |       | 2.80E-03 |
| Peak Torque                    | Tp              | $0Z-111$         | 282      | Housed                    |         |     | $Kg-m2$                |       | 1.98E-05 |
|                                |                 | $N-m$            | 1.99     | Motor                     | Weight  | Wth | 0Z                     |       | 22.6     |
| Max Torque                     | Tsl             | $0Z-111$         | 282      |                           |         |     | Kg                     |       | 6.41E-01 |
| for Linear KT                  |                 | $N-m$            | 1.99     |                           |         |     |                        |       |          |
| Motor Constant                 | Κm              | $oz-in/\sqrt{W}$ | 13.9     | No. of poles              |         | P   |                        |       | 8        |
|                                |                 | $N-m/\sqrt{W}$   | 0.098    | Current at Cont. Torque   |         | Ic  | Amps                   | 3.73  |          |
| Thermal Resistance*            | Rth             | °C/Watt          | 3.44     |                           |         |     |                        | 13.4  |          |
| Viscous Damping                | Fí              | oz-in/RPM        | 7.78E-04 | Current at Peak Torque    |         | Ip  | Amps                   |       |          |
|                                |                 | N-m/RPM          | 5.49E-06 | <b>Torque Sensitivity</b> |         | Kt  | oz-in/Amp              | 18.7  |          |
| Max Static Friction            | Τf              | $0Z-111$         | 3.40     |                           |         |     | N-m/Amp                | 0.132 |          |
|                                |                 | $N-m$            | 0.024    | <b>Back EMF</b> constant  |         | Kb  | <b>V/KRPM</b>          | 13.8  |          |
| Max Cogging Torque             | Tcog            | $0Z-111$         | 1.37     | <b>Motor Resistance</b>   |         | Rm  | Ohms                   | 1.82  |          |
| Peak to Peak                   |                 | $N-m$            | 0.0097   | Motor Inductance          |         | Lm  | mH                     | 13    |          |
|                                |                 |                  |          |                           |         |     |                        |       |          |

*Figura 9.2: Caratteristiche tecniche motore 1, 2 e 3*

| <b>Motor Parameters</b>        | <b>Symbols</b>  | <b>Units</b>     | 01514    |                           |         |     |                  |          |
|--------------------------------|-----------------|------------------|----------|---------------------------|---------|-----|------------------|----------|
| Max Cont. Output Power         | <b>HP</b> Rated | HP               | 0.264    |                           |         |     |                  |          |
| at 25°C amb.                   | P Rated         | Watts            | 197      |                           | Inertia | Jmf | $oz$ -in-sec $2$ | 7.70E-03 |
| Speed at Rated Power           | N Rated         | <b>RPM</b>       | 3570     | <b>Frameless</b>          |         |     | $Kg-m2$          | 5.44E-05 |
| Max Mechanical Speed           | N Max           | <b>RPM</b>       | 16500    | Motor                     | Weight  | Wtf | 0Z               | 22.7     |
| <b>Continuous Stall Torque</b> | Tc              | $oz-in$          | 114      |                           |         |     | Kg               | 6.44E-01 |
| at $25^{\circ}$ C amb          |                 | $N-m$            | 0.808    |                           | Inertia | Jmh | $oz$ -in-sec $2$ | 7.80E-03 |
| Peak Torque                    | Tp              | $0Z-111$         | 403      | Housed                    |         |     | $Kg-m2$          | 5.51E-05 |
|                                |                 | N-m              | 2.85     | Motor                     | Weight  | Wth | 0Z               | 36.4     |
| Max Torque                     | Tsl             | $0Z-111$         | 403      |                           |         |     |                  |          |
| for Linear KT                  |                 | N-m              | 2.85     |                           |         |     | Kg               | 1.03E+00 |
| <b>Motor Constant</b>          | Km              | $oz-in/\sqrt{W}$ | 22.1     | No. of poles              |         | P   |                  | 12       |
|                                |                 | $N-m/\sqrt{W}$   | 0.156    | Current at Cont. Torque   |         | Ic  | Amps             | 2.94     |
| Thermal Resistance*            | Rth             | °C/Watt          | 2.95     |                           |         |     |                  |          |
| Viscous Damping                | Fi              | oz-in/RPM        | 3.32E-03 | Current at Peak Torque    |         | Ip  | Amps             | 9.89     |
|                                |                 | N-m/RPM          | 2.34E-05 | <b>Torque Sensitivity</b> |         | Kt  | oz-in/Amp        | 40.9     |
| Max Static Friction            | Tf              | $OZ-111$         | 5.63     |                           |         |     | N-m/Amp          | 0.289    |
|                                |                 | N-m              | 0.040    | <b>Back EMF</b> constant  |         | Kb  | <b>V/KRPM</b>    | 30.2     |
| Max Cogging Torque             | Tcog            | $OZ-111$         | 2.01     | Motor Resistance          |         | Rm  | Ohms             | 3.45     |
| Peak to Peak                   |                 | N-m              | 0.0142   | Motor Inductance          |         | Lm  | mH               | 2.6      |
|                                |                 |                  |          |                           |         |     |                  |          |

*Figura 9.3: Caratteristiche tecniche motore 4*

 *Resolver:* essendo i motori totalmente frameless sono stati acquistati anche i resolver della stessa tipologia, in modo tale da creare una struttura che potesse alloggiare entrambi garantendo così le tolleranze di concentricità tra i due. Tutti i resolver scelti sono degli HAROWE cod. 21BRCX-600-J39 [55]. Le loro caratteristiche meccaniche ed elettriche sono rappresentate in figura 9.4.

| ELECTRICAL & MECHANICAL DATA AT 25°C               |                        |            |
|----------------------------------------------------|------------------------|------------|
| VAILUES ARE REFERENCE UN ESS OTHERWISE TO FRANCED  |                        |            |
| HIPOT TESTING PERFORMED AT 60HZ, 4 SECOND DURATION |                        |            |
| ELEC CYC / MECH CYC                                | deg/deg                | 1          |
| <b>EXCITATION FREQUENCY</b>                        | $±5%$ kHz              | 7.5        |
| <b>INPUT VOLTAGE</b>                               | $±10\%$ Vms            | 6.0        |
| <b>INPUT CURRENT</b>                               | Max. mAl               | 55         |
| <b>INPUT POWER</b>                                 | <b>Watts</b>           | 0.15       |
| <b>IMPEDANCE ZRO</b>                               | <b>Ohms</b>            | 129        |
| <b>IMPEDANCE ZRS</b>                               | <b>Ohms</b>            | 113        |
| <b>IMPEDANCE ZSO</b>                               | <b>Ohms</b>            | 81         |
| <b>IMPEDANCE ZSS</b>                               | <b>Ohms</b>            | 70         |
| <b>TRANSFORMATION RATIO</b>                        | $+10%$                 | 0.28       |
| DC RESISTANCE (R1-R2)                              | ±15% Ohms              | 35         |
| DC RESISTANCE (S1-S3, S2-S4)                       | $±15%$ Ohms            | 11         |
| <b>ERROR</b>                                       | Max. arcminutes        | ±15        |
| PK-PK VELOCITY RIPPLE ERROR                        | $Max$ %                | ä,         |
| PHASE SHIFT, OPEN CIRCUIT                          | degrees                | $-1$       |
| <b>NULL VOLTAGE</b>                                | Max. mVrms             | 20         |
| HIPOT, LEADS TO CASE, 500VAC                       | Max. mA                | 10         |
| HIPOT, INTERPHASE, 250VAC                          | Max. mA                | 10         |
| <b>TEMPERATURE RANGE</b>                           | $^{\circ}$ C           | -55 TO 155 |
| ROTOR MOMENT OF INERTIA                            | oz-in-sec <sup>2</sup> | 0.0028     |
| <b>WEIGHT</b>                                      | OZ.                    | 7.4        |
| <b>CONTINUOUS SPEED</b>                            | Max. kRPM              | 20         |

*Figura 9.4: Caratteristiche tecniche resolver*

In figura 9.5 e 9.6 sono riportate le sezioni degli assiemi motore, resolver e telaio rispettivamente dei modelli RBE-01214B e del modello RBE-01514B.

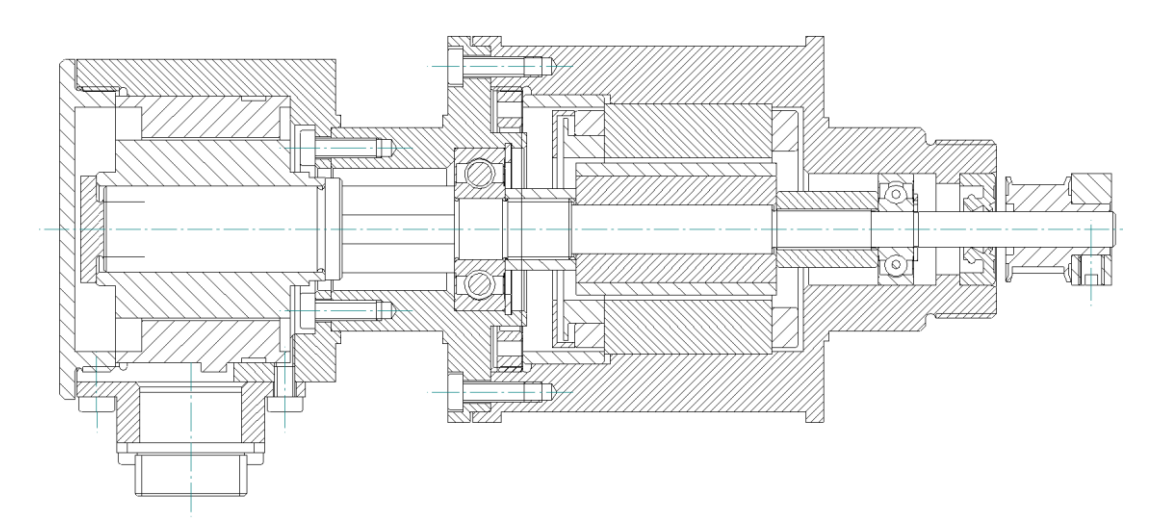

*Figura 9.5: Sezione assieme motore 1, 2 e 3*

#### Capitolo 9: Setup sperimentale

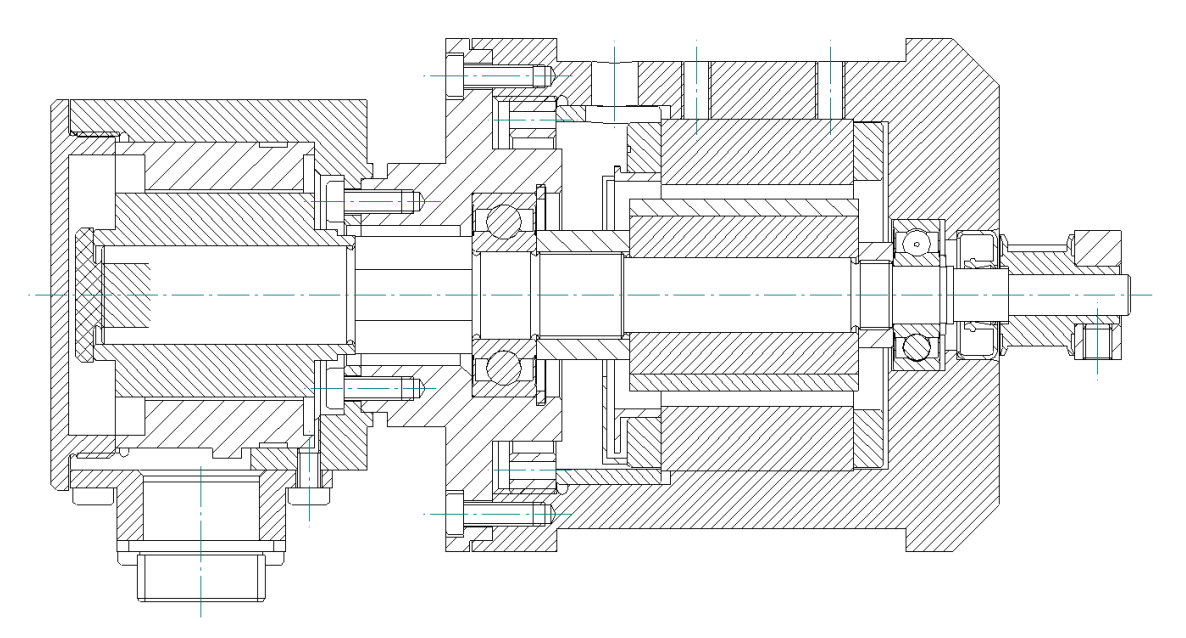

*Figura 9.6: Sezione assieme motore 4*

L'assieme motore brushless più resolver necessita di un azionamento che ne coordini le azioni, con lo scopo di leggere la posizione del rotore attraverso il resolver istante per istante e, sulla base di questo dato, fornire e modulare la corrente necessaria al motore per eseguire l'azione imposta.

 *Azionamento elettrico:* Una delle caratteristiche importanti che un azionamento deve avere, in casi come quello in esame, è quella di dare la possibilità di fornire la posizione istantanea del rotore al sistema di controllo al fine di retroazionare il controllore del moto. A tal proposito è importante selezionare un azionamento che abbia la possibilità di restituire, partendo dalla lettura del resolver, un segnale di encoder simulato.

Una seconda caratteristica importante per la scelta dell'azionamento è il "bus di campo" che l'azionamento stesso supporta per la comunicazione tra il medesimo e il controllore. Nel caso in oggetto questo non è molto importante poiché si utilizzerà una comunicazione di tipo analogica, ciò permette di ottenere una imposizione di coppia dal controllore verso l'azionamento in modo continuo diventando indipendente dal "baud rate" del "bus di campo".

Durante la scelta del tipo di azionamento bisogna anche tenere in considerazione lo scopo di utilizzo: è infatti possibile affidare all'azionamento la chiusura dell'anello di coppia, di velocità e di posizione, oppure lasciare ad esso

unicamente il compito di chiudere l'anello di coppia e chiudere quello di velocità e posizione lato controllore. Scegliendo la prima tipologia si comunica, attraverso un bus di campo, all'azionamento la posizione che si vuole raggiungere mentre nel secondo caso si comunica istante per istante la coppia che il motore deve erogare. Questa seconda tipologia consente l'utilizzo di una comunicazione analogica.

Come ultima cosa, ma non da ultima in termini di importanza, è necessario scegliere un azionamento che sia in grado di fornire al motore tutta la corrente di cui necessita.

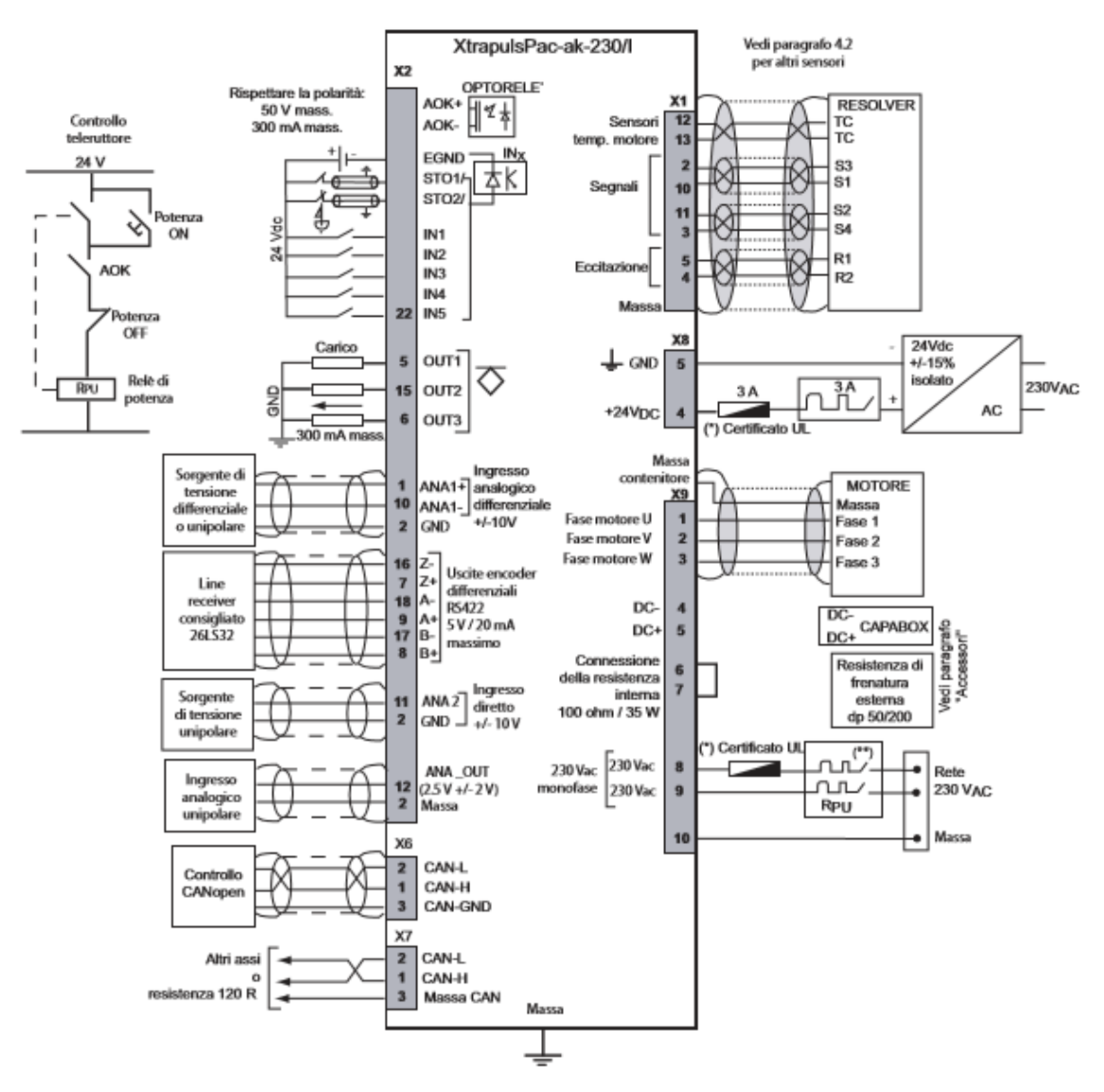

*Figura 9.7: Schema azionamento elettrico*

Prendendo in considerazione tutte queste caratteristiche chiave, la scelta dell'azionamento è caduta su quattro INFRANOR modello PAC-AK 230/11 [56]. Tale modello di azionamento infatti permette la chiusura del solo anello di coppia, la comunicazione analogica, fornisce in uscita un segnale di encoder simulato, è alimentato in corrente alternata a 230V ed è in grado di erogare al massimo 11A.

Quest'ultimo dato, se confrontato con i dati di targa dei motori scelti risulta essere idoneo solamente per il quarto motore, il quale richiede una corrente di 9,89A per erogare la propria corrente di picco. Per quanto riguarda gli altri tre motori invece, essi richiedono 13,4A come corrente di picco. A prima vista l'azionamento scelto potrebbe sembrare errato ma, alla luce delle simulazioni fatte, si può affermare che i tre motori del meccanismo superiore rimangono sempre molto lontani dalla richiesta della coppia di picco, si può quindi accettare una erogazione massima da parte dell'azionamento di 11A. Nella figura precedente (figura 9.7) è possibile visionare lo schema dell'azionamento scelto.

A seguito di questa scelta è necessario selezionare la scheda di acquisizione più idonea. Tale scheda viene inserita nel PC industriale e permette l'acquisizione dei segnali di interesse e la generazione del riferimento analogico di coppia da fornire all'azionamento.

- *Scheda di acquisizione (DAQ)*: Come già accennato precedentemente, questa scheda di acquisizione agisce da 'ponte' tra il controllore e tutti i componenti elettrici installati, deve essere quindi in grado di acquisire i segnali da tutti i componenti elettrici e, allo stesso tempo, fornire ad essi dei segnali di controllo. In particolare, nel caso in esame, le caratteristiche più importanti che deve rispettare sono:
	- Acquisizione di quattro segnali analogici per l'elaborazione delle informazioni fornite dal sensore di forza.
	- Emissione di quattro segnali analogici per l'imposizione del comando in coppia verso l'azionamento elettrico.
	- Quattro contatori veloci che consentano la lettura degli encoder simulati forniti dagli azionamenti.

Per assolvere queste funzioni è stata scelta una scheda DAQ prodotta da National Instruments denominata PCI6229 [57], riportata in figura 9.8a. Tale scheda comunica con il PC industriale tramite un'interfaccia PCI ed ha le seguenti caratteristiche:

- 32 input analogici "single ended" oppure 16 input differenziali, con range di tensione  $\pm 10V$ ,  $\pm 5V$ ,  $\pm 1V$  e  $\pm 0.2V$
- 4 uscite analogiche con range di tensione  $\pm 10V$
- 48 I/O digitali
- 2 contatori a 32bit che consentono l'acquisizione di altrettanti segnali encoder in modalità X1, X2 e X4.

Come si può notare questa scheda ha la possibilità di acquisire solamente due segnali encoder, per questo motivo ne vengono montate due identiche. Dal lato degli utilizzatori, la connessione elettrica con il sistema di acquisizione è consentito dalla basetta TBX 68 di figura 9.8b, che riproduce la medesima configurazione dei pin della scheda PCI e mette a disposizione una pratica interfaccia a morsettiera. In figura 9.9, inoltre, vi è la rappresentazione del pinout della scheda di acquisizione in esame.

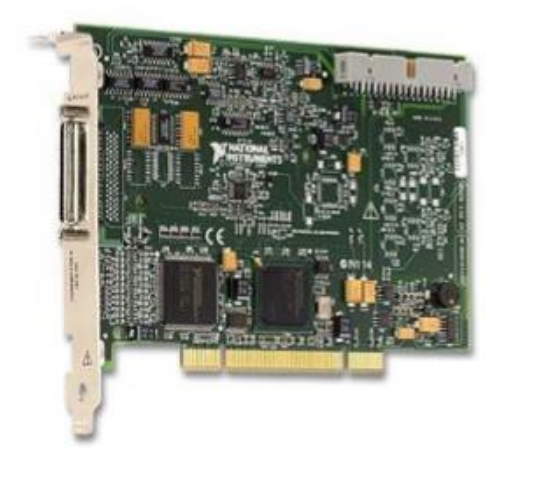

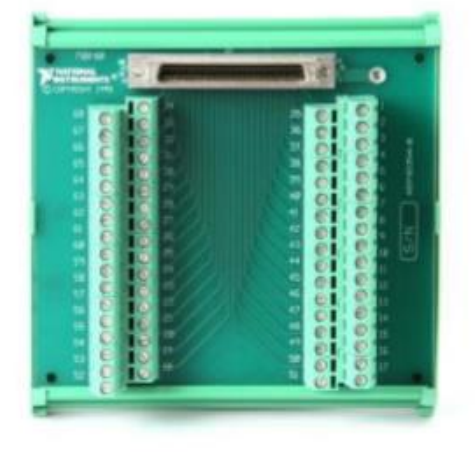

 $b)$ 

*Figura 9.8: Scheda di acquisizione NI PCI6229*

a)

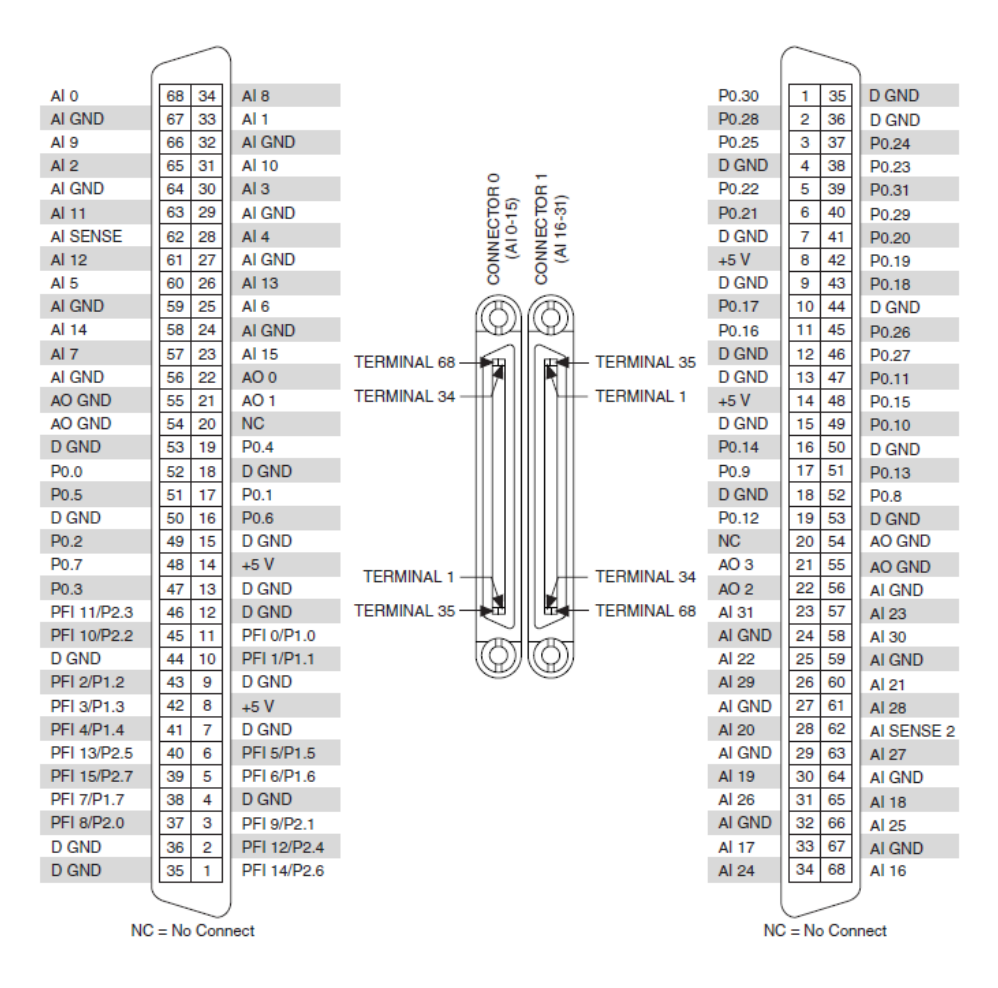

*Figura 9.9: Pinout scheda di acquisizione NI PCI6229*

Come già citato in precedenza, la scheda DAQ utilizzata mette a disposizione due contatori dedicati all'acquisizione di un segnale encoder, nel caso in esame però l'encoder simulato dagli azionamenti elettrici è di tipo differenziale; ciò implica che, affinché avvenga la lettura da parte della scheda di acquisizione, è necessario utilizzare un convertitore di segnale line receiver.

 *Line receiver*: Il convertitore di segnale è stato realizzato grazie a due intergrati Texas Instruments AM26LS32A [58] che consentono la conversione di segnali differenziali, fino ad un massimo di quattro segnali simultanei ognuno. La logica di funzionamento è mostrata in figura 9.10b. La tensione di alimentazione dell'integrato è pari a 5V ed è generata da un alimentatore a parte. Ognuno dei due integrati effettua la conversione dei

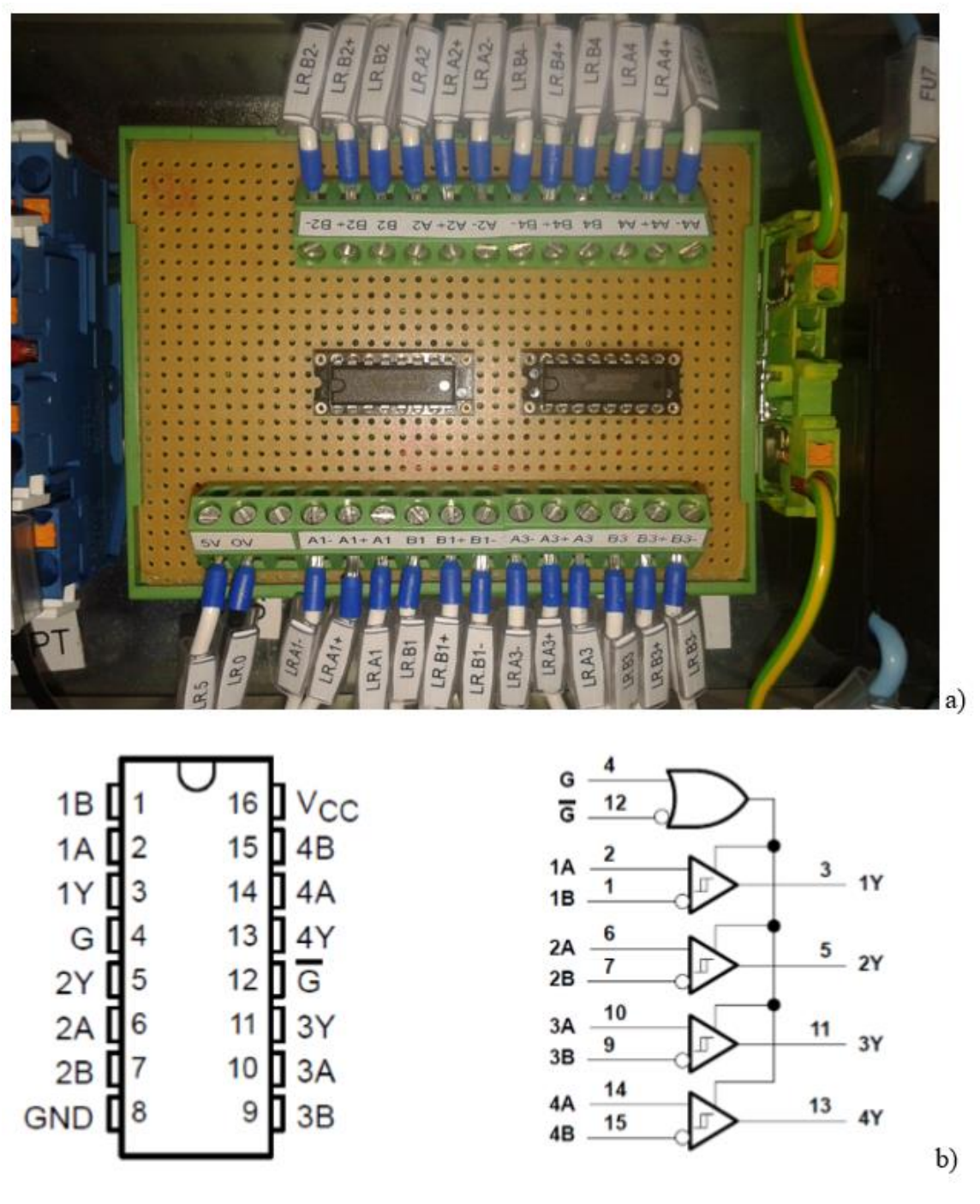

segnali differenziali di due encoder simulati. La scheda di conversione realizzata è mostrata in figura 9.10a.

*Figura 9.10: Scheda di conversione*

Una volta individuati i componenti principali da alimentare e da cui leggere i segnali, si può passare alla stesura di uno schema logico che aiuti con la scelta dei rimanenti

#### Capitolo 9: Setup sperimentale

componenti elettrici necessari al funzionamento dell'interfaccia aptica e del sistema di sicurezza da adottare. Lo schema in questione è rappresentato nella figura 9.11.

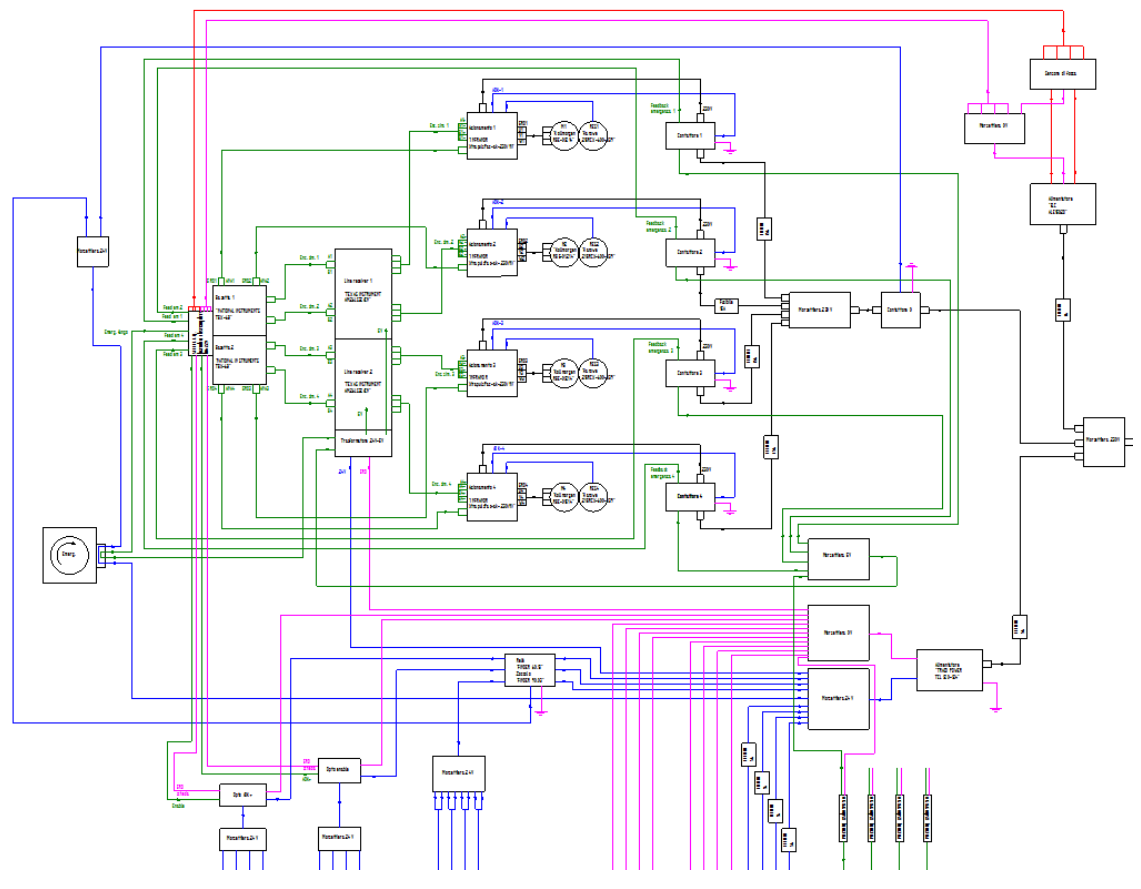

*Figura 9.11: Schema logico (Sinottico di cablaggio)*

Come si può notare nella figura precedente, la funzione di sicurezza è affidata ad un pulsante di emergenza a fungo che, una volta azionato, apre i contatti del contattore principale, interrompendo il circuito di potenza destinato agli azionamenti. In questo modo si ha la sicurezza che ogni parte attiva dell'interfaccia aptica risulta sconnessa fisicamente dalla rete di potenza. Inoltre, a monte di ogni azionamento, è stato messo un contattore la cui bobina è azionata dal segnale AOK dell'azionamento. Così facendo la potenza elettrica giunge agli azionamenti soltanto dopo che gli stessi hanno fatto una verifica sul proprio stato. In conclusione, sono stati scelti tutti i componenti di contorno necessari al funzionamento di quelli principali, quali alimentatori, dispositivi di protezione elettrica (fusibili e interruttori magnetotermici), sensori induttivi, relé e optoisolatori. In particolare si è reso necessario l'utilizzo di un alimentatore che fornisse

24Vcc (TRACOPOWER, TCL 120-124) per alimentare tutta la logica degli azionamenti elettrici, un alimentatore che fornisse  $\pm 10$ Vcc (ELC, ALE1502D) per l'alimentazione del sensore di forza e un alimentatore che fornisse 5Vcc (OMRON, S82K-00305) per alimentare la scheda di conversione (line receiver), i sensori induttivi e per i segnali di feedback del corretto funzionamento degli azionamenti. In figura 9.12 si può vedere il quadro elettrico completo.

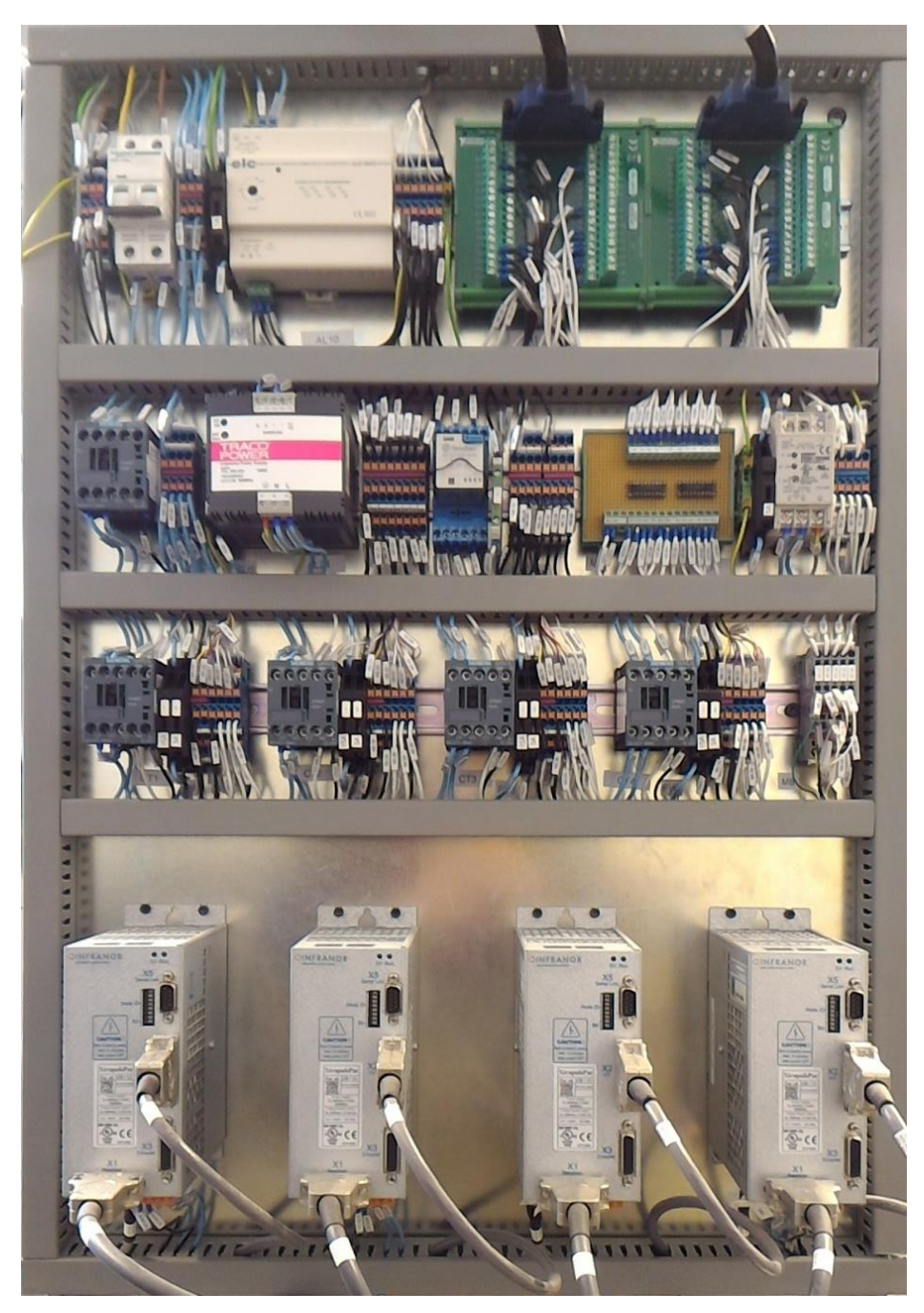

*Figura 9.12: Quadro elettrico interfaccia aptica*

## 9.3 Test e taratura motori

La prima operazione che si rende necessaria nell'utilizzo dei motori brushless è settare l'azionamento nel modo più opportuno, indicando le caratteristiche del motore che dovrà azionare, le caratteristiche del resolver da cui dovrà leggere la posizione angolare e un'altra serie di parametri ad esempio la modalità con la quale il controllore comunicherà con l'azionamento stesso. A tale scopo è necessario collegarsi tramite una porta seriale RS232 ad ogni singolo azionamento e andare a impostare tutti i parametri descritti sopra mediante il software proprietario di Infranor *GemDriveStudio*. Nella figura 9.13 è riportato lo screenshot dell'implementazione dei modelli di motore e resolver collegati all'azionamento, in particolare, la figura 9.13a rappresenta il setup dei primi tre azionamenti mentre la figura 9.13b rappresenta il setup del quarto azionamento.

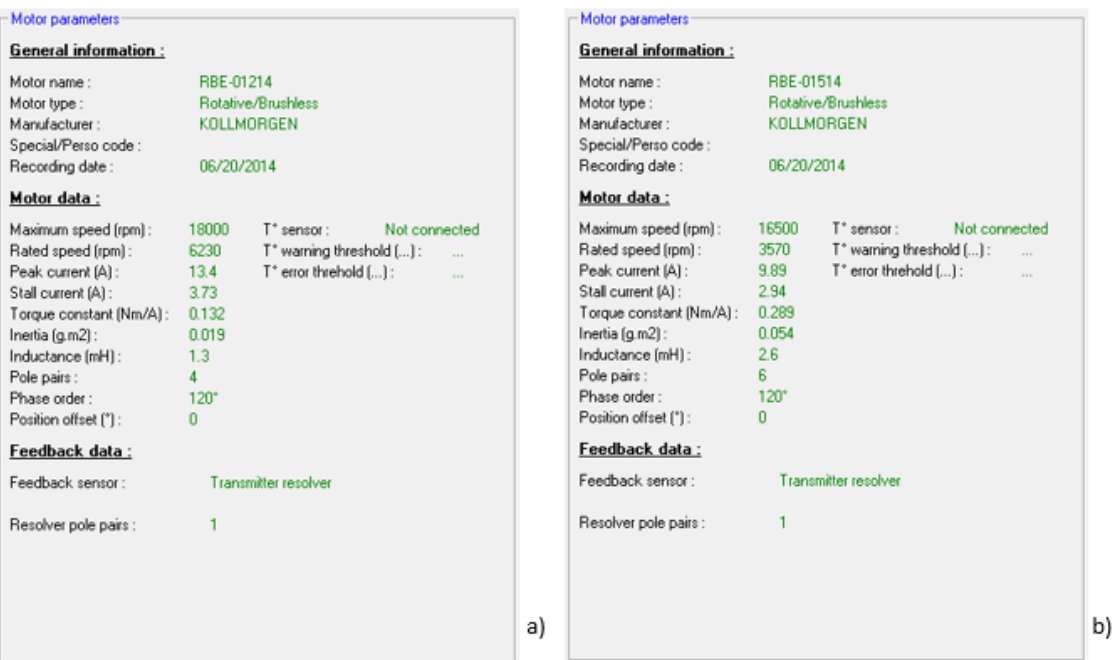

*Figura 9.13: Setup azionamenti*

Una volta eseguite tali impostazioni, nei casi in cui l'assieme motore più resolver è selfmade, è necessario eseguire la fasatura del resolver. Questa procedura automatica serve all'azionamento elettrico per capire l'esatta posizione angolare relativa

esistente tra rotore del motore e rotore del resolver; basandosi su tale informazione esso gestirà la corrente in uscita verso le fasi del motore.

L'ultima informazione di cui l'azionamento elettrico necessita è quale anello deve chiudere al suo interno, in altre parole necessita sapere a cosa corrisponde il segnale di controllo che gli viene imposto dal controllore. Nel caso in esame all'azionamento viene lasciato solamente il compito di chiudere l'anello di coppia, ciò significa che il segnale analogico che il controllore erogherà verso l'azionamento, verrà interpretato dallo stesso come riferimento di coppia che il motore dovrà erogare.

Una volta scelta la modalità operativa appena descritta, è necessario far eseguire all'azionamento un autotunig per modificare i guadagni dell'anello di coppia sulla base della meccanica che il motore dovrà azionare.

Dal momento che l'assieme motore più resolver è di tipo selfmade, si è resa necessaria l'esecuzione di un test riguardante l'effettiva erogazione della coppia dichiarata. A tale scopo è stata applicata all'albero motore una coppia nota e, attraverso la misurazione della corrente fornita al motore, necessaria per mantenere il sistema in equilibrio statico, si è calcolato il valore di  $K<sub>T</sub>$  effettivo. Si ricorda che la relazione che lega coppia erogata alla corrente assorbita è la seguente:

$$
C = K_T * I \tag{9.1}
$$

Dai test effettuati sui quattro motori è risultato che le costanti di coppia equivalgono a quelle dichiarate dal costruttore con uno scostamento massimo dell'1%.

#### 9.4 Taratura sensore di forza

Come già accennato nei capitoli precedenti, il sensore di forza utilizzato è stato sviluppato in precedenti lavori di tesi [4]. La struttura di tale sensore di forza è costituita da due parti rigide, la parte fissa esterna e la parte centrale, connesse tra loro da quattro lamine deformabili alle quali sono applicati due estensimetri ognuna (figura 9.14). Il sensore è stato dimensionato per un carico massimo di 80N applicato all'impugnatura dello stesso. Questo dato deriva dall'ipotesi di scambio di forza con l'operatore di un massimo di 20N statici e 40N dinamici.

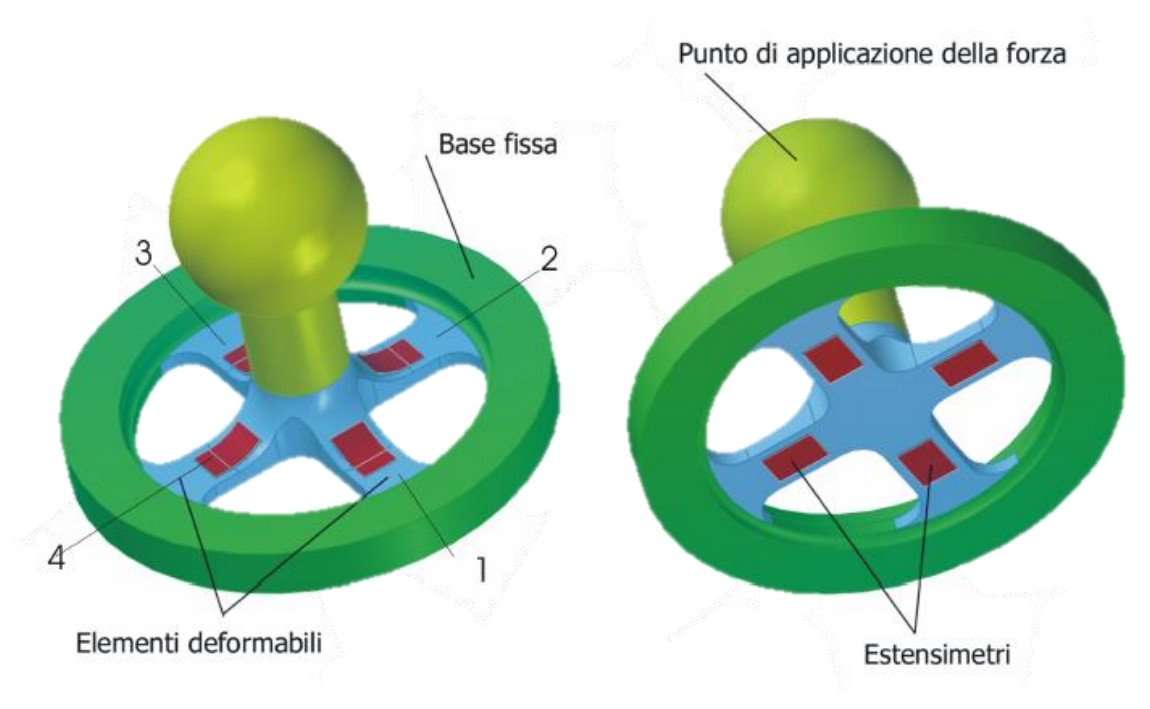

*Figura 9.14: Sensore di forza*

Le informazioni derivanti dalla misura dello stato di deformazione delle 4 travi che compongono il sensore, vanno combinate per ricavare la forza che le ha originate. La componente di una forza parallela ad uno degli assi orizzontali, è letta come flessione sulle due lamine parallele a tale asse. La flessione subita da tali lamine sarà opposta in segno e di entità paragonabile, generalizzando una forza nel piano, avrà come effetto quello di generare in ogni coppia di lamine contrapposte, deformazioni di segno opposto. Al contrario, una forza agente in direzione dell'asse verticale, provocherà la medesima deformazione delle quattro lamine. Resta da precisare che una forza diretta lungo l'asse X provoca una torsione sulle lamine parallele all'asse Y, questa informazione non desiderata viene eliminata dalla configurazione elettronica a mezzo ponte di Wheatstone di ogni paia di estensimetri.

Da queste considerazioni si nota come il segnale generato da una forza parallela all'asse X o all'asse Y venga rilevata tramite due lamine che, in linea teorica, forniscono un segnale identico in modulo ma opposto in segno, per questo motivo si considera la sensibilità del sistema in queste condizioni pari al doppio di quella ottenibile con singola lamina sensorizzata. Analoghe le considerazioni per l'asse Z. In questo caso una forza provocante deformazione del sensore viene ripartita, come visto, su tutte le lamine deformabili, provocando una deformazione ridotta in misura di circa la metà. Parimenti,

dal punto di vista elettronico, si nota che il segnale generato da questo tipo di sollecitazioni è identico nelle quattro lamine. Questo permette di affermare che la sensibilità a forze verticali è identica a quella a forze nel piano, si ottiene infatti una deformazione dimezzata ma un segnale cui contribuiscono il doppio delle lamine sensibili. Le equazioni che permettono di ricavare i valori di forza nelle tre direzioni partendo dai quattro segnali analogici  $(S_1, S_2, S_3, S_4)$  sono le seguenti:

$$
F_x = \frac{S_1 - S_3}{2} - \frac{|S_1 + S_3|}{2} \tag{9.2}
$$

$$
F_y = \frac{S_2 - S_4}{2} - \frac{|S_2 + S_4|}{2}
$$
\n(9.3)

$$
F_z = \frac{S_1 + S_2 + S_3 + S_4}{4} \tag{9.4}
$$

Dove, nell'espressione di  $F_x$  e  $F_y$ , la seconda parte dell'equazione serve per sottrarre il contributo dato dalla componente di forza lungo Z.

Si è resa inoltre necessaria una taratura sperimentale che consiste nell'applicare un carico noto in direzione nota al sensore di forza per valutare l'accuratezza e la purezza del segnale letto.

Si è iniziato con l'analisi dei segnali in assenza di carico applicato, con questa configurazione si valuta il rumore di fondo del segnale e un eventuale offset presente sui segnali. Questa prima analisi ha portato alla decisione di filtrare con un passabasso con frequenza di taglio di 40Hz e smorzamento pari a 0.9 per permettere di eliminare il rumore di fono che risulta essere molto elevato. Per quanto riguarda l'offset è stato calcolato campionando mille valori e facendone la media, questo valore varia al variare della temperatura del sensore stesso fino ad arrivare alla temperatura di regime. Per questo motivo verrà inserito il calcolo dell'offset all'avvio dell'interfaccia e sarà possibile ricalcolare questo valore durante l'utilizzo [4][11].

Per quanto riguarda le prove sotto carico, esse hanno rilevato un'ottima linearità e precisione del sensore con errore massimo in percentuale dello 0.1%.

# 9.5 Implementazione macchina a stati

Prima di poter iniziare ad implementare e testare i metodi di gestione del grado di libertà ridondante, nonché dell'utilizzo come interfaccia aptica, è necessario implementare una macchina a stati che gestisca tutti gli stati funzionali in cui l'interfaccia aptica si può trovare, ad esempio lo stato di homing, stop, emergenza, working ecc. Come detto precedentemente per rendere il sistema operativo real-time si è scelto di utilizzare il tool fornito da Matlab RTWT, utilizzando questo sistema si rende possibile utilizzare, per l'implementazione della macchina a stati, un altro tool presente in Simulink denominato "Stateflow". In figura 9.15 viene rappresentato uno stralcio della macchina a stati eseguita con lo strumento Stateflow [59], come si può notare all'accensione la macchina si trova nello stato OFF (in alto a sinistra) in attesa che dall'interfaccia grafica venga dato il comando di "enable on".

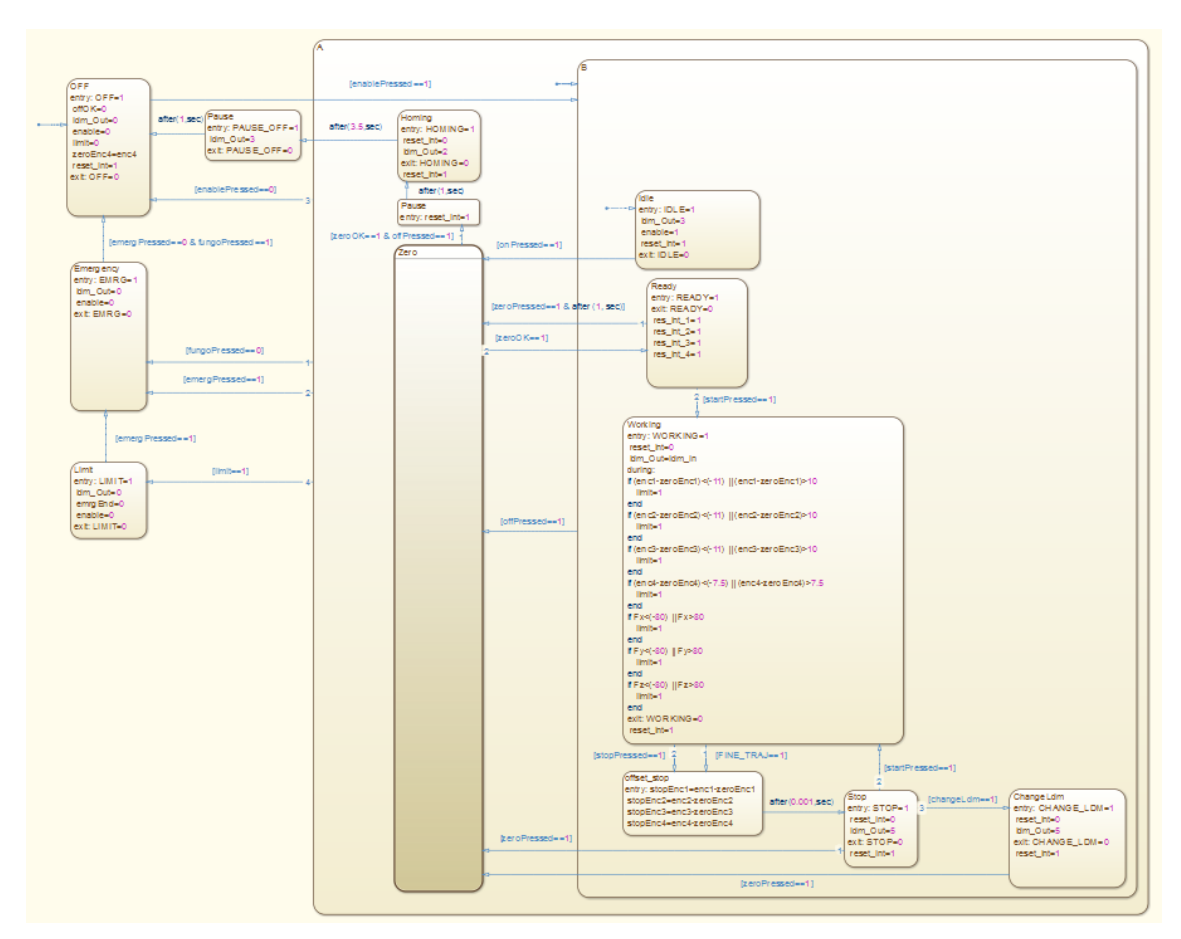

*Figura 9.15: Macchina a stati*

Dopo il comando di "enable on" si passa successivamente in uno stato di attesa denominato IDLE dove si preparano gli azionamenti all'erogazione di corrente verso i motori in attesa che avvenga la richiesta di esecuzione dell'homing. Una volta premuto il tasto "on" oppure "zero" sull'interfaccia grafica, si passa dunque nello stato di ZERO dove vengono eseguite una serie di operazioni di movimento e ricerca dei sensori induttivi (figura 9.16) atte al raggiungimento di una posizione che sia sempre la stessa ad ogni riavvio della macchina, tale posizione è denominata appunto posizione di zero (figura 9.17) e la procedura necessaria al suo raggiungimento viene denominata homing.

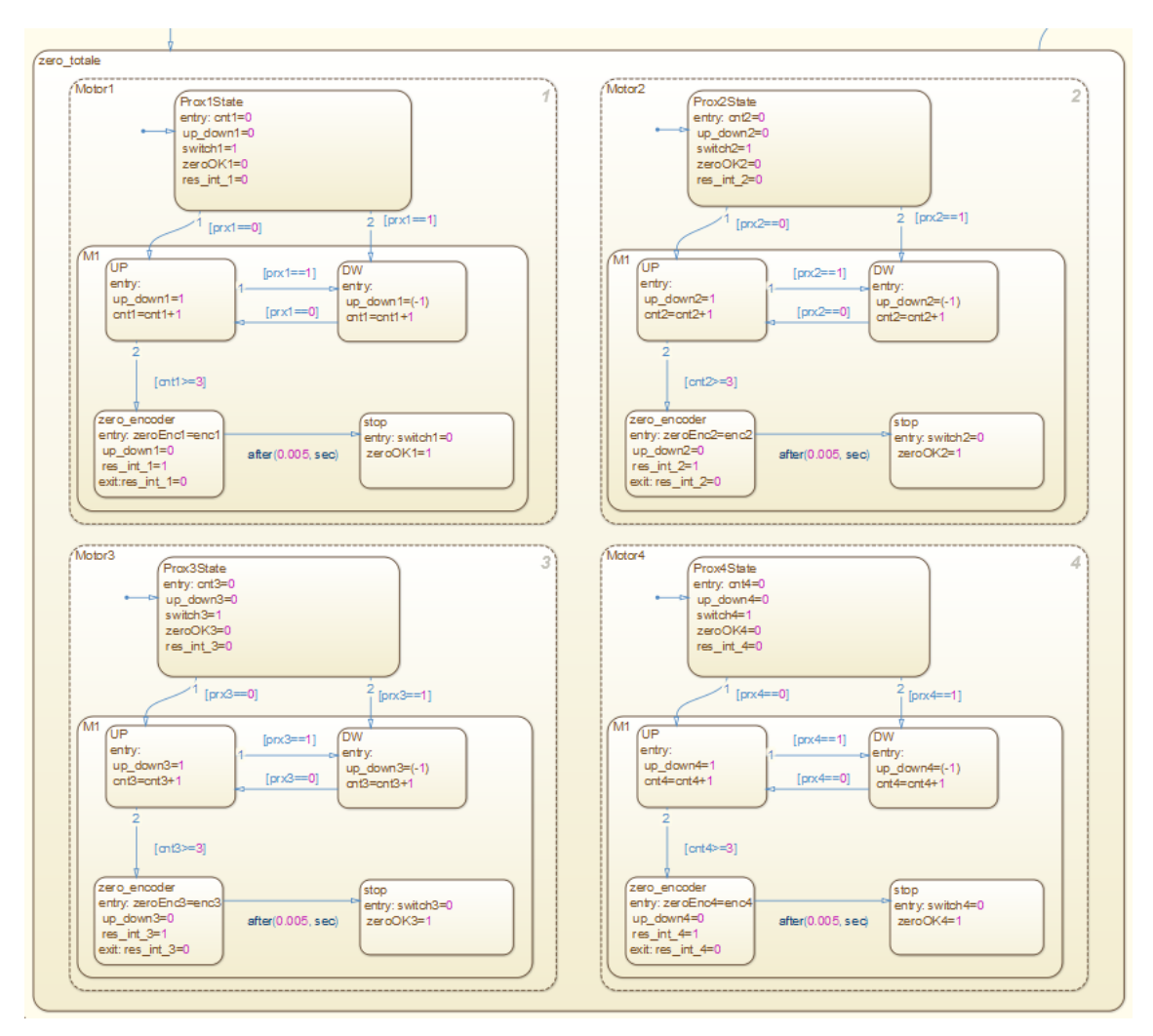

*Figura 9.16: Procedura di homing*

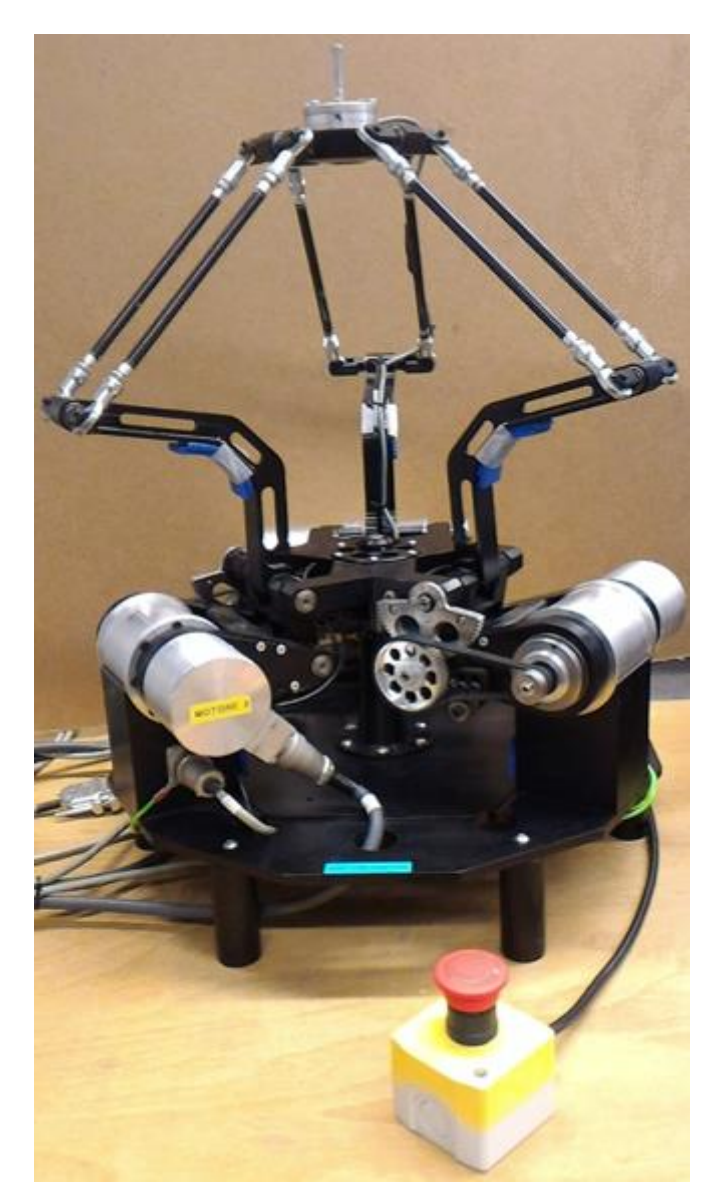

*Figura 9.17: Interfaccia aptica in posizione di zero*

Terminata la procedura di homing si passa nello stato READY, ossia uno stato in cui viene mantenuta la posizione di zero in attesa dell'esecuzione del lavoro richiesto. Quando si è in questo stato, si seleziona sull'interfaccia grafica il modo operativo che si vuole eseguire tramite il menu a tendina, ad esempio si può selezionare una traiettoria da far eseguire all'interfaccia, oppure selezionare l'ambiente molla o il forza nulla. Una volta selezionato il modo operativo si rimane in attesa dello start per entrare nello stato WORKING ed eseguire l'azione richiesta precedentemente. In questo stato sono implementati dei limiti software che riguardano corsa massima e minima degli assi e forza massima e minima letta dal sensore di forza. Se questi limiti dovessero essere

superati si esce immediatamente dallo stato WORKING per entrare in uno stato di sicurezza nel quale viene tolta l'abilitazione ad erogare corrente agli azionamenti. Nel caso in cui ciò non dovesse accadere è possibile uscire dallo stato WORKING in due modi: aspettando la fine dell'esecuzione della traiettoria, oppure premendo il tasto "stop". A questo punto è possibile riprendere la traiettoria, selezionare un nuovo modo operativo oppure avviare la procedura di "off". Se si seleziona un nuovo modo operativo si deve ripassare obbligatoriamente nello stato di zero per riportare il manipolatore nella posizione di zero, a questo punto è possibile tornare nello stato WORKING ed eseguire il nuovo modo operativo. Premendo il tasto di "off" invece viene iniziato il procedimento di spegnimento, il quale riporta l'interfaccia nella posizione di zero eseguendo successivamente, da tale posizione, una traiettoria lineare fino al completo adagiamento dei link sulla base inferiore.

Oltre a tutto questo è possibile, in ogni istante, premere il pulsante di emergenza a fungo, oppure il pulsante di emergenza sull'interfaccia grafica, passando istantaneamente da qualsiasi stato allo stato EMERGENCY nel quale viene tolta l'abilitazione a erogare corrente agli azionamenti. Da questo stato si esce passando attraverso lo stato OFF e ripercorrendo tutto dal punto iniziale.

### 9.6 Implementazione interfaccia grafica

Come illustrato nel paragrafo precedente vi è la necessità di interagire con lo steteflow sviluppato in Simulink; per fare questo è stata realizzata una interfaccia grafica direttamente in Matlab la quale comunica, attraverso dei segnali scambiati in modalità non real-time, con lo stateflow stesso. Questa interfaccia, riportata in figura 9.18, è stata creata utilizzando il tool "GUIDE" (Graphical User Interface Development Environment) presente in Matlab, con questo tool è possibile personalizzare totalmente l'aspetto e le funzionalità dell'interfaccia grafica [60].

Una volta progettato l'aspetto grafico e la logica di funzionamento, questo tool genera un codice Matlab contenente le callbacks relative ad ogni elemento aggiunto nella GUI, al fine di legare un'azione ad ogni singolo oggetto, come ad esempio la comunicazione al software implementato in Simulink l'azione eseguita dall'operatore.

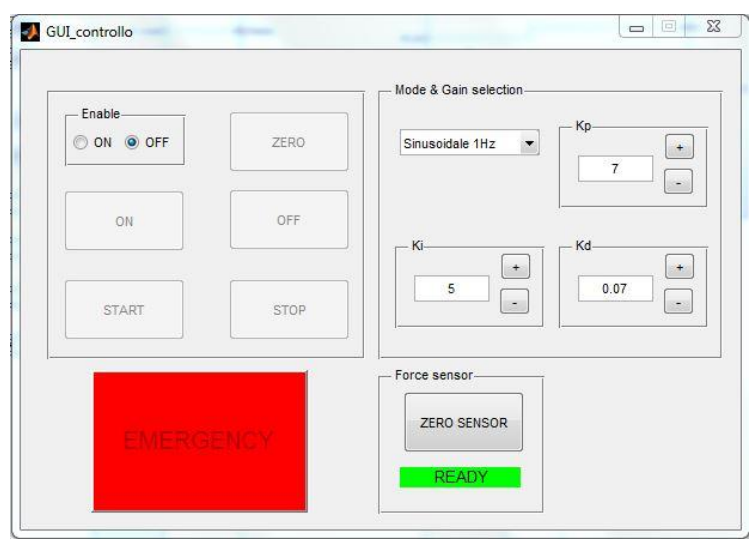

*Figura 9.18: Interfaccia grafica (GUI)*

La comunicazione tra la GUI e Simulink è bidirezionale, in quanto la GUI comunica allo "stateflow" la volontà dell'operatore, la macchina a stati esegue le operazioni corrispondenti e comunica all'interfaccia grafica lo stato attivo; a seguito di questa informazione, sull'interfaccia grafica risultano attivi solamente gli elementi modificabili in quel determinato stato di funzionamento. La figura 9.19 mostra i dati scambiati tra la GUI e l'algoritmo sviluppato in Simulink descritto nel paragrafo precedente.

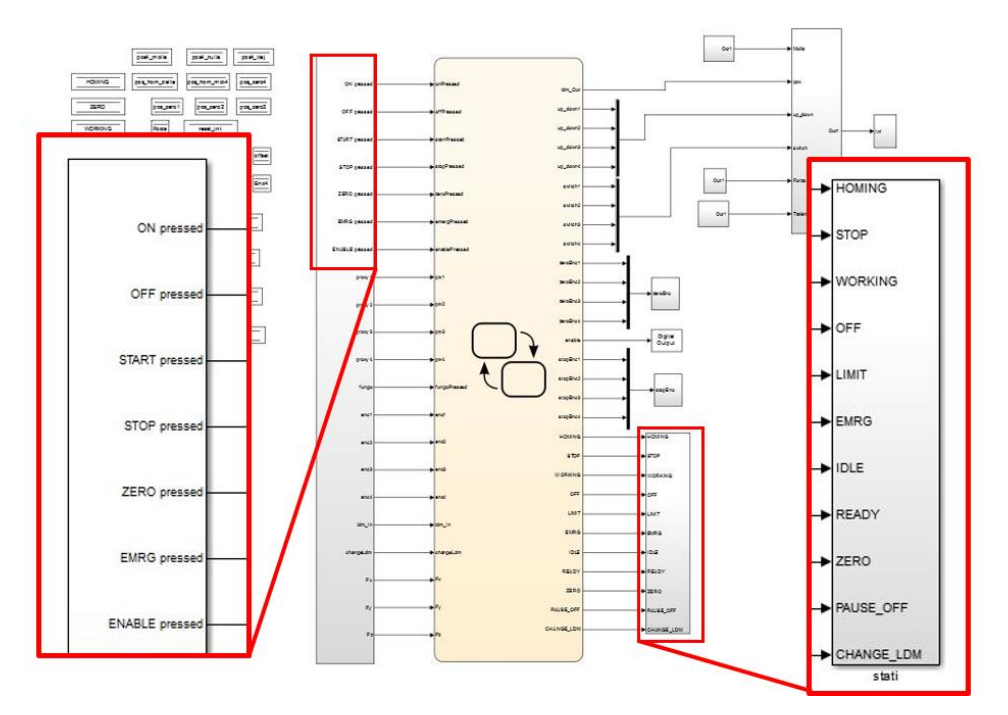

*Figura 9.19: Dati scambiati tra GUI e Stateflow*

Capitolo 9: Setup sperimentale

### **Capitolo 10**

# **Validazione sperimentale**

In questo capitolo viene presentato il lavoro di validazione sperimentale di quanto presentato nei capitoli precedenti, in particolare dei metodi di gestione del grado di libertà ridondante scelti, i metodi VII, X e XI. Anche per le operazioni descritte in questo capitolo l'interfaccia aptica viene utilizzata come un comune manipolatore, facendole eseguire delle traiettorie prestabilite, senza interazione con altri oggetti, poiché l'obbiettivo principale è quello di validare i risultati sperimentali ottenuti tramite le simulazioni offline e la co-simulazione eseguita in ambiente ADAMS/Simulink.

Vengono, come prima cosa, descritti in modo generale i controllori del moto utilizzati in questa fase, si passa attraverso lo studio dei problemi riscontrati nell'implementazione dei metodi stessi per poi arrivare all'analisi dei risultati ottenuti.

#### 10.1 Controllori del moto utilizzati

Per prima cosa, è doveroso ricordare che i metodi di gestione del grado di libertà ridondante sono del tutto indipendenti dalla effettiva posizione raggiunta dal robot, poiché si limitano a trasformare i riferimenti di posizione, velocità e accelerazione desiderati all'end-effector in posizione, velocità e accelerazione desiderati ai giunti attuati. Questi riferimenti ai giunti attuati vengono poi passati come ingresso al controllore del moto che garantisce il completo inseguimento del target imposto.

Da quanto esposto, è chiaramente comprensibile come il controllore del moto rivesta un ruolo decisamente importante, per questo motivo, prima di dare inizio alla fase di implementazione del metodo scelto, si rende necessaria una presentazione dei controllori del moto utilizzati.

In una accezione del tutto generale, il problema del controllo di un manipolatore consiste nel determinare l'andamento delle forze generalizzate (forze o coppie) che gli attuatori devono applicare ai giunti in modo da garantire, con il soddisfacimento di

specifiche assegnate sul transitorio e sul regime, l'esecuzione delle operazioni comandate. Tali operazioni consistono nell'esecuzione di uno specifico moto assegnato al manipolatore supposto operante in uno spazio libero, oppure nella realizzazione di particolari operazioni che comportano l'interazione dell'organo terminale con l'ambiente. In entrambe le soluzioni, la struttura di controllo presenta la chiusura di anelli di retroazione per sfruttare le garanzie di robustezza presentate dalla retroazione in relazione alle incertezze di modellazione ed alla riduzione degli effetti dovuti ad ingressi non manipolabili.

In questa fase, come detto precedentemente, l'interfaccia aptica viene utilizzata come un comune manipolatore, facendole eseguire delle traiettorie prestabilite, senza interazione con altri oggetti. Per questo motivo, la ricerca del controllore del moto, dove essere effettuata tra quelli del tipo a moto libero. All'interno di questi metodi vi è un'ulteriore distinzione tra le cosiddette tecniche di controllo a giunti indipendenti, in cui cioè ciascun giunto è governato individualmente, e le tecniche in cui il controllo è centralizzato. Di seguito vengono presentati più nel dettaglio i controllori in posizione utilizzati per la validazione sperimentale.

#### 10.1.1 Controllo a dinamica inversa

Nel capitolo 8.1 è stata fatta una breve introduzione al controllo a dinamica inversa poiché utilizzato come controllore del moto nella co-simulazione ADAMS/Simulink. In questo paragrafo viene fatta una breve ripresentazione di questo tipo di controllore contestualizzato all'utilizzo sul dispositivo fisico.

La scelta di utilizzare un controllore centralizzato risiede nel fatto che i controllori decentralizzati, o a giunti indipendenti, fanno in modo che ciascuno dei giunti è asservito in modo indipendente mediante un controllo di posizione in retroazione. Ciò implica che il movimento di ciascun giunto ha ripercussioni sugli altri, ovvero genera delle azioni di disturbo per i controllori degli altri.

Come già detto, essendo il sistema in oggetto un sistema multivariabile non lineare, questo tipo di controllo permette di avere una linearizzazione globale mediante una retroazione non lineare dello stato basata sul modello della dinamica inversa del manipolatore. Questo significa che le dinamiche ottenibili dal sistema non dipendono dalla posizione del manipolatore e di conseguenza viene garantito un comportamento uniforme in tutto lo spazio di lavoro.

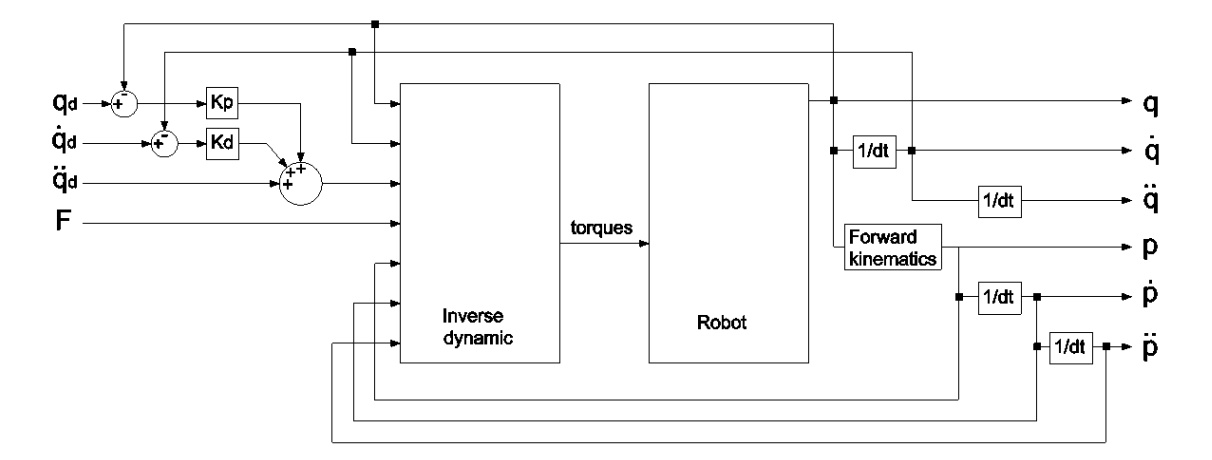

*Figura 10.1: Schema di controllo a dinamica inversa*

In figura 10.1 è rappresentato lo schema di controllo a dinamica inversa dove  $q_d$ ,  $\dot{q}_d$ ,  $\ddot{q}_d$ sono rispettivamente posizione, velocità e accelerazione target ai giunti, calcolati online attraverso i metodi di gestione del grado di libertà ridondante.

Il controllore a dinamica inversa fornisce l'andamento delle coppie ai motori istante per istante, dal dispositivo fisico vengono lette le posizioni angolari che vengono derivate due volte per ottenere velocità e accelerazioni  $(q, \dot{q}, \ddot{q})$ . Le posizioni q inoltre vengono passate come ingresso alla cinematica diretta in modo da ottenere le posizioni all'end-effector che, derivate anch'esse due volte, permettono di ricavare velocità e accelerazioni all'end-effector  $(p, \dot{p}, \ddot{p})$ . Le posizioni e le velocità ai giunti attuati vengono utilizzate come retroazione per calcolare l'errore e, dopo essere moltiplicate rispettivamente per  $K_p$  e  $K_p$ , vengono sommate al riferimento in accelerazione e passate come riferimento alla dinamica inversa. L'input F è un vettore che contiene le forze agenti sull'end-effector e, considerando che l'interfaccia aptica viene utilizzata in questa fase come un normale manipolatore, questo vettore è un vettore nullo. Supponendo le due matrici  $K_p$  e  $K_p$  definite positive il sistema risulta asintoticamente stabile, scegliendole inoltre diagonali con struttura:

$$
K_P = diag\{\omega_{n1}^2, \omega_{n2}^2, \omega_{n3}^2, \omega_{n4}^2\}
$$
 (10.1)

$$
K_D = diag\{2\xi_1\omega_{n1}, 2\xi_2\omega_{n2}, 2\xi_3\omega_{n3}, 2\xi_4\omega_{n4}\}\tag{10.2}
$$

Il sistema risulta disaccoppiato, con pulsazione naturale  $\omega_n$  e smorzamento  $\xi$ differenziabili per ogni asse.

Tuttavia però l'implementazione del controllo a dinamica inversa presuppone di conoscere la posizione assoluta istantanea dei singoli giunti attuati, questo non è possibile prima della referenziazione dei motori brushless. In particolare, durante la procedura di homing e fino al suo completamento, non si conosce la posizione assoluta, pertanto si è resa necessaria l'implementazione di un controllore decentralizzato per l'esecuzione di questa procedura.

#### 10.1.2 Controllo in cascata

Per i motivi esposti al paragrafo precedente, si rende necessaria l'implementazione di un nuovo tipo di controllore del moto che non abbia la necessità di conoscere la posizione assoluta degli assi azionati e di conseguenza che non richieda la conoscenza delle equazioni del manipolatore. I tipi di controllori che rispondono a questo tipo di necessità sono i controllori decentralizzati o a giunti indipendenti, essi sono molto diffusi tra i sistemi in commercio vista la semplicità implementativa e poiché non necessitano di una conoscenza approfondita del manipolatore né tantomeno di un modello matematico che ne identifichi la relazione tra forze generalizzate necessarie al moto a fronte di un determinato movimento del manipolatore.

Il controllore decentralizzato scelto è il controllore in cascata, questo tipo di controllore è caratterizzato da due o più dinamiche in cascata ed è tipicamente usato per migliorare la risposta al setpoint, e soprattutto al disturbo di carico, quando il classico anello di controllo in retroazione non consente di ottenere prestazioni soddisfacenti. In particolare nel controllo di motori brushless il controllore in cascata presenta tre anelli di controllo uno dentro l'altro: quello in corrente/coppia, quello in velocità e quello in posizione.

Nel caso in esame, come accennato nel capitolo precedente, viene lasciato all'azionamento del motore brushless l'onere di chiudere l'anello di corrente/coppia. Per

la descrizione della dinamica elettrica dei motori brushless e la teoria della sintesi del regolatore in corrente/coppia si rimanda alla bibliografia [61][62].

Rimane perciò soltanto il compito della sintesi dei regolatori di velocità e di posizione, secondo lo schema riportato in figura 10.2.

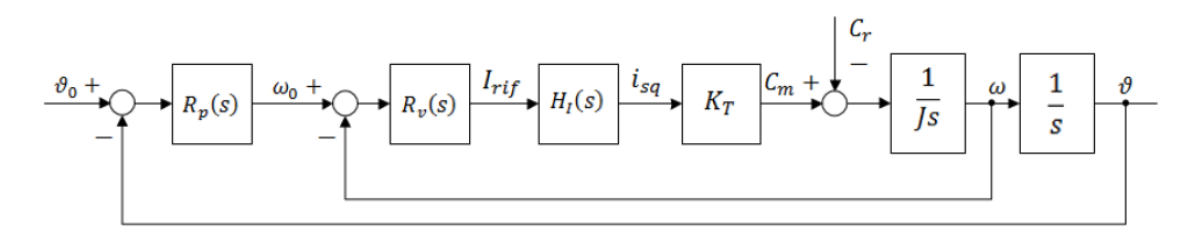

*Figura 10.2: Schema di controllo in cascata*

Dove  $H_1(s)$  rappresenta la funzione di trasferimento dell'anello di corrente,  $R_v(s)$  il regolatore dell'anello di velocità e  $R_p(s)$  il regolatore dell'anello di posizione.

Nella sintesi dei regolatori di un controllo in cascata si parte con l'anello più interno andando via via verso l'esterno, con frequenza critica decrescente di un ordine di grandezza per anello.

Per la sintesi del regolatore di velocità si considera una frequenza critica  $f_{cr}$  =  $0.1 f_{ci}$  tipicamente pari a 100 Hz, in questo modo la funzione di trasferimento dell'anello di corrente può essere considerata unitaria poiché per frequenze minori di  $f_{ci}$ la funzione di trasferimento  $H<sub>I</sub>(s)$  ha modulo costante prossimo all'unità [62]. Nei servoazionamenti industriali il regolatore di velocità è, nella maggior parte delle applicazioni, di tipo PI con equazione:

$$
R_v(s) = k_{gv} \left( 1 + \frac{1}{s \tau_{iv}} \right) \tag{10.3}
$$

La cui funziona d'anello risulta:

$$
L_v(s) = \frac{k_{gv} (\tau_{iv} s + 1) K_T}{s^2 \tau_{iv} J}
$$
 (10.4)

$$
L_v(j \omega_{cv}) = \frac{k_{gv} K_T (1 + J \tau_{iv} \omega_{cv})}{-\omega_{cv}^2 \tau_{iv} J}
$$
(10.5)

207

Il cui margine di fase risulta:

$$
\varphi = 180^{\circ} + \arg(L_v(J \omega_{cv})) = 180^{\circ} - \arctan(\tau_{iv} \omega_{cv}) \tag{10.6}
$$

$$
\tau_{iv} \omega_{cv} = \tan(180^\circ - \varphi) \tag{10.7}
$$

Imponendo il margine di fase è possibile calcolare il valore di  $\tau_{iv}$ :

$$
\tau_{iv} = \tan(180^\circ - \varphi) / \omega_{cv} \tag{10.8}
$$

Imponendo  $|L_v(J \omega_{cv})| = 1$  è possibile calcolare il guadagno  $k_{gv}$ 

$$
|L_v(j \omega_{cv})| = \frac{k_{gv} K_T}{\omega_{cv}^2 \tau_{iv} J} \sqrt{1 + \omega_{cv}^2 \tau_{iv}^2} = 1
$$
 (10.9)

$$
k_{gv} = \frac{\omega_{cv}^2 \tau_{iv} J}{K_T \sqrt{1 + \omega_{cv}^2 \tau_{iv}^2}}
$$
(10.10)

Per la sintesi del regolatore di posizione è possibile prendere in considerazione una funzione di trasferimento semplificata  $H_{VS}(s)$  dell'anello di velocità in sostituzione di quella effettiva  $H_V(s)$ . L'anello di velocità è stato sintetizzato facendo riferimento alla pulsazione critica  $\omega_{cv}$ , per cui il comportamento dinamico dell'anello di velocità, nella fase di sintesi, può essere rappresentato della funzione di trasferimento semplificata:

$$
H_{Vs}(s) = \frac{1}{\frac{s}{\omega_{cv}} + 1}
$$
 (10.11)

La figura 10.3 confronta la funzione di trasferimento semplificata  $H_{V_{\mathcal{S}}}(s)$  con quella reale  $H_V(s)$ , come è facile notare la funzione di trasferimento semplificata approssima in maniera ottima la funzione reale.

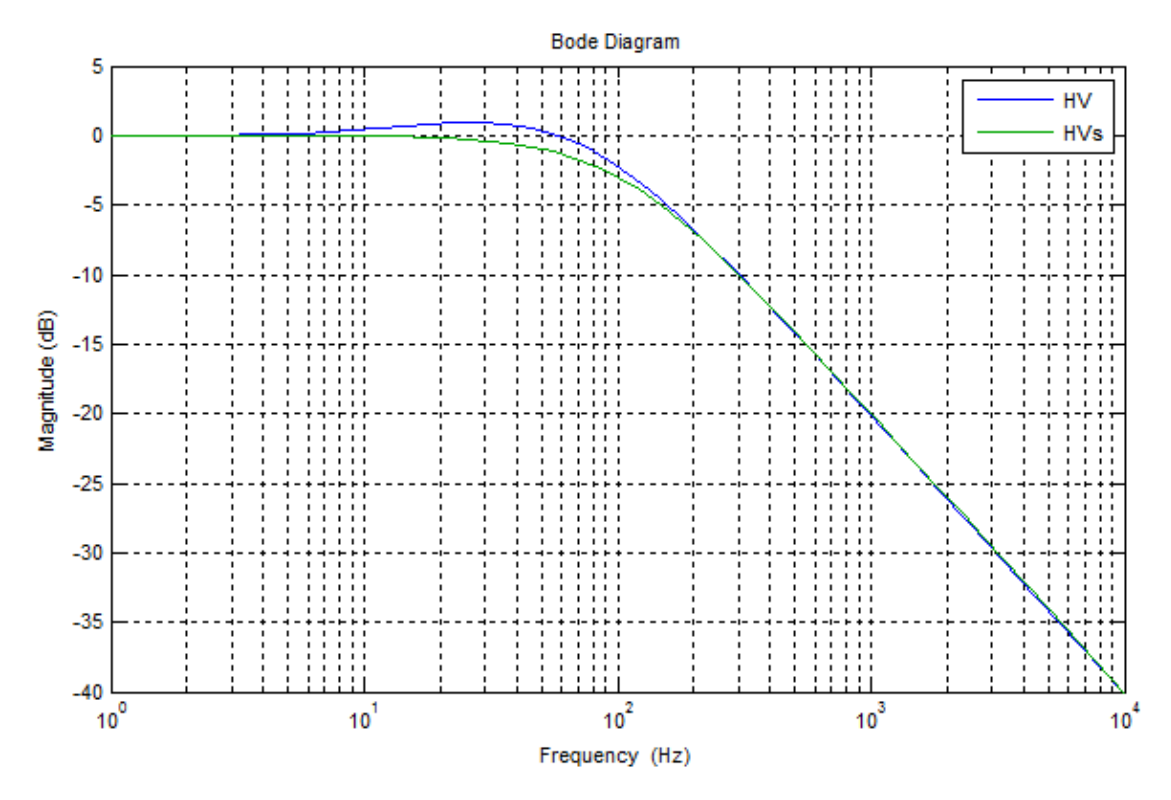

*Figura 10.3: Confronto tra*  $H_V(s)$  *e*  $H_{Vs}(s)$ 

In genere, nei servoazionamenti industriali, il controllore di posizione  $R_p(s)$  è un regolatore proporzionale, quindi  $R_p(s) = k_{gp}$ . Anche in questo caso la frequenza critica risulta essere di una decade inferiore rispetto a quella dell'anello al suo interno, in particolare  $f_{cp} = 0.1 f_{cv}$  tipicamente pari a 10 Hz.

Lo schema per la sintesi del regolatore risulta essere come da figura 10.4.

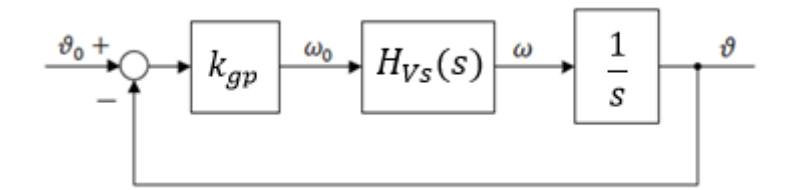

*Figura 10.4: Schema di riferimento per la sintesi del controllore in posizione*

Seguendo lo schema sopra riportato, la funziona d'anello risulta:

$$
L_P(s) = k_{gp} \frac{1}{s \left(\frac{s}{\omega_{cv}} + 1\right)}\tag{10.12}
$$

Imponendo il guadagno unitario alla pulsazione critica dell'anello di posizione  $|L_n(I \omega_{cn})| = 1$  si ottiene:

$$
\left| L_p \left( J \omega_{cp} \right) \right| = k_{gp} \frac{1}{\left( J \frac{\omega_{cp}}{\omega_{cv}} + 1 \right) J \omega_{cp}} = 1 \tag{10.13}
$$

Quindi il valore del guadagno proporzionale risulta:

$$
k_{gp} = \omega_{cp} \sqrt{1 + \omega_{cp}^2 / \omega_{cv}^2}
$$
 (10.14)

Essendo il rapporto  $\omega_{cp}/\omega_{cv}$  pari a circa 0.1 si ha che  $k_{ap} \approx \omega_{cp}$ .

#### 10.1.3 Taratura controllori

Si ricorda che i controllori del moto non sono propriamente oggetto della tesi tuttavia risultano essere uno strumento necessario per l'analisi dei metodi di gestione del grado di libertà ridondante. In questo paragrafo viene esposto il problema della taratura dei due controllori appena descritti.

L'obiettivo della taratura dei controllori è quello di identificare i parametri dei controllori che garantiscano prestazioni migliori, imponendo frequenza critica e smorzamento; questo si traduce nell'imposizione di una frequenza critica il più elevata possibile.

Le simulazioni, essendo ideali, permettono di arrivare a frequenze critiche molto elevate, nell'implementazione su un dispositivo fisico non risulta essere proprio cosi, in quanto si evidenziano problemi riguardanti la purezza dei segnali letti per le retroazioni, la saturazione degli attuatori, l'impossibile precisione del modello realizzato e tanto altro. Per questo motivo un obiettivo realistico da poter raggiungere è una frequenza dell'anello di posizione pari a 10 Hz, questo target è uno dei più diffusi tra le applicazioni industriali. Nel caso in esame questo target è più che accettabile poiché, come accennato nei capitoli precedenti, la frequenza massima di un movimento imponibile dall'essere umano varia tra 5 e 10 Hz [24].

Il problema maggiore riscontrato nell'implementazione dei controllori risiede nella lettura della posizione angolare istantanea dei motori, in quanto il segnale risulta essere affetto da disturbi. Come è facile intuire, questi disturbi diventano ancor più rilevanti quando si esegue il calcolo della derivata per ricavarne la velocità.

I disturbi appena descritti non sono completamente eliminabili poiché, effettuando un'analisi in frequenza del segnale letto, non si hanno dei contributi in frequenza predominanti (figura 10.5). Per questo motivo si cerca solamente di attenuare questo effetto di disturbo attraverso il filtraggio del segnale di posizione letto. Tenendo conto anche dello sfasamento introdotto con l'azione di filtraggio si è deciso di filtrare il segnale con un filtro passabasso del secondo ordine con frequenza di taglio pari a 100 Hz e smorzamento pari a 0.9.

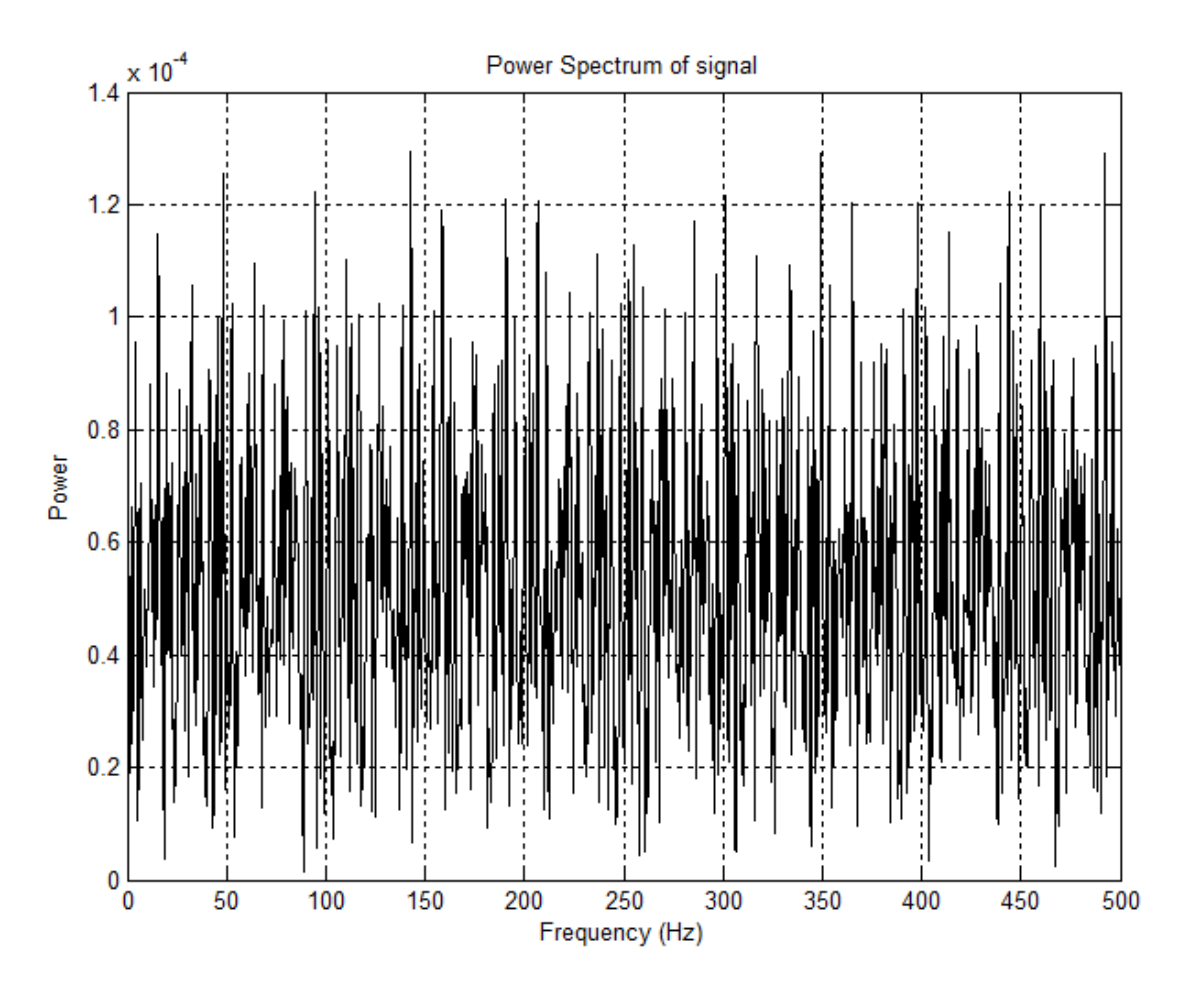

*Figura 10.5: Analisi in frequenza del segnale letto*

In figura 10.6 viene riportato l'andamento della posizione angolare letta con e senza l'applicazione del filtro mentre in figura 10.7 viene riportato l'andamento della velocità calcolato con segnale di posizione filtrato e non filtrato. La velocità riportata in figura 10.7 è stata ricavata mediante derivata numerica dal segnale di posizione letto, per questo motivo è chiaramente dipendente dalla frequenza di campionamento. Tuttavia quanto esposto in figura riguardo la velocità non vuole essere una verità assoluta, l'obiettivo è quello di evidenziare la differenza tra velocità calcolata tramite segnale filtrato e non filtrato.

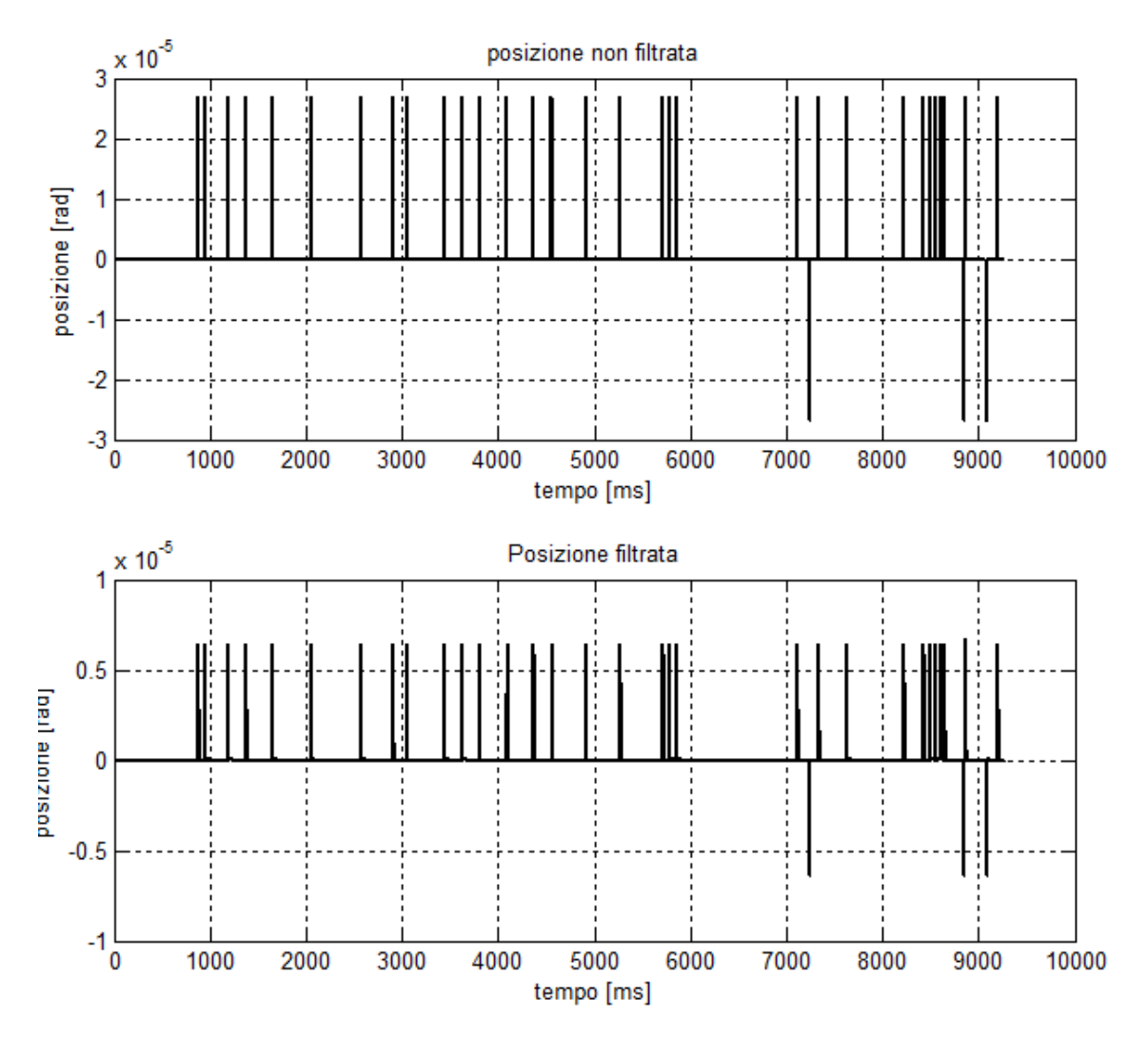

*Figura 10.6: Segnale di posizione filtrato e non filtrato*

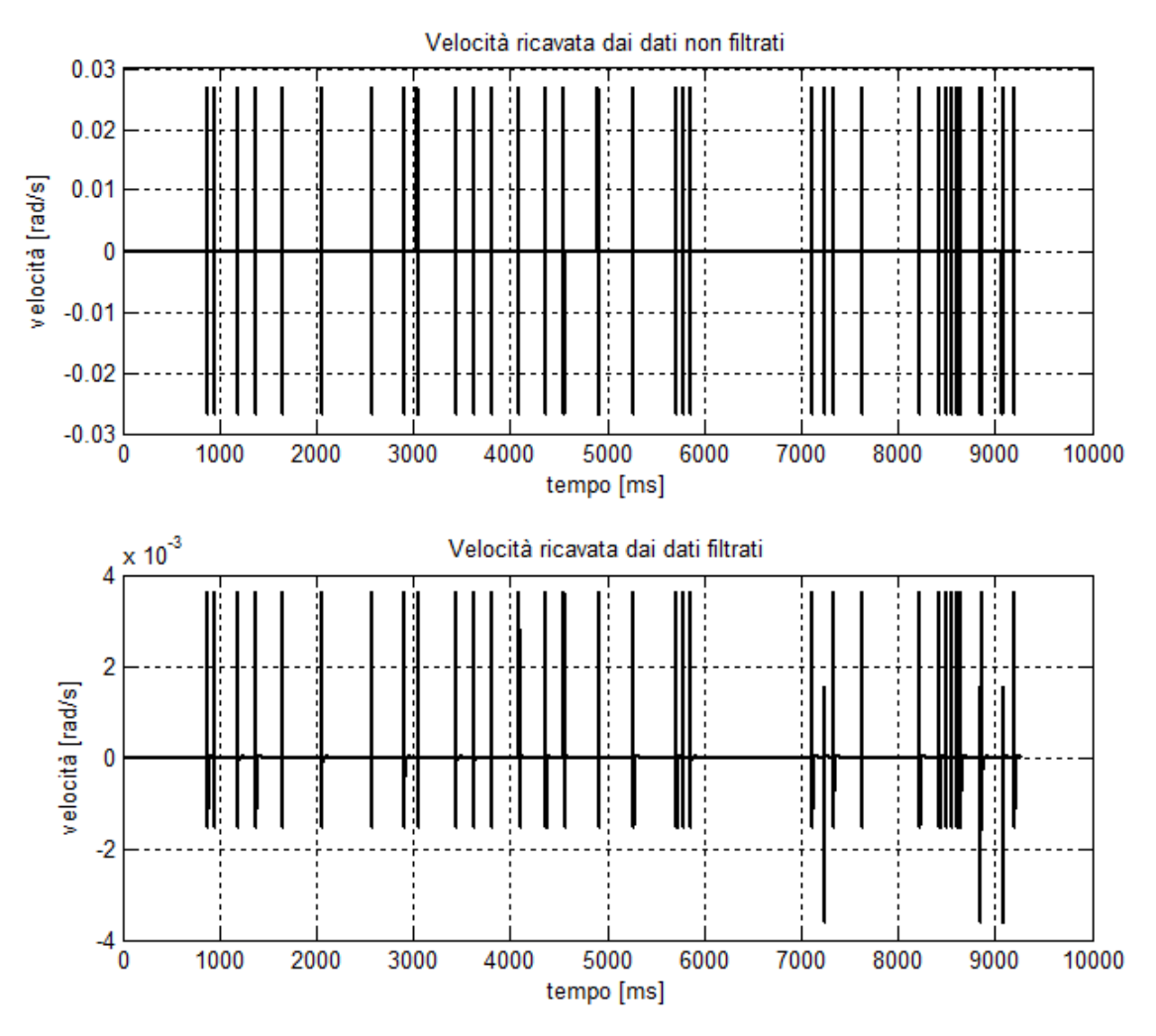

*Figura 10.7: Andamento della velocità calcolato con segnale di posizione filtrato e non filtrato*

Nelle due figure precedenti si vede chiaramente come l'azione di filtraggio del segnale di posizione attenui il modulo dei disturbi di posizione, questo effetto diventa molto più importante nel calcolo della velocità. Infatti questo filtro applicato al segnale di posizione angolare, permette di ridurre di un terzo l'ampiezza del disturbo in posizione e più di un decimo il modulo del disturbo sul segnale di velocità.

La presenza di disturbi sui segnali che devono essere utilizzati per la retroazione dei sistemi di controllo rappresenta un grosso ostacolo, a maggior ragione se il disturbo più importante si trova nel segnale di velocità. Per questo motivo il target di frequenza dell'anello di posizione pari a 10 Hz non è stato raggiunto né per il controllore a dinamica inversa né per il controllore in cascata.

Per quanto riguarda il controllo in cascata, con riferimento al paragrafo precedente, le prestazioni migliori raggiunte sono  $f_{cv} = 15$  con  $\varphi = 85^\circ$  e  $f_{cp} = 7.5$ .

Chiaramente, avendo il disturbo della velocità un'ampiezza rilevante, si è reso necessario ridurre drasticamente la frequenza critica dell'anello in velocità, riducendo solamente a 0,5 il rapporto tra frequenza critica dell'anello in posizione e frequenza critica dell'anello in velocità.

Per quanto riguarda il controllo a dinamica inversa invece, i parametri che permettono il miglior risultato sono: frequenza d'anello pari a 7,5 Hz e smorzamento pari a 0,5. Anche in questo caso l'ampiezza del disturbo sul segnale di velocità ha rivestito un ruolo importante, tanto che si è dovuto abbassare lo smorzamento di molto, proprio perché direttamente interessato nel calcolo di  $K<sub>D</sub>$ , matrice di guadagni che moltiplica l'errore in velocità.

### 10.2 Implementazione metodo XI

Una volta tarati i controllori, messa a punto la macchina a stati e ottimizzato tutte le procedure di accensione e spegnimento macchina, si è passati all'implementazione del metodo vera e propria.

Come detto precedentemente il sistema di controllo utilizzato è il pacchetto disponibile in Matlab/Simulink denominato "*Real Time Windows Target*" per via del suo pratico utilizzo e della facile e veloce implementazione. In figura 10.8 viene riportato uno screenshot dei blocchi Simulink necessari per l'implementazione del metodo in questione.

Una volta implementato il metodo XI nel sistema RTWT e eseguite le dovute verifiche, si è eseguito il controllo del dispositivo fisico imponendo all'end-effector l'inseguimento di una traiettoria a spirale campione. Questa prova non ha avuto l'esito desiderato in quanto, nel momento in cui si impone l'esecuzione della traiettoria prestabilita, e di conseguenza l'esecuzione del metodo XI, al robot vengono imposte delle coppie elevate con il risultato che si richiude su se stesso violentemente. Una volta fatte le dovute verifiche riguardanti il codice implementato in modo da scongiurare un possibile errore di programmazione, si è pensato immediatamente al superamento della deadline del sistema real-time. Purtroppo il sistema RTWT non permette di verificare l'effettivo tempo necessario all'esecuzione del singolo passo del controllore, o

perlomeno non è stato possibile in questo caso per via dell'eccessivo carico computazionale.

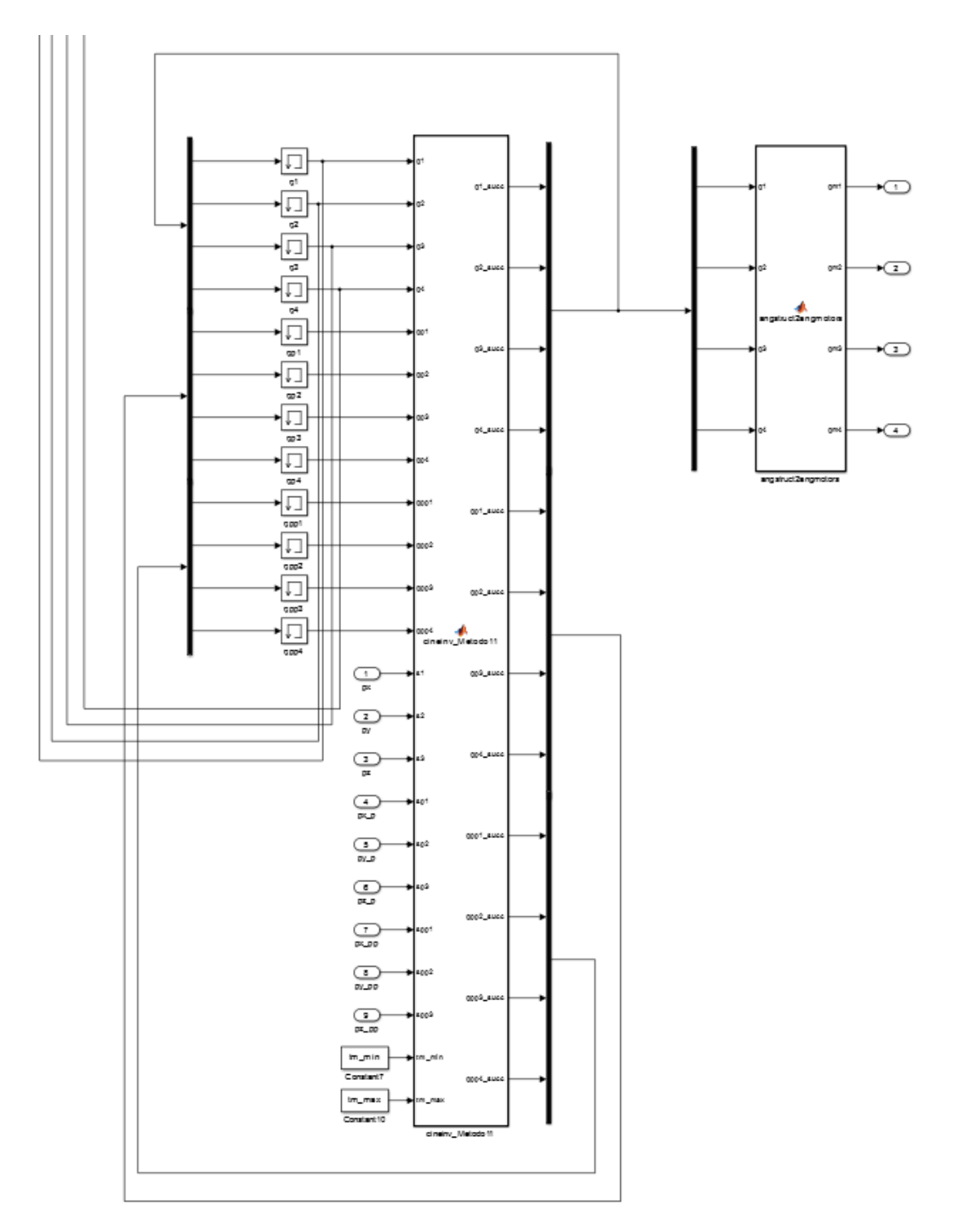

*Figura 10.8: Implementazione metodo XI in ambiente RTWT*

Alla luce di questo si è pensato di utilizzare l'altro pacchetto disponibile in Matlab/Simulink "*xPC Target*", questo pacchetto, come esposto nel capitolo precedente, permette prestazioni migliori poiché utilizza un PC per la sola esecuzione del task di controllo. Anche in questo caso però, come si può notare dalla figura 10.9, il tempo di esecuzione eccede di molto la deadline imposta.

| d App: Trai<br><b>2044MB</b><br>RT, single<br>t tet<br>ime: Inf d<br>ApleTime: 0.001<br>erageTET: 0.01121<br>cution: stopped | System: execution started (sample time: 0.001000)<br>System: execution stopped at 101.123000<br>$minimal$ TET: 0.000085 at time 0.015000<br>Maximal TET: 0.000107 at time 12.921000<br>System: execution started (sample time: 0.001000)<br>System: execution stopped at 71.719000<br>Minimal TET: 0.000170 at time 0.015000<br>Maximal TET: 0.002392 at time 71.491000<br>ERROR: CPU overloaded at time 71.720000 |
|----------------------------------------------------------------------------------------------------|----------------------------------------------------------------------------------------------------|
|----------------------------------------------------------------------------------------------------|----------------------------------------------------------------------------------------------------|

*Figura 10.9: Implementazione metodo XI in ambiente xPC Target*

Rimangono due strade percorribili, utilizzare l'opzione multitasking [50] offerta da "*xPC Target*" oppure passare alla trascrizione in C++ di tutte le funzioni utilizzate per utilizzare il sistema operativo real-time "*RTAI*".

Per quanto riguarda l'utilizzo del multitasking è necessario individuare dei "pezzi" di programma indipendenti tra loro che possano essere eseguiti in parallelo. Essendo che la parte più onerosa di quanto implementato risulta essere proprio il metodo scelto e che all'interno dello stesso si eseguono operazioni strettamente dipendenti dalle righe di testo precedenti, questa via non risulta essere percorribile poiché non porterebbe a migliorie apprezzabili.

Per questo motivo si è resa necessaria la trascrizione di tutto il codice in linguaggio C++. Questo permette una completa conoscenza delle computazioni più onerose e conseguentemente offre la possibilità di ottimizzazione del codice per ridurre drasticamente il tempo di esecuzione del task di controllo.

L'ottimizzazione del codice e l'implementazione sul sistema operativo "*RTAI*" ha permesso di ridurre da 2.3 ms a poco meno di 1.3 ms (figura 10.10).

Chiaramente non è ancora sufficiente poiché l'obiettivo prefissato è quello dell'esecuzione del sistema di controllo alla frequenza di 1 kHz. Facendo eseguire il controllo a 1 kHz con sistema impostato in soft real-time, è chiaramente visibile in figura 10.11 come, l'effetto del superamento della deadline sia negativo, tanto da imporre una dilatazione significativa del tempo di esecuzione della traiettoria imposta.
| $24241.6 - 24240.4 = 1.28783$ | $24275.1 - 24273.8 = 1.29072$ |
|-------------------------------|-------------------------------|
| $24242.9 - 24241.6 = 1.295$   | $24276.4 - 24275.1 = 1.2845$  |
| $24244.2 - 24242.9 = 1.28163$ | $24277.7 - 24276.4 = 1.2806$  |
| $24245.5 - 24244.2 = 1.28536$ | $24279 - 24277.7 = 1.29797$   |
| $24246.8 - 24245.5 = 1.28119$ | $24280.3 - 24279 = 1.28656$   |
| $24248.1 - 24246.8 = 1.29726$ | $24281.5 - 24280.3 = 1.2787$  |
| $24249.4 - 24248.1 = 1.28283$ | $24282.8 - 24281.5 = 1.27744$ |
| $24250.7 - 24249.4 = 1.28354$ | $24284.1 - 24282.8 = 1.29018$ |
| $24251.9 - 24250.7 = 1.29271$ | $24285.4 - 24284.1 = 1.2874$  |
| $24253.2 - 24251.9 = 1.28916$ | $24286.7 - 24285.4 = 1.28647$ |
| $24254.5 - 24253.2 = 1.28596$ | $24288 - 24286.7 = 1.29429$   |
| $24255.8 - 24254.5 = 1.28442$ | $24289.3 - 24288 = 1.28741$   |
| $24257.1 - 24255.8 = 1.29393$ | $24290.6 - 24289.3 = 1.29456$ |
| $24258.4 - 24257.1 = 1.27654$ | $24291.9 - 24290.6 = 1.29042$ |
| $24259.7 - 24258.4 = 1.28246$ | $24293.2 - 24291.9 = 1.2969$  |
| $24261 - 24259.7 = 1.31056$   | $24294.4 - 24293.2 = 1.2769$  |
| $24262.3 - 24261 = 1.28384$   | $24295.7 - 24294.4 = 1.27632$ |
| $24263.5 - 24262.3 = 1.28575$ | $24297 - 24295.7 = 1.29431$   |
| $24264.8 - 24263.5 = 1.29018$ | $24298.3 - 24297 = 1.2792$    |
| $24266.1 - 24264.8 = 1.29943$ | $24299.6 - 24298.3 = 1.27515$ |
| $24267.4 - 24266.1 = 1.28473$ | $24300.8 - 24299.6 = 1.28212$ |
| $24268.7 - 24267.4 = 1.28525$ | $24302.1 - 24300.8 = 1.30358$ |
| $24270 - 24268.7 = 1.29388$   | $24303.4 - 24302.1 = 1.28125$ |
| $24271.3 - 24270 = 1.27539$   | $24304.7 - 24303.4 = 1.27741$ |
| $24272.5 - 24271.3 = 1.28014$ | $24306 - 24304.7 = 1.29343$   |
| $24273.8 - 24272.5 = 1.27818$ | $24307.3 - 24306 = 1.27524$   |

*Figura 10.10: Tempi di esecuzione del task di controllo con metodo XI*

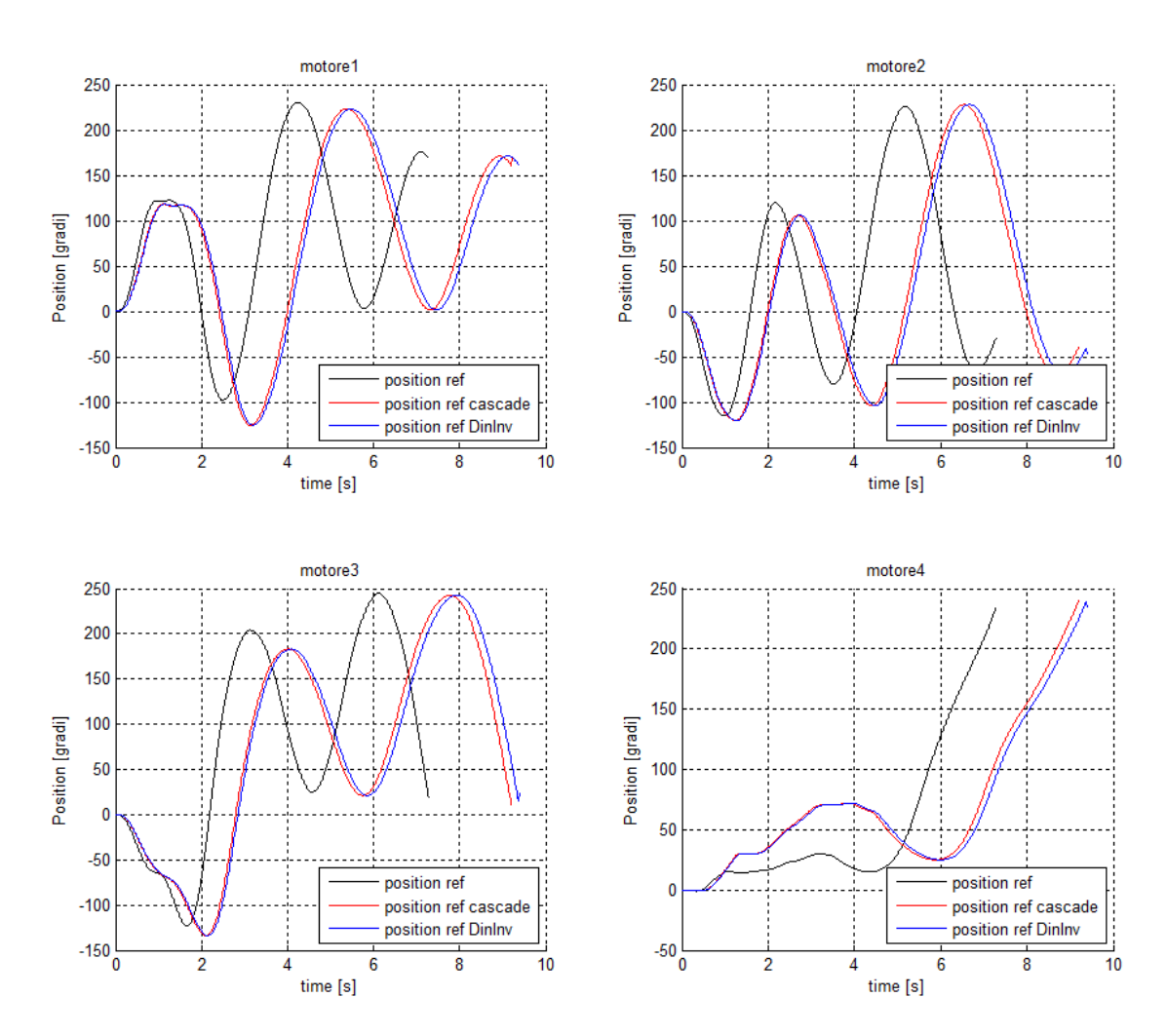

*Figura 10.11: Traiettoria campione eseguita in soft real-time*

Preso atto dell'effettivo tempo impiegato per l'esecuzione del task di controllo si è deciso di diminuire la frequenza del controllore fino ad arrivare a 500 Hz di modo da avere ancora margine. Si ricorda che la scelta del target per quanto riguarda la frequenza del controllore era stato scelto in base alle caratteristiche di percezione degli stimoli, in particolare l'essere umano è in grado di percepire stimoli tattili fino a 1000 Hz e cinestetici fino a 100 Hz. Essendo la parte cinestetica quella più rilevante, la nuova frequenza del controllore risulta essere accettabile poiché supera di 5 volte la percezione cinestetica stessa.

#### 10.3 Implementazione metodi VII e X

Parallelamente all'implementazione del metodo XI sono stati implementati anche i metodi VII e X che, come si ricorda, sono alla base del metodo XI. Infatti il metodo XI nasce con l'obiettivo di racchiudere al suo interno gli aspetti migliori dei due metodi appena citati, pesandone i risultati in funzione della frequenza calcolata on-line del movimento imposto. E' doveroso ricordare che il metodo VII massimizza la manipolabilità dell'intero robot non tenendo conto delle coppie richieste, mentre il metodo X minimizza le coppie richieste ai motori non tenendo conto della manipolabilità generale.

Pensando all'obiettivo aptico, la scelta del metodo VII o del metodo X come metodo di gestione del grado di libertà ridondante, non risulterebbe una scelta ottimale, poiché si dovrebbe scegliere di minimizzare le coppie oppure di massimizzare la manipolabilità, non tenendo in considerazione in nessun modo l'altro aspetto. Inoltre è doveroso ricordare che nel metodo VII non vengono considerati i limiti meccanici del manipolatore, ciò potrebbe portare a una configurazione fisicamente non raggiungibile.

Tuttavia questi due metodi sono stati implementati sul dispositivo fisico poiché presentano un costo computazionale notevolmente inferiore rispetto a quello del metodo XI, questa differenza risiede soprattutto nel calcolo della FFT che nei metodi VII e X non si rende necessario. In figura 10.12 vengono riportati i tempi di esecuzione del task dei metodi VII e X, come si può notare sono molto inferiori di quelli necessari per il metodo XI.

| $Execution Time[ms] = 0.30989$  | Execution Time[ms] = $0.322762$ |  |  |
|---------------------------------|---------------------------------|--|--|
| $Execution Time[ms] = 0.321694$ | Execution Time[ms] = $0.315382$ |  |  |
| Execution Time[ms] = $0.315477$ | Execution Time[ms] = $0.309538$ |  |  |
| Execution Time[ms] = $0.314084$ | Execution Time[ms] = $0.311347$ |  |  |
| Execution Time[ms] = $0.311224$ | Execution Time[ms] = $0.314964$ |  |  |
| Execution Time[ms] = $0.315865$ | Execution Time[ms] = $0.309786$ |  |  |
| $Execution Time[ms] = 0.31119$  | Execution Time[ms] = $0.309674$ |  |  |
| $Execution Time[ms] = 0.310416$ | Execution Time[ms] = $0.309227$ |  |  |
| Execution Time[ms] = $0.31074$  | $Execution Time[ms] = 0.31494$  |  |  |
| $Execution Time[ms] = 0.319618$ | Execution Time[ms] = $0.315046$ |  |  |
| Execution Time[ms] = $0.332667$ | Execution Time[ms] = $0.31226$  |  |  |
| Execution Time[ms] = $0.316928$ | Execution Time[ms] = $0.317554$ |  |  |
| Execution Time[ms] = $0.326546$ | Execution Time[ms] = $0.31374$  |  |  |
| Execution Time[ms] = $0.348307$ | $Execution Time[ms] = 0.310914$ |  |  |
| Execution Time[ms] = $0.315372$ | Execution Time[ms] = $0.318712$ |  |  |
| Execution Time[ms] = $0.311456$ | $Execution Time[ms] = 0.316042$ |  |  |
| $Execution Time[ms] = 0.31952$  | $Execution Time[ms] = 0.31391$  |  |  |
| $Execution Time[ms] = 0.308198$ | Execution Time[ms] = $0.307948$ |  |  |
| Execution Time[ms] = $0.314762$ | Execution Time[ms] = $0.315994$ |  |  |
| Execution Time[ms] = $0.312706$ | Execution Time[ms] = $0.314432$ |  |  |
| $Execution Time[ms] = 0.310124$ | Execution Time[ms] = $0.320218$ |  |  |
| Execution Time[ms] = $0.323076$ | Execution Time[ms] = $0.316688$ |  |  |
| $Execution Time[ms] = 0.308999$ | Execution Time[ms] = $0.316044$ |  |  |
| $Execution Time[ms] = 0.317596$ | Execution Time[ms] = $0.306322$ |  |  |
| Execution Time[ms] = $0.31074$  | Execution Time[ms] = $0.309402$ |  |  |
| $Execution Time[ms] = 0.313016$ | $Execution Time[ms] = 0.304862$ |  |  |

*Figura 10.12: Tempi di esecuzione del task di controllo con metodo VII e X*

Risulta chiaramente comprensibile che, essendo il tempo di esecuzione pari a circa 0.3 ms, utilizzando il metodo VII oppure il metodo X il target di frequenza di esecuzione del controllore verrebbe rispettato abbondantemente, addirittura potrebbe essere incrementato.

L'implementazione di questi due metodi potrebbe sembrare superflua poiché, utilizzando uno dei due metodi, si avrebbe solamente o minimizzazione di coppie o massimizzazione della manipolabilità, rinunciando all'altro aspetto. Tuttavia se dovesse rendersi necessario, durante l'utilizzo come interfaccia aptica, aumentare la frequenza del controllore, si potrebbe utilizzare uno di questi due metodi rinunciando alla minimizzazione delle coppie piuttosto che alla massimizzazione della manipolabilità.

#### 10.4 Analisi dei risultati ottenuti

La prima cosa doverosa da fare è quella di paragonare le posizioni angolari ai motori imposte dal metodo per poter valutare la corretta implementazione dello stesso e valutare le prestazioni del calcolo on-line. Queste prove sono state effettuate imponendo una traiettoria campione a spirale con le seguenti caratteristiche: raggio spirale 50mm,

passo spirale 20mm, numero di spire 2 e velocità di percorrenza 0.1 m/s. In figura 10.13 vengono riportati gli andamenti delle posizioni angolari richieste ai motori calcolate utilizzando il metodo XI off-line in Matlab e utilizzando lo stesso on-line sul sistema "*RTAI*", suddiviso per i quattro motori.

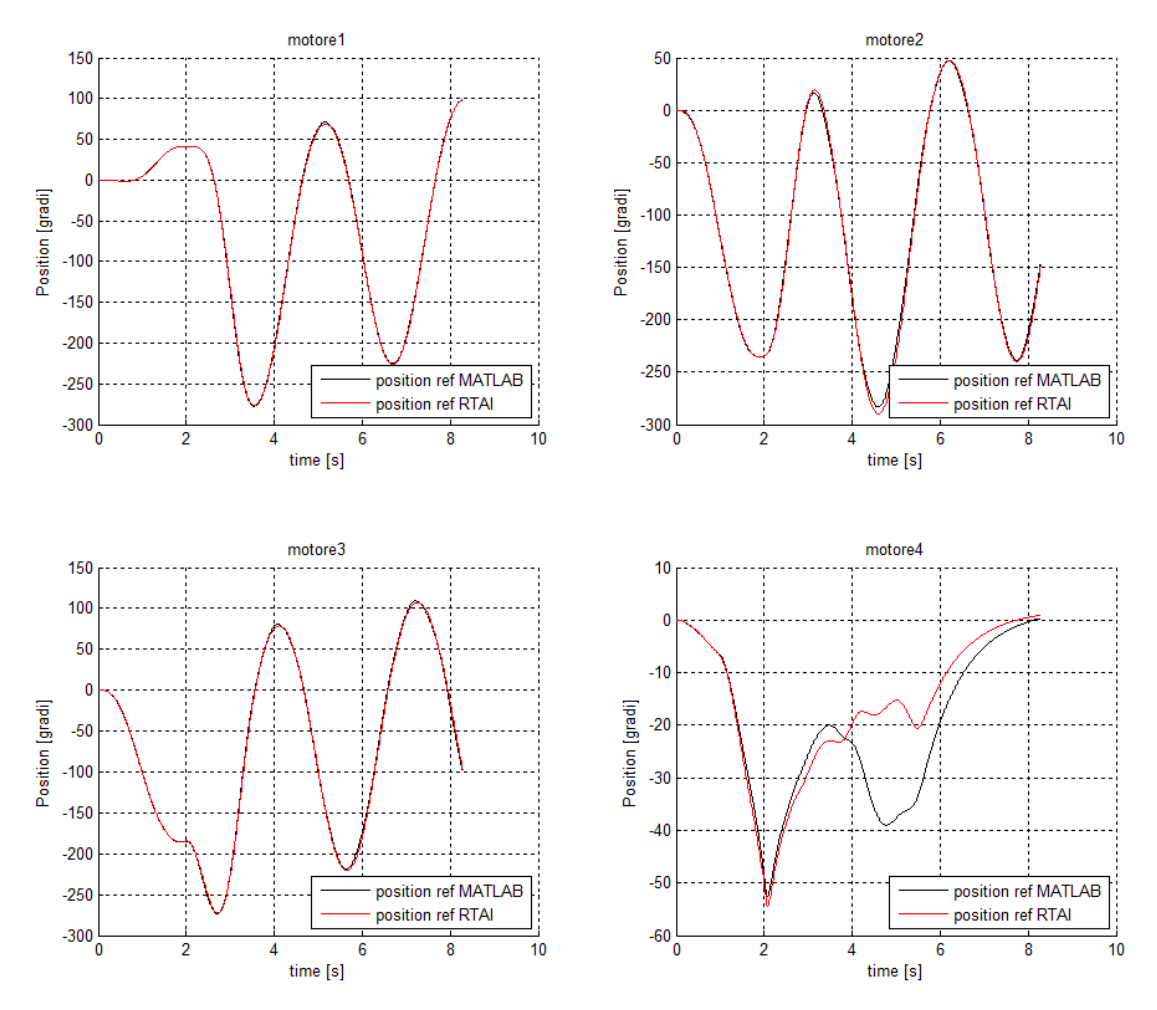

*Figura 10.13: Posizioni nello spazio dei giunti calcolate off-line e on-line utilizzando il metodo XI*

Come si può notare il tempo di esecuzione della traiettoria ora è equivalente in entrambi i casi, questo sta ad indicare che il sistema real-time non eccede le singole deadlines. Tuttavia esiste una differenza tra le posizioni calcolate utilizzando Matlab e quelle calcolate on-line con il sistema "*RTAI*". Il responsabile di questa differenza è il calcolo della FFT "*fast fourier transform*" poiché nel codice scritto in Matlab si usa una funzione leggermente diversa da quella utilizzata durante la trascrizione in C++ presente nella libreria "newmat". La frequenza media risultante dai due metodi di calcolo della FFT varia leggermente, questa variazione impone un diverso peso dei contributi del metodo VII e X all'interno del metodo scelto.

E' doveroso specificare che questo non incide sulla traiettoria imposta all'endeffector, esso impone solamente dei movimenti interni al robot stesso. Per dimostrare questo è stata eseguita la cinematica diretta sui valori di posizione angolare imposti dal metodo eseguito on-line per ricavarne le posizioni all'end-effector. La figura 10.14 mostra il confronto delle posizioni all'end-effector ricavate in Matlab e in "*RTAI*", come si può notare sono esattamente coincidenti.

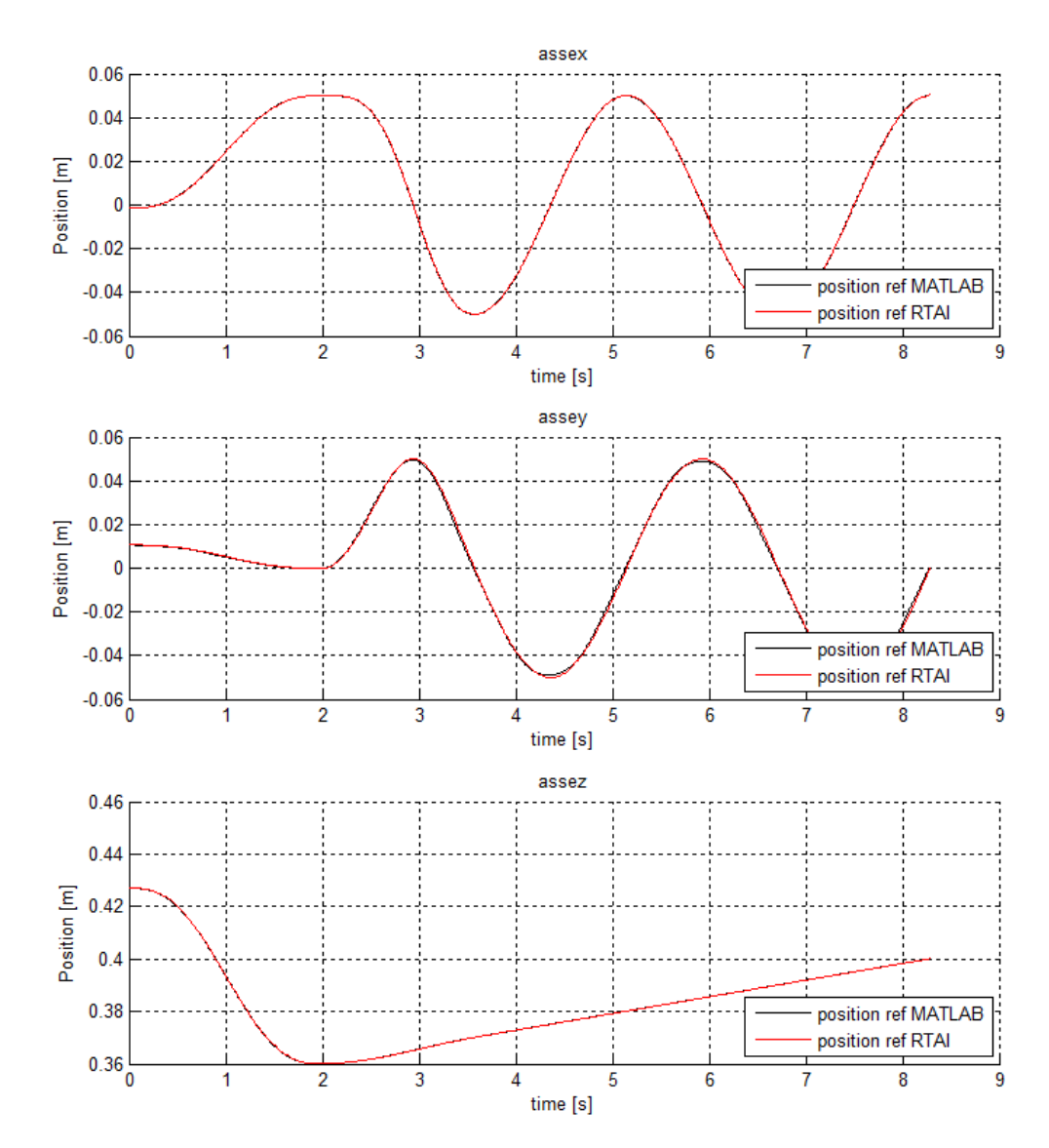

*Figura 10.14: Posizioni nello spazio operativo calcolate off-line e on-line utilizzando il metodo XI*

Di seguito, in figura 10.15, vengono riportati gli andamenti dell'errore di inseguimento della traiettoria campione nello spazio operativo. In blu vengono riportati gli errori ottenuti utilizzando il metodo VII, in rosso quelli ottenuti utilizzando il metodo X mentre in nero quelli ottenuti utilizzando il metodo XI.

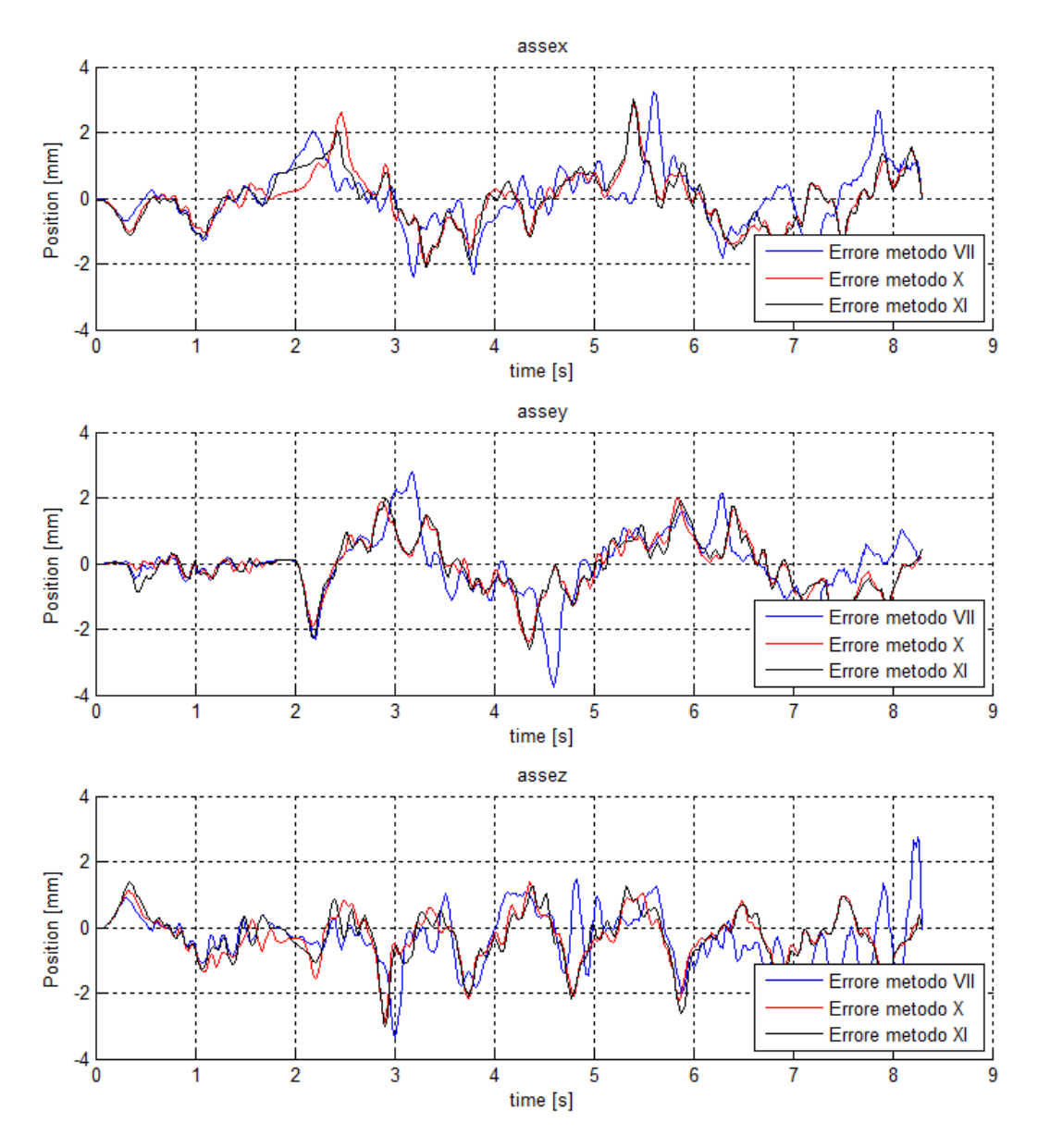

*Figura 10.15: Errore inseguimento posizioni nello spazio operativo*

Come si può notare gli errori di inseguimento calcolati con i tre differenti metodi risultano essere maggiori rispetto a quelli ricavati con la co-simulazione; questo poiché, come esposto nei paragrafi precedenti, si utilizza il controllore con una frequenza critica inferiore a causa delle non idealità.

Una volta effettuate queste analisi dovute si passa all'analisi delle coppie, paragonando le richieste ai motori imposte dai tre differenti metodi in esame. Per poter interpretare in modo esaustivo le richieste di coppia è necessario esaminare anche i tre differenti andamenti delle posizioni angolari imposti utilizzando il metodo VII, il metodo X e il metodo XI. In figura 10.16 vengono riportati i suddetti andamenti delle posizioni differenziati per i quattro motori.

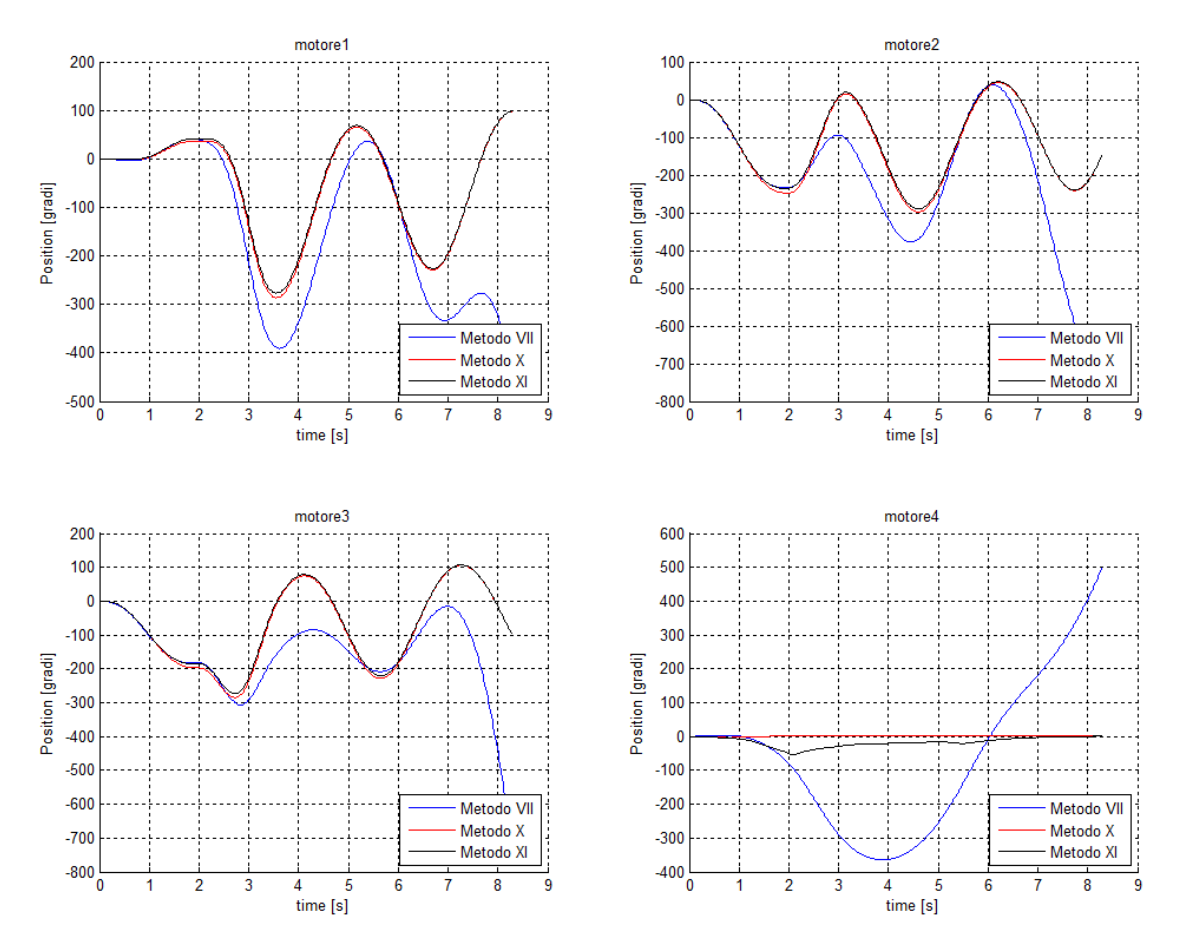

*Figura 10.16: Andamenti posizioni angolari ai motori*

Come è chiaramente visibile dalle immagini appena riportate, il metodo VII impone, a parità di traiettoria eseguita all'end-effector, uno spostamento elevato della base mediana arrivando molto vicino ai limiti meccanici della stessa. Questo comportamento è semplicemente spiegabile se si pensa che all'interno di questo metodo non si prendono in considerazione le coppie richieste ai motori. Per quanto riguarda invece i metodi X e XI si vede come gli andamenti siano pressoché uguali, se non per il movimento del motore 4. Ciò è dovuto al fatto che il metodo XI non prende solamente

in considerazione le coppie richieste ai motori ma si preoccupa anche dell'indice di manipolabilità del robot stesso.

Nelle figure seguenti vengono riportati gli andamenti delle coppie richieste ai singoli motori necessari all'esecuzione della traiettoria di test sopra descritta. In particolare in figura 10.17 vengono riportati quelli ricavati con il metodo VII, in figura 10.18 quelli ricavati con il metodo X e in figura 10.19 quelli ricavati con il metodo XI. In nero vi sono le coppie ricavate dalla co-simulazione, in rosso quelle imposte dal sistema real-time sul dispositivo fisico.

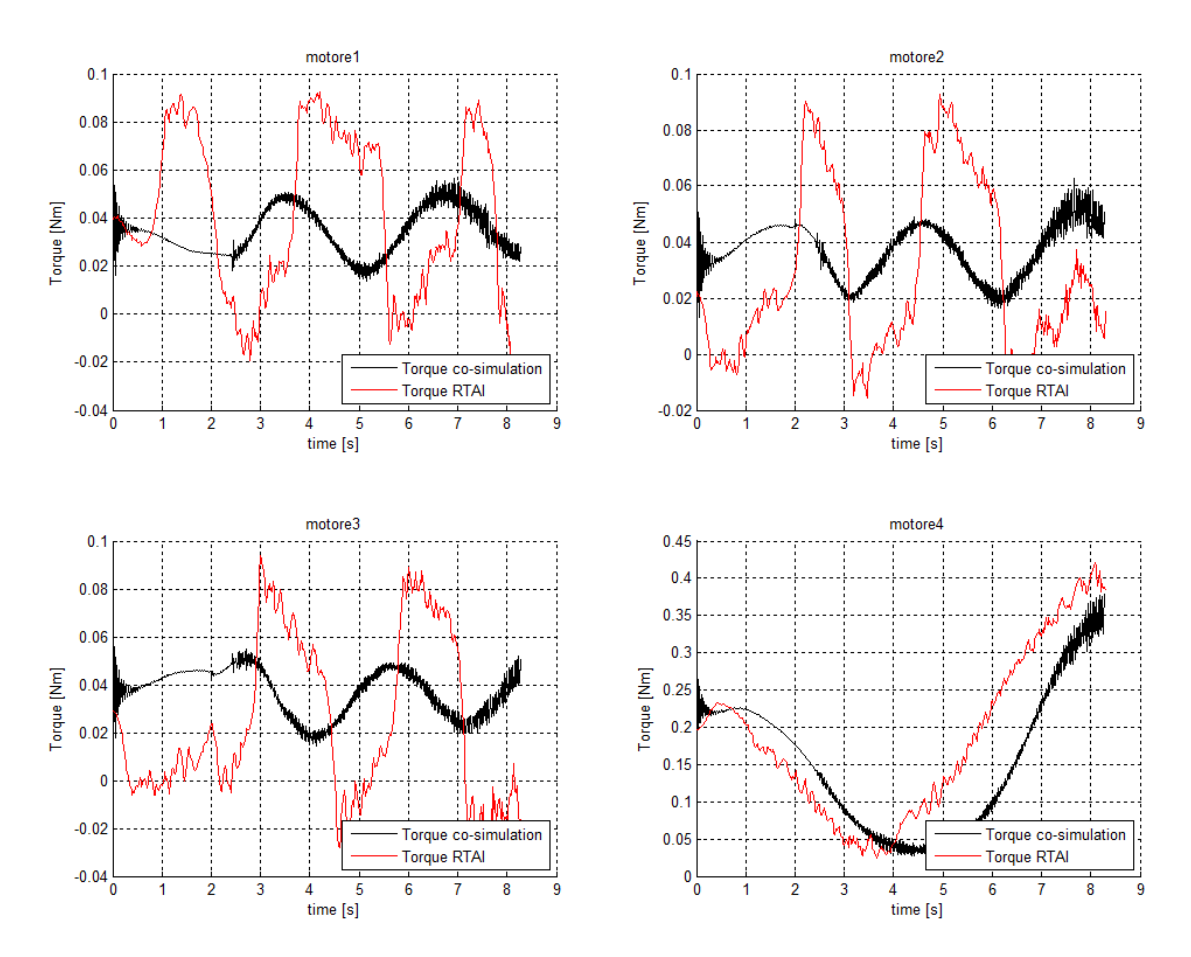

*Figura 10.17: Coppie richieste ai giunti con metodo VII*

#### Capitolo 10: Validazione sperimentale

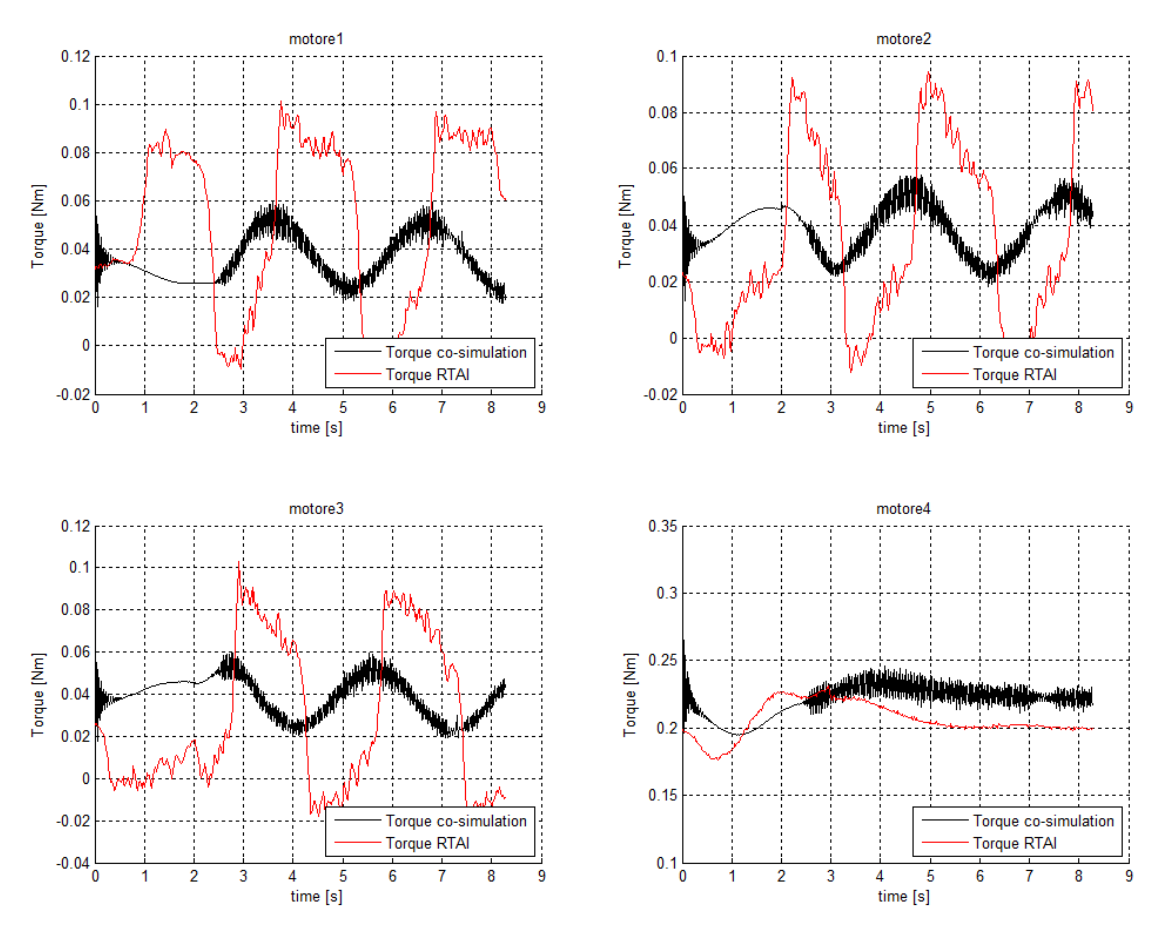

*Figura 10.18: Coppie richieste ai giunti con metodo X*

Osservando le coppie imposte dal sistema real-time ai primi tre motori, si può osservare che l'andamento è lo stesso di quello imposto dalla co-simulazione, con degli offset negativi quando la posizione è decrescente e positivi quando la posizione è crescente. In prossimità del cambio di direzione, quando la velocità risulta essere nulla, si ha la presenza di una discontinuità di richiesta di coppia.

Il fenomeno di offset potrebbe essere riconducibile agli attriti dinamici presenti nella cinematica del sistema, mentre la discontinuità di coppia durante l'inversione del moto potrebbe essere imputabile agli attriti statici.

Per quanto riguarda il quarto motore si osservano gli stessi andamenti appena descritti seppur con differenze di entità decisamente inferiore, questo avvalora maggiormente l'ipotesi che vede gli attriti come responsabili delle differenze tra modello dinamico e dispositivo fisico. Essendo le coppie richieste ai primi tre motori di modulo molto ridotto, il contributo degli attriti risulta rilevante, cosa non vera per il

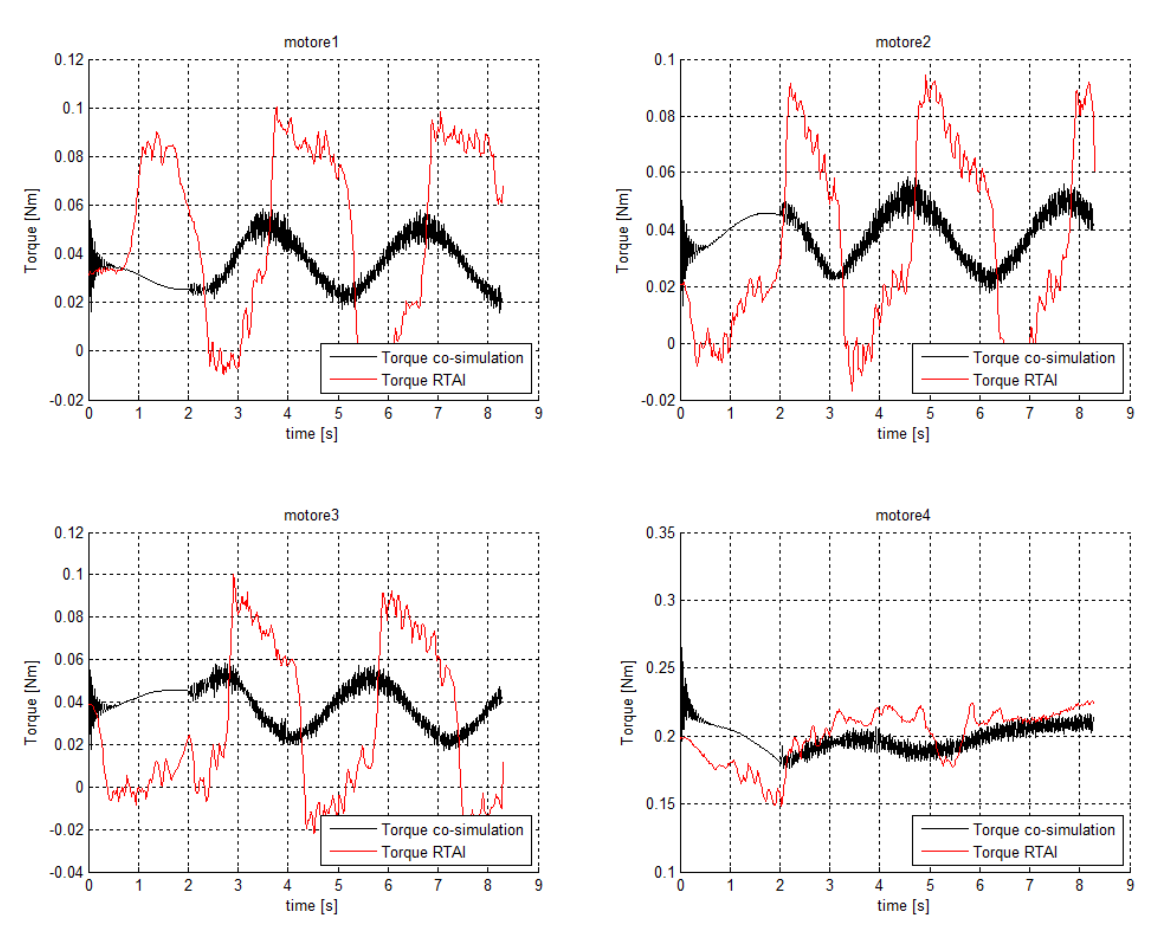

quarto motore che necessita di coppie di un ordine di grandezza più elevate per il suo movimento.

*Figura 10.19: Coppie richieste ai giunti con metodo XI*

Facendo invece un paragone tra i tre metodi, si può osservare come le coppie richieste utilizzando i metodi X e XI siano di entità paragonabile tra loro mentre con il metodo VII, come atteso, le coppie richieste al quarto motore siano decisamente di modulo superiore.

#### 10.5 Conclusioni

Dall'analisi dei risultati ottenuti con l'implementazione dei metodi di gestione del grado di libertà ridondante sul dispositivo fisico sono emersi pregi e difetti degli stessi.

In particolare il metodo XI, come da simulazioni esposte nei capitoli 7 e 8, è quello che permette di avere le prestazioni migliori pesando adeguatamente la minimizzazione delle coppie e la manipolabilità del robot, ottenendo così un ottimo compromesso tra le due. Tuttavia il suo costo computazionale risulta essere molto oneroso, tanto da imporre una diminuzione della frequenza di esecuzione del controllore.

Il metodo X presenta una richiesta di coppie leggermente minore a quelle degli atri metodi, come si può notare nel grafico di richiesta di coppie al quarto motore. Inoltre il suo costo computazionale risulta essere molto inferiore rispetto a quello del metodo XI, permettendo di raggiungere l'obiettivo prefissato riguardante la frequenza di esecuzione del controllore o addirittura di incrementarla. Questi benefici sono però da valutare anche a fronte di quella che è la manipolabilità del robot, infatti per minimizzare la richiesta di coppie, questo metodo tende a mantenere fissa la posizione della base mediana, imponendo delle posizioni con manipolabilità inferiori rispetto al metodo XI (figura 10.20).

Il metodo VII, per mantenere una manipolabilità maggiore, impone delle posizioni che richiedono un'erogazione di coppia elevata rispetto agli altri due metodi in esame, come si può notare nella figura 10.17 in corrispondenza del quarto motore. Questo avviene poiché, contrariamente al metodo precedente, impone delle grandi escursioni alla base mediana. Per quanto riguarda il costo computazionale, esso risulta essere paragonabile a quello del metodo X, tuttavia questo metodo presenta una lacuna dal punto di vista del raggiungimento dei limiti meccanici.

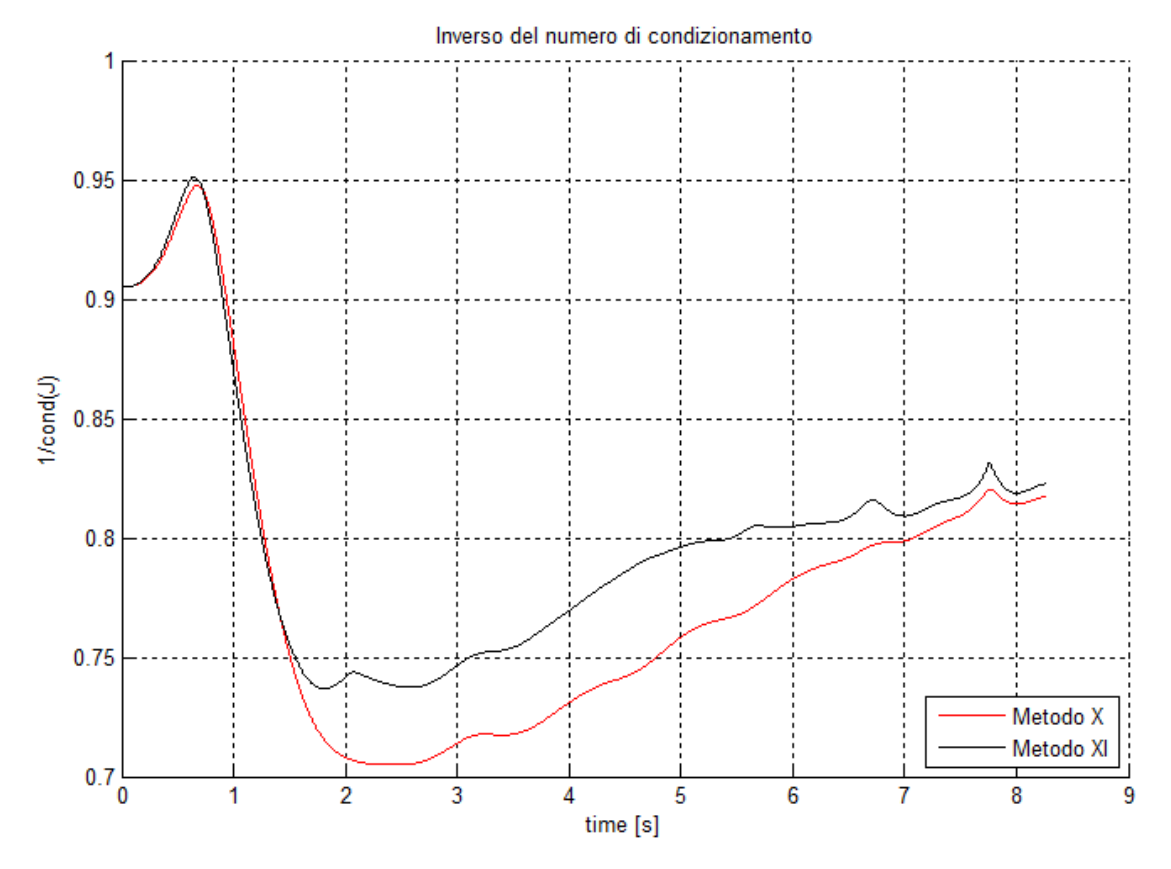

*Figura 10.20: Confronto indice di manipolabilità metodo X e XI*

Riassumendo, il metodo che risulta essere il più adatto all'imposizione di traiettorie qualsiasi, qualità richiesta ad un'interfaccia aptica, è il metodo XI poiché permette un ottimo compromesso tra minimizzazione di coppie richieste ai motori e massimizzazione della manipolabilità del robot. Tuttavia presenta un onere computazionale elevato, se dovesse rendersi necessario, durante l'utilizzo come interfaccia aptica, aumentare la frequenza del controllore, si potrà pensare di utilizzare il metodo X, rinunciando alla massimizzazione della manipolabilità a fronte dell'aumento delle prestazioni del controllore.

## **Capitolo 11 Controllo aptico**

In questo capitolo vengono presentate le principali tipologie di controllo aptico, specificandone per ciascuna pregi e difetti, successivamente vengono poi esposte le prime prove effettuate in questa direzione. Sono stati implementati due ambienti virtuali con i quali il robot master, di cui abbiamo parlato nei capitoli precedenti, si interfaccia, questi due ambienti sono: ambiente elastico tridimensionale e ambiente trasparenza.

E' doveroso ricordare che questo lavoro di tesi ha avuto come focus principale l'analisi dei metodi di gestione del grado di libertà ridondante, per questo motivo il lavoro trattato in questo capitolo è da ritenersi una prima traccia per l'implementazione del controllo aptico.

#### 11.1 Stato dell'arte dei controllori aptici

Si vuole ora presentare una panoramica generale dei principali metodi per il controllo in forza delle interfacce aptiche [63][64]. Questi si suddividono essenzialmente in tre categorie:

- Controllo d'impedenza: caratterizzati da un ingresso in velocità e da un'uscita in forza; ne esistono di due tipologie: in anello aperto e in anello chiuso. Il primo non necessita di un sensore di forza che interagisca con l'operatore, mentre il secondo, essendo retroazionato, ha bisogno di conoscere la reale forza applicata dall'operatore.
- Controllo d'ammettenza: caratterizzati da un ingresso in forza e da un'uscita in velocità; in questo caso il controllore si basa su due anelli di retroazione, uno in forza e l'altro in posizione.
- Controllo ibrido posizione-forza: caratterizzato dall'utilizzo di un controllore in forza ed uno in posizione (o velocità) tra loro disaccoppiati.

#### 11.1.1 Controllo d'impedenza

L'impedenza meccanica è un operatore dinamico che determina una forza in uscita in relazione ad un ingresso in velocità (o posizione). In questo modo si effettua un controllo che consente di mettere in relazione il comportamento dinamico tra la forza esercitata sull'ambiente e il movimento del manipolatore. L'impedenza meccanica può essere espressa, nel dominio delle trasformate di Laplace, dalla seguente espressione:

$$
Z_d(s) = \frac{F(s)}{\dot{x}(s)} \qquad \text{ovvero} \qquad s \, Z_d(s) = \frac{F(s)}{x(s)} \tag{11.1}
$$

Considerando un caso lineare, si può scrivere:

$$
Z_d(s) = M_d s + B_d + \frac{K_d}{s}
$$
 (11.2)

dove:

- $M_d$  rappresenta l'inerzia del sistema;
- $\bullet$   $B_d$  rappresenta lo smorzamento;
- $K_d$  rappresenta la rigidezza.

L'impedenza desiderata definita dalla precedente equazione rappresenta la dinamica di un sistema lineare vibrante. L'obiettivo del controllo in impedenza è quello di garantire un comportamento del sistema controllato in accordo con l'equazione precedente. Con riferimento all'analogia elettrica, esistono tre principali tipologie di impedenza:

- Impedenza inerziale: ottenuta considerando solamente il primo membro dell'equazione d'impedenza desiderata. Un esempio può essere quello della movimentazione di una massa a una data velocità.
- Impedenza resistiva: ottenuta considerando il secondo membro dell'equazione d'impedenza desiderata. Si pensi al movimento dell'end-effector in un ambiente viscoso.

 Impedenza capacitiva: ottenuta considerando l'intera equazione dell'impedenza desiderata. Si pensi al caso in cui si simuli un sistema massa-molla-smorzatore.

Come accennato precedentemente il controllo d'impedenza si divide in due categorie quella in anello aperto e quella in anello chiuso.

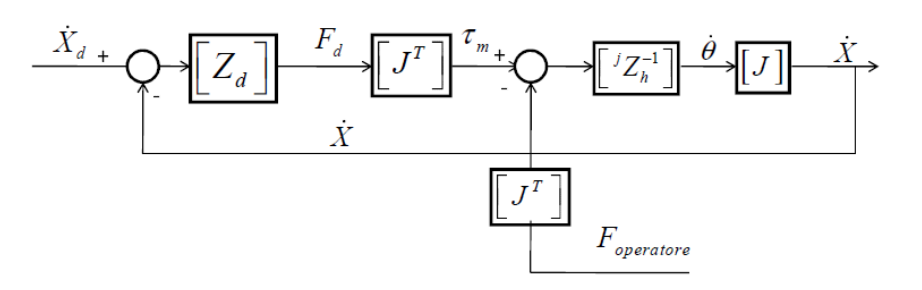

*Figura 11.1: Controllo d'impedenza in anello aperto*

In figura 11.1 è rappresentato lo schema a blocchi che rappresenta un esempio di controllo in impedenza in anello aperto, in cui viene utilizzata la sola componente di retroazione sulla velocità. Riferendosi ad un generico manipolatore aptico che opera in uno spazio di lavoro multidimensionale, si possono definire:

- $\dot{x}$  è il vettore delle velocità dell'end-effector nello spazio di lavoro;
- $\dot{X}_d$  è il generico vettore delle velocità nello spazio di lavoro, utilizzato per modificare la forza desiderata a parità dell'ambiente virtuale;
- $\dot{\theta}$  è il vettore delle velocità nello spazio dei giunti:
- $[Z_d]$  è la matrice delle impedenze ambientali desiderate;
- $\bullet$   $F_d$  è il vettore delle forze desiderate nello spazio di lavoro;
- $\bullet$  [<sup>j</sup>  $Z_h$ ] è la matrice che rappresenta la dinamica linearizzata dell'interfaccia aptica, cioè la relazione tra la coppia e la velocità ai giunti;
- $F_{operator}$  è il vettore delle forze introdotte dall'operatore sul sistema meccanico;
- $\bullet$   $\tau_m$  è il vettore delle coppie di comando;
- [] è la matrice Jacobiana del manipolatore, cioè la matrice che lega le velocità nello spazio di lavoro e quelle nello spazio dei giunti
- $\bullet$   $[J]^T$  è la relazione tra le forze nello spazio di lavoro e le coppie ai giunti

Le relazioni tra lo spazio di lavoro e quello dei giunti sono così definite:

$$
\dot{X} = J\dot{\theta} \tag{11.3}
$$

$$
\tau_m = J^T F_d \tag{11.4}
$$

Dallo schema a blocchi è possibile ricavare le seguenti relazioni

$$
\dot{X} = (J j Z_h^{-1}) (\tau_m - J^T f_{op})
$$
\n(11.5)

$$
\dot{X} = (J j Z_h^{-1}) (J^T F_d - J^T f_{op})
$$
\n(11.6)

$$
\dot{X} = (J j Z_h^{-1} J^T) (F_d - f_{op})
$$
\n(11.7)

Sostituendo l'impedenza del sistema meccanico nello spazio dei giunti  ${}^{j}Z_{h}$  con l'impedenza del sistema nello spazio di lavoro  $Z_h^{-1} = (J j Z_h^{-1} J^T)$ , si può ricavare la velocità come:

$$
\dot{X} = Z_h^{-1}(F_d - f_{op})
$$
\n(11.8)

$$
\mathbf{F}_d = \mathbf{Z}_d(\dot{X}_d - \dot{X}) \tag{11.9}
$$

Imponendo  $\dot{X}_d = 0$  è possibile ricavare l'impedenza totale dell'anello chiuso:

$$
Z_{hCL} = \frac{-f_{op}}{\dot{X}} = Z_h + Z_d \tag{11.10}
$$

L'impedenza totale dell'anello chiuso identifica il rapporto tra la forza esercitata dall'operatore e la velocità che ne consegue e permette di quantificare sinteticamente la qualità della simulazione; ne consegue che per ottenere una buona percezione di un ambiente virtuale, l'impedenza del dispositivo fisico  $Z_h$  deve essere il più piccolo possibile o quantomeno non paragonabile a quella dell'ambiente virtuale  $Z_d$ .

In figura 11.2 è rappresentato lo schema a blocchi che rappresenta un esempio di controllo in impedenza in anello chiuso, in cui viene utilizzata una componente di feed forward e due retroazioni, una in forza e l'altra in velocità. Il termine  $K_f$  rappresenta il controllore di forza.

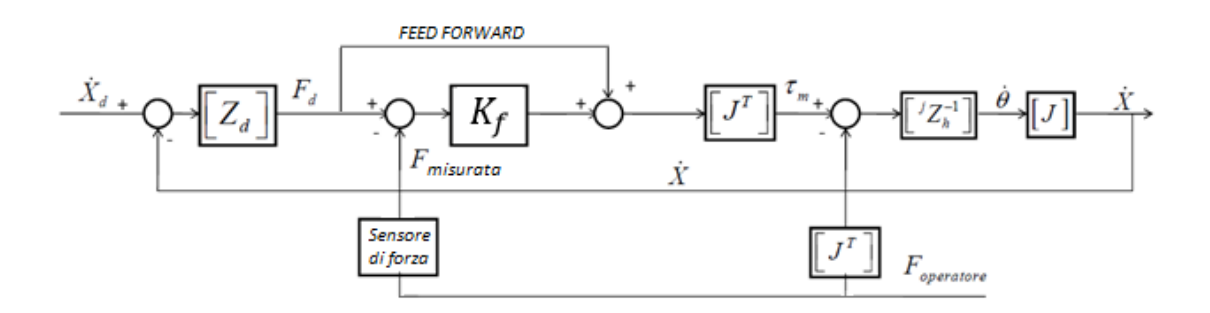

*Figura 11.2: Controllo d'impedenza in anello chiuso*

La trattazione di questo schema di controllo risulta molto simile a quella presentata in precedenza, con l'unica differenza che in questo caso si ha l'aggiunta di una retroazione sulla forza misurata e un feed-forward sulla forza desiderata.

Ripercorrendo le analisi fatte in precedenza si ottiene:

$$
\tau_m = J^T \left[ F_d + K_f (F_d - F_{mis}) \right] \tag{11.11}
$$

$$
\dot{X} = (JjZ_h^{-1})(\tau_m - J^T f_{op})
$$
\n(11.12)

$$
\dot{X} = (J J Z_h^{-1} J^T) [F_d + K_f (F_d - F_{mis}) - f_{op}] \tag{11.13}
$$

Sostituendo l'impedenza del sistema meccanico nello spazio dei giunti <sup>j</sup>Z<sub>h</sub> con l'impedenza del sistema nello spazio di lavoro  $Z_h^{-1} = (J j Z_h^{-1} J^T)$ , si può ricavare la velocità come:

$$
\dot{X} = Z_h^{-1} \left[ F_d + K_f (F_d - F_{mis}) - f_{op} \right] \tag{11.14}
$$

$$
\mathbf{F}_d = \mathbf{Z}_d(\dot{X}_d - \dot{X}) \tag{11.15}
$$

Imponendo  $\dot{X}_d = 0$  e supponendo che la forza misurata sia all'incirca la stessa di quella esercitata dall'operatore, è possibile ricavare l'impedenza totale dell'anello chiuso:

$$
Z_{hCL} = \frac{-f_{op}}{\dot{X}} = \frac{Z_h}{(1 + K_f)} + Z_d
$$
 (11.16)

Questa relazione mostra una riduzione dell'errore di impedenza all'aumentare dei guadagni del regolatore di forza. Sembrerebbe che aumentando illimitatamente i guadagni del regolatore stesso vi sia una compensazione totale della dinamica del sistema meccanico, ciò fisicamente non è possibile per via delle non idealità nel sistema fisico; l'aumento sconsiderato del regolatore di forza potrebbe indurre delle instabilità e delle vibrazioni indesiderate nel sistema.

#### 11.1.2 Controllo d'ammettenza

L'ammettenza meccanica viene definita come:

$$
Z_d^{-1}(s) = \frac{\dot{X}(s)}{F(s)}
$$
(11.17)

In figura 11.3 è mostrata la struttura di un generico controllo di ammettenza in anello chiuso sulla velocità. Come si può notare in questo caso si ha la presenza di due anelli di retroazione, il più esterno in forza che genera il riferimento per quello più interno in velocità (o posizione).

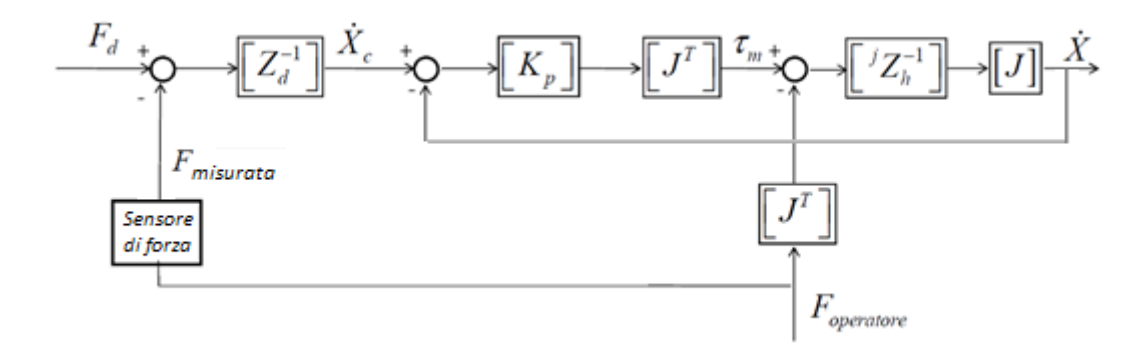

*Figura 11.3: Controllo d'ammettenza in anello chiuso*

La matrice di ammettenza  $Z_d^{-1}$  lega il vettore dell'errore in forza definito come  $e_F =$  $F_d - F_{mis}$  alla velocità desiderata dell'interfaccia  $\dot{X}_c$  definita come:

$$
\dot{X}_c = Z_d^{-1}(F_d - F_{misurata})\tag{11.18}
$$

#### Capitolo 11: Controllo aptico

Considerando lo schema a blocchi riportato in figura 11.3 è possibile definire la velocità nello spazio di lavoro come:

$$
\dot{X} = [K_p J^T (\dot{X}_c - \dot{X}) - J^T f_{op}] (J J Z_h^{-1})
$$
\n(11.19)

$$
\dot{X} = \left[K_p\left(\dot{X}_c - \dot{X}\right) - f_{op}\right]Z_h^{-1}
$$
\n(11.20)

$$
\dot{X} = \left\{ K_p \left[ Z_d^{-1} (F_d - F_{misurata}) - \dot{X} \right] - f_{op} \right\} Z_h^{-1}
$$
\n(11.21)

Assumendo nullo il riferimento di forza  $F_d$  e ipotizzando che il sistema di misura abbia guadagno unitario si ricava la funzione di trasferimento:

$$
Z_{hCL} = \frac{-f_{op}}{\dot{X}} = \frac{Z_h + K_p}{Z_d^{-1} K_p + I}
$$
 (11.22)

Per guadagni del regolatore di posizione sufficientemente elevati, il contributo della dinamica naturale del sistema risulta trascurabile, permettendo di semplificare l'equazione nel modo seguente.

$$
Z_{hCL} \approx Z_d \tag{11.23}
$$

Ciò significa che, utilizzando un buon controllore di velocità (o posizione), l'effetto del sistema meccanico possa essere trascurato, tuttavia anche in questo caso la non idealità del sistema fisico limita la possibilità di implementare controllori in posizione con performance così elevate.

#### 11.1.3 Controllo ibrido posizione-forza

Il controllo ibrido posizione-forza è tipico di molti manipolatori robotici, ma può rivelarsi utile anche per il controllo delle interfacce aptiche.

L'idea generale è quella di dividere il controllo dell'interfaccia secondo due direzioni ortogonali: lungo la direzione normale alla superficie di contatto si avrà il controllo di forza, mentre lungo la direzione tangente quello in posizione e velocità (figura 11.4).

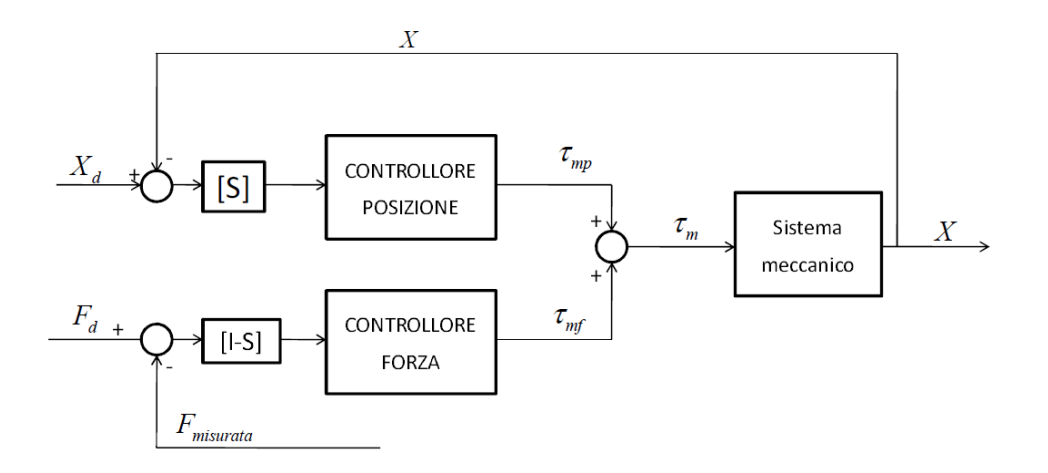

*Figura 11.4: Controllo ibrido posizione-forza*

La matrice di selezione  $[S]$  effettua il disaccoppiamento per le due direzioni. Nel controllo ibrido le leggi del controllore in forza e del controllore in posizione sono disaccoppiate e possono essere progettate in modo separato. In figura 11.6 si possono notare le due componenti di controllo:  $\tau_{mf}$  è il contributo dato dal controllo in forza, mentre  $\tau_{md}$  è fornito dal controllo in posizione.

#### 11.2 Implementazione ambienti virtuali

Per l'implementazione degli ambienti virtuali il sistema di controllo che si è deciso di utilizzare è il controllo d'ammettenza. Questo controllore prevede l'utilizzo di un controllore interno di posizione o velocità e la retroazione della forza tramite un sensore che l'operatore deve impugnare. L'anello di posizione può limitare la banda passante del dispositivo, tuttavia consente l'utilizzo di componenti meccanici ad elevata impedenza.

E' doveroso ricordare che questa fase è da ritenersi un'introduzione al controllo aptico, per questo motivo non si vuole proporre come verità assoluta ma come primo approccio sperimentale.

Di seguito vengono presentati i due ambienti virtuali implementati fino ad ora: l'ambiente elastico tridimensionale e l'ambiente trasparenza (o forza nulla).

#### 11.2.1 Ambiente elastico tridimensionale

L'ambiente descritto in questo paragrafo è un ambiente virtuale con il quale l'interfaccia aptica interagisce. L'obiettivo è quello di far percepire all'operatore, tramite degli stimoli in forza, quello che accade all'interno dell'ambiente virtuale; nel caso specifico si vuole che l'operatore percepisca la presenza di una molla fittizia tridimensionale applicata all'end-effector, con rigidezza pari a 200N/m nelle direzioni x,y e pari a 100N/m in direzione z.

Nei grafici di figura 11.5 vengono riportati in rosso i valori di forza che l'operatore ha scambiato con l'interfaccia, riferiti alla posizione assunta dall'endeffector, mentre in nero viene riportato il valore di forza desiderata.

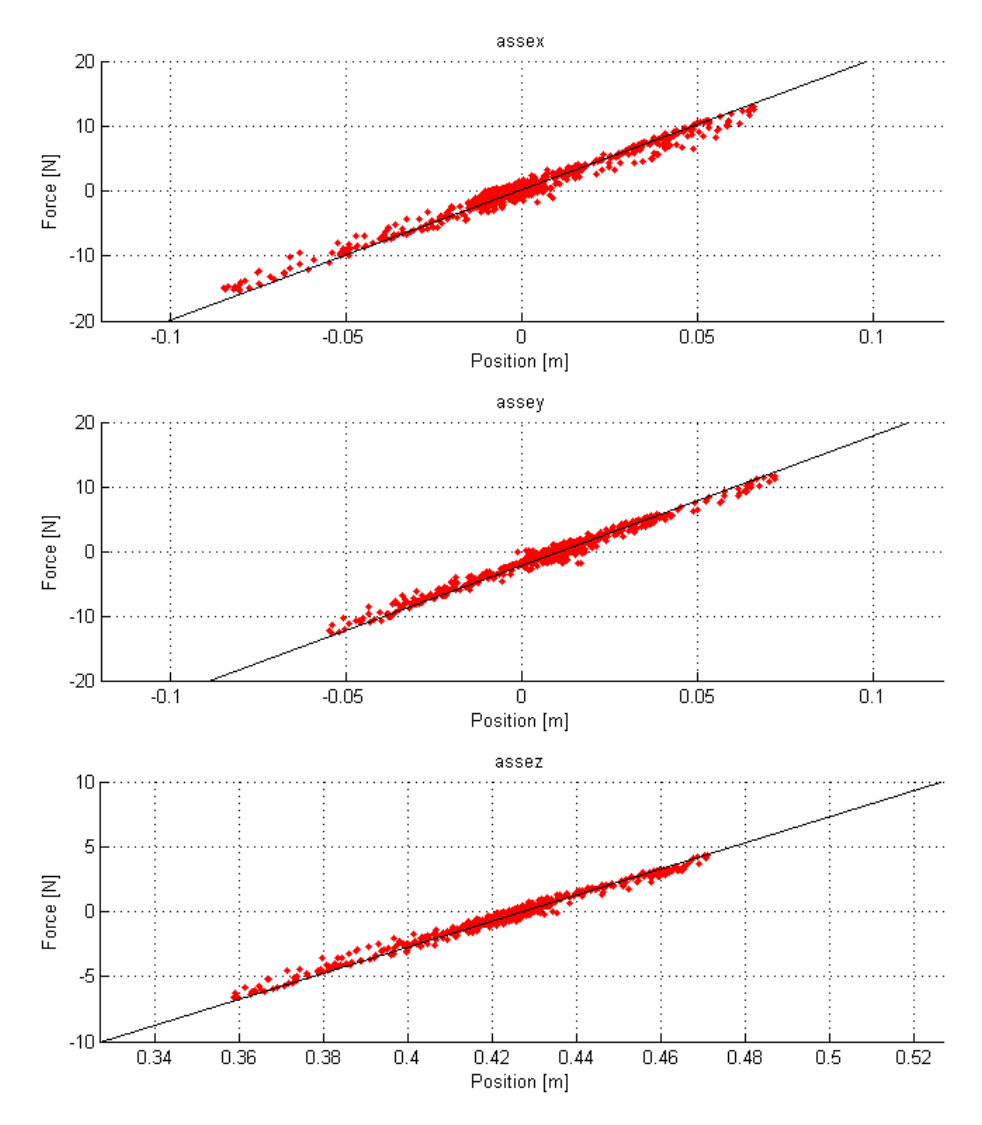

*Figura 11.5: Ambiente elastico: forza letta vs forza desiderata*

#### 11.2.2 Ambiente trasparenza

Una delle caratteristiche più importanti richieste ad un'interfaccia aptica riguarda proprio la trasparenza, ossia la capacità di non far percepire all'operatore gli attriti, le forze peso e le inerzie intrinseche al robot stesso.

In figura 11.6 vengono riportati i grafici relativi alla prova eseguita, in verde si possono vedere le forze lette dal sensore di forza mentre in blu le posizioni assunte dall'end-effector.

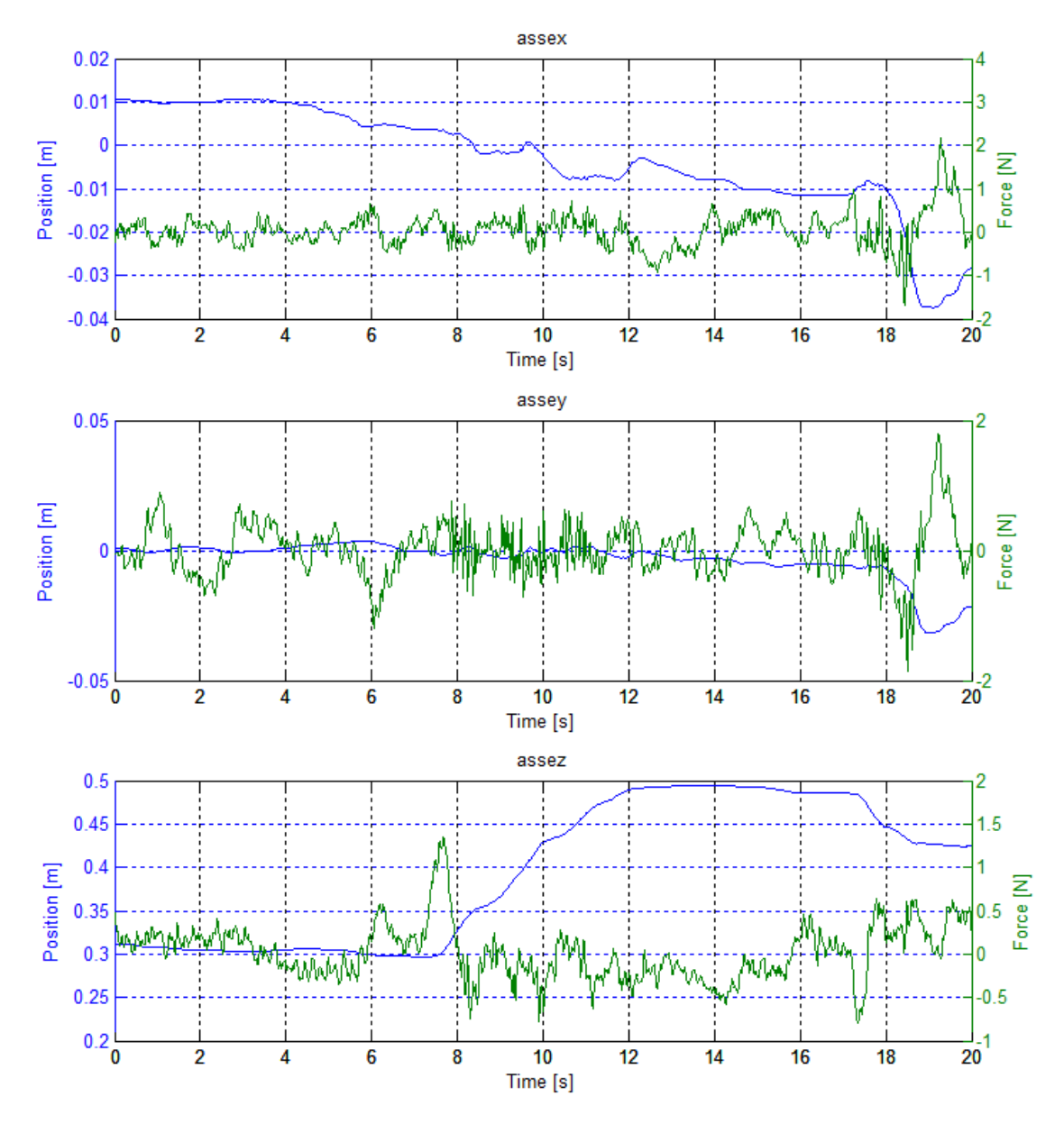

*Figura 11.6: Ambiente trasparenza: forza letta vs posizione*

Come si può notare dalla figura precedente, l'obiettivo di far percepire all'operatore una forza nulla viene rispettato. Si può notare, soprattutto nella scomposizione lungo l'asse z, come la forza percepita rimanga nell'intorno degli 0N durante il movimento e lo stazionamento, con dei picchi di forza durante i cambi di direzione.

Utilizzando il controllo d'ammettenza, l'errore di forza viene tramutato in riferimento di posizione per il controllore del moto; per questo motivo l'andamento appena esposto risulta essere un limite intrinseco al controllo d'ammettenza, attenuabile mediante l'ottimizzazione del controllore del moto utilizzato, oppure aumentando la sensibilità del modello d'ammettenza utilizzato. Tuttavia, aumentando troppo la sensibilità del modello, si arriva ad un limite in cui l'interfaccia si instabilizza per via dei limiti del controllo del moto e dei rumori nel segnale di forza letto.

# **Capitolo 12 Sviluppi futuri**

Questa tesi di dottorato si colloca all'interno di un progetto di ricerca più ampio che ha come obiettivo finale lo sviluppo di un sistema telerobotico con feedback aptico. Tale sistema telerobotico, è costituito dall'interfaccia aptica ridondante a 4 g.d.l. oggetto del lavoro (figura 12.1), che ricopre il ruolo di master, e da un robot parallelo Delta ad assi lineari (figura 12.2), che funge da robot slave.

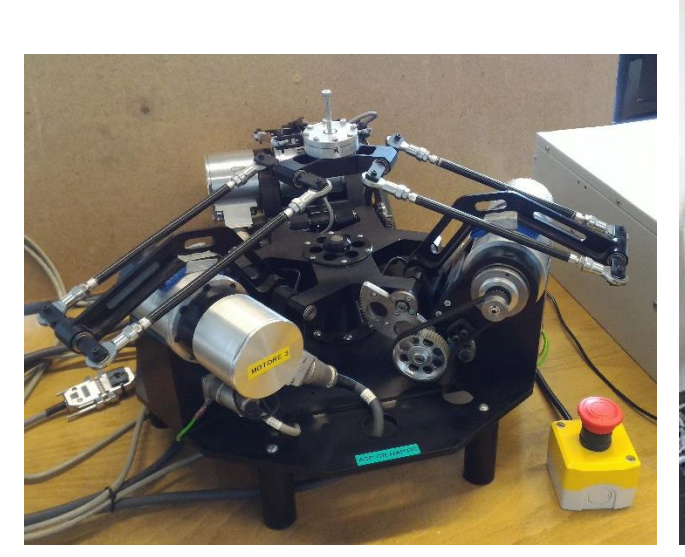

*Figura 12.1: Interfaccia aptica – robot master Figura 12.2: Manipolatore "S.L.O.T.H." –*

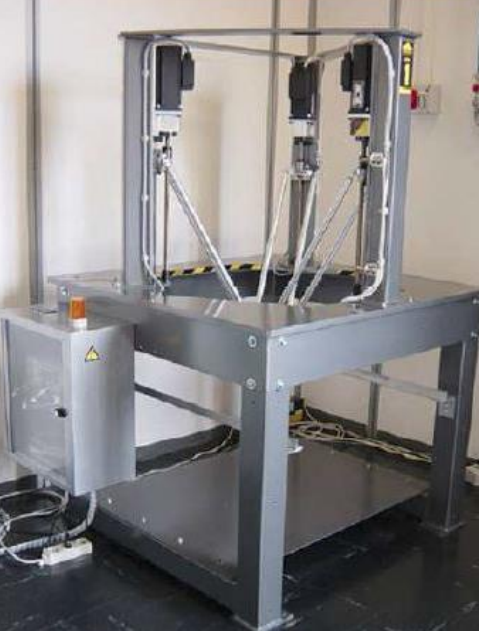

*robot slave*

Il lavoro di tesi presentato ha avuto come focus principale l'analisi numerica e sperimentale dei metodi di gestione del grado di libertà ridondante al fine di identificarne il più idoneo allo scopo aptico. Si sono inoltre gettate le basi per l'implementazione del controllo aptico creando dei primi ambienti virtuali con i quali interfacciarsi.

Tra gli sviluppi futuri più immediati si colloca sicuramente l'operazione di ricerca in letteratura dei controlli in forza, in particolare di quelli aptici, con lo scopo di approfondire quelli già proposti e cercarne, o proporne, di nuovi.

Una volta individuati i controllori più idonei si renderà necessaria l'implementazione di nuovi ambienti virtuali atti alla valutazione delle performance dei vari controllori in esame. Per fare ciò si passerà attraverso una prima fase di simulazione per poi arrivare all'implementazione vera e propria sul dispositivo fisico.

Essendo le interfacce aptiche direttamente interagenti con un operatore, durante la fase di simulazione si renderà necessaria l'implementazione di un modello che identifichi il contatto con l'operatore stesso. Potrebbe inoltre rendersi necessario l'aumento delle performance del controllore del moto; in questo caso si suggerisce l'implementazione di un accelerometro per ricavare la velocità mediante integrazione numerica, il che garantisce prestazioni migliori rispetto alla derivata numerica della posizione, oppure, se l'informazione di accelerazione non fosse necessaria, l'implementazione di una dinamo tachimetrica.

Le operazioni sopra descritte avranno come obiettivo principale quello della scelta del controllore aptico più idoneo allo scopo, prendendo come metro di misura la massimizzazione del realismo e la trasparenza dell'interfaccia verso l'operatore.

Una volta individuato il controllo con le migliori performance si renderà necessario l'interfacciamento tra robot master e slave sostituendo così gli ambienti virtuali con l'ambiente reale.

Parallelamente allo scenario futuro appena presentato, si potrà sviluppare un sistema telerobotico con controllo in forza per operazioni di montaggio e lavorazione. In questo caso la strada da percorrere sarà la medesima descritta per il telecontrollo aptico, differendosi dal precedente per il tipo di controllo in forza implementato.

Questo progetto di tesi ha avuto inizio da uno studio preliminare dello stato dell'arte dei dispositivi aptici attualmente presenti, mettendone in luce le qualità e i principali limiti. Da questo studio è nata (in progetti di tesi precedenti) l'idea di progettare un'interfaccia aptica che facesse della ridondanza il suo punto di forza e la sua peculiarità. La ridondanza è una caratteristica comune nel mondo della robotica, ma è piuttosto difficile trovarla applicata nell'ambito dell'Aptica. Si è voluto quindi puntare su questa caratteristica per conferire al dispositivo delle peculiarità che gli permettessero di contraddistinguersi dalle altre interfacce e che lo rendessero un perfetto banco di prova per testare algoritmi di controllo a scopo di ricerca. Una volta ultimato il progetto, sarà infatti possibile utilizzare questo dispositivo sia in ambienti virtuali appositamente ideati sia in combinazione al robot a cinematica parallela di tipo Delta, già presente presso il Laboratorio di Meccatronica dell'Università degli studi di Bergamo.

I modelli cinematici e dinamici presentati in questa tesi mostrano chiaramente come l'introduzione di gradi di libertà ridondanti complichi in maniera significativa la modellazione e l'analisi di un'interfaccia di questo tipo. Complicazione che viene però ampiamente ripagata, in termini di prestazioni offerte, da un dispositivo che, a dispetto delle ridotte dimensioni, è in grado di garantire un ampio sviluppo del volume di lavoro, elevati indici di manipolabilità e ridotti valori di coppia motrice richiesta, in confronto alle forze garantite all'end-effector. Queste caratteristiche sono state rese possibili, in particolar modo, dallo studio volto alla risoluzione del problema cinematico inverso. I diversi metodi presentati sono contraddistinti dal duplice compito della risoluzione della cinematica inversa e dell'introduzione di ulteriori vincoli che permettano, tramite la massimizzazione o minimizzazione di determinate funzioni di merito, l'ottenimento delle massime prestazioni in un'ampia porzione del volume di lavoro, limitando al contempo le richieste in termini di coppie motrici.

L'analisi di questi metodi ha messo in luce come l'aspetto dinamico del problema risulti essenziale; questo risulta particolarmente vero soprattutto se si

vogliono limitare le coppie in gioco, rendendo possibile l'utilizzo di motori di piccola taglia che contribuiscono quindi a favorire i requisiti di compattezza dettati dal progetto originale.

Le co-simulazioni eseguite mediante i software MSC Adams e Simulink hanno permesso di evidenziare dei limiti intrinseci ai metodi nello spazio delle accelerazioni, per questo motivo ne sono stati proposti due aggiuntivi con lo scopo di eliminare il problema del raggiungimento dei limiti meccanici senza intaccare le caratteristiche di quelli di partenza. La fase di analisi numerica si è conclusa con la riconferma dell'ultimo metodo come candidato migliore alla risoluzione della cinematica inversa.

Si è passati poi all'analisi sperimentale delle strategie di controllo, partendo dalla predisposizione del dispositivo fisico, della relativa parte elettrica e del software di controllo per arrivare all'effettiva analisi sperimentale. In particolare si è mostrato come l'approccio migliore sia quello che, vista l'intrinseca dipendenza tra le prestazioni ottenibili e la traiettoria imposta all'end-effector, sfrutta un'analisi spettrale della frequenza di funzionamento imposta dall'operatore; questo è necessario per fare in modo di adeguare l'approccio al controllo della ridondanza alla particolare frequenza di funzionamento imposta in un determinato istante. Ciò garantisce all'interfaccia una grande flessibilità, che risulta essere una caratteristica essenziale, considerato il fatto che le traiettorie imposte sono determinate unicamente dall'operatore, che agisce fisicamente sul dispositivo imprimendo un moto qualunque direttamente all'endeffector.

Questo lavoro di tesi ha permesso di concludere definitivamente l'investigazione di strategie di controllo per l'interfaccia aptica con un grado di libertà ridondante, mettendo in luce che il metodo XI è il metodo che consente di avere le migliori performance tra quelli investigati. Tuttavia questo metodo richiede un onere computazionale molto elevato, ciò non permette di eseguire il controllore a frequenze molto elevate. Per questo motivo si è lasciata la porta aperta anche al metodo X che permette di ottenere dei buoni risultati con un onere computazionale decisamente inferiore, rinunciando però alla massimizzazione della manipolabilità.

Si sono inoltre gettate le basi per l'utilizzo del manipolatore come interfaccia aptica; in particolare si è iniziata la fase di ricerca sui controllori aptici e la loro implementazione sul dispositivo fisico interfacciato con semplici ambienti virtuali.

Gli sviluppi futuri di questo progetto saranno, come accennato precedentemente, la stesura e l'implementazione di algoritmi di controllo aptico che permetteranno, basandosi su quanto riportato in questa tesi, di controllare efficacemente ed efficientemente l'interfaccia. Successivamente allo sviluppo di vari ambienti virtuali, nei quali testare i sistemi di controllo aptico, si arriverà al collegamento diretto con il robot slave, presente presso il Laboratorio di Meccatronica dell'Università degli studi di Bergamo. Infine si effettueranno una serie di prove sperimentali che permetteranno la validazione definitiva dei modelli proposti ed il riconoscimento degli importanti vantaggi che la ridondanza può offrire a questi dispositivi, ancora oggi in fase di crescente sviluppo.

# **APPENDICE A**

### **Complementi di algebra lineare**

Nello studio della cinematica dell'interfaccia aptica oggetto del presente lavoro si è fatto grande uso di tecniche e definizioni proprie dell'algebra lineare. Attraverso i seguenti paragrafi si intendono fornire i complementi necessari alla comprensione dei criteri proposti per la risoluzione della cinematica inversa.

#### A.1 Scomposizione ai valori singolari

Gli autovalori e gli autovettori delle matrici quadratiche giocano un ruolo fondamentale sia nella teoria che nelle applicazioni. Per le matrici rettangolari non è invece possibile definire gli autovalori, è tuttavia possibile calcolare delle quantità con un significato fisico comparabile a quello degli autovalori: tali quantità prendono il nome di *valori singolari*.

Per definizione, i valori singolari  $\sigma_1, ..., \sigma_r$  di una matrice  $[A] \in \mathbb{R}^{m \times n}$  sono le radici quadrate,  $\sigma_i = \sqrt{\lambda_i}$  , degli autovalori non nulli dell'associata matrice di  $Gram\left[K\right] =$  $[A]^T[A]$ . I corrispondenti autovettori di [K] sono detti *vettori singolari* di [A] [44][38].

La scomposizione ai valori singolari di una matrice è una delle più importanti decomposizioni di matrici, in quanto permette di analizzarne le caratteristiche da vari punti di vista. L'enunciato sul quale si fonda tale operazione assicura che ogni matrice [A] ∈  $\mathbb{R}^{m \times n}$  è scomponibile in tre matrici delle quali due ortogonali ([U] e [V]) ed una diagonale [Σ] [45]. Si riporta il teorema adottato per la scomposizione (Kodama, Suda 1978):

Se  $[A] \in \mathbb{R}^{m \times n}$  e  $range[A] = k$ , allora esistono le seguenti matrici ortogonali:

$$
U = (u_1, \dots, u_m) \in \mathbb{R}^{m \times m} \tag{A.1}
$$

$$
V = (v_1, \dots, v_n) \in \mathbb{R}^{n \times n}
$$
\n(A.2)

Tali che  $[A]$  può essere rappresentata in questo modo:

$$
A = U\Sigma V^T \tag{A.3}
$$

$$
\Sigma \triangleq \text{diag}(\sigma_1, ..., \sigma_p) \in \mathbb{R}^{m \times n}
$$

$$
p = \min\{m, n\}
$$

$$
\sigma_1 \ge \sigma_2 \ge \cdots \ge \sigma_k > 0
$$

$$
\sigma_{k+1} = \cdots = \sigma_p = 0
$$

Nell'equazione (A.3) i valori  $(\sigma_1, ..., \sigma_p)$  sono detti *valori singolari* di [A]. In particolare,  $\sigma_1$  e  $\sigma_p$  sono rispettivamente riferiti al più grande e al più piccolo valore singolare. Si nota che i valori singolari sono univocamente determinati sebbene potrebbero non esserlo  $[U]$  e  $[V]$ .

L'insieme dei valori singolari non nulli di  $[A] \in \mathbb{R}^{m \times n}$  è equivalente all'insieme delle radici quadrate degli autovalori non nulli di  $[A]^T[A] \in \mathbb{R}^{n \times n}$  o, in modo equivalente, a quelli di  $[A]^T[A] \in \mathbb{R}^{m \times n}$ . Per le matrici quadrate ci sono i seguenti due risultati:

- l'insieme di valori singolari di una matrice simmetrica è equivalente all'insieme dei valori assoluti degli autovalori della matrice stessa
- l'insieme dei valori singolari di una matrice simmetrica definita positiva (o non negativa) è equivalente all'insieme degli autovalori della matrice stessa.

La dimostrazione del teorema è la seguente:

$$
A = U\Sigma V^T \Leftrightarrow AV = U\Sigma \Leftrightarrow Av_i = \sigma_i u_i \qquad \text{i=1, ..., r} \tag{A.4}
$$

Si cercano quindi i vettori  $v_1, ..., v_r$  e  $u_1, ..., u_r$  tali che  $Av_i = \sigma_i u_i$ . Si scelgono allora  $v_1, \ldots, v_r$  come autovettori ortonormali della matrice di *Gram*, relativi agli autovalori non nulli.

Per definizione di valori singolari si avrà dunque:

$$
A^T A v_i = K v_i = \lambda_i v_i = \sigma_i^2 v_i \qquad \qquad i=1,\ldots,r \qquad (A.5)
$$

I vettori  $w_i = Aq_i$  sono di conseguenza ortogonali, infatti:

$$
w_i^T \cdot w_j = v_i^T A^T A v_j = \sigma_j^2 v_i^T \cdot v_j = \delta_{ij}
$$
 (A.6)

Dove  $\delta_{ij}$  è la funzione *delta di Kronecker*. I vettori  $u_1, ..., u_r$  si ottengono come:

$$
u_i = \frac{w_i}{\sigma_i} \tag{A.7}
$$

#### A.2 Numero di condizionamento

Il *numero di condizionamento k* denota il rapporto tra il più grande e il più piccolo valore singolare [38]. Simbolicamente:

$$
k = \frac{\sigma_{max}}{\sigma_{min}}\tag{A.8}
$$

Una matrice con un piccolo numero di condizionamento è detta *ben condizionata*, al contrario una matrice con un numero di condizionamento elevato, viene detta *mal condizionata*. Vengono usati questi termini poiché la risoluzione numerica di equazioni lineari aventi una matrice dei coefficienti mal condizionata implica grandi errori numerici. Ciò si può spiegare in dettaglio mediante l'analisi di sensitività di un sistema di equazioni lineari [42]:

$$
y = Ax \tag{A.9}
$$

dove  $x, y \in \mathbb{R}^n$  e  $[A] \in \mathbb{R}^{n \times n}$ .

Usando la scomposizione in valori singolari  $(A.3)$  e assumendo che  $[A]$  sia non singolare, la soluzione è la seguente:

$$
x = A^{-1}x = (U\Sigma V^{T})^{-1}y = V\Sigma^{-1}U^{T}y
$$

$$
\sigma_{k+1} = \dots = \sigma_p = 0
$$

Definendo  $x^* \triangleq [V]^T x$  e  $y^* \triangleq [U]^T y$  la soluzione può essere rappresentata come:

$$
x^* = \sigma^{-1} y^* \tag{A.10}
$$

Il *"rapporto di trasmissione"* ||x<sup>\*</sup>||/||y<sup>\*</sup>|| è limitato dalla seguente disuguaglianza:

$$
\frac{1}{\sigma_1} \le \frac{||x^*||}{||y^*||} \le \frac{1}{\sigma_n}
$$
\n(A.11)

Ma poiché  $[U]$   $e[V]$  sono matrici ortogonali, si ha:

$$
||x^*|| = \sqrt{(V^T x)^T V^T x} = ||x|| \tag{A.12}
$$

$$
||y^*|| = \sqrt{(U^T y)^T U^T y} = ||y|| \tag{A.13}
$$

Sostituendo la (A.12) e (A.13) nella (A.10) si ottiene:

$$
\frac{1}{\sigma_1} \le \frac{||x||}{||y||} \le \frac{1}{\sigma_n} \tag{A.14}
$$

Se y contiene un errore di arrotondamento ∆y, l'errore sulla soluzione ∆x è rappresentato da:

$$
x + \Delta x = A^{-1}y + \Delta y \tag{A.15}
$$

sottraendo la soluzione del problema lineare si può scrivere:

$$
\Delta x = A^{-1} \Delta y \tag{A.16}
$$

e l'errore sul *"rapporto di ingrandimento"* diviene:

$$
\frac{1}{\sigma_1} \le \frac{\|\Delta x\|}{\|\Delta y\|} \le \frac{1}{\sigma_n} \tag{A.17}
$$

quindi se il più piccolo dei valori singolari della matrice  $[A]$  è troppo piccolo, la soluzione potrebbe includere un errore elevato dovuto all'errore di arrotondamento di y. Il *"rapporto di ingrandimento"* dell'errore relativo di x e y è limitato dalla seguente disuguaglianza:

$$
k^{-1} \le \frac{\|\Delta x\|/\|x\|}{\|\Delta y\|/\|y\|} \le k
$$
\n(A.18)

L'equazione (A.18) implica che il *"rapporto di ingrandimento"* degli errori relativi non è più piccolo dell'inverso del numero di condizionamento e non è più grande del numero di condizionamento. Questo spiega perché con una matrice ben condizionata si abbia un'accuratezza della soluzione migliore.

#### A.3 Manipolabilità di un manipolatore

La *manipolabilità* di un manipolatore indica la capacità di cambiare arbitrariamente la posizione (e l'orientamento) dell'organo terminale. Tale capacità è descritta in maniera efficace dall' *ellissoide di manipolabilità in velocità*. Si consideri l'insieme delle velocità ai giunti a norma costante e unitaria:

$$
\dot{q}^T \dot{q} = 1 \tag{A.19}
$$

l'equazione (A.19) rappresenta i punti di un'ipersfera a raggio unitario, nello spazio delle velocità ai giunti. Sostituendo a  $\dot{q}$  la soluzione a norma minima della cinematica differenziale  $\dot{q} = J^{\dagger} v_p$  si ottiene:

$$
v_p^T (J^{\dagger T} J^T) v_p = 1 \tag{A.20}
$$

ovvero:

$$
v_p^T (JJ^T)^{-1} v_p = 1 \tag{A.21}
$$

che è l'equazione di un iperellissoide nello spazio delle velocità dell'end-effector. Utilizzando la scomposizione ai valori singolari dello Jacobiano e considerando  $I =$  $U\Sigma V^T$  e definendo  $\dot{q}^* \triangleq [V]^T \dot{q}$  e  $v_p^* \triangleq [U]^T v_p$ , è possibile giungere allo stesso risultato, infatti:

$$
v_p = J\dot{q} \tag{A.22}
$$

si può scrivere come:

$$
v_p^* = \Sigma \dot{q}^* \tag{A.23}
$$

Poiché il set di velocità ai giunti è scelto in base alla (A.19), si giunge alla seguente uguaglianza:

$$
\frac{v_{p1}^{*2}}{\sigma_1^2} + \frac{v_{p2}^{*2}}{\sigma_2^2} + \dots + \frac{v_{pk}^{*2}}{\sigma_k^2} = 1
$$
 (A.24)

che è l'equazione di un iperellissoide definito all'interno di un sottospazio di dimensione *k* dello spazio di dimensione *m*. Da notare che la trasformazione di coordinate imposta da [U] e [V] cambia solo la direzione di  $\dot{q}$  e  $v_p$ , come mostrato nelle (A.12) e (A.13). Considerando l'ellissoide definito dalla (A.21), si può osservare che, nella direzione dell'asse maggiore, l'end-effector può muoversi a velocità maggiore, mentre lungo la
direzione dell'asse minore l'organo terminale si può muovere a velocità minore. Quindi quanto più l'ellissoide di manipolabilità in velocità è prossimo a una sfera tanto meglio l'end-effector può muoversi in maniera isotropa nello spazio operativo. Ciò fa comprendere come tale ellissoide sia un indice dell'abilità di posizionamento della struttura, in relazione alle velocità. Le direzioni degli assi principali sono determinate dagli autovettori della matrice  $JJ^T$ , e le dimensioni di tali assi sono date dai valori singolari della matrice Jacobiana (come si può dedurre dalla (A.24)):

$$
\sigma_i = \sqrt{\lambda_i (J)^T}
$$
  $i=1, ..., k$  (A.25)

dove  $\lambda_i(JJ^T)$  è il generico autovalore di  $JJ^T$ .

Una misura rappresentativa della manipolabilità globale è data dal volume dell'ellissoide. Si può dimostrare [18] che il volume dell'ellissoide è proporzionale alla seguente espressione:

$$
\omega(q) = \sqrt{\det(J)^T} \tag{A.26}
$$

nei casi più generali, dove può non risultare semplice ricavare un indice di manipolabilità semplice e significativo, si può far riferimento al rapporto tra il minimo ed il massimo valore singolare della matrice Jacobiana, ovvero l'inverso del numero di condizionamento:

$$
\omega(q) = k^{-1} = \frac{\sigma_{min}}{\sigma_{max}} \tag{A.27}
$$

Tale rapporto, oltre a fornire una misura della distanza dalle singolarità (si veda (A.2)), fornisce anche una misura diretta dell'eccentricità dell'ellissoide, indipendentemente dal volume di quest'ultimo. Lo svantaggio di questo indice è dato dalla sua complessità di calcolo, la quale spesso necessita della risoluzione in forma numerica anziché simbolica. Analogamente a quanto visto per le velocità, è possibile definire una misura delle forze generabili all'end-effector da un dato insieme di coppie ai giunti, per una determinata postura del manipolatore; in questo caso l'ellissoide prende il nome di *ellissoide di* *manipolabilità in forza*. Nell'ipotesi di assenza di attriti nei giunti e della forza peso, indicando con:

$$
F = [F_1, \dots, F_m]
$$
\n
$$
(A.28)
$$

il vettore delle forze e coppie agenti nello spazio di lavoro  $\mathbb{R}^m$ ;

$$
\tau = [\tau_1, \dots, \tau_n] \tag{A.29}
$$

il vettore delle forze e coppie agenti nello spazio di lavoro  $\mathbb{R}^n$ ;

$$
x = [x_1, \dots, x_m]
$$
\n
$$
(A.30)
$$

$$
\delta q = [\delta q_1, \dots, \delta q_n]
$$
\n(A.31)

i vettori degli spostamenti virtuali dell'end-effector e degli attuatori. Applicando il principio dei lavori virtuali:

$$
\tau^T \delta q - F^T \delta x = 0 \tag{A.32}
$$

e considerando che  $\delta x = J \delta q$ , si ricava:

$$
(\tau^T - F^T J)\delta q = 0 \tag{A.33}
$$

relazione che deve essere verificata per ogni spostamento virtuale. Si ottiene quindi:

$$
\tau = J^T F \tag{A.34}
$$

La matrice  $J<sup>T</sup>$  svolge una funzione analoga al caso della velocità, per quanto riguarda la trasmissione delle forze. Considerando l'insieme delle coppie ai giunti a norma costante e unitaria definito da  $\tau^T \tau = 1$  ed eseguendo i medesimi passaggi visti per l'ellissoide di manipolabilità in velocità si ottiene:

$$
F^T (J J^T) F = 1 \tag{A.35}
$$

che è l'equazione di un iperellissoide nello spazio delle forze dell'end-effector. Si nota dalla (A.35) che il nucleo della forma quadratica è costituito dall'inversa della matrice nucleo dell'ellissoide di manipolabilità in velocità (A.21). Questa caratteristica conduce al risultato che le direzioni degli assi principali dell'ellissoide di manipolabilità in velocità coincidono con quelli dell'ellissoide di manipolabilità in forza, mentre le dimensioni di tali assi sono in proporzione inversa. Si deduce quindi che la direzione di massima trasmissione di velocità è anche caratterizzata dal minimo rapporto di trasmissione di forza. Inoltre dato che  $k(J^{-1}) = k(J)$  si deduce che la forma dei due ellissoidi è la stessa ma che essi risultano ruotati reciprocamente. Ne risulta che una posizione di isotropia per le velocità risulta isotropica anche per le forza. Ciò mette in luce il concetto di *dualità cineto-statica*, che può essere compreso meglio adottando una rappresentazione propria della teoria degli insiemi.

#### A.4 Proiezione nello spazio nullo

Lo Jacobiano caratterizza la trasformazione lineare dallo spazio delle velocità dei giunti allo spazio delle velocità dell'end-effector. Esso è funzione della configurazione e considera solo il legame istantaneo tra le velocità per una postura assegnata. La trasformazione espressa dall'equazione  $\dot{x} = \dot{q}$  può essere illustrata agevolmente con la teoria degli insiemi in termini dell'*immagine* e del *nullo* della trasformazione. Nella figura (A.1) sono presenti i seguenti termini:

- $\dot{q} \in \mathbb{R}^n$  (nel caso in esame n=4)
- $v_p = \dot{x} \in \mathbb{R}^m$  (nel caso in esame m=3)
- $I \in \mathbb{R}^{m \times n}$
- $R(I) \in \mathbb{R}^m$  è l'immagine della trasformazione
- $N(J) \in \mathbb{R}^n$  è il nullo della trasformazione
- $R(J)^{\perp} \in \mathbb{R}^m$  è il complemento ortogonale all'immagine della trasformazione
- $N(J)^{\perp} \in \mathbb{R}^{n}$  è il complemento ortogonale al nullo della trasformazione

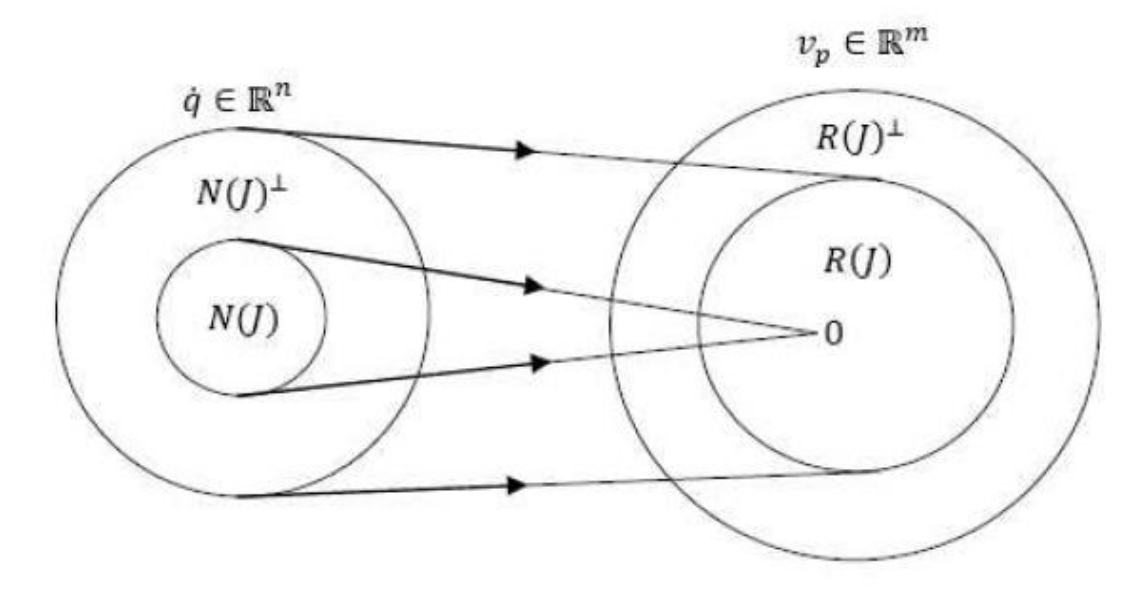

*Figura A.1: Relazione tra spazio delle velocità ai giunti e spazio delle velocità all'end-effector*

I sottospazi presentati hanno le seguenti relazioni con la pseudoinversa di

$$
R(J) = N(J^{\dagger})^{\perp} = R(JJ^{\dagger}) = N(I - JJ^{\dagger})
$$
\n(A.36)

$$
R(J)^{\perp} = N(J^{\dagger}) = N(JJ^{\dagger}) = R(I - JJ^{\dagger})
$$
 (A.37)

$$
N(J) = R(J^{\dagger})^{\perp} = N(J^{\dagger}J) = R(I - J^{\dagger}J)
$$
 (A.38)

$$
N(J)^{\perp} = R(J^{\dagger}) = R(J^{\dagger}J) = N(I - J^{\dagger}J)
$$
 (A.39)

dove:

$$
J^{\dagger} = J^T (J J^T)^{-1}
$$
 (A.40)

è detta *pseudoinversa destra* di . L'esistenza per manipolatori ridondanti di un sottospazio  $N(J) \neq \emptyset$ , consente di individuare delle procedure per la gestione della ridondanza. A tal riguardo, se si indica con  $\dot{q}^*$  la soluzione della  $\dot{x} = J\dot{q}$ ,  $\dot{q}^* = J^{\dagger}v_p$  e con *P* una matrice tale che:

$$
R(P) \equiv N(P) \tag{A.41}
$$

anche il vettore delle velocità dato da

$$
\dot{q} = \dot{q}^* + P\dot{q}_0 \tag{A.42}
$$

con  $\dot{q}_0$  vettore arbitrario di velocità nello spazio dei giunti, sarà soluzione della (4.27). Moltiplicando a destra e a sinistra i membri della (4.34) per J, si ottiene:

$$
J\dot{q} = J\dot{q}^* + J P \dot{q}_0 = J\dot{q}^* = v \tag{A.43}
$$

in quanto  $JP\dot{q}_0 = 0$  qualunque sia  $\dot{q}_0$ . Tale risultato è di notevole importanza in quanto mette in luce la possibilità di scegliere il vettore  $\dot{q}_0$  in maniera tale da utilizzare vantaggiosamente i gradi di libertà ridondanti. L'effetto è quello di generare moti interni alla struttura che non alterano la posizione dell'organo terminale, ma che possono essere utilizzati per conseguire altre specifiche assegnate.

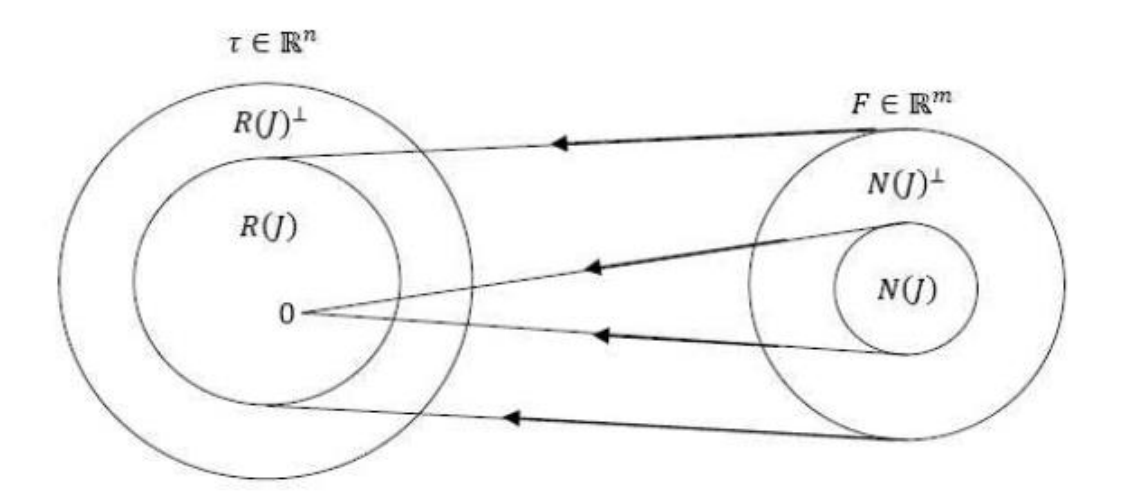

*Figura A.2: Relazione tra spazio delle forze all'end-effector e spazio delle forze ai giunti*

Dove:

- $\tau \in \mathbb{R}^n$  (nel caso in esame n=4)
- $F \in \mathbb{R}^m$  (nel caso in esame m=3)
- $J^T \in \mathbb{R}^{n \times m}$
- $R(J^T) \in \mathbb{R}^m$  è l'immagine della trasformazione, individua le coppie ai giunti che possono bilanciare le forze all'end-effector, nella configurazione assegnata del manipolatore
- $N(J^T) \in \mathbb{R}^n$  è il nullo della trasformazione a cui appartengono le forze all'endeffector che non richiedono nessuna coppia di bilanciamento ai giunti, nella configurazione assegnata del manipolatore
- $R(J^T)^{\perp} \in \mathbb{R}^m$  è il complemento ortogonale all'immagine della trasformazione
- $N(J^T)^{\perp} \in \mathbb{R}^n$  è il complemento ortogonale al nullo della trasformazione

I sottospazi evidenziati sono regolati dalle seguenti relazioni:

$$
N(J^T) = R(J^T)^{\perp} \tag{A.44}
$$

$$
R(J^T) = N(J^T)^{\perp} \tag{A.45}
$$

(per le altre relazioni si faccia riferimento alle (A.36) – (A.39))

#### A.5 Proprietà matrice pseudoinversa

• 
$$
\dot{x} = J\dot{q}
$$

• 
$$
\ddot{x} = J\ddot{q} + \dot{J}\dot{q}
$$

- $I_{m \times n}$  con  $n > m$
- $\bullet$   $x_{m\times 1}$
- $q_{n\times 1}$
- Pseudoinversa Moore-Penrose che minimizza la norma della velocità dei giunti:

$$
J^{\dagger} = J^{T} (J J^{T})^{-1}
$$
 (A.46)

 Pseudoinversa pesata con matrice di massa *H*: minimizza l'energia cinetica del sistema e non produce accelerazioni nello spazio del nullo per forze esterne applicate:

$$
J_H^{\dagger} = H^{-1} J^T (J H^{-1} J^T)^{-1} \qquad [J_H^{\dagger}]_{n \times m} \qquad (A.47)
$$

In tal modo la soluzione della cinematica inversa sarà, per esempio a livello delle velocità, del tipo:

$$
\dot{q} = J^{\dagger} \dot{x} + \dot{q}_n = J^{\dagger} \dot{x} + (I - J^{\dagger} J) \dot{q}_0
$$
 (A.48)

Una espressione simile a livello delle accelerazioni è invece del tipo:

$$
\ddot{q} = J^{\dagger}(\ddot{x} - \dot{J}\dot{q}) + \ddot{q}_n = J^{\dagger}(\ddot{x} - \dot{J}\dot{q}) + (I - J^{\dagger}J)\ddot{q}_0
$$
 (A.49)

- $JJ^{\dagger} = J^{\dagger T}J^{T} = I_{m \times m}$
- $J_J^{\dagger} = J_H^{\dagger T} J^T = I_{m \times m}$
- $J^{\dagger}J = J^{T}J^{\dagger T} = W_{n \times n}$
- $(I_{n \times n} J^{\dagger}J) = (I_{n \times n} J^{T}J^{\dagger T})$
- $(I_{n \times n} J_H^{\dagger} J) \neq (I_{n \times n} J^T J_H^{\dagger T})$
- $(I_{n \times n} J^{\dagger} J)J^{\dagger} = 0_{n \times m}$
- $(I_{n \times n} J^{\dagger} J) J^T = 0_{n \times m}$
- $J(I_{n \times n} J^{\dagger}J) = 0_{n \times m}$
- $J^{\dagger T}(I_{n \times n} J^{\dagger}J) = 0_{n \times m}$
- $(I_{n \times n} J^{\dagger} J)(I_{n \times n} J^{\dagger} J) = (I_{n \times n} J^{\dagger} J)$
- $(I_{n \times n} J_H^{\dagger} J)(I_{n \times n} J_H^{\dagger} J) = (I_{n \times n} J_H^{\dagger} J)$
- $JH^{-1}(I_{n \times n} J^{T}J_{H}^{\dagger T}) = 0_{n \times m}$
- $J_H^{\dagger T} (I_{n \times n} J^T J_H^{\dagger T}) = 0_{n \times m}$
- $J_H^{\dagger T} (I_{n \times n} J_H^{\dagger} J) = 0_{n \times m}$
- $(I_{n \times n} J_H^{\dagger} J) J_H^{\dagger} = 0_{n \times m}$
- $(I_{n \times n} J^T J_H^{\dagger T}) H J_H^{\dagger} = 0_{n \times m}$
- $(I_{n \times n} J^T J_H^{+T}) H = (I_{n \times n} J^T J_H^{+T}) H (I_{n \times n} J_H^{+} J) = H (I_{n \times n} J_H^{+} J)$

APPENDICE A: Complementi di algebra lineare

### **APPENDICE B**

# **Calcolo della derivata della matrice jacobiana**

In questa appendice si ricavano i vari termini che costituiscono la derivata della matrice jacobiana, presentata nel paragrafo 4.4.

$$
j = [[j_{delta} \quad [j_{base}]] \tag{B.1}
$$

La matrice  $\dot{J}_{delta}$  si può esprimere come:

$$
\begin{split}\n\dot{J}_{delta} &= \frac{d}{dt} \left( J_{x,delta}^{-1} J_{q,delta} \right) = \\
&= \frac{d}{dt} \left( \frac{1}{\det(J_{x,delta})} \right) J_{cx,delta} J_{q,delta} + \frac{1}{\det(J_{x,delta})} \frac{d}{dt} \left( J_{cx,delta} \right) J_{q,delta} + \frac{1}{\det(J_{x,delta})} J_{cx,delta} \frac{d}{dt} \left( J_{q,delta} \right)\n\end{split}
$$

dove le matrici  $J_{x,delta}$  e  $J_{q,delta}$  sono state definite nel paragrafo 4.2.1, mentre la matrice  $J_{cx, delta}$  è la matrice dei complementi algebrici. Si riportano le derivate dei singoli fattori:

$$
\det(J_{x,delta}) = j_{1z}(j_{2x}j_{3y} - j_{2y}j_{3x}) - j_{2z}(j_{1x}j_{3y} - j_{1y}j_{3x}) + j_{3z}(j_{1x}j_{2y} - j_{1y}j_{2x})
$$
(B.3)

$$
\frac{d}{dt} \left( \frac{1}{\det(J_{x, delta})} \right) = \frac{-\det(J_{x, delta})}{\frac{d}{dt} (\det(J_{x, delta}))}
$$
(B.4)

$$
\frac{d}{dt}(\det(J_{x,delta})) = j_{1z}(j_{2x}j_{3y} - j_{2y}j_{3x}) + j_{1z}(j_{2x}j_{3y} + j_{2x}j_{3y} - j_{2y}j_{3x} - j_{2y}j_{3x}) +\n- j_{2z}(j_{1x}j_{3y} - j_{1y}j_{3x}) + j_{2z}(j_{1x}j_{3y} + j_{1x}j_{3y} - j_{1y}j_{3x} - j_{1y}j_{3x}) +\n- j_{3z}(j_{1x}j_{2y} - j_{1y}j_{2x}) + j_{3z}(j_{1x}j_{2y} + j_{1x}j_{2y} - j_{1y}j_{2x} - j_{1y}j_{2x})
$$
\n(B.5)

dove i termini  $j_{ix}$ ,  $j_{iy}$ ,  $j_{iz}$  sono stati definiti nel paragrafo 4.2.1, mentre gli altri termini sono i seguenti:

$$
j_{1x} = -\sin(\theta_{1i} + \theta_{2i}) \left( \dot{\theta}_{1i} + \dot{\theta}_{2i} \right) \sin(\theta_{3i}) \cos(\phi_i) +
$$
  
+  $\cos(\theta_{1i} + \theta_{2i}) \cos(\theta_{3i}) \dot{\theta}_{3i} \cos(\phi_i) + \sin(\theta_{3i}) \dot{\theta}_{3i} \sin(\phi_i)$  (B.6)

$$
j_{iy} = -\sin(\theta_{1i} + \theta_{2i}) \left(\dot{\theta}_{1i} + \dot{\theta}_{2i}\right) \sin(\theta_{3i}) \cos(\phi_i) ++ \cos(\theta_{1i} + \theta_{2i}) \cos(\theta_{3i}) \dot{\theta}_{3i} \sin(\phi_i) - \sin(\theta_{3i}) \dot{\theta}_{3i} \cos(\phi_i)
$$
(B.7)

$$
j_{1z} = \cos(\theta_{1i} + \theta_{2i}) \left( \dot{\theta}_{1i} + \dot{\theta}_{2i} \right) \sin(\theta_{3i}) + \sin(\theta_{1i} + \theta_{2i}) \cos(\theta_{3i}) \dot{\theta}_{3i}
$$
 (B.8)

$$
\dot{\theta}_{3i} = \frac{-1}{\sqrt{1 - \left(\frac{-p_x \sin(\phi_i) + p_y \cos(\phi_i)}{b}\right)^2}} \frac{1}{b} \left(-\dot{p}_x \sin(\phi_i) + \dot{p}_y \cos(\phi_i)\right)
$$
(B.9)

$$
\dot{\theta}_{2i} = -\dot{\theta}_{1i} + \frac{-1}{\sqrt{1 - \left(\frac{p_x \cos(\phi_i) + p_y \sin(\phi_i) - a \cos(\theta_{1i}) + c - r}{b \sin(\theta_{3i})}\right)^2}}
$$
\n
$$
\cdot \frac{\dot{p}_x \cos(\phi_i) + \dot{p}_y \sin(\phi_i) + a \sin(\theta_{1i})\dot{\theta}_{1i}}{b \sin(\theta_{3i})} + \frac{(p_x \cos(\phi_i) + p_y \sin(\phi_i) - a \cos(\theta_{1i}) + c - r)(b \cos(\theta_{3i})\dot{\theta}_{3i})}{(b \sin(\theta_{3i}))^2}
$$
\n(B.10)

per  $I=1,2,3$ . Le matrici  $J_{xc,delta}$  e  $\frac{d}{dt}$  $\frac{a}{dt}$  (*J<sub>xc,delta</sub>*) sono le seguenti:

$$
J_{xc,delta} = \begin{bmatrix} M_{11} & -M_{12} & M_{13} \\ -M_{21} & M_{22} & -M_{23} \\ M_{31} & -M_{32} & M_{33} \end{bmatrix}^{T}
$$
 (B.11)

$$
\frac{d}{dt}\left(J_{xc,delta}\right) = \begin{bmatrix} \dot{M}_{11} & -\dot{M}_{12} & \dot{M}_{13} \\ -\dot{M}_{21} & \dot{M}_{22} & -\dot{M}_{23} \\ \dot{M}_{31} & -\dot{M}_{32} & \dot{M}_{33} \end{bmatrix}^{T}
$$
(B.12)

dove

$$
M_{11} = j_{2y}j_{3z} - j_{2z}j_{3y}
$$
\n
$$
M_{21} = j_{1y}j_{3z} - j_{1z}j_{3y}
$$
\n
$$
M_{31} = j_{1y}j_{2z} - j_{1z}j_{2y}
$$
\n
$$
M_{12} = j_{2x}j_{3z} - j_{2z}j_{3x}
$$
\n
$$
M_{22} = j_{1x}j_{3z} - j_{1z}j_{3x}
$$
\n
$$
M_{32} = j_{1x}j_{2z} - j_{1z}j_{2x}
$$
\n
$$
M_{13} = j_{2x}j_{3y} - j_{2y}j_{3x}
$$
\n
$$
M_{23} = j_{1x}j_{3y} - j_{1y}j_{3x}
$$
\n
$$
M_{33} = j_{1x}j_{2y} - j_{1y}j_{2x}
$$
\n
$$
\dot{M}_{11} = j_{2y}j_{3z} + j_{2y}j_{3z} - j_{2z}j_{3y} - j_{2z}j_{3y}
$$
\n
$$
\dot{M}_{21} = j_{1y}j_{3z} + j_{1y}j_{3z} - j_{1z}j_{3y} - j_{1z}j_{3y}
$$
\n
$$
\dot{M}_{31} = j_{1y}j_{2z} + j_{1y}j_{2z} - j_{1z}j_{2y} - j_{1z}j_{2y}
$$
\n
$$
\dot{M}_{12} = j_{2x}j_{3z} + j_{2x}j_{3z} - j_{2z}j_{3x} - j_{2z}j_{3x}
$$
\n
$$
\dot{M}_{22} = j_{1x}j_{3z} + j_{1x}j_{2z} - j_{1z}j_{2x} - j_{1z}j_{2x}
$$
\n
$$
\dot{M}_{13} = j_{2x}j_{3y} + j_{2x}j_{3y} - j_{2y}j_{3x} - j_{2y}j_{3x}
$$
\n
$$
\dot{M}_{33} = j_{1x}j_{2y} + j_{1x}j_{3y} - j_{1y}j_{2x} - j_{1y}j_{2x}
$$
\n
$$
\dot{M}_{33} = j_{1x}j_{
$$

La derivata rispetto al tempo della matrice  $J_{q,delta}$  è una matrice diagonale, i cui termini sono i seguenti:

$$
j_{qii} = \cos(\theta_{2i}) \sin(\theta_{3i}) \dot{\theta}_{2i} + \sin(\theta_{2i}) \cos(\theta_{3i}) \dot{\theta}_{3i}
$$
 (B.13)

per  $i = 1, 2, 3$ 

La derivata rispetto al tempo dello Jacobiano relativo alla base mediana è:

$$
j_{base} = \begin{bmatrix} 0 \\ 0 \\ \frac{d}{dt} (J_x^{-1} J_q) \end{bmatrix}
$$
 (B.14)

dove

$$
\frac{d}{dt}\left(J_x^{-1}J_q\right) = -\frac{mn^2\cos(\theta_n)\cos(\theta_n + \theta_m)\dot{\theta}_n + mn^2\sin(\theta_m + \theta_n)\left(\dot{\theta}_m + \dot{\theta}_n\right)\sin(\theta_n)}{n^2\cos^2(\theta_m + \theta_n)}\tag{B.15}
$$

$$
\dot{\theta}_n = -\dot{\theta}_m + \frac{-1}{\sqrt{1 - \left(\frac{d - p_{z'} - m \cos(\theta_m)}{n}\right)^2}} \frac{1}{n} (-\dot{p}_{z'} + m \sin(\theta_m) \dot{\theta}_m)
$$
(B.16)

# **APPENDICE C**

# **Matrici e vettori**

Si riportano per completezza, tutte le matrici e i vettori utilizzati nel capitolo 6.

### C.1 Dati fisici e geometrici dell'interfaccia

Nella seguente tabella si riportano i valori delle masse, dei momenti d'inerzia e delle principali dimensioni dei corpi considerati nella modellazione dell'intefaccia aptica.

| <b>Grandezza</b>         | <b>Valore</b>  | Unità di misura                                                                                                    |
|--------------------------|----------------|----------------------------------------------------------------------------------------------------|
| a                        | 0.185          | [m]                                                                                                    |
| b                        | 0.225          | [m]                                                                                                    |
| $\boldsymbol{m}$         | 0.095          | [m]                                                                                                    |
| $\boldsymbol{n}$         | 0.050          | [m]                                                                                                    |
| c                        | 0.050          | [m]                                                                                                    |
| r                        | 0.085          | [m]                                                                                                    |
| d                        | 0.193          | [m]                                                                                                    |
| $\boldsymbol{v}$         | 0.016          | [m]                                                                                                    |
| l                        | 0.170          | [m]                                                                                                    |
| $m_a$                    | 0.191          | $[kg] \centering% \includegraphics[width=1.0\textwidth]{Figures/PN1.png} \caption{The 3D (black) model for a different region of the parameter $\Omega$ and $\Omega$. The 4D (black) model for the $n=3$ and $n=4$ (red) and $n=4$ (red) and $n=4$ (red) and $n=4$ (red) and $n=4$ (red) and $n=4$ (red) and $n=4$ (red) and $n=4$ (red) and $n=4$ (red) and $n=4$ (red) and $n=4$ (red) and $n=4$ (red) and $n=4$ (red) and $n=4$ (red) and $n=4$ (red) and $n=4$ (red) and $n=4$ (red)$ |
| m <sub>b</sub>           | 0.072          | $[kg] \centering% \includegraphics[width=1.0\textwidth]{Figures/PN1.png} \caption{The 3D (black) model for a different region of the parameter $\Omega$ and $\Omega$. The two different regions are shown in Fig. \ref{fig:10}. } \label{fig:10}$                                                                                                    |
| $m_m$                    | 0.593          | $[kg] \centering% \includegraphics[width=1.0\textwidth]{Figures/PN1.png} \caption{The 3D (black) model for a different region of the parameter $\Omega$ and $\Omega$. The two different regions are shown in Fig.~\ref{fig:10}. } \label{fig:10}$                                                                                                    |
| $m_n$                    | 0.149          | [kg]                                                                                                    |
| $m_c$                    | 0.297          | [kg]                                                                                                    |
| $m_r$                    | 0.725          | [kg]                                                                                                    |
| $m_{ing}$                | 0.157          | [kg]                                                                                                    |
| $m_v$                    | 0.154          | [kg]                                                                                                    |
| $m_h$                    | 0.067          | [kg]                                                                                                    |
| $i=1,2,3$<br>$J_{mot,i}$ | $9.55x10^{-5}$ | $[kgm^2]$                                                                                                    |
| $J_{mot,i}$ $i=4$        | $8.12x10^{-5}$ | [kgm <sup>2</sup> ]                                                                                                    |
| $J_h$                    | $7.31x10^{-7}$ | [kgm <sup>2</sup> ]                                                                                                    |
| $J_v$                    | $1.16x10^{-4}$ | $[kgm^2]$                                                                                                    |
| $J_{ing}$                | $1.51x10^{-5}$ | [kgm <sup>2</sup> ]                                                                                                    |
| $J_{pul}$                | $1.11x10^{-4}$ | $[kgm^2]$                                                                                                    |
| $J_{aa}$                 | $5.46x10^{-4}$ | $[kgm^2]$                                                                                                    |
| $J_{mm}$                 | $1.80x10^{-3}$ | [kgm <sup>2</sup> ]                                                                                                    |

*Tabella C.1: Grandezze interfaccia aptica*

### C.2 Matrici della dinamica diretta

Partendo dalla matrice *C* delle relazioni di vincolo:

$$
C_{q} = \begin{bmatrix} \frac{\partial C_{1}}{\partial p_{x}} & \frac{\partial C_{1}}{\partial p_{y}} & \frac{\partial C_{1}}{\partial p_{z}} & \frac{\partial C_{1}}{\partial p_{z}} & \frac{\partial C_{1}}{\partial \theta_{11}} & \frac{\partial C_{1}}{\partial \theta_{12}} & \frac{\partial C_{1}}{\partial \theta_{13}} & \frac{\partial C_{1}}{\partial \theta_{m}} \\ \frac{\partial C_{2}}{\partial p_{x}} & \frac{\partial C_{2}}{\partial p_{y}} & \frac{\partial C_{2}}{\partial p_{z}} & \frac{\partial C_{2}}{\partial p_{z}} & \frac{\partial C_{2}}{\partial \theta_{11}} & \frac{\partial C_{2}}{\partial \theta_{12}} & \frac{\partial C_{2}}{\partial \theta_{13}} & \frac{\partial C_{2}}{\partial \theta_{m}} \\ \frac{\partial C_{3}}{\partial p_{x}} & \frac{\partial C_{3}}{\partial p_{y}} & \frac{\partial C_{3}}{\partial p_{z}} & \frac{\partial C_{3}}{\partial p_{z}} & \frac{\partial C_{3}}{\partial \theta_{11}} & \frac{\partial C_{3}}{\partial \theta_{12}} & \frac{\partial C_{3}}{\partial \theta_{13}} & \frac{\partial C_{3}}{\partial \theta_{m}} \\ \frac{\partial C_{4}}{\partial p_{x}} & \frac{\partial C_{4}}{\partial p_{y}} & \frac{\partial C_{4}}{\partial p_{z}} & \frac{\partial C_{4}}{\partial p_{z}} & \frac{\partial C_{4}}{\partial \theta_{11}} & \frac{\partial C_{4}}{\partial \theta_{12}} & \frac{\partial C_{4}}{\partial \theta_{13}} & \frac{\partial C_{4}}{\partial \theta_{m}} \end{bmatrix} (C.1)
$$

Partizionando e trascurando i termini nulli si ottiene:

$$
C_{q_i} = \begin{bmatrix} \frac{\partial C_1}{\partial p_x} & \frac{\partial C_1}{\partial p_y} & \frac{\partial C_1}{\partial p_z} & 0\\ \frac{\partial C_2}{\partial p_x} & \frac{\partial C_2}{\partial p_y} & \frac{\partial C_2}{\partial p_z} & 0\\ \frac{\partial C_3}{\partial p_x} & \frac{\partial C_3}{\partial p_y} & \frac{\partial C_3}{\partial p_z} & 0\\ 0 & 0 & 0 & \frac{\partial C_4}{\partial p'_z} \end{bmatrix}
$$
(C.2)

$$
C_{q_d} = \begin{bmatrix} \frac{\partial C_1}{\partial \theta_{11}} & 0 & 0 & 0\\ 0 & \frac{\partial C_2}{\partial \theta_{12}} & 0 & 0\\ 0 & 0 & \frac{\partial C_3}{\partial \theta_{13}} & 0\\ 0 & 0 & 0 & \frac{\partial C_4}{\partial \theta_m} \end{bmatrix}
$$
(C.3)

Il legame tra il vettore delle coordinate generalizzate e quello delle coordinate indipendenti è:

$$
\delta q = \begin{bmatrix} \delta q_i \\ \delta q_d \end{bmatrix} = \begin{bmatrix} \delta q_i \\ C_{d_i} \delta q_i \end{bmatrix} = B_{d_i} \delta q_i
$$
 (C.4)

La matrice  $C_{d_i}$  si ottiene come:

$$
C_{d_i} = -C_{q_d}^{-1} C_{q_i}
$$
 (C.5)

Quindi, essendo la matrice  $C_{q_d}$  diagonale, si ha:

$$
C_{q_i} = -\begin{bmatrix} 1/\frac{\partial C_1}{\partial \theta_{11}} & 0 & 0 & 0 \\ 0 & 1/\frac{\partial C_2}{\partial \theta_{12}} & 0 & 0 \\ 0 & 0 & 1/\frac{\partial C_3}{\partial \theta_{13}} & 0 \\ 0 & 0 & 0 & 1/\frac{\partial C_3}{\partial \theta_{13}} & 0 \\ 0 & 0 & 0 & 1/\frac{\partial C_4}{\partial \theta_m} \end{bmatrix} \begin{bmatrix} \frac{\partial C_1}{\partial p_x} & \frac{\partial C_1}{\partial p_y} & \frac{\partial C_1}{\partial p_z} & 0 \\ \frac{\partial C_2}{\partial p_x} & \frac{\partial C_2}{\partial p_y} & \frac{\partial C_2}{\partial p_z} & 0 \\ \frac{\partial C_3}{\partial p_x} & \frac{\partial C_3}{\partial p_y} & \frac{\partial C_3}{\partial p_z} & 0 \\ 0 & 0 & 0 & \frac{\partial C_4}{\partial p'_z} \end{bmatrix}
$$
(C.6)

dove:

$$
\frac{\partial C_i}{\partial p_x} = 2p_x - 2[r - c + a\cos(\theta_{1i})]\cos(\phi_i)
$$
  
\n
$$
\frac{\partial C_i}{\partial p_y} = 2p_y - 2[r - c + a\cos(\theta_{1i})]\sin(\phi_i)
$$
  
\n
$$
\frac{\partial C_i}{\partial p_z} = 2p_z - 2a\sin(\theta_{1i})
$$
  
\n
$$
\frac{\partial C_4}{\partial p'_z} = 2(p_{z'} - d) + 2m\cos(\theta_m)
$$
  
\n
$$
\frac{\partial C_i}{\partial \theta_{1i}} = -2(r - c)a\sin(\theta_{1i}) + 2p_x a\cos(\phi_i)\sin(\theta_{1i}) + 2p_y a\sin(\phi_i)\sin(\theta_{1i}) +
$$
  
\n
$$
-2p_z a\cos(\theta_{1i})
$$
  
\n
$$
\frac{\partial C_4}{\partial \theta_m} = 2(r - l)m\cos(\theta_m) - 2(p'_z - d)msin(\theta_m)
$$

quindi la matrice  $[B_{di}]$  è data da:

$$
[B_{di}] = \begin{bmatrix} 1 & 0 & 0 & 0 & 0 \\ 0 & 1 & 0 & 0 & 0 \\ 0 & 0 & 1 & 0 & 0 \\ 0 & 0 & 0 & 1 & 0 \\ -\frac{\partial C_1}{\partial p_x} / \frac{\partial C_1}{\partial \theta_{11}} & -\frac{\partial C_1}{\partial p_y} / \frac{\partial C_1}{\partial \theta_{11}} & -\frac{\partial C_1}{\partial p_z} / \frac{\partial C_1}{\partial \theta_{11}} & 0 \\ -\frac{\partial C_2}{\partial p_x} / \frac{\partial C_2}{\partial \theta_{12}} & -\frac{\partial C_2}{\partial p_y} / \frac{\partial C_2}{\partial \theta_{12}} & -\frac{\partial C_2}{\partial p_z} / \frac{\partial C_2}{\partial \theta_{12}} & 0 \\ -\frac{\partial C_3}{\partial p_x} / \frac{\partial C_3}{\partial \theta_{13}} & -\frac{\partial C_3}{\partial p_y} / \frac{\partial C_3}{\partial \theta_{13}} & -\frac{\partial C_3}{\partial p_z} / \frac{\partial C_3}{\partial \theta_{13}} & 0 \\ 0 & 0 & 0 & -\frac{\partial C_4}{\partial p'_z} / \frac{\partial C_4}{\partial \theta_m} \end{bmatrix} = \begin{bmatrix} 1 & 0 & 0 & 0 \\ 0 & 1 & 0 & 0 \\ 0 & 0 & 1 & 0 \\ 0 & 0 & 1 & 0 \\ 0 & 0 & 1 & 0 \\ 0 & 0 & 0 & 1 \\ -\frac{C_{1x}}{C_{1\theta_{11}}} & -\frac{C_{1y}}{C_{1\theta_{11}}} & -\frac{C_{1z}}{C_{1\theta_{11}}} & 0 \\ -\frac{C_{2x}}{C_{2\theta_{12}}} & -\frac{C_{2y}}{C_{2\theta_{12}}} & -\frac{C_{2z}}{C_{2\theta_{12}}} & 0 \\ -\frac{C_{3x}}{C_{3\theta_{13}}} & -\frac{C_{3y}}{C_{3\theta_{13}}} & -\frac{C_{3z}}{C_{3\theta_{13}}} & 0 \\ 0 & 0 & 0 & -\frac{C_{4z'}}{C_{4\theta_{m}}} \end{bmatrix}
$$

Si è assunta una forma di scrittura più compatta per indicare le derivate, con la seguente simbologia  $\frac{\partial C_1}{\partial p_x} = C_{1x}$ .

Differenziando termine a termine rispetto al tempo si ottiene la matrice  $[\dot{B}_{di}]$ :

$$
\begin{bmatrix}\n0 & 0 & 0 & 0 & 0 \\
0 & 0 & 0 & 0 & 0 & 0 \\
0 & 0 & 0 & 0 & 0 & 0 \\
\frac{C_{1x}C_{1\theta_{11}} - \dot{C}_{1\theta_{11}}C_{1x}}{C_{1\theta_{11}}} & -\frac{\dot{C}_{1y}C_{1\theta_{11}} - \dot{C}_{1\theta_{11}}C_{1y}}{C_{1\theta_{11}}^2} & -\frac{\dot{C}_{1z}C_{1\theta_{11}} - \dot{C}_{1\theta_{11}}C_{1z}}{C_{1\theta_{11}}^2} & 0 \\
-\frac{\dot{C}_{2x}C_{2\theta_{12}} - \dot{C}_{2\theta_{12}}C_{2x}}{C_{2\theta_{12}}} & -\frac{\dot{C}_{2y}C_{2\theta_{12}} - \dot{C}_{2\theta_{12}}C_{2y}}{C_{2\theta_{12}}^2} & -\frac{\dot{C}_{2z}C_{2\theta_{12}} - \dot{C}_{2\theta_{12}}C_{2z}}{C_{2\theta_{12}}^2} & 0 \\
-\frac{\dot{C}_{3x}C_{3\theta_{13}} - \dot{C}_{3\theta_{13}}C_{3x}}{C_{3\theta_{13}}} & -\frac{\dot{C}_{3y}C_{3\theta_{13}} - \dot{C}_{3\theta_{13}}C_{3y}}{C_{3\theta_{13}}^2} & -\frac{\dot{C}_{3z}C_{3\theta_{13}} - \dot{C}_{3\theta_{13}}C_{3z}}{C_{3\theta_{13}}^2} & 0 \\
0 & 0 & 0 & -\frac{\dot{C}_{4z'}C_{4\theta_{m}} - \dot{C}_{4\theta_{m}}C_{4z'}}{C_{4\theta_{m}}^2}\n\end{bmatrix}
$$

Avendo definito per comodità le nuove variabili  $C_{ix}, C_{iy}, C_{iz}, C_{i\theta_{1i}}, C_{4\theta_m}$ ; differenziando queste rispetto al tempo si ha:

$$
\begin{aligned}\n\dot{C}_{1i} &= 2\dot{p}_x + 2a\cos(\phi_i)\sin(\theta_{1i})\,\dot{\theta}_{1i} \\
\dot{C}_{1y} &= 2\dot{p}_y + 2a\sin(\phi_i)\sin(\theta_{1i})\,\dot{\theta}_{1i} \\
\dot{C}_{1z} &= 2\dot{p}_z - 2a\cos(\theta_{1i})\,\dot{\theta}_{1i} \\
\dot{C}_{4z'} &= 2\dot{p'}_z - 2m\sin(\theta_m)\,\dot{\theta}_m \\
\dot{C}_{1\theta_{1i}} &= -2(r - c)a\cos(\theta_{1i})\,\dot{\theta}_{1i} + 2\dot{p}_x a\cos(\phi_i)\sin(\theta_{1i}) + \\
&\quad + 2p_x a\cos(\phi_i)\cos(\theta_{1i})\dot{\theta}_{1i} + 2\dot{p}_y a\sin(\phi_i)\sin(\theta_{1i}) + 2p_y a\sin(\phi_i)\cos(\theta_{1i})\dot{\theta}_{1i} + \\
&\quad - 2\dot{p}_z a\cos(\theta_{1i}) + 2p_z a\sin(\theta_{1i})\,\dot{\theta}_{1i} & \text{per } i = 1,2,3 \\
\dot{C}_{4\theta_m} &= -2(r - l)m\sin(\theta_m)\,\dot{\theta}_m - 2\dot{p'}_z m\sin(\theta_m) - 2(p'_z - d)mcos(\theta_m)\dot{\theta}_m\n\end{aligned}
$$

Definendo come vettore delle velocità fisiche:

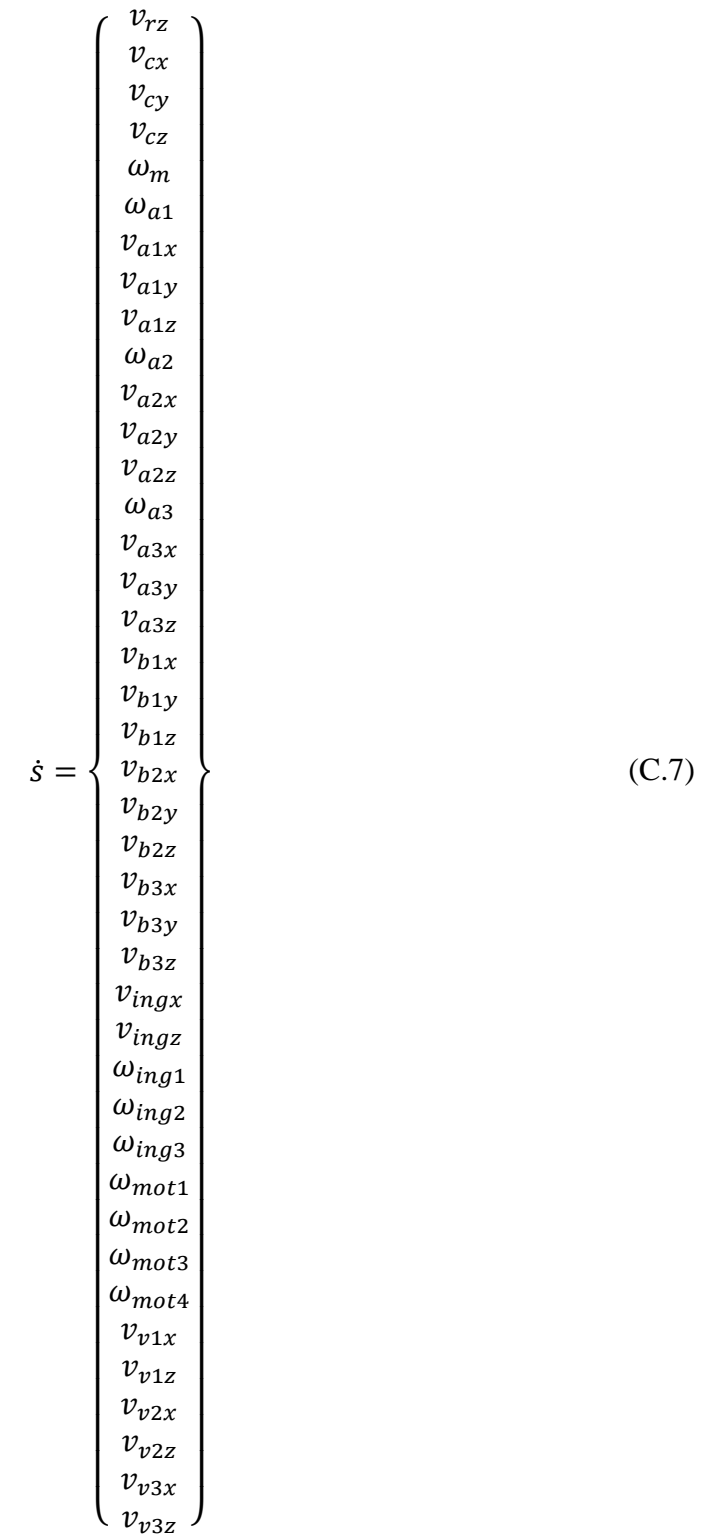

la matrice di massa *M* è pari a:

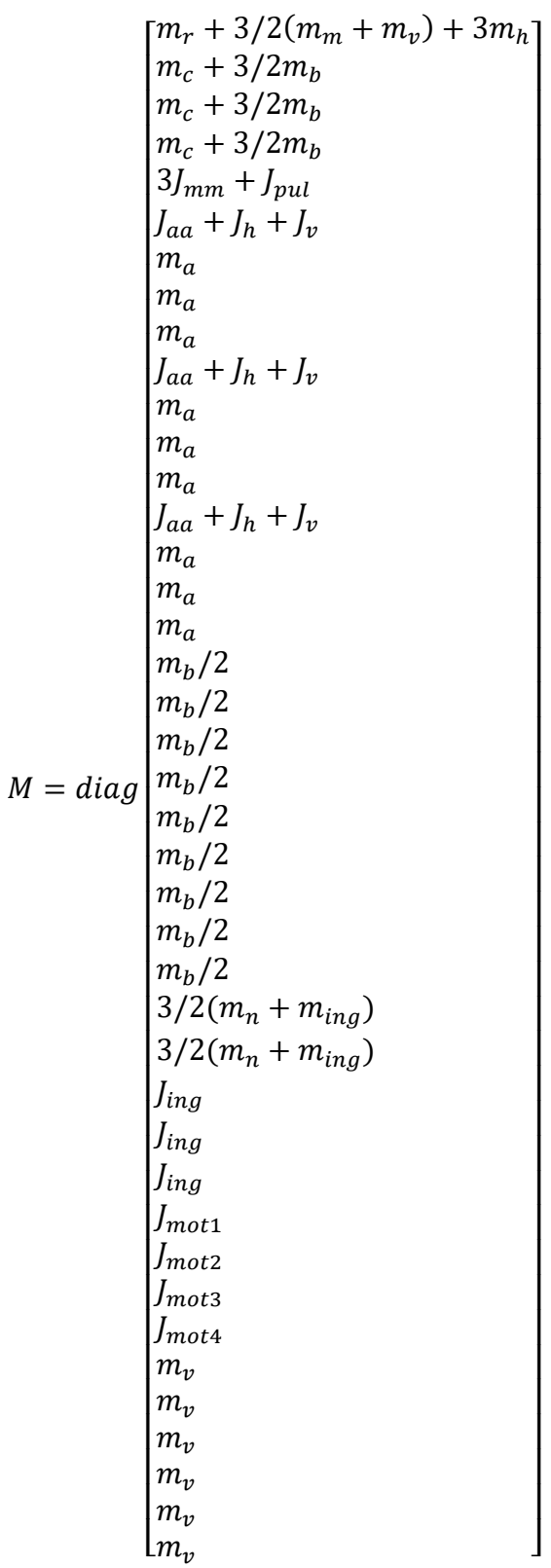

(C.8)

la matrice Λ che esprime il legame tra le coordinate fisiche del sistema e le coordinate generalizzate è:

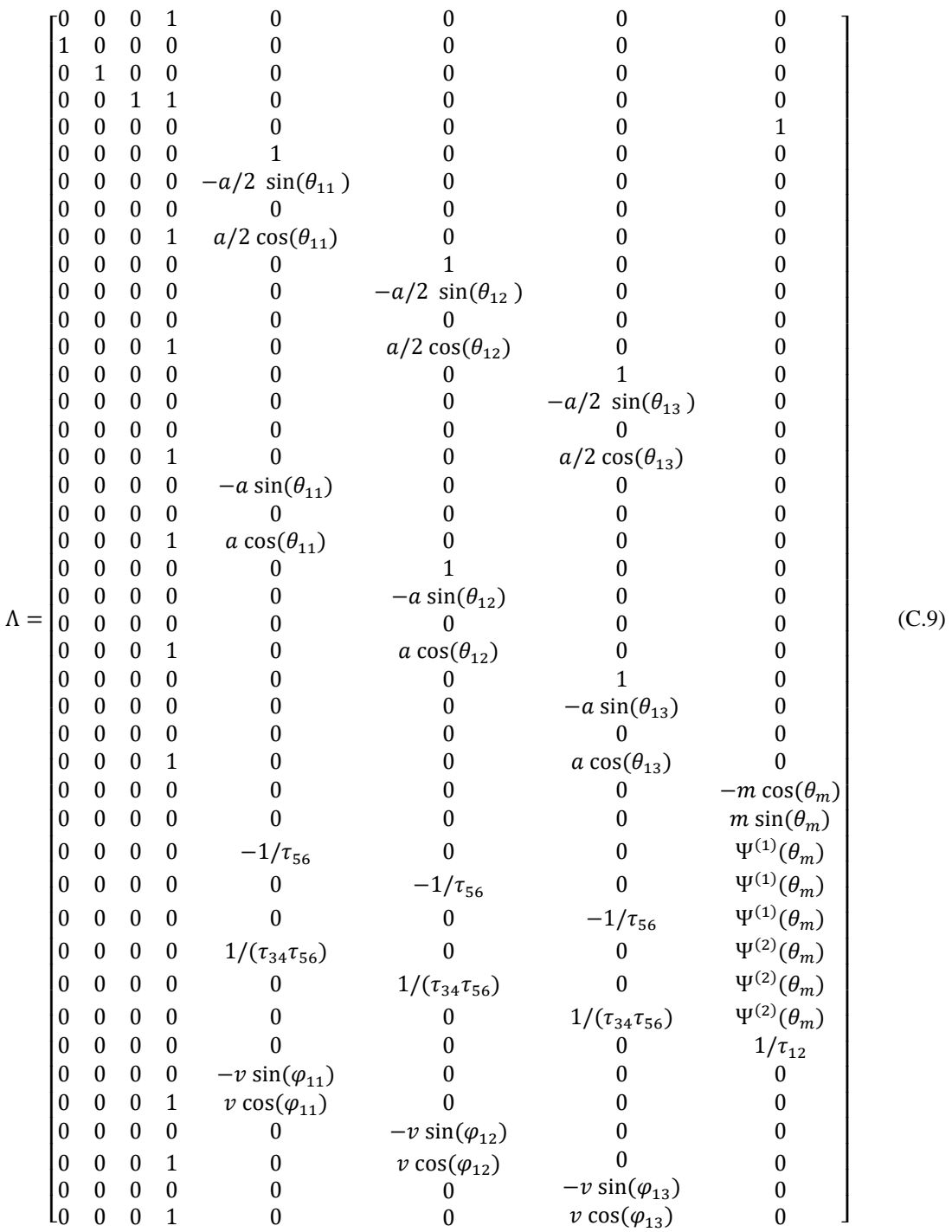

dove:

$$
\varphi_{1i} = \theta_{1i} - \theta_{1i_0} - \theta_{\nu_0}
$$
\n
$$
p e r i = 1,2,3
$$
\n
$$
\Psi^{(1)}(\theta_m) = -\frac{m \cos(\theta_m)}{n \sin \{arccos\left[\frac{1}{n}(l-r-m\sin(\theta_m))\right]\}} \left(1 + \frac{1}{\tau_{56}}\right)
$$
\n
$$
\Psi^{(2)}(\theta_m) = \frac{m \cos(\theta_m)}{n \sin \{arccos\left[\frac{1}{n}(l-r-m\sin(\theta_m))\right]\}} \left(1 + \frac{1}{\tau_{56}}\right) \frac{1}{\tau_{34}} + \left(1 - \frac{1}{\tau_{34}}\right)
$$

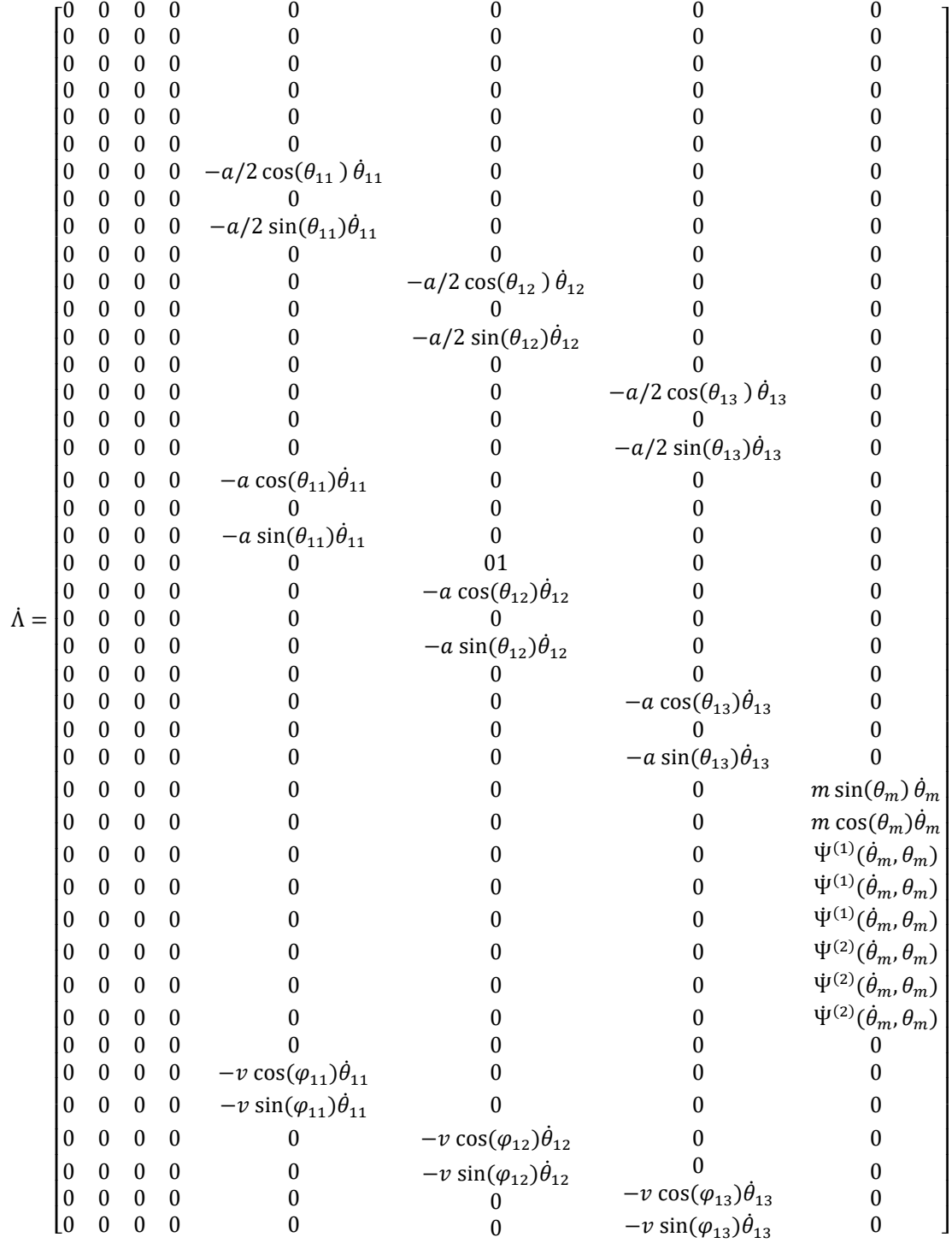

La matrice  $\dot{\Lambda}$  si ottiene derivando  $Λ$  termine a termine rispetto al tempo:

dove:

$$
\Psi^{(1)}(\dot{\theta}_m, \theta_m) = -\frac{m \sin(\theta_m) \dot{\theta}_m \psi - \dot{\psi} m \cos(\theta_m)}{\psi^2} \left(1 + \frac{1}{\tau_{56}}\right)
$$
  

$$
\Psi^{(2)}(\dot{\theta}_m, \theta_m) = \Psi^{(1)}(\dot{\theta}_m, \theta_m) \frac{1}{\tau_{34}}
$$

con:

$$
\psi = n \sin \left\{ \arccos \left[ \frac{1}{n} (l - r - m \sin(\theta_m)) \right] \right\}
$$

$$
\psi = n \cos \left\{ \arccos \left[ \frac{1}{n} (l - r - m \sin(\theta_m)) \right] \right\}
$$

$$
\frac{\frac{m}{n} \cos(\theta_m) \dot{\theta}_m}{\sqrt{1 - \left[ \frac{1}{n} (l - r - m \sin(\theta_m)) \right]^2}}
$$

la matrice necessaria per la definizione delle equazioni di moto è la matrice *W* data da:

$$
[W] = \frac{\partial}{\partial q_i} ([\Lambda][B_{di}] \dot{q}_i)
$$

si definisca per comodità di calcolo il vettore  $[D]$  e il vettore  $[E]$  ottenute come:

$$
[D] = [B_{di}] \dot{q}_i
$$

$$
[E] = [\Lambda][D]
$$

dove esplicitando i termini e tralasciando quelli nulli si ha:

$$
[D] = \begin{cases} \dot{p}_x \\ \dot{p}_y \\ \dot{p}_z' \\ -(C_{1x}/C_{1\theta_{11}}) \dot{p}_x - (C_{1y}/C_{1\theta_{11}}) \dot{p}_y - (C_{1z}/C_{1\theta_{11}}) \dot{p}_z \\ -(C_{2x}/C_{2\theta_{12}}) \dot{p}_x - (C_{2y}/C_{2\theta_{12}}) \dot{p}_y - (C_{2z}/C_{2\theta_{12}}) \dot{p}_z \\ -(C_{3x}/C_{3\theta_{13}}) \dot{p}_x - (C_{3y}/C_{3\theta_{13}}) \dot{p}_y - (C_{3z}/C_{3\theta_{13}}) \dot{p}_z \\ -(C_{4z}/C_{4\theta_m}) \dot{p}_z \end{cases} = \begin{pmatrix} D_1 \\ D_2 \\ D_3 \\ D_4 \\ D_5 \\ D_6 \\ D_7 \\ D_8 \end{pmatrix}
$$

 $\overline{\phantom{a}}$ I I I I I I I I I I I I I I I I I I I I ı I I I I I I I I I I I I I I I I I I I I I I I I I I I I I I I I I I I I I I I I I I I I I I I I I I I I I I I I I I I

La matrice  $[W]$  si ottiene differenziando rispetto alle coordinate indipendenti la matrice  $[E]$ ; tralasciando i termini nulli si ottiene pertanto:

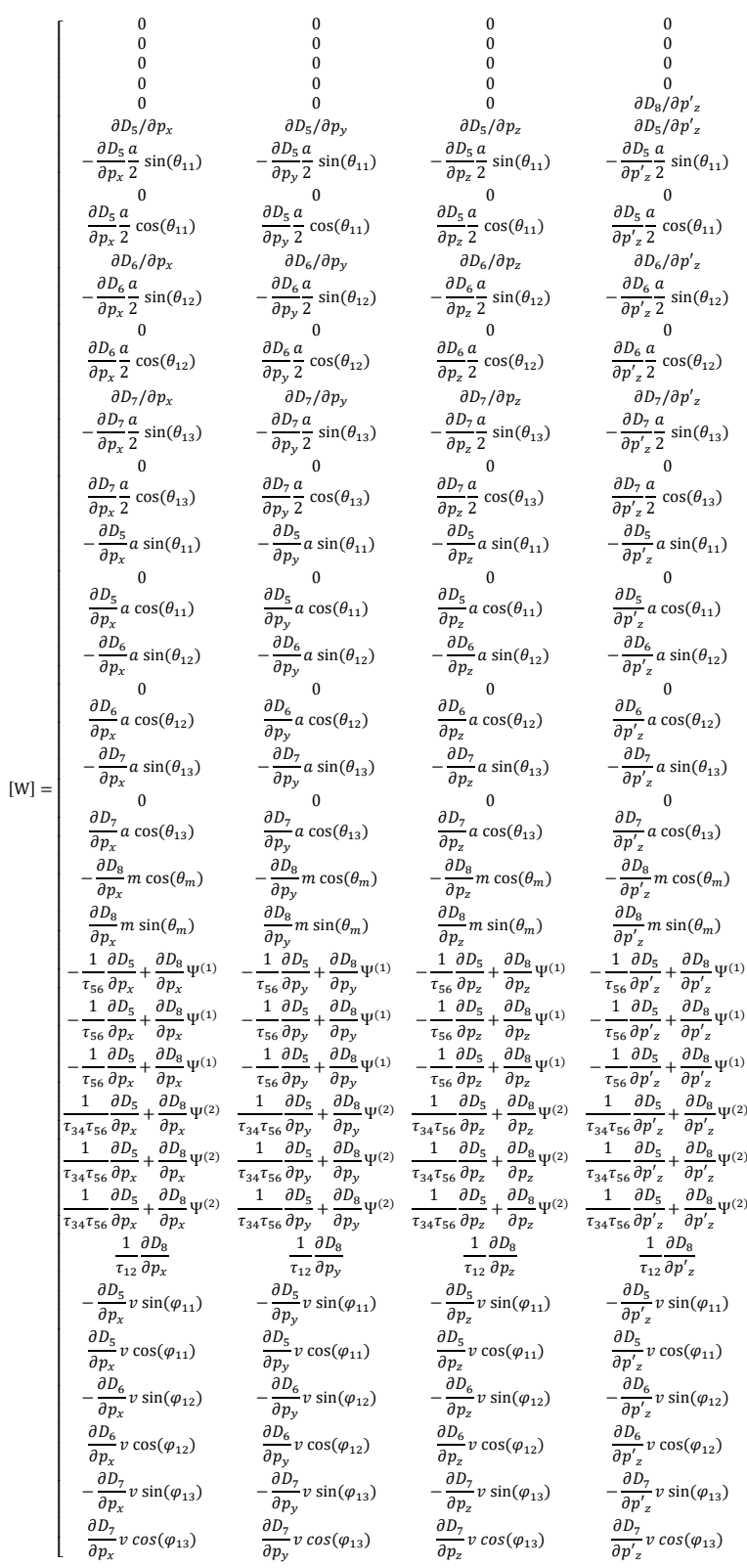

Si riporta infine la componente lagrangiana dovuta al campo gravitazionale:

$$
Q_g = \begin{cases} 0 & \text{if } m_c + \frac{3}{2}m_b \text{ or } m_b = 0 \\ \left[ m_r + m_c + \frac{3}{2}m_n + 3(m_a + m_b + m_h + m_v) \right] g & \text{if } m_b = 0 \\ \left[ \frac{a}{2}\cos(\theta_{11}) (m_a + m_b) + m_v v \cos(\theta_{11} - \theta_{11_0} - \theta_{v0}) \right] g & \text{if } m_b = 0 \\ \left[ \frac{a}{2}\cos(\theta_{12}) (m_a + m_b) + m_v v \cos(\theta_{12} - \theta_{12_0} - \theta_{v0}) \right] g & \text{if } m_b = 0 \\ \left[ \frac{a}{2}\cos(\theta_{13}) (m_a + m_b) + m_v v \cos(\theta_{13} - \theta_{13_0} - \theta_{v0}) \right] g & \text{if } m_b = 0 \\ \left[ \frac{a}{2}m \sin(\theta_m) (m_m + m_h) + 3m_{ing} m \sin(\theta_m) \right] g & \text{if } m_b = 0 \end{cases}
$$

Per la componente lagrangiana delle forze esterne si veda il paragrafo 5.3 della dinamica inversa.

APPENDICE C: Matrici e vettori

- [1] R.Comelli "Progetto di un'interfaccia aptica ridondante" *Tesi di laurea in Ingegneria Meccanica, Politecnico di Milano, 2003.*
- [2] M.Mattana, P.Moltrasio "Criteri di coordinamento della ridondanza di un'interfaccia aptica" *Tesi di laurea in Ingegneria Meccanica, Politecnico di Milano, 2007.*
- [3] A.Modenesi, D.Polledri "Controllo in forza di un'interfaccia aptica ridondante" *Tesi di laurea in Ingegneria Meccanica, Politecnico di Milano, 2008.*
- [4] D.Rimoldi "Sviluppo di un'interfaccia aptica ridondante: attuazione mediante motori frameless e realizzazione di un sensore di forza dedicato" *Tesi di laurea in Ingegneria Meccanica, Politecnico di Milano, 2003.*
- [5] A.Ginammi "Criteri di gestione della ridondanza e controllo in forza per un'interfaccia aptica ridondante" *Tesi di dottorato, Università degli studi di Bergamo, 2012.*
- [6] L.Fenili, C.Teoldi "Modellazione e strategie di controllo di un'interfaccia aptica ridondante" *Tesi di laurea in Ingegneria Meccanica, Università degli studi di Bergamo, 2013.*
- [7] P.Righettini, S.Chatterton, H.Giberti, "Kinematic Optimization of a Haptic Interface with Redundant Actuation" *in 15th International WorkShop on Robotics in Alpe-Adria-Danube region, RAAD 2006, June 15-17 2006, Balatonfured, Lake Balaton, Hungary.*
- [8] P.Righettini, S.Chatterton, "An Optimal Redundancy Coordination Method for an Haptic Interface" *in International Conference on Intelligent Robots and Systems, 2008 IEEE/RSJ, Sept 22-26 2008, Nice, France.*

- [9] P.Righettini, R.Strada, A.Ginammi, L.Fenili, C.Teoldi, V.Lorenzi, "Control System Design of a 4-DOF Redundant Haptic Inteface" in *The4th International Workshop on Computer Science and Engineering*, *WCSE 2014, December 26-28, 2014, Hong Kong.*
- [10] P.Righettini, R.Strada, C.Teoldi, "4-DOF Redundant Haptic Inteface: Redundancy Coordination Method for Control System design" *in International Conference Mechatronics REM, IEEE,* June 15-17 2016*, Compiègne, France.*
- [11] P.Righettini, R.Strada, A.Oldani, A.Ginammi, "Design, Development and Experimental Characterization of a Force Sensor for Haptic Interfaces" *in Journal of Mechanics Engineering and Automation 2, 341-348, June 25 2012.*
- [12] H.Y.K. Lau, L.C.C. Wai "A Jacobian-based redundant control strategy for the 7-dof wam" *Seventh International Conference on Control, Automation, Robotics and Vision ICARCV Singapore, 2002.*
- [13] M. Ueberle, N. Mock, M. Buss, "Vishard10, A Novel Hyper-redundant Haptic Iinterface" *in 12th International Symposium on Haptic Interfaces for Virtual Environment and Teleoperator Systems*, Haptics IEEE, 2004.
- [14] D. B. Martin, J. Baillieul, "Resolutions of Kinematic Redundancy Using Optimization Techniques," *IEEE Transactions on robotics and automation*, vol. 5, no. 4, 1989.
- [15] S. Tzafestas, A. Zagorianos "A solution to the velocity control of redundant robots" *Mathematics and Computers in Simulation ELSEVIER, 1996.*
- [16] C.Y. Chung, B.H. Lee "Torque optimizing control with singularity-robustness for kinematically redundant robots" *Jurnal of Intelligent and Robotic Systems, 2000.*
- [17] B. Nemec, "Pseudoinverses and Null Space Velocity Controller" *in IEEE, 1997.*
- [18] T. Yoshicawa "Manipulability of robotic mechanisms" *Int. J. Robotics Research, volume 4, 1985.*
- [19] C. Gosselin, J. Angeles, "A global performance index for the kinematic optimization of robotic manipulators", *ASME Journal Mechanical Design*, vol. 113, no. 3, 1991, pp. 220- 226.
- [20] E. de Vlugt, A. C. Schouten, F. C. T. van der Helm, P. C. Teerhuis, G. G. Brouwn, "A Force-Ccontrolled Planar Haptic Device for Movement Control Analysis of the Human Arm" *Journal of Neuroscience Methods*, vol. 129, Issue 1, 2003, pp. 151-168.
- [21] J. P. Merlet, "Parallel Robots", *edited by Springer.*
- [22] L.W. Tsai, *Robot Analysis: The Mechanics of Serial and Parallel Manipulators*, John Wiley & Sons, 1999.
- [23] C. Hatzfeld, T. A. Kern, "Engineering Haptic Devices", *Springer Series on Touch and Haptic Systems.*
- [24] C. Hatzfeld, "Haptics as an Interaction Modality", *Springer, 2000.*
- [25] G.C.Burdea, "Force and touch feedback for virtual reality" *Wiley-Interscience, New York, 1996.*
- [26] S.Ellis, "What are virtual environments?", *IEEE Comput Graph Appl 14, 1994.*
- [27] Simulatore laparoscopia "LAP Mentor Simbionix": http://simbionix.com/simulators/lapmentor
- [28] Simulatore operazioni dentali "Simodont® Dental Trainer": http://www.moog.com/literature/ICD/datasheet\_moog\_simodont\_dental\_trainer.pdf

- [29] Dispositivo di simulazione di volo "C-27J AM Full Flight Simulator": http://www.difesanews.it/archives/inaugurato-il-primo-simulatore-c-27j-full-flightdell%E2%80%99aeronautica-militare
- [30] Dispositivo di telechirurgia "Da Vinci Surgical System": http://www.davincisurgery.com/da-vinci-surgery/da-vinci-surgical-system/
- [31] Dispositivo di telechirurgia "Sofie (Surgeon's Operating Force-feedback Interface Eindhoven)": http://surgrob.blogspot.it/2011/01/sofie-robot.html
- [32] Dispositivo per la riabilitazione degli arti superiori "MOTORE" (Mobile Robot for Upper Limb Neurortho rehabilitation): http://www.hmw.it/it/
- [33] Dispositivo per la riabilitazione "Robot Suit HAL": https://www.cyberdyne.jp/english/products/HAL/
- [34] Manopola aptica 1gdl montata su BMW "iDrive": http://www.bmw.com/com/en/insights/technology/technology\_guide/articles/idrive.html
- [35] Dispositivo 6gdl "PHANTOM OMNI": www.dentsable.com/haptic-phantom-omni.htm
- [36] Esoscheletro per uso militare "Sarcos XOS 2": http://www.darpa.mil/our-research
- [37] Shabana A. "Dynamics of multibody system" *Cambridge University press.*
- [38] G. Legnani "Robotica industriale" *Casa editrice ambrosiana.*
- [39] G. Vianello "Meccanica delle macchine 3" *Sansoni, 2000.*
- [40] C. G. Lo Bianco, "Analisi e controllo dei manipolatori industriali", edited by Pitagora Editrice Bologna.
- [41] B. Siciliano, L. Sciavicco, L. Villani, G. Oriolo, "Robotica, modellistica, pianificazione e controllo", edited by McGraw-Hill.
- [42] A. Quarteroni, F. Saleri "Introduzione al calcolo scientifico" *Springer, 2001.*
- [43] A. Neve "Digital signal processing" *schonenfeld & Ziegler, 2002.*
- [44] E. Anderson, Z. Bai, C. Bischof, S. Blackford, J. Demmel, J. Dongarra, J. DuCroz, A. Greenbaum, S. Hammarling, A. McKenney, D. Sorensen - "Lapack user's guide third edition" *SIAM,Philadelphia, 1999.*
- [45] Y. Nakamura "Advanced robotics" *Addison Wesley, 1991.*
- [46] Real time windows target, user's guide: http://www.etf.unssa.rs.ba/~slubura/medode%20modeliranja%20i%20simulacije/rtwt.pdf
- [47] Real time windows target: https://it.mathworks.com/help/sldrt/getting-started-with-realtime-windows-target.html
- [48] xPC Target, user's guide: http://radio.feld.cvut.cz/matlab/pdf\_doc/xpc/xpc\_target\_ug.pdf
- [49] xPC Target, dos loader: http://it.mathworks.com/help/xpc/gs/dos-loader-boot-method.html
- [50] xPC Target, multicore: http://blogs.mathworks.com/simulink/2011/10/17/generating-codefor-real-time-multicore-systems/
- [51] Linux RTAI: https://www.rtai.org/
- [52] Linux Realtime Suite: http://www.rtaixml.net/realtime-suite
- [53] Linux RTAI-LXRT: https://www.rtai.org/userfiles/documentation/magma/html/api/lxrt\_faq.html.

- [54] Motori Kollmorgen: http://www.kollmorgen.com/en-us/products/motors/direct-drive/rbe/
- [55] Resolver HAROWE: http://www.delevan.com/web/Harowe/Harowe.html
- [56] Azionamenti Infranor XtrapulsPac: http://www.infranor.com/de/dynasite.cfm?dsmid=83414&ppid=137
- [57] National Instruments, scheda di acquisizione PCI6229: http://sine.ni.com/nips/cds/view/p/lang/it/nid/14136
- [58] Texas Instruments AM26LS32A: http://www.ti.com/lit/ds/symlink/am26ls32a.pdf
- [59] Simulink stateflow: https://it.mathworks.com/help/stateflow/
- [60] Matlab GUIDE: https://it.mathworks.com/help/matlab/ref/guide.html
- [61] G. Diana e F. Resta, Controllo di sistemi meccanici, Hoepli.
- [62] P.Righettini, dispense del corso di sistemi meccatronici II, slide controllo del moto: http://mkdlab.unibg.it/magnoliaRigh/righsite/Didattica/SistemiMeccatroniciII/Dispense.html
- [63] C. R. Carignan, K. R. Cleary, "Closed-loop force control for haptic simulation of virtual environments", *in Haptics-e : The Electronic Journal of Haptics Research, vol. 1, n. 2, pp. 1-14, 2000.*
- [64] P.Righettini, dispense del corso di sistemi meccatronici II, slide controllo di forza: http://mkdlab.unibg.it/magnoliaRigh/righsite/Didattica/SistemiMeccatroniciII/Dispense.html